# **SYBASE®**

Client-Library/C プログラマーズ・ガイド

## **Open Client™**

15.5

ドキュメント ID:DC35395-01-1550-01

改訂:2009 年 10 月

Copyright © 2010 by Sybase, Inc. All rights reserved.

このマニュアルは Sybase ソフトウェアの付属マニュアルであり、新しいマニュアルまたはテクニカル・ノートで特に示さ れないかぎりは、後続のリリースにも付属します。このマニュアルの内容は予告なしに変更されることがあります。この マニュアルに記載されているソフトウェアはライセンス契約に基づいて提供されるものであり、無断で使用することはで きません。

このマニュアルの内容を弊社の書面による事前許可を得ずに、電子的、機械的、手作業、光学的、またはその他のいかな る手段によっても、複製、転載、翻訳することを禁じます。

マニュアルの注文

マニュアルの注文を承ります。ご希望の方は、サイベース株式会社営業部または代理店までご連絡ください。マニュアル の変更は、弊社の定期的なソフトウェア・リリース時にのみ提供されます。

Sybase の商標は、Sybase trademarks ページ (<http://www.sybase.com/detail?id=1011207>) で確認できます。Sybase および このリストに掲載されている商標は、米国法人 Sybase, Inc. の商標です。® は、米国における登録商標であることを示します。

Java および Java 関連の商標は、米国およびその他の国における Sun Microsystems, Inc. の商標または登録商標です。

Unicode と Unicode のロゴは、Unicode, Inc. の登録商標です。

このマニュアルに記載されている上記以外の社名および製品名は、当該各社の商標または登録商標の場合があります。

Use, duplication, or disclosure by the government is subject to the restrictions set forth in subparagraph (c)(1)(ii) of DFARS 52.227-7013 for the DOD and as set forth in FAR 52.227-19(a)-(d) for civilian agencies.

Sybase, Inc., One Sybase Drive, Dublin, CA 94568.

## 目次

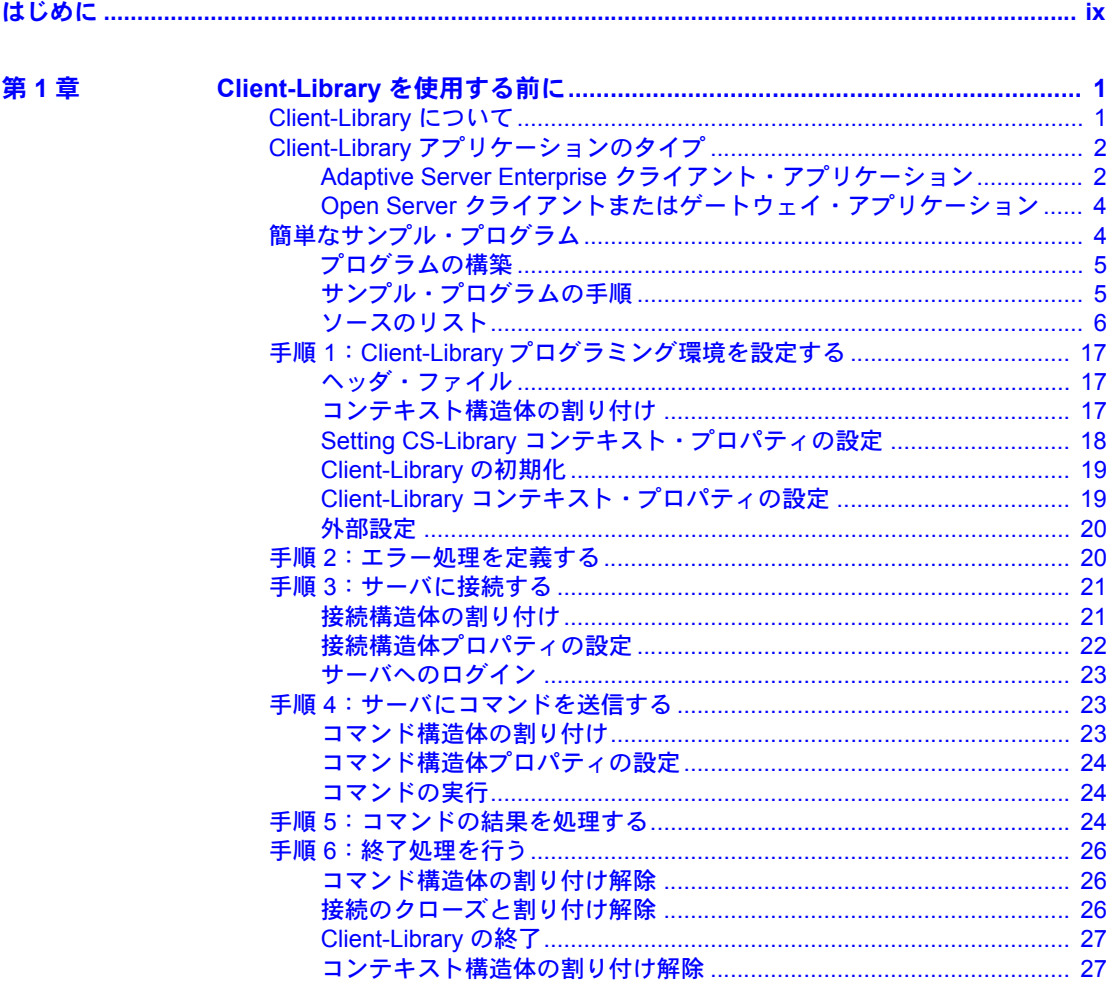

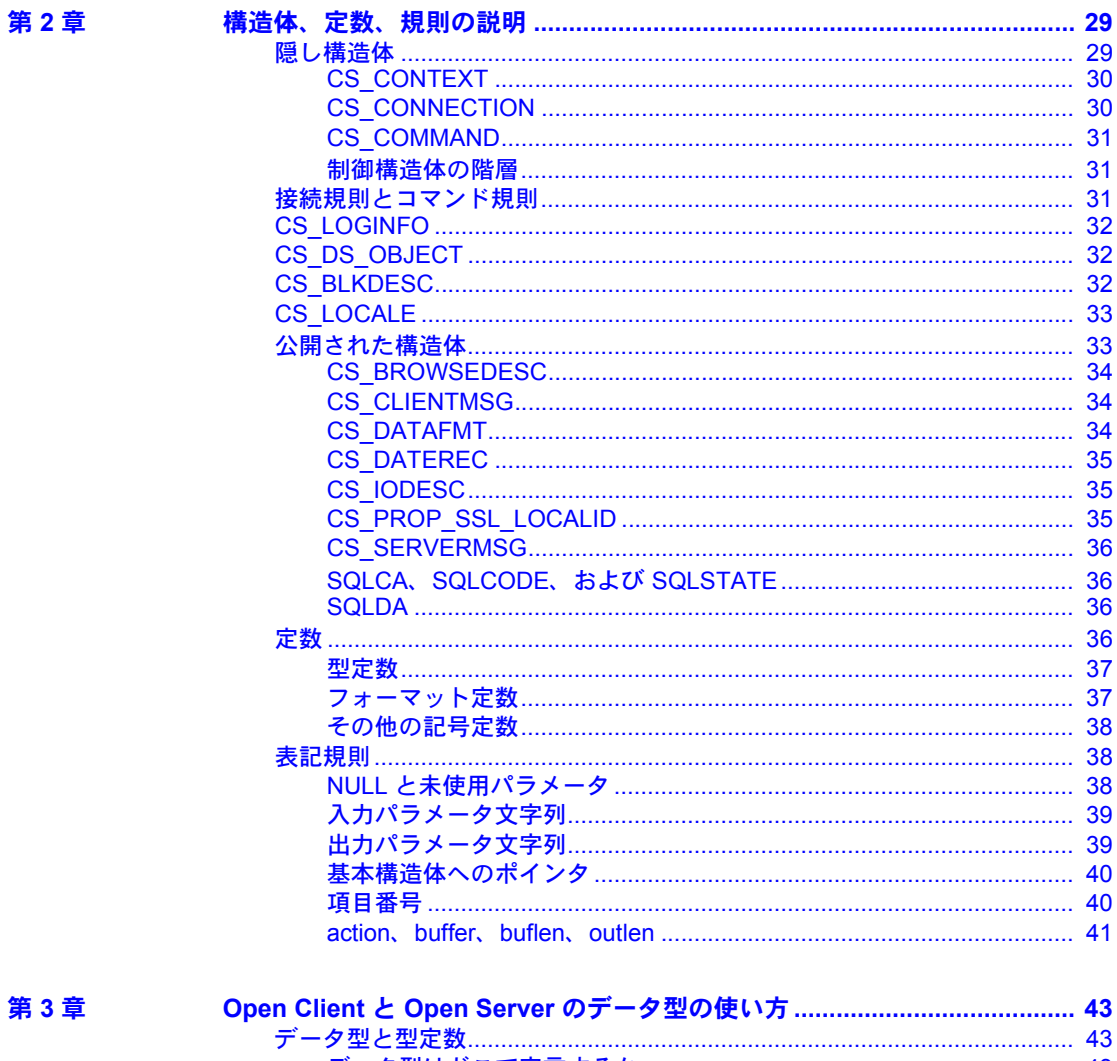

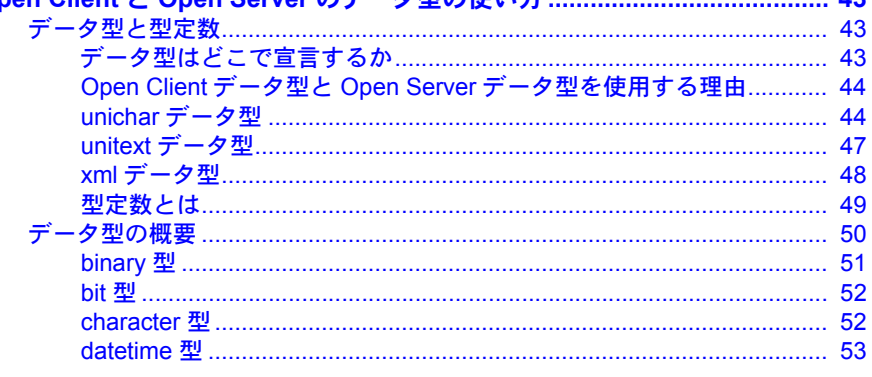

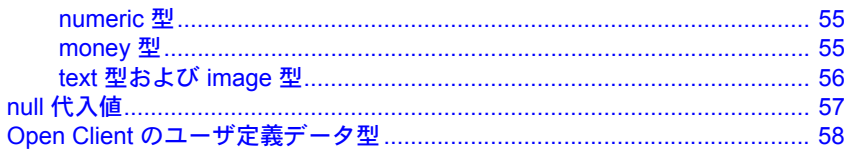

第4章

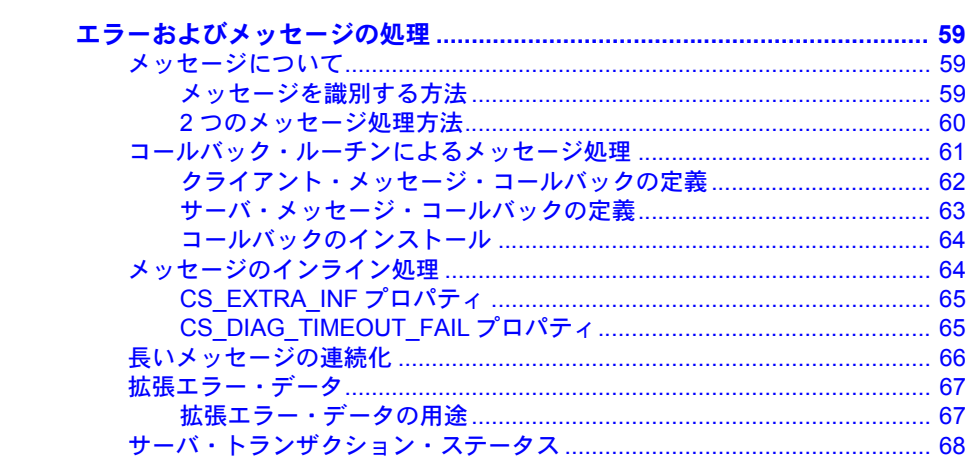

## 第5章

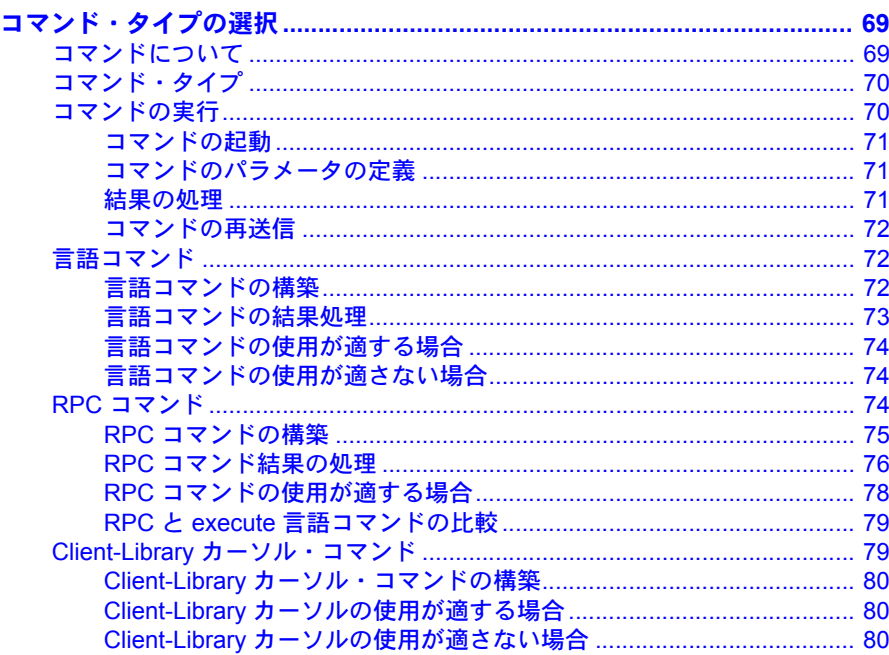

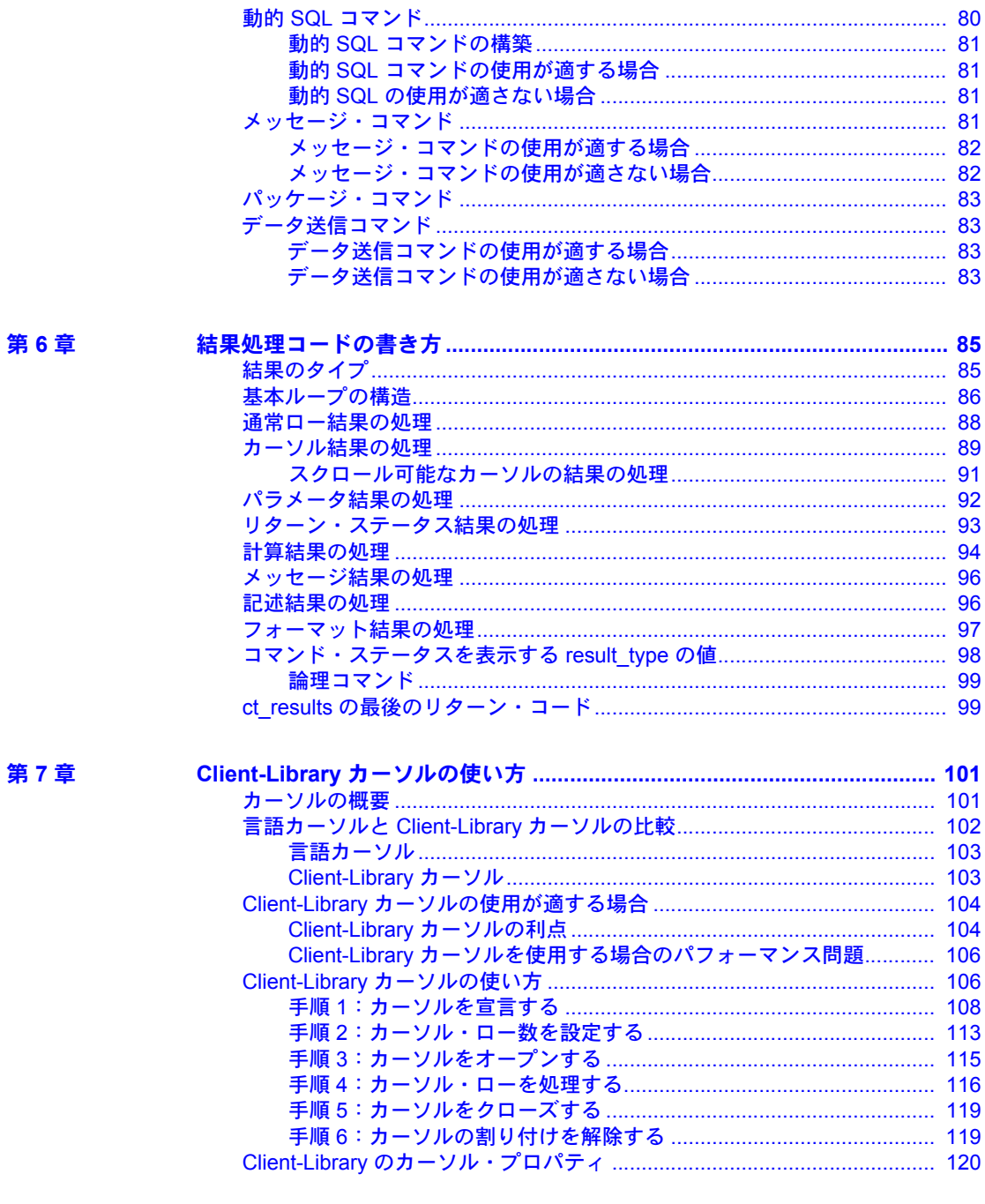

## 第8章

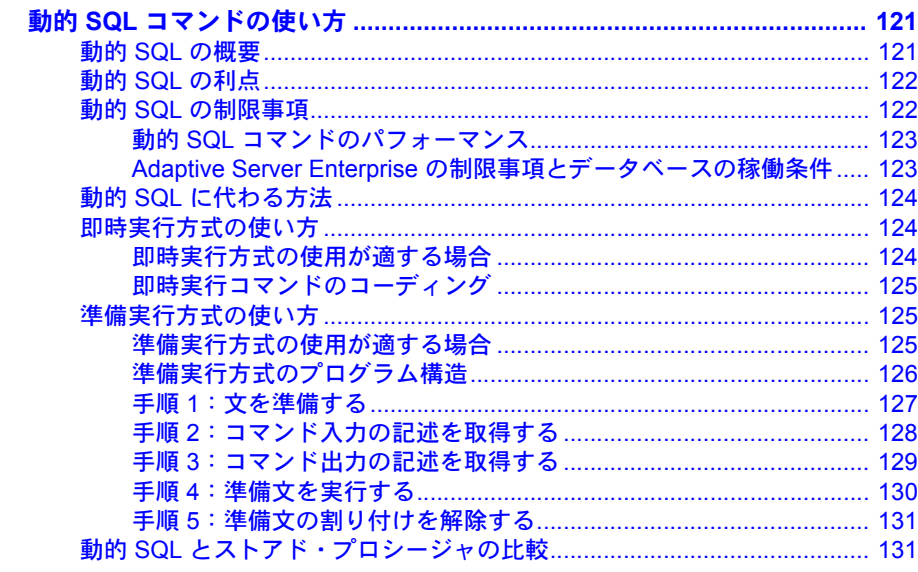

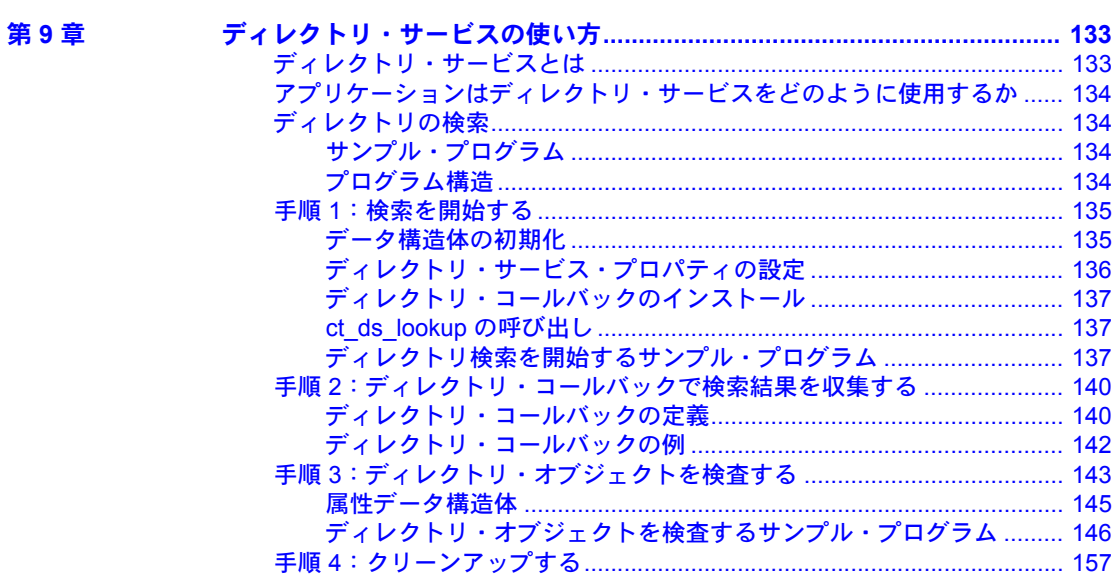

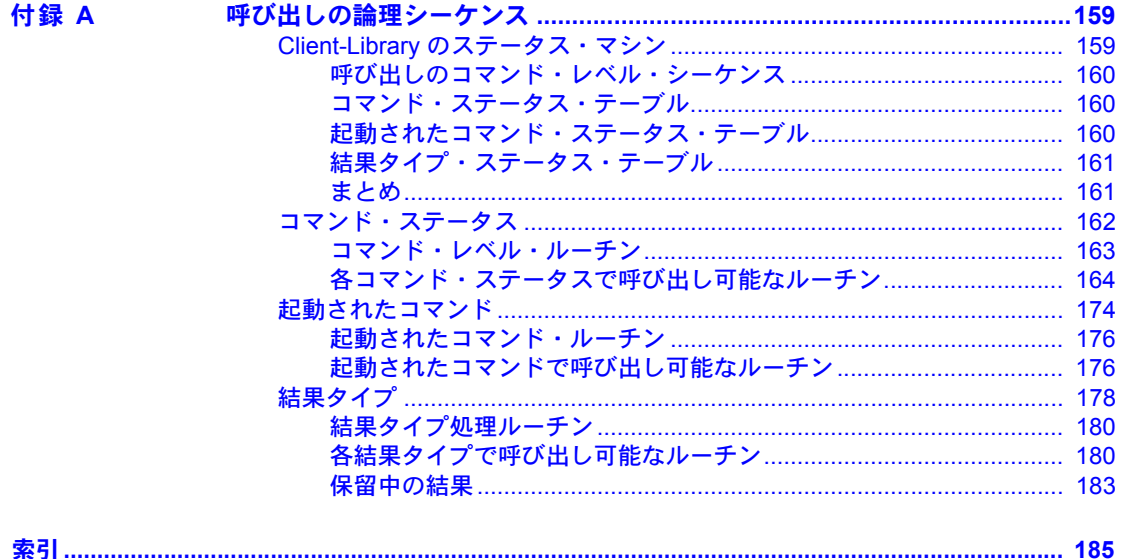

## <span id="page-8-0"></span>はじめに

このマニュアルでは、Open Client™ Client-Library を使用して C 言語のア プリケーションを作成する方法について説明します。

#### 対象読者 このマニュアルは、C プログラミング言語に精通したアプリケーション・ プログラマを対象としています。

## このマニュアルの内容 このマニュアルには、以下の章があります。

- 「第 1 章 Client-Library [を使用する前に」](#page-14-0)では、基本的な Client-Library プログラムの構築方法について説明します。簡単かつ完全な Client-Library アプリケーションを示します。
- 「第 2 章 [構造体、定数、規則の説明」](#page-42-0)では、Client-Library の構造体、 定数、パラメータの規則について説明します。
- 「第 3 章 Open Client と Open Server [のデータ型の使い方」](#page-56-0)では、Client-Library アプリケーションで使用できるデータ型を説明します。
- 「第 4 章 [エラーおよびメッセージの処理」](#page-72-0)では、ユーザのアプリケー ションにおいて、Client-Library とサーバのエラーを処理する方法につ いて説明します。
- 「第 5 章 [コマンド・タイプの選択」](#page-82-0)では、個々のコマンド・タイプを アプリケーションで使用する方法、およびいつ使用するかについて説 明します。
- 「第 6 章 [結果処理コードの書き方」](#page-98-0)では、Client-Library の結果処理モ デルについて説明します。
- 「第7章 Client-Library [カーソルの使い方」](#page-114-0)では、Client-Library カーソ ルを宣言および操作する方法について説明します。
- 「第 8 章 動的 SQL [コマンドの使い方」で](#page-134-0)は、ユーザ・アプリケーショ ンにおける動的 SQL クエリの使用方法について説明します。
- 「第 9 章 [ディレクトリ・サービスの使い方」で](#page-146-0)は、Client-Library ディ レクトリ・サービスを使用する方法について説明します。
- 「付録 A [呼び出しの論理シーケンス」で](#page-172-0)は、Client-Library アプリケー ションでの有効な呼び出しシーケンスの構成図について説明します。

**関連マニュアル** まら 詳細については、これらのマニュアルを参照できます。

- 『Open Server リリース・ノート Microsoft Windows 版』には、Open Server™ に関する重要な最新情報が記載されています。
- 『Software Developer's Kit リリース・ノート Microsoft Windows 版』には、 Open Client および SDK に関する重要な最新情報が記載されています。
- 『jConnect for JDBC リリース・ノート バージョン 6.05 および 7.0』には、 jConnect™ に関する重要な最新情報が記載されています。
- この『Open Client/Server 設定ガイド Microsoft Windows 版』では、次のプ ラットフォームでシステムを設定して Open Client/Server 製品を実行する 方法について説明します。
- 『Open Client Client-Library/C リファレンス・マニュアル』では、Open Client Client-Library のリファレンス情報について説明しています。
- 『Open Server Server-Library/C リファレンス・マニュアル』では、Open Server Server-Library のリファレンス情報について説明しています。
- 『Open Client/Server Common Libraries リファレンス・マニュアル』では、 CS-Library のリファレンス情報について説明しています。CS-Library は、 Client-Library と Server-Library の両方のアプリケーションで役に立つユー ティリティ・ルーチンの集まりです。
- 『Open Client/Server プログラマーズ・ガイド補足 Microsoft Windows 版』で は、Open Client/Server を使用するプログラマのために、プラットフォーム 固有の情報について説明しています。このマニュアルには、次の情報が含 まれています。
	- アプリケーションのコンパイルおよびリンク
	- Open Client/Server に含まれているサンプル・プログラム
	- プラットフォーム固有の動作をするルーチン
- 『jConnect for JDBC インストール・ガイド バージョン 6.05』では、jConnect for JDBC™ のインストール方法について説明しています。
- 『jConnect for JDBC プログラマーズ・リファレンス』では、jConnect for JDBC 製品について説明し、リレーショナル・データベース管理システムに保管 されているデータにアクセスする方法について説明しています。
- 『Adaptive Server Enterprise ADO.NET Data Provider ユーザーズ・ガイド』で は、C#、Visual Basic .NET、マネージ拡張を備えた C++、J# など、.NET で サポートされる任意の言語を使用して Adaptive Server® 内のデータにアク セスする方法について説明しています。
- Sybase 製 Adaptive Server Enterprise ODBC ドライバの『ユーザーズ・ガイ ド』(Windows および Linux 版 ) では、Windows、Linux、および Apple Mac OS X プラットフォームの Adaptive Server から、Open Database Connectivity (ODBC) ドライバを使用してデータにアクセスする方法について説明し ます。
- Sybase 製 Adaptive Server Enterprise OLE DB プロバイダの『ユーザーズ・ ガイド』(Microsoft Windows 版 ) では、Microsoft Windows プラットフォー ムの Adaptive Server から、OLE DB プロバイダを使用してデータにアクセ スする方法について説明します。

#### **その他の情報 Sybase® Getting Started CD、SyBooks™ CD、Sybase Product Manuals Web サイト** を利用すると、製品について詳しく知ることができます。

- Getting Started CD には、PDF 形式のリリース・ノートとインストール・ガ イド、SyBooks CD に含まれていないその他のマニュアルや更新情報が収 録されています。この CD は製品のソフトウェアに同梱されています。 Getting Started CD に収録されているマニュアルを参照または印刷するに は、Adobe Acrobat Reader が必要です (CD 内のリンクを使用して Adobe の Web サイトから無料でダウンロードできます )。
- SyBooks CD には製品マニュアルが収録されています。この CD は製品の ソフトウェアに同梱されています。Eclipse ベースの SyBooks ブラウザを 使用すれば、使いやすい HTML 形式のマニュアルにアクセスできます。

一部のマニュアルは PDF 形式で提供されています。これらのマニュアル は SyBooks CD の PDF ディレクトリに収録されています。PDF ファイル を開いたり印刷したりするには、Adobe Acrobat Reader が必要です。

SyBooks をインストールして起動するまでの手順については、Getting Started CD の『SyBooks インストール・ガイド』、または SyBooks CD の *README.txt* ファイルを参照してください。

• Sybase Product Manuals Web サイトは、SyBooks CD のオンライン版であり、 標準の Web ブラウザを使用してアクセスできます。また、製品マニュア ルのほか、EBFs/Maintenance、Technical Documents、Case Management、Solved Cases、ニュース・グループ、Sybase Developer Network へのリンクもあり ます。

Technical Library Product Manuals Web サイトにアクセスするには、Product Manuals ([http://www.sybase.com/support/manuals/\)](http://www.sybase.com/support/manuals/) にアクセスしてくだ さい。

**Web** 上の **Sybase** 製品 の動作確認情報 Sybase Web サイトの技術的な資料は頻繁に更新されます。

#### ❖ 製品認定の最新情報にアクセスする

- 1 Web ブラウザで Technical Documents を指定します。 [\(http://www.sybase.com/support/techdocs/](http://www.sybase.com/support/techdocs/))
- 2 [Partner Certification Report] をクリックします。
- 3 [Partner Certification Report] フィルタで製品、プラットフォーム、時間枠を 指定して [Go] をクリックします。
- 4 [Partner Certification Report] のタイトルをクリックして、レポートを表示し ます。

### ❖ コンポーネント認定の最新情報にアクセスする

- 1 Web ブラウザで Availability and Certification Reports を指定します。 [\(http://certification.sybase.com/](http://certification.sybase.com/))
- 2 [Search By Base Product] で製品ファミリとベース製品を選択するか、 [Search by Platform] でプラットフォームとベース製品を選択します。
- 3 [Search] をクリックして、入手状況と認定レポートを表示します。

#### ❖ **Sybase Web** サイト **(** サポート・ページを含む **)** の自分専用のビューを作成する

MySybase プロファイルを設定します。MySybase は無料サービスです。この サービスを使用すると、Sybase Web ページの表示方法を自分専用にカスタマ イズできます。

- 1 Web ブラウザで Technical Documents を指定します。 [\(http://www.sybase.com/support/techdocs/](http://www.sybase.com/support/techdocs/))
- 2 [MySybase] をクリックし、MySybase プロファイルを作成します。

#### **Sybase EBF** とソフト ウェア・メンテナンス

#### ❖ **EBF** とソフトウェア・メンテナンスの最新情報にアクセスする

- 1 Web ブラウザで Sybase Support Page (<http://www.sybase.com/support>) を 指定します。
- 2 [EBFs/Maintenance] を選択します。MySybase のユーザ名とパスワードを入 力します。
- 3 製品を選択します。

4 時間枠を指定して [Go] をクリックします。EBF/Maintenance リリースの一 覧が表示されます。

鍵のアイコンは、「Technical Support Contact」として登録されていないた め、一部の EBF/Maintenance リリースをダウンロードする権限がないこと を示しています。未登録でも、Sybase 担当者またはサポート・コンタクト から有効な情報を得ている場合は、[Edit Roles] をクリックして、「Technical Support Contact」の役割を MySybase プロファイルに追加します。

5 EBF/Maintenance レポートを表示するには [Info] アイコンをクリックしま す。ソフトウェアをダウンロードするには製品の説明をクリックします。

キー |定義 command コマンド名、コマンドのオプション名、ユーティリティ名、 ユーティリティのフラグ、キーワードは sans serif で示す。 variable <br>
<br /> **ariable / 変数 (ユーザが入力する値を表す語)** は斜体で表記する。 { } 中カッコは、その中から必ず 1 つ以上のオプションを選択し なければならないことを意味する。コマンドには中カッコは 入力しない。 [ ] 角カッコは、オプションを選択しても省略してもよいことを 意味する。コマンドには中カッコは入力しない。 () このカッコはコマンドの一部として入力する。 | 中カッコまたは角カッコの中の縦線で区切られたオプション のうち 1 つだけを選択できることを意味する。 , 中カッコまたは角カッコの中のカンマで区切られたオプショ ンをいくつでも選択できることを意味する。複数のオプショ ンを選択する場合には、オプションをカンマで区切る。

表記規則 表 *1:* 構文の表記規則

アクセシビリティ機能 このマニュアルには、アクセシビリティを重視した HTML 版もあります。この HTML 版マニュアルは、スクリーン・リーダーで読み上げる、または画面を拡 大表示するなどの方法により、その内容を理解できるよう配慮されています。

> Open Client および Open Server のマニュアルは、連邦リハビリテーション法 第 508 条のアクセシビリティ規定に準拠していることがテストにより確認さ れています。第 508 条に準拠しているマニュアルは通常、World Wide Web Consortium (W3C) の Web サイト用ガイドラインなど、米国以外のアクセシビ リティ・ガイドラインにも準拠しています。

> 注意 アクセシビリティ・ツールを効率的に使用するには、設定が必要な場合 もあります。一部のスクリーン・リーダーは、テキストの大文字と小文字を区 別して発音します。たとえば、すべて大文字のテキスト (ALL UPPERCASE TEXT など ) はイニシャルで発音し、大文字と小文字の混在したテキスト (Mixed Case Text など ) は単語として発音します。構文規則を発音するように ツールを設定すると便利かもしれません。詳細については、ツールのマニュア ルを参照してください。

> Sybase のアクセシビリティに対する取り組みについては、Sybase Accessibility [\(http://www.sybase.com/accessibility](http://www.sybase.com/accessibility)) を参照してください。Sybase Accessibility サイトには、第 508 条と W3C 標準に関する情報へのリンクもあります。

不明な点があるときは Sybase ソフトウェアがインストールされているサイトには、Sybase 製品の保 守契約を結んでいるサポート・センタとの連絡担当の方 ( コンタクト・パーソ ン ) を決めてあります。マニュアルだけでは解決できない問題があった場合に は、担当の方を通して Sybase のサポート・センタまでご連絡ください。

<sup>第</sup> 1 <sup>章</sup> **Client-Library** を使用する前に

<span id="page-14-0"></span>この章では、Client-Library/C アプリケーションを開発するのに必要な基本 的な概念を説明します。

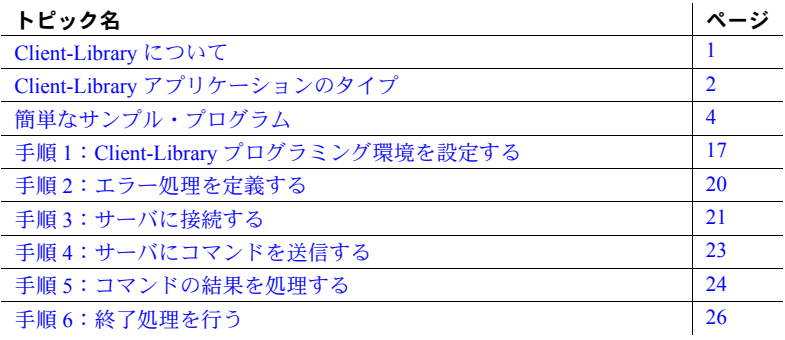

## <span id="page-14-2"></span><span id="page-14-1"></span>**Client-Library** について

Client-Library は、Sybase サーバにコマンドを送信し、Sybase サーバから 結果を取得するルーチンの集まりです。

Sybase のクライアント/サーバ・アーキテクチャと Sybase 製品の概要に ついては、『Open Client Client-Library/C リファレンス・マニュアル』の 「第 1 章 Client-Library の概要」を参照してください。

## <span id="page-15-2"></span><span id="page-15-0"></span>**Client-Library** アプリケーションのタイプ

Client-Library アプリケーションは、主として、送信するコマンドのタイプによっ てさまざまな種類があります。クライアント・アプリケーションが、いったん サーバに接続されると[、図](#page-15-3) 1-1 に示すような「コマンド送信 / 結果処理」方式 を使用します。

<span id="page-15-3"></span>図 *1-1:* コマンド送信 */* 結果処理方式

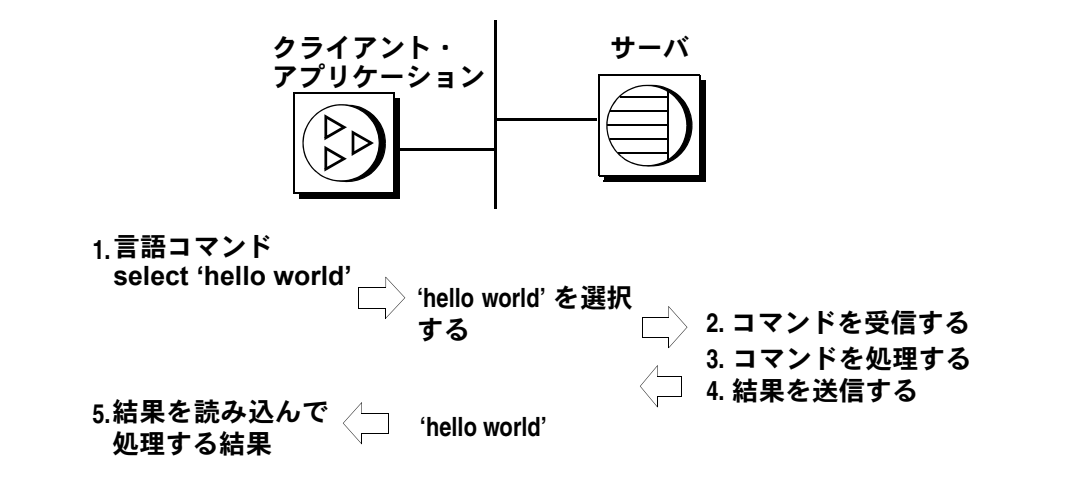

## <span id="page-15-1"></span>**Adaptive Server Enterprise** クライアント・アプリケーション

次にいくつかの例を挙げて、Adaptive Server Enterprise クライアント・アプリ ケーションがどのようなタスクを実行するかを説明します。

- SQL インタプリタ クライアント・アプリケーションは、クエリの入力 を指示し、入力されたクエリを言語コマンドとしてサーバに送信し、 Adaptive Server Enterprise から結果を取得して、その結果を表示します。 Sybase isql ユーティリティはこのような処理を行うアプリケーションで す。このタイプのアプリケーションは、次の Client-Library ルーチンを呼 び出します。
	- 言語コマンドとそのテキストを定義する ct\_command(CS\_LANG\_CMD)
	- コマンドをサーバに送信する ct\_send
	- 結果を読み込む ct results
	- カラム・フォーマットを探す ct\_res\_info と ct\_describe
	- ローを取得する ct\_bind と ct\_fetch

[「言語コマンド」](#page-85-1)(72 ページ ) を参照してください。また[、「簡単なサンプ](#page-17-2) [ル・プログラム」](#page-17-2)(4 ページ ) に示すサンプル・アプリケーションも合わせ て参照してください。

- データ入力 常に同じクエリを実行するアプリケーションです。このタ イプのアプリケーションは、挿入、更新、メニュー移植を実行するアプリ ケーション論理を実装するのに、Adaptive Server Enterprise ストアド・プロ シージャを使用します。クライアント・プログラムは、RPC コマンドを 送信して、これらのストアド・プロシージャを呼び出します。このタイプ のアプリケーションは次のコマンドを呼び出します。
	- RPC コマンドを定義する ct\_command(CS\_RPC\_CMD)
	- プロシージャ呼び出しに使用するパラメータ値を定義する ct\_param ま たは ct\_setparam
	- コマンドをサーバに送信する ct\_send
	- 結果を読み込む ct\_results、ct\_bind、ct\_fetch など

「RPC [コマンド」](#page-87-2)(74 ページ ) を参照してください。

- 対話型クエリ・サンプル 実行時に入力する値として、疑問符 (?) で指示 したマーカを含むことができるクエリの入力を指示するアプリケーショ ンです。このタイプのアプリケーションは、動的 SQL コマンドを使用し て、次のことを行います。
	- ct\_dvnamic(CS\_PREPARE) コマンドを送信し、結果を処理することに よって、文を準備します。
	- ct\_dynamic(CS\_DESCRIBE\_INPUT) コマンドを送信し、結果を処理す ることによって、パラメータ・フォーマットを問い合わせます。
	- 入力値の入力を指示してから、ct\_dynamic(CS\_EXECUTE) コマンド を送信し、結果を処理することによって、文を実行します。

詳細については、「第 8 章 動的 SQL [コマンドの使い方」を](#page-134-0)参照してくだ さい。

## <span id="page-17-0"></span>**Open Server** クライアントまたはゲートウェイ・アプリケーション

Open Server Server-Library は、カスタム・サーバ・アプリケーションを作成す るときに使用するルーチンの集まりです。Server-Library ルーチンについては、 『Open Server Server-Library/C リファレンス・マニュアル』を参照してください。

次にいくつかの例を挙げて、Open Server クライアント・アプリケーションが 実行するタスクを説明します。

- カスタム Open Server アプリケーションのクライアント クライアント・ アプリケーションは、RPC コマンドを送信して、Open Server アプリケー ション・プログラムに呼び出し可能なサーバ・プロシージャとして登録さ れているカスタム・サーバ・ルーチンを呼び出します。このような登録 ルーチンをレジスタード・プロシージャといいますが、これについては、 『Open Server Server-Library/C リファレンス・マニュアル』を参照してくだ さい。クライアント・アプリケーションが RPC コマンドをどのように送 信するかについては、「RPC [コマンド」](#page-87-2)(74 ページ ) を参照してください。
- ノーティフィケーション・クライアント Open Server には、クライアン ト・アプリケーションが選択したレジスタード・プロシージャの呼び出し を監視できるようにする「レジスタード・プロシージャ・ノーティフィ ケーション」という機能が用意されています。たとえば、重要なデータの コピーをキャッシュするクライアント・アプリケーションは、通常、その データを更新するレジスタード・プロシージャに関するノーティフィケー ション ( 通知 ) を監視します。ノーティフィケーションは、キャッシュし たコピーをいつリフレッシュすべきかを知らせてくれます。『Open Client Client-Library/C リファレンス・マニュアル』の「レジスタード・プロシー ジャ」を参照してください。
- ゲートウェイ・アプリケーション サーバ・アプリケーションは自身の クライアントと他のサーバとの間の仲介者として働きます。ゲートウェイ はクライアント・コマンドを受け付けて、それをリモート・サーバに渡 し、その結果を読み込んで自身のクライアントに渡します。リモート・ サーバが Sybase サーバである場合、ゲートウェイは Client-Library 呼び出 しを行って、リモート・サーバと交信します。

## <span id="page-17-2"></span><span id="page-17-1"></span>簡単なサンプル・プログラム

ここでは、サーバに接続し、クエリを送信し、結果を処理して終了するプログ ラムの例を示します。ほとんどの Client-Library アプリケーションは、この例 と同じようなプログラム構造になります。

## <span id="page-18-0"></span>プログラムの構築

使用しているプラットホームで Client-Library アプリケーションを構築する方 法と、必要なコンパイル・オプション、リンク・オプション、ライブラリ・ ファイル名、ランタイム動作条件については、『Open Client/Server プログラマー ズ・ガイド補足 Windows 版』または『UNIX 版』を参照してください。

## <span id="page-18-1"></span>サンプル・プログラムの手順

簡単な Client-Library アプリケーションは、次の 6 つの手順で構成されます。

- 1 Client-Library プログラミング環境を設定します。
	- a cs ctx alloc を使用して、コンテキスト構造体を割り付けます。
	- b cs config を使用して、コンテキストの CS-Library プロパティを設定 します。
	- c ct\_init を使用して、Client-Library を初期化します。
	- d ct config を使用して、コンテキストの Client-Library プロパティを設 定します。
- 2 エラー処理を定義します。ほとんどのアプリケーションは、コールバッ ク・ルーチンを使用して、エラーを処理します。
	- a cs config(CS\_MESSAGE\_CB) を使用して、CS-Library エラー・コール バックをインストールします。
	- b ct callback を使用して、クライアント・メッセージ・コールバックを インストールします。
	- c ct callback を使用して、サーバ・メッセージ・コールバックをインス トールします。

警告! エラー処理を定義していないアプリケーションは、プログラム、 ネットワーク、サーバで発生したエラーのノーティフィケーション (通知) を受信しません。エラーおよびサーバ・メッセージを処理するようにアプ リケーションをコーディングしてください。エラー処理を行わないアプリ ケーションは、デバッグおよび保守が困難です。

- 3 サーバに接続します。
	- a ct con alloc を使用して、接続構造体を割り付けます。
	- b ct con props を使用して、接続構造体のプロパティを設定します。
	- c ct connect を使用して、サーバとの接続をオープンします。
	- d ct options を使用して、この接続のサーバ・オプションを設定します。
- 4 サーバに言語コマンドを送信します。
	- a ct cmd alloc を使用して、コマンド構造体を割り付けます。
	- b ct command を使用して、言語コマンドを起動します。
	- c ct send を使用して、このコマンドを送信します。
- 5 コマンドの結果を処理します。
	- a ct resultsを使用して、(ループで呼び出した) 処理の結果を設定します。
	- b ct res\_info を使用して、結果セットに関する情報を取得します。
	- c ct describe を使用して、結果項目に関する情報を取得します。
	- d ct bind を使用して、結果項目をプログラム・データ領域にバインド します。
	- e ct\_fetch を使用して、( ループで呼び出した ) 結果ローをフェッチし ます。
- 6 終了処理を行います。
	- a ct cmd drop を使用して、コマンド構造体の割り付けを解除します。
	- b ct close を使用して、サーバとの接続をクローズします。
	- c ct\_exit を使用して、Client-Library を終了します。
	- d cs ctx drop を使用して、コンテキスト構造体の割り付けを解除します。

## <span id="page-19-0"></span>ソースのリスト

次のサンプル・プログラム *firstapp.c* は、上記で説明した手順のコードです。こ のコード例に続いて、各手順について説明します (「手順 1:[Client-Library](#page-30-3) プ [ログラミング環境を設定する」](#page-30-3)(17 ページ ) 以降 )。

このアプリケーションのソース・コードは、Client-Library のサンプル・プログ ラムの中に含まれています。サンプル・プログラムの作成方法と実行方法につ いては、『Open Client/Server プログラマーズ・ガイド補足 Windows 版』または 『Open Client/Server プログラマーズ・ガイド補足 UNIX 版』の「Client-Library」 の章を参照してください。

```
/*
 ** Language Query Example Program.
 */
```
#include <stdio.h> #include <stdlib.h> #include <string.h> #include <ctpublic.h> #include "example.h"

```
#define MAXCOLUMNS 2
 #define MAXSTRING 40
#define ERR_CH stderr
 #define OUT_CH stdout
/*
 ** Define a macro that exits if a function return code indicates
 ** failure.
 */
#define EXIT ON FAIL(context, ret, str) ¥
 if (ret != CS SUCCEED) ¥
   { ¥
   fprintf(ERR CH, "Fatal error:%s¥n", str); ¥
   if (context != (CS CONTEXT *) NULL) ¥
     { ¥
     (CS_VOID) ct_exit(context, CS_FORCE_EXIT); ¥
      (CS_VOID) cs_ctx_drop(context); ¥
     } ¥
   exit(-1); } 
 /*
 ** Callback routines for library errors and server messages.
 */
 CS_RETCODE CS_PUBLIC csmsg_callback PROTOTYPE((
        CS CONTEXT *context,
        CS CLIENTMSG *clientmsg ));
 CS_RETCODE CS_PUBLIC clientmsg_callback PROTOTYPE((
        CS CONTEXT *context,
        CS_CONNECTION *connection,
       CS CLIENTMSG *clientmsg ));
 CS_RETCODE CS_PUBLIC servermsg_callback PROTOTYPE((
       CS CONTEXT *context,
       CS CONNECTION *connection,
        CS CLIENTMSG *servermsg ));
 /*
 ** Main entry point for the program.
 */
 int
 main(int argc, char *argv[])
 {
   CS CONTEXT *context; /* Context structure */
   CS CONNECTION *connection; /* Connection structure. */
    CS COMMAND * cmd; /* Command structure. */
     /* Data format structures for column descriptions: */
    CS_DATAFMT columns[MAXCOLUMNS];
```

```
CS_INT datalength[MAXCOLUMNS];
CS_SMALLINT indicator[MAXCOLUMNS];
CS INT count;
CS_RETCODE ret;
CS_RETCODE results_ret;
CS INT result type;
CS CHAR name[MAXSTRING];
CS CHAR city[MAXSTRING];
EX_SCREEN_INIT();
  /*
 ** Step 1:Initialize the application.
  */
                 詳細については、「手順 1:Client-Library プログラミング環境を設定する」
                 (17 ページ ) を参照してください。
  /*
  ** First allocate a context structure.
 */
context = (CS CONTEXT *) NULL;
ret = cs ctx alloc(EX CTLIB VERSION, &context);
EXIT ON FAIL(context, ret, "cs ctx alloc failed");
  /*
 ** Initialize Client-Library.
 */
ret = ct init(context, EX CTLIB VERSION);
EXIT ON FAIL(context, ret, "ct init failed");
 /*
 ** Step 2:Set up the error handling.Install callback handlers
 ** for:- CS-Library errors - Client-Library errors - Server
 ** messages
 */
                 詳細については、「手順 2:エラー処理を定義する」(20 ページ ) を参照してく
                 ださい。
 /*
  ** Install a callback function to handle CS-Library errors
 */
ret = cs_config(context, CS_SET, CS_MESSAGE_CB,
                (CS_VOID *)csmsg_callback,
               CS_UNUSED, NULL);
EXIT ON FAIL(context, ret,
            "cs_config(CS_MESSAGE_CB) failed");
```
/\*

```
 ** Install a callback function to handle Client-Library errors
 ** 
 ** The client message callback receives error or informational
 ** messages discovered by Client-Library.
 */
 ret = ct_callback(context, NULL, CS_SET, CS_CLIENTMSG_CB,
                   (CS_VOID *) clientmsg_callback);
EXIT_ON_FAIL(context,ret,
            "ct callback for client messages failed");
 /*
 ** The server message callback receives server messages sent by
 ** the server.These are error or informational messages.
 */
 ret = ct_callback(context, NULL, CS_SET, CS_SERVERMSG_CB,
                  (CS_VOID *) servermsg_callback);
EXIT ON FAIL(context, ret,
            "ct callback for server messages failed");
 /*
** Step 3: Connect to the server. We must: - Allocate a connection
 ** structure.- Set user name and password.- Create the
 ** connection.
 */
                  :サーバに接続する」(21 ページ)を参照してください。
 /*
 ** First, allocate a connection structure.
 */
ret = ct con alloc(context, &connection);
EXIT_ON_FAIL(context, ret, "ct_con_alloc() failed");
 /*
 ** These two calls set the user credentials (username and
 ** password) for opening the connection.
 */
ret = ct con props(connection, CS SET, CS USERNAME,
           Ex_username, CS_NULLTERM, NULL);
EXIT ON FAIL(context, ret, "Could not set user name");
 ret = ct_con_props(connection, CS_SET, CS_PASSWORD, 
           Ex_password, CS_NULLTERM, NULL);
EXIT ON FAIL(context, ret, "Could not set password");
 /*
 ** Create the connection.
 */
 if(EX_SERVER==NULL)
    ret = ct connect(connection, (CS_CHAR *) NULL, 0);
 else
    ret = ct connect(connection, (CS_CHAR *)EX_SERVER, strlen(EX_SERVER));
EXIT ON FAIL(context, ret, "Could not connect!");
```

```
 /*
    ** Step 4:Send a command to the server, as follows:- Allocate a
     ** CS_COMMAND structure - Build a command to be sent with
     ** ct command.- Send the command with ct send.
     */
                       詳細については、「手順 4:サーバにコマンドを送信する」(23 ページ ) を参照
                       してください。
      /*
      ** Allocate a command structure.
      */
    ret = ct_cmd_alloc(connection, &cmd);
    EXIT ON FAIL(context, ret, "ct cmd alloc() failed");
      /*
      ** Initiate a language command.This call associates a query with
      ** the command structure.
     */
     ret = ct_command(cmd, CS_LANG_CMD,
              .<br>"select au lname, city from pubs2..authors ¥
              where state = 'CA''',
              CS_NULLTERM, CS_UNUSED);
    EXIT ON FAIL(context, ret, "ct command() failed");
      /*
      ** Send the command. 
      */
    ret = ct send(cmd);
    EXIT ON FAIL(context, ret, "ct send() failed");
      /*
      ** Step 5:Process the results of the command.
      */
                       詳細については、「手順 5:コマンドの結果を処理する」(24 ページ ) を参照し
                       てください。
    while ((results ret = ct results(cmd, &result type))
            == CS_SUCCEED)
      {
          /*
         ** ct_results sets result type to indicate when data is
          ** available and to indicate command status codes.
          */
         switch ((int)result type)
\left\{ \begin{array}{cc} 0 & 0 \\ 0 & 0 \end{array} \right\} case CS_ROW_RESULT:
            /*
```

```
** This result type value indicates that the rows
             ** returned by the query have arrived.We bind and
             ** fetch the rows.
** ** We're expecting exactly two character columns:
            ** Column 1 is au lname, 2 is au city.
** ** For each column, fill in the relevant fields in
             ** the column's data format structure, and bind
             ** the column.
             */
             columns[0].datatype = CS_CHAR_TYPE;
            columns[0].format = CS_FMT_NULLTERM;
             columns[0].maxlength = MAXSTRING;
            columns[0].count = 1;
             columns[0].locale = NULL;
            ret = ct bind(cmd, 1, &columns[0],
                         name, &datalength[0],
                         &indicator[0]);
            EXIT ON FAIL(context, ret,
              "ct bind() for au lname failed");
             /* 
             ** Same thing for the 'city' column.
 */
             columns[1].datatype = CS_CHAR_TYPE;
            columns[1].format = CS_FMT_NULLTERM;
             columns[1].maxlength = MAXSTRING;
            columns[1].count = 1;
             columns[1].locale = NULL;
            ret = ct bind(cmd, 2, &columns[1], city,
                         &datalength[1],
                         &indicator[1]);
            EXIT ON FAIL(context, ret,
              "ct bind() for city failed");
             /*
             ** Now fetch and print the rows.
\star/while(((ret = ct fetch(cmd, CS_UNUSED, CS_UNUSED,
                                 CS UNUSED, &count))
                    == CS_SUCCEED) 
                  || (ret == CS_ROW_FAIL))
\{ /*
                 ** Check if we hit a recoverable error.
\star/ if( ret == CS_ROW_FAIL )
 {
                    fprintf(ERR_CH,
```

```
 "Error on row %ld.¥n",
                           (long)(count+1)); }
 /*
                ** We have a row, let's print it.
\star/fprintf(OUT CH, "%s:%s¥n", name, city);
 }
            /*
            ** We're finished processing rows, so check 
           ** ct fetch's final return value to see if an
            ** error occurred.The final return code should be
            ** CS_END_DATA.
            */
            if ( ret == CS_END_DATA )
\{ fprintf(OUT_CH,
                        "¥nAll done processing rows.¥n");
 }
            else /* Failure occurred. */
 {
               EXIT ON FAIL(context, CS_FAIL,
                          "ct fetch failed");
 }
             /*
            ** All done with this result set.
            */
            break;
       case CS_CMD_SUCCEED:
            /*
            ** We executed a command that never returns rows.
            */
           fprintf(OUT CH, "No rows returned.¥n");
            break;
         case CS_CMD_FAIL:
             /*
            ** The server encountered an error while
            ** processing our command.These errors will be
            ** displayed by the server-message callback that
            ** we installed earlier.
            */
            break;
         case CS_CMD_DONE:
```

```
 /*
              ** The logical command has been completely
              ** processed.
              */
              break;
          default:
              /*
              ** We got something unexpected.
              */
             EXIT ON FAIL(context, CS_FAIL,
               "ct results returned unexpected result type");
             break;
          }
     }
     /*
     ** We've finished processing results.Check the return value
    ** of ct results() to see if everything went okay.
     */
    switch( (int) results ret)
     {
    case CS_END_RESULTS:
 /*
              ** Everything went fine.
              */
              break;
          case CS_FAIL:
              /*
              ** Something terrible happened.
              */
             EXIT ON FAIL(context, CS_FAIL,
                         "ct_results() returned CS_FAIL.");
              break;
          default:
             / *
              ** We got an unexpected return value.
 */
             EXIT ON FAIL(context, CS_FAIL,
               "ct results returned unexpected return code");
             break;
     }
     /*
     ** Step 6:Clean up and exit.
```

```
 */
                      詳細については、「手順 6:終了処理を行う」(26 ページ ) を参照してください。
     /* 
     ** Drop the command structure.
     */
    ret = ct cmd drop(cmd);
    EXIT ON FAIL(context, ret, "ct_cmd_drop failed");
     /*
     ** Close the connection and drop its control structure.
     */
    ret = ct close(connection, CS_UNUSED);
    EXIT ON FAIL(context, ret, "ct close failed");
    ret = ct con drop(connection);
    EXIT ON FAIL(context, ret, "ct con drop failed");
     /*
    ** ct exit tells Client-Library that we are done.
     */
    ret = ct exit(context, CS_UNUSED);
    EXIT ON FAIL(context, ret, "ct_exit failed");
     /*
     ** Drop the context structure.
     */
     cs_ctx_drop(context)
    EXIT ON FAIL(context, ret, "cs ctx drop failed");
     /*
     ** Normal exit to the operating system.
     */
    exit(0);
 /*
 ** Handler for server messages.Client-Library will call this
 ** routine when it receives a message from the server.
 */
 CS_RETCODE CS_PUBLIC
servermsg_callback(CS_CONTEXT *cp, CS_CONNECTION *chp, CS_SERVERMSG *msgp)
     /* 
     ** Print the message info. 
     */
     fprintf(ERR_CH, 
         "Server message:¥n¥t");
     fprintf(ERR_CH, 
         "number(%ld) severity(%ld) state(%ld) line(%ld)¥n",
         (long) msgp->msgnumber, (long) msgp->severity, 
         (long) msgp->state, (long) msgp->line);
```
}

{

```
 /*
     ** Print the server name if one was supplied.
     */
     if (msgp->svrnlen > 0)
         fprintf(ERR_CH, "¥tServer name:%s¥n", msgp->svrname);
     /* 
     ** Print the procedure name if one was supplied.
     */
     if (msgp->proclen > 0)
         fprintf(ERR_CH, "¥tProcedure name:%s¥n", msgp->proc);
     /* 
     ** Print the null terminated message. 
     */
     fprintf(ERR_CH, "¥t%s¥n", msgp->text);
     /*
     ** Server message callbacks must return CS_SUCCEED.
     */
     return(CS_SUCCEED);
 }
 /*
 ** Client-Library error handler.This function will be invoked
 ** when a Client-Library has detected an error.Before Client-
 ** Library routines return CS_FAIL, this handler will be called
 ** with additional error information.
 */
 CS_RETCODE CS_PUBLIC
clientmsg_callback(CS_CONTEXT *context, CS_CONNECTION *conn, CS_CLIENTMSG
 *emsgp)
 {
      /* 
      ** Error number:
     ** Print the error's severity, number, origin, and
     ** layer. These four numbers uniquely identify the error.
      */
      fprintf(ERR_CH, 
              "Client Library error:¥n¥t");
      fprintf(ERR_CH,
         "severity(%ld) number(%ld) origin(%ld) layer(%ld)¥n",
        (long) CS_SEVERITY(emsgp->severity),
         (long) CS_NUMBER(emsgp->msgnumber),
         (long) CS_ORIGIN(emsgp->msgnumber),
         (long) CS_LAYER(emsgp->msgnumber));
      /*
      ** Error text:
      ** Print the error text.
      */
     fprintf(ERR_CH, "¥t%s¥n", emsqp->msqstring);
```

```
 /*
      ** Operating system error information:Some errors, such as
      ** network errors, may have an operating system error associated
      ** with them.If there was an operating system error, this code
     ** prints the error message text.
      */
      if (emsgp->osstringlen > 0)
      {
           fprintf(ERR_CH, 
                    "Operating system error number(%ld):¥n", 
                    (long) emsgp->osnumber);
          fprintf(ERR CH, "¥t%s¥n", emsgp->osstring);
      }
      /* 
     ** If we return CS FAIL, Client-Library marks the connection as
      ** dead.This means that it cannot be used anymore.If we return
     ** CS SUCCEED, the connection remains alive if it was not already
      ** dead.
      */
      return (CS_SUCCEED);
 }
 /*
 ** CS-Library error handler.This function will be invoked
 ** when CS-Library has detected an error. 
 */
 CS_RETCODE CS_PUBLIC
csmsg_callback(CS_CONTEXT *context, CS_CLIENTMSG *emsgp)
 {
  /*
   ** Print the error number and message.
   */
   fprintf(ERR_CH, 
           "CS-Library error:¥n");
   fprintf(ERR_CH, 
            "¥tseverity(%ld) layer(%ld) origin(%ld) number(%ld)",
            (long) CS_SEVERITY(emsgp->msgnumber), 
            (long) CS_LAYER(emsgp->msgnumber), 
            (long) CS_ORIGIN(emsgp->msgnumber), 
           (long) CS_NUMBER(emsqp->msgnumber));
  fprintf(ERR CH, "¥t%s¥n", emsgp->msgstring);
   /*
   ** Print any operating system error information.
   */
   if(emsgp->osstringlen > 0)
   {
```

```
 fprintf(ERR_CH, "Operating System Error:%s¥n",
       emsgp->osstring);
   }
 return (CS_SUCCEED);
 }
```
## <span id="page-30-3"></span><span id="page-30-0"></span>手順 **1**:**Client-Library** プログラミング環境を設定する

Client-Library プログラミング環境は次の項目で定義します。

- プログラミング・コンテキストを定義する CS\_CONTEXT 構造体
- アプリケーションの ct\_init 呼び出しで指示される Client-Library バージョ ン・レベル

## <span id="page-30-1"></span>ヘッダ・ファイル

すべての Client-Library/C アプリケーションに、ヘッダ・ファイル *ctpublic*.*h* が 必要です。このファイルには、Client-Library ルーチンに必要な型定義と宣言が 含まれています。

## <span id="page-30-2"></span>コンテキスト構造体の割り付け

Client-Library アプリケーションは、CS-Library ルーチン cs\_ctx\_alloc を呼び出 して、コンテキスト構造体を割り付けます。コンテキスト構造体を割り付けて から、Client-Library を初期化してください。

注意 CS-Library ルーチン名はプレフィクス cs で始まり、Client-Library ルーチ ン名はプレフィクス ct で始まります。すべての Client-Library プログラムに、 少なくとも 2 つの CS-Library 呼び出しが含まれています。これは、コンテキス ト構造体の割り付けとその解除を行うためのルーチン呼び出しです。

## <span id="page-31-0"></span>**Setting CS-Library** コンテキスト・プロパティの設定

Client-Library アプリケーションは、コンテキスト構造体を割り付けた後、 cs\_config を呼び出して、コンテキスト構造体の CS-Library プロパティを設定 できます。

コンテキスト・プロパティは、アプリケーションの動作の種々の局面をコンテ キスト・レベルで定義したものです。サンプル・プログラムの *firstapp.c* では、 cs\_config を呼び出して、CS\_MESSAGE\_CB プロパティを設定します。このプ ロパティは、CS-Library メッセージ・コールバック・ルーチンを定義します。 コールバック方式で CS-Library エラーを処理する場合には、アプリケーション にこのプロパティを設定してください。「第 4 章 [エラーおよびメッセージの処](#page-72-0) [理」](#page-72-0)を参照してください。

必要に応じて、他の CS-Library コンテキスト・プロパティも設定するように、 アプリケーションをコーディングしてください。ほとんどのアプリケーション では、CS\_MESSAGE\_CB の他に、次のプロパティを cs\_config で設定します。

- CS LOC PROP コンテキストのローカライゼーション情報を記述します。 オペレーティング・システム環境に用意されているローカライゼーション情 報とは異なるローカライゼーション情報をコンテキストが必要とする場合 には、アプリケーションにこのプロパティを設定してください。たとえば、 ドイツ語環境で実行されるアプリケーションでフランス語のコンテキスト が必要な場合、cs\_config を呼び出して、プロパティには CS\_LOC\_PROP プ ロパティを設定します。
- CS EXTERNAL CONFIG ct\_init が OCS ランタイム設定ファイルから デフォルト・アプリケーション・プロパティ設定値を読み込むかどうかを 指定します[。「外部設定」](#page-33-3)(20 ページ ) を参照してください。
- CS APP NAME アプリケーションの名前を指定します。外部設定が使 用可能である (CS\_EXTERNAL\_CONFIG が CS\_TRUE である ) 場合、アプ リケーション名には、設定ファイルのどのセクションから設定値を読み込 むかを指定します。CS\_APP\_NAME は、割り付けられた CS\_CONNECTION 構造体からも継承します。

『Open Client/Server Common Libraries リファレンス・マニュアル』の cs\_config を参照してください。

## <span id="page-32-0"></span>**Client-Library** の初期化

アプリケーションは ct\_init を呼び出して、Client-Library を初期化します。ct\_init は、内部制御構造体を設定して、アプリケーションに必要な Client-Library 動 作のバージョンを定義します。ct\_init は、アプリケーション内で最初の Client-Library 呼び出しにする必要があります。

ほとんどのアプリケーションは ct\_init を 1 回だけ呼び出します。ただし、アプ リケーションが ct\_init を複数回呼び出してもエラーにはなりません。複数モ ジュールのどれを最初に実行するかを保証できないアプリケーションもある ため、Client-Library は、複数の ct\_init 呼び出しを許可しています。このタイ プのアプリケーションはモジュールごとに ct\_init を呼び出す必要があります。

ct\_init は、アプリケーションが期待する Client-Library 動作のバージョンを記 述している記号をパラメータとして持ちます。

Client-Library がこの動作を提供できない場合には、ct\_init は CS\_FAIL を返し ます。

## <span id="page-32-1"></span>**Client-Library** コンテキスト・プロパティの設定

*firstapp.c* は、ct\_config を呼び出して、CS\_MAX\_CONNECT コンテキスト・プ ロパティを設定します。このプロパティには、コンテキストの最大接続数を指 定します。

Client-Library コンテキスト・プロパティは、次の 2 つの用途のどちらかに使用 します。

• コンテキストの動作を定義します。

CS\_MAX\_CONNECT はこのカテゴリーの一例です。

• コンテキストから作成した接続のデフォルト・プロパティを定義します。

CS\_NETIO プロパティはこのカテゴリーの一例です。コンテキスト CS\_NETIO プロパティが同期接続を指示する CS\_SYNC\_IO に設定されてい ると、コンテキスト内に割り付けられる接続構造体は同期になります。特 定の接続の CS\_NETIO の値を割り付けてから変更するには、ct\_con\_props を呼び出します。

Client-Library コンテキスト・プロパティの一覧表については、『Open Client Client-Library/C リファレンス・マニュアル』の「プロパティ」の項を参照して ください。

マルチスレッドではないアプリケーションは、ct\_config を呼び出して、プロ グラム実行中のいつでもコンテキスト・プロパティを変更できます。マルチス レッドのアプリケーションは、シングルスレッドのスタートアップ・コード内 にコンテキスト・プロパティを設定するか、コンテキストとその子接続に対す るすべてのアクセスをシングルスレッドに限定してください。『Open Client Client-Library/C リファレンス・マニュアル』の「マルチスレッド・プログラミ ング」を参照してください。

アプリケーションが ct\_config を呼び出してコンテキスト・プロパティを変更し ても、現行の接続のプロパティ値は変更されません。ct\_config 呼び出し後に割 り付けられた接続からは、新しいプロパティ値を採用することになります。

#### <span id="page-33-3"></span><span id="page-33-0"></span>外部設定

外部設定機能を使用するように設定されているアプリケーションであれば、 ハードコードされた ct\_config 呼び出しでプロパティを設定する代わりに、プ ロパティ値の外部設定ができます。『Open Client Client-Library/C リファレンス・ マニュアル』の「ランタイム設定ファイルの使い方」の項を参照してください。

## <span id="page-33-2"></span><span id="page-33-1"></span>手順 **2**:エラー処理を定義する

エラーは、インラインまたはコールバック機能によって処理できます。サンプ ル・プログラムはコールバック機能を使用しています。インライン方式につい ては、「2 [つのメッセージ処理方法」](#page-73-0)(60 ページ ) を参照してください。

Client-Library コールバック・ルーチンは、ct\_callback を使用してインストール します。コールバック・ルーチンは、該当タイプのトリガ・イベントが発生し たときに Client-Library が自動的に呼び出すアプリケーション・ルーチンです。

コールバックには、いくつかのタイプがありますが、サンプル・プログラムは このうち 2 つだけをインストールしています。Client-Library エラー・メッセー ジと情報メッセージを処理するクライアント・メッセージ・コールバックと、 サーバのエラー・メッセージと情報メッセージを処理するサーバ・メッセー ジ・コールバックの 2 つです。

クライアント・メッセージ・コールバックは、Client-Library がエラー・メッ セージまたは情報メッセージを生成すると自動的に呼び出されます。たとえ ば、アプリケーションが無効なパラメータ値を渡したり、ルーチンを順不同に 呼び出したりすると、Client-Library はエラーを生成して、エラーの記述と一緒 にクライアント・メッセージ・コールバックを呼び出します。

サーバ・メッセージ・コールバックは、サーバが結果処理中に情報メッセージ またはエラー・メッセージを送信すると呼び出されます。たとえば、アプリケー ションが構文エラーのある言語コマンドを送信したり、存在しないテーブルを 参照したりすると、サーバはそのエラーを説明したメッセージを送信します。

サンプル・プログラムは、cs\_config を呼び出して、CS-Library エラー・ハンド ラもインストールしています。CS-Library は、CS-Library 呼び出しでエラーが発 生すると、アプリケーションの CS-Library エラー・ハンドラを呼び出します。

以上のほかに、次のようなタイプのコールバックがあります。

- 完了コールバック 非同期オペレーションの完了を処理するのに非同期 接続が使用します。
- ノーティフィケーション・コールバック Open Server から受信したレジ スタード・プロシージャ・ノーティフィケーションを処理するのに使用し ます。
- シグナル・コールバック 非 Client-Library シグナルを処理するのに UNIX アプリケーションが使用します。

『Open Client Client-Library/C リファレンス・マニュアル』の「ct\_callback」の リファレンス・ページと「コールバック」の項を参照してください。

注意 CS-Library メッセージ・コールバックと Client-Library メッセージ・コー ルバックのインストール方法は異なります。アプリケーションは、ct\_callback ではなく cs\_config を呼び出して、CS-Library メッセージ・コールバックをイ ンストールします。インストール後は、どちらのタイプのコールバックも同じ ように機能します。

## <span id="page-34-2"></span><span id="page-34-0"></span>手順 **3**:サーバに接続する

サーバへの接続は、3 つの手順のプロセスです。アプリケーションは次のこと を行います。

- 接続構造体を割り付けます。
- 必要に応じて、接続のプロパティを設定します。
- サーバにログインします。

## <span id="page-34-1"></span>接続構造体の割り付け

アプリケーションは、ct con\_alloc を呼び出して、接続構造体を割り付けます。

## <span id="page-35-0"></span>接続構造体プロパティの設定

アプリケーションは、ct con\_props を呼び出して、接続構造体プロパティの 設定、取得、クリアを行います。

接続プロパティによって、接続の動作のさまざまな局面が定義されます。次に 例を示します。

- CS\_USERNAME プロパティには、接続がサーバにログインするときに使 用するユーザ名を定義します。
- CS\_APPNAME プロパティには、接続オープン後に Adaptive Server Enterprise の *sysprocess* テーブルに表示するアプリケーション名を指定します。
- CS\_PACKETSIZE プロパティは、Tabular Data Stream™ (TDS) パケット・サ イズを定義します。TDS パケット・サイズによって、アプリケーション がこの接続を介して送受信するネットワーク・パケットのサイズが決まり ます。デフォルトでは、Open Client Server (OCS) では、サーバ側で 512  $\sim$ 65535 バイトのパケット・サイズを選択できます。サーバ側で指定された パケット・サイズをサポートするサーバ (Adaptive Server Enterprise など ) では、パケット・サイズを自由に設定できます。CS\_PACKETSIZE で指定 されているより小さいパケット・サイズ、または大きいパケット・サイズ にすることもできます。

接続構造体は、割り付けられると、一部のデフォルト・プロパティ値を親の コンテキストから取り出します。たとえば、CS\_APPNAME プロパティがコ ンテキスト・レベルで設定されている場合、そのコンテキストから割り付け られるすべての接続構造体がこのアプリケーション名を継承します。 CS\_PACKETSIZE など、コンテキスト・レベルでは存在しない、その他のプ ロパティは、デフォルトでは、標準 Client-Library 値に設定されます。

接続プロパティの一覧表については、『Open Client Client-Library/C リファレン ス・マニュアル』の「ct\_con\_props」のリファレンス・ページを参照してくだ さい。

## 必須指定の接続プロパティ

アプリケーションは、最小限、接続のユーザ名を指定する接続プロパティ (CS\_USERNAME) を設定して、サーバがユーザの識別を認証できるようにする 必要があります。サーバはユーザの識別を次の 2 とおりの方法で確認できます。

- 有効なパスワードを要求する
- ネットワーク・ベースのユーザ認証機能を使用する

サーバがパスワードを要求する場合、アプリケーションは CS\_PASSWORD プ ロパティにユーザのサーバ・パスワードの値を設定する必要があります。

『Open Client Client-Library/C リファレンス・マニュアル』の「セキュリティ機 能」トピックのページを参照してください。
# サーバへのログイン

アプリケーションは、ct\_connect を呼び出して、サーバに接続します。接続を 確立するとき、ct\_connect がネットワークとの通信を設定し、サーバにログイ ンし、接続固有のプロパティ情報をサーバに送信します。

たとえば、サーバがネットワークベースのユーザ認証をサポートしていて、ク ライアント・アプリケーションがユーザ認証を要求した場合、Client-Library と サーバは、ネットワークのセキュリティ・システムに問い合わせて、ログイン しているユーザの資格 (CS\_USERNAME に名前が指定されているユーザかど うか)を確認します。アプリケーションは、CS\_SEC\_NETWORKAUTH 接続プ ロパティを設定してネットワークベースのユーザ認証を要求します。

# 手順 **4**:サーバにコマンドを送信する

Client-Library では、「コマンド」はクライアント・アプリケーションからサー バに送信するアクション要求です。各コマンドは特定のコマンド・タイプに属 しており、タイプによっては入力データが必要です。Client-Library は、この情 報を 1 つの記号フォーマットにまとめ、これをネットワークを介して実行場所 であるサーバに送信します。

*firstapp.c* は言語コマンドをサーバに送信します。このコマンドは、ct\_command の 3 番目のパラメータ *text* に定義したクエリを解析して実行するように、サー バに指示します。他のコマンド・タイプについては、「第 5 章 [コマンド・タイ](#page-82-0) [プの選択」を](#page-82-0)参照してください。

アプリケーションは、CS\_COMMAND 構造体を使用して、コマンドを定義し、 サーバに送信します。コマンドを定義し、送信するために、アプリケーション は次のことを行います。

- CS COMMAND 構造体を割り付ける。
- 必要に応じて、コマンド構造体のプロパティを設定する。
- コマンドを起動する。
- コマンドに必要なパラメータを定義する。
- コマンドを送信する。

#### コマンド構造体の割り付け

アプリケーションは、ct\_cmd\_alloc を呼び出して、コマンド構造体を割り付け ます。複数のコマンド構造体を同じ接続から割り付けることができます。

## コマンド構造体プロパティの設定

アプリケーションは、ct cmd props を呼び出して、コマンド構造体プロパティ の設定、取得、クリアを行います。

コマンド構造体プロパティは、コマンド構造体レベルで Client-Library 動作の 種々の局面を決定します。たとえば、CS\_HIDDEN\_KEYS プロパティは、Client-Library が結果セットの一部として返される隠しキーを公開するかどうかを決 定します。

*firstapp.c* は、コマンド構造体プロパティを設定せず、代わりにデフォルト・コ マンドレベル動作を使用します。コマンド構造体は親接続からデフォルト・プ ロパティ値を継承します。

コマンド構造体プロパティの一覧表については、『Open Client Client-Library/C リファレンス・マニュアル』の「ct\_cmd\_props」のリファレンス・ページを 参照してください。

# コマンドの実行

アプリケーションは、ct\_command、ct\_cursor、または ct\_dynamic を呼び出 して、コマンドを起動します。ct\_send は任意のタイプのコマンドをサーバに 送信します。

*firstapp.c* は、ct\_command を呼び出して言語コマンドを起動します。ct\_send がサーバにコマンド・テキストを送信し、サーバがそれを解析し、コンパイル して実行します。

「第5章 [コマンド・タイプの選択」](#page-82-0)を参照してください。

# 手順 **5**:コマンドの結果を処理する

アプリケーションは、ct\_results を繰り返し呼び出して、サーバから返された 結果を処理します。ほとんどすべての Client-Library プログラムが、ct\_results リターン・ステータスによって制御されるループを実行する形で結果を処理し ます。ループ内で、結果の現在のタイプが切り替えられます。異なるタイプの 結果には、異なるタイプの処理が必要です。

例の中で使用する結果処理モデルは、次の疑似コードを基にしています。

while ct results returns CS SUCCEED switch on result\_type case row results for each column: ct\_bind end for while ct fetch is returning rows process each row

 end while check ct fetch's final return code end case row results case command done .... case command failed .... case other result type.... ... raise an error ... end switch end while check ct results' final return code

注意 簡単な言語コマンドの場合でも、このタイプのプログラム構造を使用す ることをおすすめします。より複雑なプログラムの場合、アプリケーションが 1 つのコマンドに対して受信する結果セットの数とタイプを予測することは 不可能です。ct\_results をループで呼び出すコードは、結果処理論理がまとまっ ているため、保守、機能強化、再使用が比較的簡単に行えます。

ct\_results は、処理の結果を設定し、処理に使用可能な結果データのタイプを 指示するリターン・パラメータ *result\_type* を設定します。

サンプル・プログラム *firstapp.c* が送信した select 文がサーバで正常に実行さ れると、CS\_ROW\_RESULT と CS\_CMD\_DONE という結果タイプを、この順 序で受信します。select 文がサーバで正常に実行されなかった場合には、 CS CMD FAIL という結果タイプを受信します。

このサンプル・プログラムは非常に簡単なので、*result\_type* 切り替えの場合の ような結果タイプはほとんど含まれていません。ただし、*result\_type* の予期し ない値については、エラーを表示するようにコーディングされています。プロ グラムの結果ループには、このチェックをコーディングするようにしてくださ い。エラー表示は、プログラム作成の早い時期でのコーディングのバグ修正に 役立ちます。

ロー結果については、通常、結果セット内のカラム数が決定され、その値が結果 項目をプログラム変数にバインドするループを制御するのに使用されます。アプ リケーションは、ct\_res\_info を呼び出して結果カラム数を取得し、ct\_describe を 呼び出して各カラムの内容を取得することができます。ただし、*firstapp.c* では、 選択するカラム数とそのフォーマットがあらかじめわかっているので、これらの 呼び出しは必要ありません。

ct bind は結果項目をプログラム変数にバインドします。バインドによって、 結果項目とプログラム・データ領域が対応付けられます。

ct fetch は結果データをフェッチします。このサンプル・プログラムでは、バ インドが指定されていて、各カラムの CS\_DATAFMT 構造体のカウント・ フィールドが 1 に設定されているので、ct\_fetch 呼び出しごとに、1 つのロー・ データがプログラム・データ領域にコピーされます。サンプル・プログラム は、ローがフェッチされるたびにローを出力します。

ct fetch は、ローがなくなるまで呼び出されます。このあと、サンプル・プロ グラムは、ct fetch の最後のリターン・コードを調べて、ループが正常に終了 したのか、エラーで終了したのかをチェックします。

アプリケーションが受信する他の結果タイプについては、「第 6 章 [結果処理](#page-98-0) [コードの書き方」](#page-98-0)を参照してください。

# 手順 **6**:終了処理を行う

Client-Library アプリケーションは、終了する前に、次のことを行います。

- 1 各接続のすべてのコマンド構造体の割り付けを解除する。
- 2 オープンしているすべての接続をクローズし、割り付けを解除する。
- 3 Client-Library を終了する。
- 4 すべてのコンテキスト構造体の割り付けを解除する。

「[Client-Library](#page-40-0) の終了」(27 ページ ) で説明するように、前述の手順 2 は手順 3 に含めることができます。

#### コマンド構造体の割り付け解除

アプリケーションは、ct cmd drop を呼び出して、コマンド構造体の割り付け を解除します。保留中の結果やオープン・カーソルがあるコマンド構造体の割 り付けを解除すると、エラーになります。

### 接続のクローズと割り付け解除

アプリケーションは、ct\_close を呼び出して、接続をクローズし、ct\_con\_drop を呼び出して、クローズした接続の割り付けを解除します。クローズしていな い接続の割り付けを解除すると、エラーになります。

## <span id="page-40-0"></span>**Client-Library** の終了

アプリケーションは、ct\_exit を呼び出して、特定のコンテキストの Client-Library を終了します。ct exit は、オープンしているすべての接続をクローズ し、割り付けを解除し、内部 Client-Library データ領域をクリーンアップしま す。ct\_exit はコンテキストの最後の Client-Library 呼び出しにしてください。

ct exit が、オープンしているすべての接続をクローズし、割り付けを解除す るので、各アプリケーションで、必ずしも、ct\_close を呼び出して接続をク ローズし、ct\_con\_drop を呼び出して割り付けを解除する、という2つの手順 を行う必要はありません。ct exit だけを呼び出しても、同じように終了でき ます。

## コンテキスト構造体の割り付け解除

CS-Library ルーチンの cs\_ctx\_drop はコンテキスト構造体の割り付けを解除し ます。

# 第 2 章 **構造体、定数、規則の説明**

この章では、Client-Library の構造体、定数、規則について説明します。

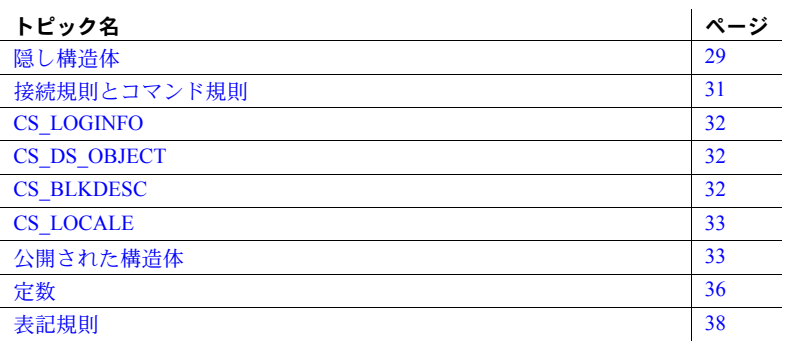

# <span id="page-42-0"></span>隠し構造体

「隠し構造体」は、内部が文書化されていない構造体です。たとえば、 Client-Library アプリケーションは、隠し構造体の割り付け、検査、修正、 割り付け解除には、CS-Library または Client-Library ルーチンを呼び出す必 要があります。アプリケーションはこの構造体の内容に直接アクセスでき ません。隠し構造体には、次のようなものがあります。

- CS\_CONTEXT Client-Library プログラミング・コンテキストを定義 します。
- CS CONNECTION 個別のクライアント/サーバ接続を定義します。
- CS COMMAND コマンドを送信して結果を処理するのに使用します。
- CS\_LOGINFO サーバ・ログイン情報構造体。CS\_CONNECTION と 関連するこの構造体は、ユーザ名およびパスワードのようなサーバ・ ログイン情報で構成されます。
- CS DS OBJECT ディレクトリ・エントリに関する情報を保管します。
- CS BLKDESC Bulk-Library ルーチンを呼び出すアプリケーションが 使用する制御構造体です。Bulk-Library については、『Open Client/Server Common Libraries リファレンス・マニュアル』を参照してください。
- CS\_LOCALE ローカライゼーション情報を保管するために使用する。

# **CS\_CONTEXT**

アプリケーションは、CS\_CONTEXT またはコンテキスト構造体を割り付けて から、Client-Library を初期化する必要があります。

CS CONTEXT 構造体には、一連のサーバ接続に関する特定の「コンテキスト」 またはオペレーティング・システム環境を記述した設定情報を保管します。 CS\_CONTEXT は、CS-Library、Client-Library、Server-Library の間で共有しま す。CS\_CONTEXT 構造体は、CS-Library ルーチンの cs\_ctx\_alloc によって割 り付けられ、cs\_ctx\_drop によって割り付けが解除されます。

1 つのアプリケーションが複数のコンテキストを使用できますが、簡単なアプ リケーションの場合、一般に 1 つのコンテキストを使用するだけです。

注意 IBM ホストの CICS で実行される Open Client アプリケーションの場合、 1 つのアプリケーションにつき 1 つのコンテキストに制限されています。

一部のコンテキスト情報は、「プロパティ」の形で保管されます。プロパティ の場合、アプリケーションは値を変更してコンテキストをカスタマイズできま す。プロパティとしては、コンテキスト内の最大接続数を定義する CS\_MAX\_CONNECT、コンテキストの接続のデフォルト設定を同期動作また は非同期動作のどちらにするかを決定する CS\_NETIO などがあります。

接続構造体とコマンド構造体にも、プロパティがあります。接続は、割り付け られるときに、親コンテキストからデフォルト・プロパティ値を継承します。 コマンド構造体は、割り付けられるときに、親接続からデフォルト・プロパ ティ値を継承します。

『Open Client Client-Library/C リファレンス・マニュアル』の「プロパティ」を参 照してください。

# **CS\_CONNECTION**

CS\_CONNECTION 構造体は、接続のユーザ名とパスワード、接続が使用する パケット・サイズ、接続が同期か非同期かなど、特定のクライアント/サーバ 接続に関する情報を保管します。

コンテキストの場合と同様に、一部の接続情報はプロパティの形で保管されま す。接続が作成される場合、一部のデフォルト・プロパティ値を親コンテキス トから取り出します。CS\_PACKETSIZE など、コンテキスト・レベルでは存在 しない、その他のプロパティは、デフォルトでは、標準 Client-Library 値に設 定されます。

1 つのコンテキスト内に、1 つ以上のサーバに対する複数接続が同時に存在す ることができます。

## **CS\_COMMAND**

CS COMMAND 構造体、つまりコマンド構造体は、コマンドをサーバに送信 し、それらのコマンドの結果を処理するのに使用します。

コマンド構造体は、特定の親接続と対応します。1 つの接続に対して、同時に 複数のコマンド構造体が存在することができます。

#### 制御構造体の階層

CS\_CONTEXT、CS\_CONNECTION、CS\_COMMAND は、Client-Library 環境を 設定し、サーバに接続し、コマンドを送信し、その結果を処理する基本制御構 造体です。これら 3 つの構造体はどれも隠し構造体です。

# <span id="page-44-0"></span>接続規則とコマンド規則

接続構造体とコマンド構造体には、次の規則が適用されます。

• 接続内では、コマンドの結果を完全に処理してから、別のコマンドを送信 しなければならない。

カーソル結果セットを生成する ct\_cursor (CS\_CURSOR\_OPEN) コマンドは この規則での例外です。ct\_results が CS\_CURSOR\_RESULT を返して、カー ソル結果が使用可能であることを指示してから、次のようになります。

- カーソル・オープン・コマンドを送信したコマンド構造体は、新しく オープンしたカーソルに関係するカーソル更新コマンドまたはカー ソル削除コマンドを送信するのに使用できます。
- 接続内の他のすべてのコマンド構造体は、新しくオープンしたカーソ ルとは関係のないコマンドを送信するのに使用できます。
- 各 Client-Library カーソルには、それぞれ、別のコマンド構造体を使用し なければなりません。Client-Library カーソルは、ct\_cursor で宣言される カーソルです。「第 7 章 Client-Library [カーソルの使い方」](#page-114-0)を参照してくだ さい。

# <span id="page-45-0"></span>**CS\_LOGINFO**

CS\_LOGINFO 構造体、つまりログイン情報構造体は、ユーザ名、パスワード など、サーバにログインするときに使用する接続構造体情報を保管するのに、 内部で使用されます。

この構造体内にある接続プロパティを、「ログイン・プロパティ」といいます。

Client-Library ルーチンの ct\_getloginfo と ct\_setloginfo は、CS\_LOGINFO 構造体 を使用します。アプリケーションは、これらのルーチンを使用して、オープン している接続のログイン・プロパティを新しい接続構造体にコピーできます。

# <span id="page-45-1"></span>**CS\_DS\_OBJECT**

CS DS OBJECT 構造体、つまりディレクトリ・オブジェクト構造体は、ディ レクトリ・エントリに関する情報を保管します。Client-Library と Server-Library は、ディレクトリを使用して、接続を作成するのに必要なネットワーク・アド レス情報を保管します。このディレクトリの記憶域は、Sybase の interfaces ファ イルまたは Windows のレジストリなどのネットワークベース・ディレクトリ に用意されます。

アプリケーションは、Client-Library ルーチン ct\_ds\_lookup によるディレクト リの検索結果として、1 つ以上の CS\_DS\_OBJECT 構造体に対するポインタを 受信します。

「第 9 章 [ディレクトリ・サービスの使い方」を](#page-146-0)参照してください。

# <span id="page-45-2"></span>**CS\_BLKDESC**

Bulk-Library ルーチンは、CS\_BLKDESC 構造体、つまりバルク記述子構造体を使 用します。バルク記述子はバルク・コピー・オペレーションの制御構造体です。

アプリケーションは、blk\_alloc を呼び出して、CS\_BLKDESC 構造体を割り付 けます。

バルク・コピー・オペレーションを完了した後、アプリケーションは blk\_drop を呼び出して、CS\_BLKDESC を解放します。

Bulk-Library ルーチンについては、『Open Client/Server Common Libraries リファ レンス・マニュアル』を参照してください。

# <span id="page-46-2"></span><span id="page-46-0"></span>**CS\_LOCALE**

CS\_LOCALE 構造体、つまりロケール構造体は、コンテキスト、接続、コマン ド構造体、データ要素の各レベルでローカライゼーション情報を指定します。 CS\_LOCALE 構造体には、次の項目を指定します。

- 言語、文字セット、照合順
- 日付、時刻、数値、通貨値の文字フォーマットで表現する方法

アプリケーションは、CS-Library ルーチンの cs\_loc\_alloc、cs\_locale、および cs\_loc\_drop を呼び出して、CS\_LOCALE 構造体を割り付け、その値を設定し、 割り付けを解除できます。

『Open Client Client-Library/C リファレンス・マニュアル』の「国際化のサポー ト」を参照してください。

# <span id="page-46-1"></span>公開された構造体

「公開された構造体」は、内部が文書化されている構造体です。Client-Library アプリケーションで公開された構造体を使用するには、それを割り付ける必要 があります。公開された構造体の型定義は、ヘッダ・ファイル *ctpublic.h* に含ま れています。また、『Open Client Client-Library/C リファレンス・マニュアル』 の「第 2 章 トピックス」にも、公開された構造体に関する説明があります。

公開された構造体には次のものがあります。

- CS\_BROWSEDESC ブラウズ記述子構造体
- CS CLIENTMSG Client-Library メッセージ構造体
- CS DATAFMT データ・フォーマット構造体
- CS\_DATEREC 日時記述子構造体
- CS\_IODESC I/O 記述子構造体
- CS\_PROP\_SSL\_LOCALID 復号化構造体
- CS SERVERMSG サーバ・メッセージ構造体
- SQLCA SQL 通信領域構造体
- SQLCODE SQL コード構造体
- SQLSTATE SQL ステータス構造体

# **CS\_BROWSEDESC**

ct\_br\_column は、CS\_BROWSEDESC 構造体を使用して、browse モード・カラ ムに関する情報を返します。Browse モード・カラムは、Transact-SQL select ... for browse 文から返されます。

詳細については、『Open Client Client-Library/C リファレンス・マニュアル』の 「ブラウズ・モード」の項を参照してください。

CS BROWSEDESC 構造体内のフィールドの説明については、『Open Client Client-Library/C リファレンス・マニュアル』の「CS\_BROWSEDESC 構造体」 を参照してください。

# **CS\_CLIENTMSG**

Client-Library は、CS\_CLIENTMSG 構造体を使用して、Client-Library のエラー・ メッセージまたは情報メッセージを記述します。

Client-Library のメッセージ処理については、「第 4 章 [エラーおよびメッセージ](#page-72-0) [の処理」](#page-72-0)を参照してください。

CS CLIENTMSG 構造体内のフィールドの説明については、『Open Client Client-Library/C リファレンス・マニュアル』の「CS\_CLIENTMSG 構造体」を参照し てください。

# <span id="page-47-0"></span>**CS\_DATAFMT**

Client-Library ルーチンは、CS\_DATAFMT 構造体を使用して、データ値とプロ グラム変数を記述します。

一部のルーチンには、入力パラメータとして CS\_DATAFMT 構造体が必要で す。たとえば、ct\_bind には、バインドの送信先変数を記述するデータ・フォー マット構造体が必要であり、ct\_param には、渡すパラメータを記述するデー タ・フォーマット構造体が必要です。

また、アプリケーションから直接アクセスできるように、CS\_DATAFMT フィー ルドに出力データの記述を含めるルーチンもあります。たとえば、ct\_describe は結果データ項目の記述を使用して CS\_DATAFMT 構造体を初期化します。

CS\_DATAFMT 構造体を使用する Client-Library ルーチンは、ct\_bind、ct\_describe、 ct\_param です。CS\_DATAFMT 構造体を使用する CS-Library ルーチンは、 cs\_convert と cs\_set\_convert です。

CS DATAFMT 構造体内のフィールドの説明については、『Open Client Client-Library/C リファレンス・マニュアル』の「CS\_DATAFMT 構造体」を参照して ください。

CS\_DATAFMT 構造体がルーチンの入力パラメータである場合、ルーチンは構 造体内の使用しないフィールドの内容を無視します。たとえば、ct\_bind は、 *name*、*namelen*、*status*、*usertype* の各フィールドの内容を無視します。

CS\_DATAFMT を使用する各ルーチンを説明しているリファレンス・ページに、 使用するフィールドとその有効な値をリストしています。

### **CS\_DATEREC**

CS DATEREC 構造体は、CS-Library ルーチンの cs\_dt\_crack がサーバから返され た日時データを解釈するのに使用します。日時データは、サーバでは、date、 time、datetime、datetime4、bigdatetime、または bigtime データ型で表示されま す。これらのデータ型もパックされた構造体です。cs\_dt\_crack はこの日付と時 刻のコンポーネントをアンパックして CS\_DATEREC フィールドに入れます。

サーバの datetime データ型とこれに対応する Client-Library のデータ型につい ては、「[datetime](#page-66-0) 型」(53 ページ ) を参照してください。CS\_DATEREC 構造体に ついては、『Open Client/Server Common Libraries リファレンス・マニュアル』の 「cs dt crack」のリファレンス・ページを参照してください。

### **CS\_IODESC**

Client-Library は、CS\_IODESC 構造体を使用して、text または image データを 記述します。

CS\_IODESC を使用して text 値と image 値をどのように処理するかについて は、『Open Client Client-Library/C リファレンス・マニュアル』の「text および image データの処理」を参照してください。

CS\_IODESC 構造体内のフィールドの説明については、『Open Client Client-Library/C リファレンス・マニュアル』の「CS\_IODESC 構造体」の項を参照し てください。

#### **CS\_PROP\_SSL\_LOCALID**

Client-Library は CS\_PROP\_SSL\_LOCALID 構造体を使用して、ローカル ID ( 認 証)ファイルへのパスを指定します。CS\_PROP\_SSL\_LOCALID 構造体には、 ファイル内の情報を復号化するために使用する、ファイル名とパスワードが含 まれています。

CS\_PROP\_SSL\_LOCALID の詳細については、『Open Client Client-Library/C リ ファレンス・マニュアル』を参照してください。

## **CS\_SERVERMSG**

Client-Library は、CS\_SERVERMSG 構造体を使用して、サーバのエラー・メッ セージまたは情報メッセージを記述します。

Client-Library のメッセージ処理については、「第 4 章 [エラーおよびメッセージ](#page-72-0) [の処理」](#page-72-0)を参照してください。

CS SERVERMSG 構造体内のフィールドの説明については、『Open Client Client-Library/C リファレンス・マニュアル』の「CS\_SERVERMSG 構造体」を参照し てください。

# **SQLCA**、**SQLCODE**、および **SQLSTATE**

アプリケーションがエラー・メッセージまたは情報メッセージをインラインで 処理している場合、Client-Library ルーチン ct\_diag は SQLCA、SQLCODE、ま たは SQLSTATE 構造体でメッセージ情報を返すことができます。

Client-Library のメッセージ処理については、「第 4 章 [エラーおよびメッセージ](#page-72-0) [の処理」](#page-72-0)を参照してください。

SQLCA、SQLCODE、SQLSTATE の各構造体の説明については、『Open Client Client-Library/C リファレンス・マニュアル』の「SQLCA 構造体」、「SQLCODE 構造体」、「SQLSTATE 構造体」の項を参照してください。

## **SQLDA**

アプリケーションは、Client-Library ルーチン ct\_dynsqlda で SOLDA 構造体を 使用して、サーバ・コマンドにパラメータを渡し、サーバ・コマンドからの結 果を処理できます。

SQLDA 構造体とアプリケーションでの使い方については、『Open Client Client-Library/C リファレンス・マニュアル』の「ct\_dynsqlda」のリファレンス・ペー ジを参照してください。

# <span id="page-49-0"></span>定数

Client-Library は、型定数、フォーマット定数、その他の記号定数など、さまざ まな定数を使用します。

特定のルーチンに関係する定数 (たとえば、戻り値として使用される記号定数) は、『Open Client Client-Library/C リファレンス・マニュアル』のそのルーチン を説明しているリファレンス・ページにリストされています。

## 型定数

Open Client と Open Server は、型定数を使用して、プログラム変数のデータ型 を記述します。たとえば、ct\_bind を呼び出して CS\_DATETIME 型のバインド 変数を記述する場合、アプリケーションは CS\_DATAFMT 構造体の datatype フィールドを CS\_DATETIME\_TYPE に設定します。

型定数を使用する Client-Library ルーチンとしては、ct\_bind、ct\_describe、 ct\_param があります。また、CS-Library ルーチン cs\_convert も型定数を使用 します。

データ型の型定数は、データ型の名前に TYPE を付加したものです。たとえ ば、データ型 CS\_CHAR の型定数は CS\_CHAR\_TYPE です。

CS\_CHAR を除くすべてのデータ型は、1 つの型定数に対応します。

CS CHAR は、CS CHAR TYPE、CS BOUNDARY TYPE、CS SENSITIVITY TYPE の 3 つの型定数に対応します。このため、CS\_BOUNDARY\_TYPE または CS SENSITIVITY TYPE として記述された変数は CS CHAR として宣言して ください。

表 3-3 (50 [ページ](#page-63-0) ) に、Open Client の型定数が示されています。

#### フォーマット定数

Open Client と Open Server は、フォーマット定数を使用して、文字データ、バ イナリ・データのフォーマットを記述します。特に、CS\_DATAFMT 構造体の フォーマット・フィールドは、文字、テキスト、バイナリ・データのフォー マットを指示するフォーマット定数のビットマスクです。

表 [2-1](#page-50-0) に、Open Client のフォーマット定数をリストします。

| フォーマット定数        | 有効なデータ型                        | 結果のフォーマット                    |
|-----------------|--------------------------------|------------------------------|
| CS_FMT_NULLTERM | character $\geq$ text          | データは null で終了する。             |
| CS FMT PADBLANK | character $\geq$ text          | データは変数の末尾までブ<br>ランクが埋め込まれる。  |
| CS FMT PADNULL  | character, text, binary, image | データは変数の末尾まで<br>null が埋め込まれる。 |
| CS FMT UNUSED   | すべてのデータ型                       | フォーマットは行われない。                |

<span id="page-50-0"></span>表 *2-1:* フォーマット定数

## その他の記号定数

Open Client はその他のさまざまな記号定数を使用します。多くの Client-Library ルーチンが記号定数を入出力パラメータ値として使用します。

表 [2-2](#page-51-1) に、Open Client で使用する記号定数の一部をリストします。

| 13.44. (VJEVJE 그 ALSA |                                                             |
|-----------------------|-------------------------------------------------------------|
| 記号定数                  | 意味                                                          |
| CS FAIL               | 失敗を示すリターン・コード。                                              |
| CS FALSE              | ブール式の false 値。                                              |
| CS MAX NAME           | Adaptive Server Enterprise によって許され<br>るカラム名の最大長。            |
| CS NULLTERM           | バッファの長さとして渡される<br>CS NULLTERMは、バッファ内の値が<br>null で終了することを示す。 |
| CS SUCCEED            | ライブラリ呼び出しが正常に実行された<br>ことを示すリターン・コード。                        |
| CS TRUE               | ブール式の true 値。                                               |

<span id="page-51-1"></span>表 *2-2:* その他の記号定数

注意 記号定数の基本となる値は、バージョンごとに変わる可能性があります。 Client-Library アプリケーション・プログラマは、常に、記号定数の基本となる 値ではなく、記号定数そのものを使用してコーディングしてください。

# <span id="page-51-0"></span>表記規則

ここでは、Client-Library のパラメータ規則について説明します。 ここで説明する項目は、NULL と未使用のパラメータ、文字列パラメータ、標準

Client-Library パラメータの *action*、*buffer*、*buflen*、*outlen* です。

## **NULL** と未使用パラメータ

ここでは、NULL と未使用パラメータについて説明します。

#### ポインタ・パラメータ

ポインタ・パラメータは次のいずれかの形式になります。

- 非 NULL 値
- NULL 値
- 未使用

NULL および未使用ポインタ・パラメータは NULL として渡します。

パラメータ値が NULL である場合、パラメータに対応する長さの変数は、0 ま たは CS\_UNUSED にしてください。

パラメータが未使用である場合、パラメータに対応する長さの変数は、 CS\_UNUSED にしてください。

Client-Library は、現在のプログラミング・コンテキスト情報を使用して、パラ メータを NULL または未使用のどちらに解釈するかを決定します。

#### 非ポインタ・パラメータ

未使用の非ポインタ・パラメータは CS\_UNUSED として渡します。

## 入力パラメータ文字列

ほとんどの文字列パラメータは、文字列の長さを指示するパラメータと対応し ています。

null で終了する文字列を渡す場合、アプリケーションは長さパラメータを CS\_NULLTERM として渡します。

null で終了しない文字列を渡す場合、対応する長さパラメータはその文字列の バイト単位の長さに設定します。

文字列パラメータが NULL である場合、対応する長さパラメータは、0 または CS\_UNUSED にしてください。

#### 出力パラメータ文字列

アプリケーションは、対応する長さパラメータを設定して、文字列バッファの 長さを指示します。長さパラメータから、バッファが null で終了する出力文字 列を保管するのに十分な大きさでないことがわかると、Client-Library ルーチン は CS\_FAIL を返します。

## 基本構造体へのポインタ

すべての Client-Library ルーチンは、CS\_CONTEXT 構造体、CS\_CONNECTION 構造体、CS\_COMMAND 構造体へのポインタをパラメータとして持ちます。

アプリケーションは、これらの構造体を (cs\_ctx\_alloc、ct\_con\_alloc、ct\_cmd\_alloc を使用して ) 割り付けてから、パラメータとして使用します。

アプリケーションが無効な制御構造体アドレスを Client-Library ルーチンに渡 すと、ルーチンは CS\_FAIL を返し、Client-Library はアプリケーションのクラ イアント・メッセージ・コールバック・ルーチンを呼び出しません。Client-Library がアプリケーションのコールバック・ルーチンのアドレスを取得する には、有効な制御構造体のアドレスが必要です。

# 項目番号

結果を処理したり、結果に関する情報を返したりする多くの Client-Library ルーチンは、「項目番号」をパラメータとして持ちます。項目番号は、結果セッ ト内の結果項目を識別するための情報であり、カラム番号、計算カラム番号、 パラメータ番号、リターン・ステータス番号のいずれかです。

項目番号は、1 から始まり、現在の結果セット内の項目数を超えることはあり ません。アプリケーションは、type を CS\_NUMDATA に設定して ct\_res\_info を呼び出すことにより、現在の結果セット内の項目番号を取得できます。

結果セットにカラムが含まれている場合、*item* はカラム番号です。カラムは、 select リスト順にアプリケーションに返されます。

結果セットに計算カラムが含まれている場合、*item* は計算カラムのカラム番号 です。計算カラムは compute 句に指定した順序で返されます。

結果セットにパラメータが含まれている場合、*item* はパラメータ番号です。ス トアド・プロシージャのリターン・パラメータは、ストアド・プロシージャの create procedure 文にリストした順序と同じ順序で返されます。この順序は、 そのストアド・プロシージャを呼び出す RPC ( リモート・プロシージャ・コー ル ) コマンドに指定した順序と必ずしも同じではありません。どの数字を *item* として渡すかを決定する場合には、リターン・パラメータ以外は計算に入れま せん。たとえば、ストアド・プロシージャの 2 番目のパラメータが唯一のリ ターン・パラメータである場合、*item* は 1 として渡します。

結果セットにリターン・ステータスが含まれている場合、*item* は常に 1 です。 リターン・ステータス結果セットには、1 つのステータスしか存在しないから です。

#### *action*、*buffer*、*buflen*、*outlen*

- 多くの Client-Library ルーチンは、*action*、*buffer*、*buflen*、*outlen* の 4 つのパラ メータを組み合わせて使用します。
- *action* 情報を設定するのか取得するのかを指定します。ほとんどのルー チンの場合、*action* は記号値 CS\_GET、CS\_SET、CS\_CLEAR となります。

*action* が CS\_CLEAR である場合、*buffer* は NULL、*buflen* は CS\_UNUSED にしてください。

• *buffer* - 通常は、プログラム・データ領域を指すポインタです。

情報を設定する場合、*buffer* は、情報を設定するときに使用する値を指し ます。

情報を取得する場合、*buffer* は、Client-Library ルーチンが要求された情報 を格納する領域を指します。

情報をクリアする場合、*buffer* は NULL にしてください。

Client-Library ルーチンが CS\_FAIL を返した場合、*\*buffer* の内容は変わり ません。

• *buflen* - *buffer* データ領域のバイト単位の長さです。

情報を設定する場合で、かつ *\*buffer* 内の値が null で終了する場合、*buflen* は CS\_NULLTERM として渡します。

*\*buffer* が固定長値、記号値、関数である場合、*buflen* は CS\_UNUSED に してください。

*buffer* が NULL である場合、*buflen* は 0 または CS\_UNUSED にしてください。

• *outlen* - integer 変数に対するポインタです。

情報を設定する場合、*outlen* は NULL にしてください。

情報を取得する場合、*outlen* はオプション・パラメータになります。指定 した場合には、Client-Library はこの変数に、要求された情報の長さをバイ ト単位で設定します。

情報が *buflen* のバイト数より長い場合、アプリケーションは *\*outlen* の値 を使用して、情報を保管するのに必要なバイト数を決定します。

表 [2-3](#page-54-0) は、*action*、*buffer*、*buflen*、*outlen* の相関関係をまとめたものです。

| action   | buffer                    | buflen                                              | outlen      | 内容                                           |
|----------|---------------------------|-----------------------------------------------------|-------------|----------------------------------------------|
| CS CLEAR | <b>NULL</b>               | CS UNUSED                                           | <b>NULL</b> | Client-Library 情報は、デフォルト値<br>にリセットされ、クリアされる。 |
| CS SET   | null で終了する文字列 <br>を指すポインタ | CS NULLTERM ま<br>たは文字列の長さ。<br>null ターミネータは<br>含まない。 | <b>NULL</b> | Client-Library 情報は *buffer 文字列<br>の値に設定される。  |

<span id="page-54-0"></span>表 *2-3: action*、*buffer*、*buflen*、*outlen* パラメータの相関関係

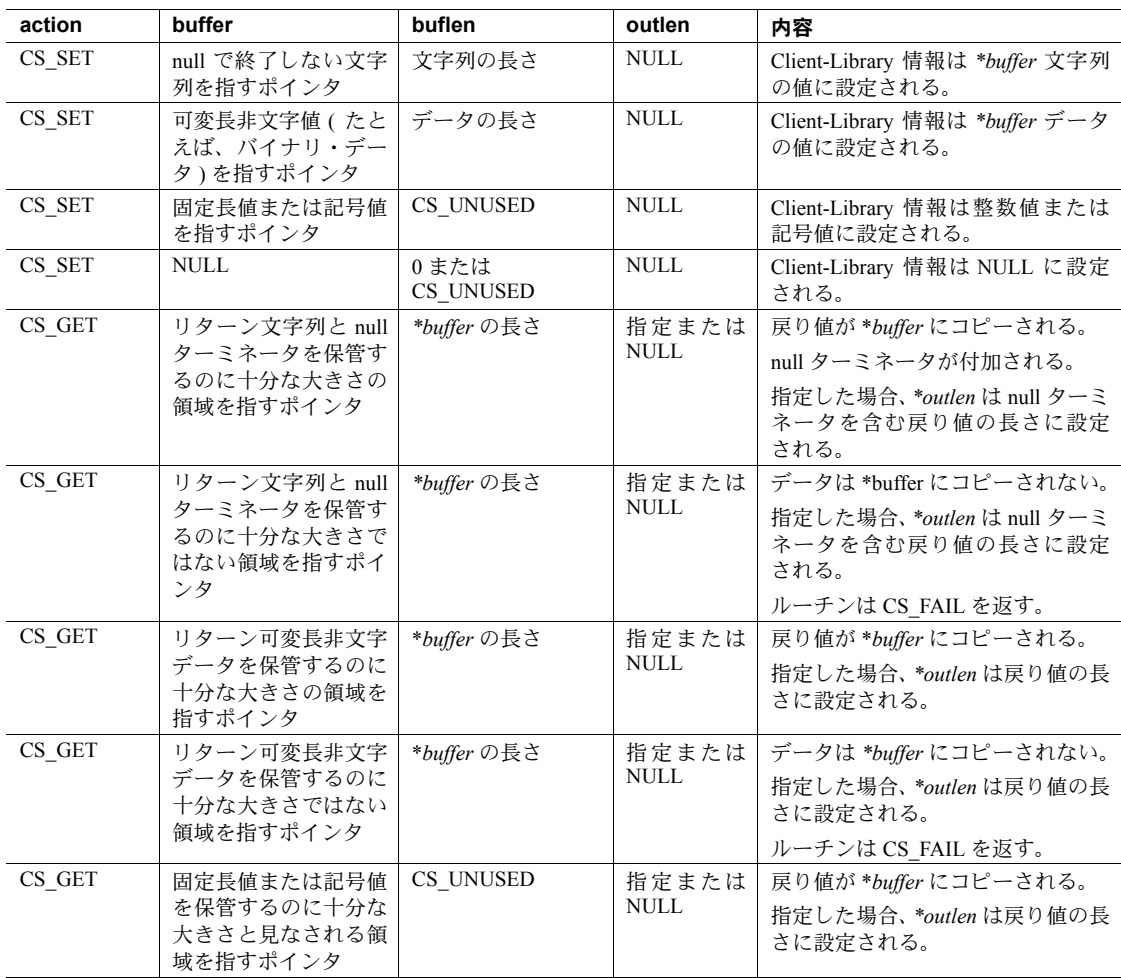

# <sup>第</sup> 3 <sup>章</sup> **Open Client** と **Open Server** のデータ 型の使い方

この章では、Open Client と Open Server で共有するデータ型について説明 します。

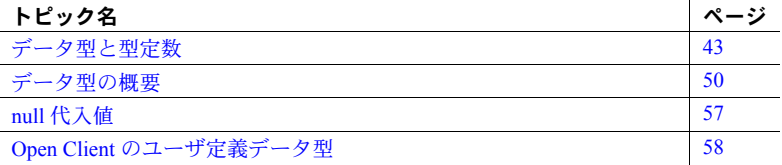

# <span id="page-56-0"></span>データ型と型定数

Client-Library はさまざまなデータ型をサポートします。これらのデータ型 は CS-Library と Server-Library によって共有されます。ほとんどの場合に は、これらは Adaptive Server Enterprise データ型と直接対応します。

# データ型はどこで宣言するか

ヘッダ・ファイル *cstypes.h* には、Open Client データ型と Open Server デー タ型のすべての型定義 (typedef) が含まれています。*cstypes.h* ファイルは、 *ctpublic.h* を使用して Client-Library アプリケーションにインクルードされ ます。明示的にインクルードする必要はありません。

プログラム変数を宣言するアプリケーションは、宣言セクションでこれら の型定義を使用します。次に例を示します。

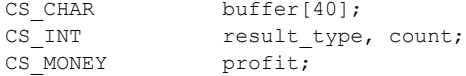

## **Open Client** データ型と **Open Server** データ型を使用する理由

アプリケーションにネイティブ C のデータ型ではなく Open Client と Open Server のデータ型を使用する理由は、異機種プラットフォーム・アーキテク チャの問題とアプリケーション・コードの移植性の 2 つがあります。

クライアント/サーバ・アプリケーションでは、異なるアーキテクチャのマシ ン間でデータを共有することができます。

Open Client と Open Server のデータ型は、異なるアーキテクチャのマシン間で 転送し合える、プラットフォームに依存しないデータ表現です。たとえば、ク ライアント・プログラムが、サーバが稼働しているマシンとは異なる順序で、 整数値のバイトを保管するマシンでコンパイルされ、実行されるような場合、 CS\_INT 値が接続を介して転送されるときに、バイトがスワップされます。こ のため、サーバに送信したり、サーバ・コマンドの結果から読み込んだりする データを保持する変数は、正しい CS\_TYPEDEF を使用して宣言してください。

Open Client と Open Server のデータ型を使用すれば、アプリケーション・ソー ス・コードをプラットフォーム間で移植することもできます。たとえば、 CS\_INT は常に、4 バイトの整数に対応するシステム・データ型にマップされ ます。Client-Library または CS-Library ルーチンの呼び出しに使用する変数は、 正しい CS\_TYPEDEF を使用して宣言してください。

## **unichar** データ型

unichar は多言語クライアント・アプリケーションで使用される 2 バイト文字 をサポートしており、文字セット変換に伴うオーバヘッドが減少します。

Cプログラミング・データ型 CS\_UNICHAR は、Open Client と Open Server の CS CHAR データ型と同様に設計されているため、CS CHAR データ型を使用 できる場所であればどこでも使用できます。CS\_UNICHAR データ型には、 Unicode UCS 変換フォーマット 16 ビット (UTF-16) で、2 バイト文字の文字デー タが格納されます。

Open Client と Open Server の CS\_UNICHAR データ型は、2 バイト文字を Adaptive Server Enterprise データベースに格納する Adaptive Server Enterprise の UNICHAR 固定幅データ型と UNIVARCHAR 可変幅データ型に対応しています。

Open Client アプリケーションはスタンドアロンとして、この機能を使用するこ とにより、2 バイト文字の処理機能が備わっていないサーバの場合でも、クラ イアント側で他のデータ型と CS\_UNICHAR との変換を行うことができます。

#### データ型と機能

2 バイト文字の送受信を行う場合、接続のログイン・フェーズ中にクライアン トは優先するバイト順序を指定します。必要なバイト・スワッピングはすべ て、サーバ・サイトで行われます。

Open Client ct\_capability() パラメータは、次のとおりです。

- CS DATA UCHAR サーバが2 バイト文字をサポートしているかどうか を判別するために、サーバへ送信される要求です。
- CS\_DATA\_NOUCHAR クライアントからサーバへ送信されるパラメータ です。この接続で unichar をサポートしないようにサーバに通知します。

2 バイト文字データにアクセスするために、Open Client と Open Server には次 のパラメータが実装されています。

- CS UNICHAR データ型
- CS\_UNICHAR\_TYPE データのデータ型を識別するためのデータ型定数

CS\_DATAFMT パラメータのデータ型を CS\_UNICHAR\_TYPE に設定すると、 ct\_bind、ct\_describe、ct\_param などの既存の API 呼び出しを使用できます。

CS UNICHAR は、CS DATAFMT のフォーマット・ビットマスク・フィール ドを使用して、送信先のフォーマットを記述します。

たとえば、Client-Library サンプル・プログラム *rpc.c* では、データ型を記述す るコード・セクションが BuildRpcCommand() 関数にあります。

```
...
strcpy (datafmt.name, "@charparam");
datafmt.namelen =CS_NULLTERM;
datafmt.datatype = CS CHAR TYPE;
datafmt.maxlength = CS_MAX_CHAR;
datafmt.status = CS_RETURN;
datafmt.locale = NULL;
...
```
この例では、*uni\_rpc.c* サンプル・プログラムによって、文字型が datafmt.datatype = CS\_CHAR\_TYPE と定義されています。ASCII テキス ト・エディタを使用して、datafmt.datatype フィールドを次のように編集して ください。

```
...
strcpy (datafmt.name, "@charparam");
datafmt.namelen =CS_NULLTERM;
datafmt.datatype = CS_UNICHAR_TYPE;
datafmt.maxlength = CS MAX CHAR;
datafmt.status = CS_RETURN;
datafmt.locale = NULL;
...
```
サンプルは、Windows の場合は *%SYBASE%¥%SYBASE\_OCS%¥sample*、UNIX の場合は *\$SYBASE/\$SYBASE\_OCS/sample* にあります。

CS\_UNICHAR は、UTF-16 形式でコード化された Unicode 文字データ型として 2 バイトで格納されるため、サーバに送信された CS\_UNICHAR 文字列パラ メータの最大長は、1バイト・フォーマットで格納された CS CHAR の半分に 制限されます。

表 [3-1](#page-59-0) に、CS\_DATAFMT ビットマスク・フィールドを示します。

| ビットマスク・フィールド    | 説明                                                        |
|-----------------|-----------------------------------------------------------|
| CS FMT NULLTERM | データは、2 バイトの Unicode の null (0x0000) で終了する。                |
| CS FMT PADBLANK | データには、送信先変数の末尾まで2バイトの Unicode<br>のブランク (0x0020)が埋め込まれる。   |
| CS FMT PADNULL  | データには、送信先変数の末尾まで2バイトの Unicode<br>の null (0x0000) が埋め込まれる。 |
| CS FMT UNUSED   | フォーマット情報はない。                                              |

<span id="page-59-0"></span>表 *3-1: CS\_DATAFMT* 構造体

#### *isql* および *bcp* ユーティリティ

サーバが 2 バイト文字データをサポートする場合、isql ユーティリティと bcp ユーティリティはどちらも自動的に unichar データをサポートします。bcp は、 4K、8K、16K のページ・サイズをサポートしています。

クライアントのデフォルト文字セットが UTF-8 形式である場合、isql は 2 バイ ト文字データを表示し、bcp は 2 バイト文字データを UTF-8 形式で保存します。 それ以外の場合は、データは、バイナリ・フォーマットの 2 バイトの Unicode データとして表示、保存されます。

isql ユーティリティでクライアント文字セットを設定するには、isql -Jutf8 を 使用してください。bcp ユーティリティでクライアント文字セットを設定するに は、bcp -Jutf8 を使用してください。

#### 制限事項

Open Client と Open Server が接続しているサーバは、2 バイトの Unicode のデー タ型をサポートし、UTF-8 をデフォルトの文字セットとして使用する必要があ ります。

サーバが 2 バイトの Unicode データ型をサポートしていない場合は、次のエ ラー・メッセージが返されます。"Type not found.Unichar/univarchar is not supported."

CS\_UNICHAR は、CS\_BOUNDARY と CS\_SENSITIVITY について UTF-8 から UTF-16 へのバイト・フォーマットの変換をサポートしていません。他のデー タ型フォーマットはすべて変換可能です。

CS\_UNICHAR には、Unicode 文字列などの UTF-16 形式でコード化した Unicode データに関する C プログラミング操作は用意されていません。

#### **unitext** データ型

CS UNITEXT は、Open Client と Open Server の C プログラミング・データ型で、 サーバの UNITEXT データ型と直接対応しています。また、CS\_UNITEXT と CS TEXT は共通の構文とセマンティックを使用します。違いは、CS\_UNITEXT では文字データが Unicode UTF-16 形式でコード化されることです。

#### データ型と機能

2 バイト文字の送受信を行う場合、接続のログイン・フェーズ中にクライアン トは優先するバイト順序を指定します。必要なバイト・スワッピングはすべ て、サーバ側で行われます。

Open Client ct\_capability() パラメータは、次のとおりです。

- CS\_DATA\_UNITEXT サーバが 2 バイトの Unicode データ型をサポート しているかどうかを判別するために、サーバへ送信される要求です。
- CS DATA\_NOUNITEXT クライアントからサーバへ送信されるパラメー タです。この接続で unitext を送信しないようにサーバに通知します。

2 バイト文字データにアクセスするために、Open Client と Open Server には次 のパラメータが実装されています。

- CS\_UNITEXT データ型
- CS\_UNITEXT\_TYPE データのデータ型を識別するためのデータ型定数

CS\_DATAFMT パラメータのデータ型を CS\_UNITEXT\_TYPE に設定すると、 ct\_bind、ct\_describe、ct\_param、ct\_setparam、cs\_convert などの既存の API 呼び出しを使用できます。

CS\_UNITEXT は UTF-16 Unicode データ型としてコード化され、2 バイト・ フォーマットで格納されるため、CS TEXT を使用する場所ならどこでも使用 できます。CS\_UNITEXT 文字列パラメータの最大長は、CS\_TEXT の最大長の 半分です。

CS\_TEXT と同様に、CS\_UNITEXT は CS\_DATAFMT を使用して変換後の フォーマットを記述します。次に、format フィールドの値に使用できる記号と その意味を示します。

| ビットマスク・フィールド    | 説明                                                        |
|-----------------|-----------------------------------------------------------|
| CS FMT NULLTERM | データは、2 バイトの Unicode の null (0x0000) で終了する。                |
| CS FMT PADBLANK | データには、送信先変数の末尾まで2バイトの Unicode<br>のブランク (0x0020)が埋め込まれる。   |
| CS FMT PADNULL  | データには、送信先変数の末尾まで2バイトの Unicode<br>の null (0x0000) が埋め込まれる。 |
| CS FMT UNUSED   | フォーマット情報はない。                                              |

表 *3-2: CS\_DATAFMT* 構造体

### *isql* および *bcp* ユーティリティ

Open Client アプリケーションでは、UNITEXT は常にアクティブになっていま す。設定パラメータは不要です。UNITEXT は、Open Client と Open Server の ライブラリと、製品付属のユーティリティ (isql と bcp) に含まれています。isql はサーバの UNITEXT をバイナリ・フォーマットで表示し、bcp はバイナリ・ フォーマットで保存します。

#### 制限事項

Open Client と Open Server が接続しているサーバは、2 バイトの Unicode のデー タ型をサポートしている必要があります。

サーバが 2 バイトの Unicode データ型をサポートしていない場合は、エラー・ メッセージが返されます。ただしクライアントは、CS\_UNITEXT から別のデー タ型に、または別のデータ型から CS\_UNITEXT に変換を行うことができます。

CS\_UNITEXT には、Unicode 文字列などの UTF-16 形式でコード化した Unicode データに関する C プログラミング操作は用意されていません。

#### **xml** データ型

CS\_XML は、Open Client と Open Server の可変幅の C プログラミング・データ 型です。CS\_XML は、CS\_TEXT データ型と CS\_IMAGE データ型に直接対応 しています。CS\_XML は、XML ドキュメントとそのコンテンツを表し、 CS TEXT と CS\_IMAGE を使用できるところであればどこでも使用できます。

#### データ型と機能

Open Client ct\_capability() パラメータは、次のとおりです。

- CS\_DATA\_XML サーバが XML をサポートしているかどうかを判別す るために、サーバへ送信される要求です。
- CS\_DATA\_NOXML クライアントからサーバへ送信されるパラメータで す。この接続で xml をサポートしないようにサーバに通知します。

XML データ型にアクセスするために、Open Client と Open Server には次のパラ メータが実装されています。

- CS\_XML データ型
- CS\_XML\_TYPE データのデータ型を識別するためのデータ型定数

CS\_DATAFMT パラメータのデータ型を CS\_XML\_TYPE に設定すると、ct\_bind、 ct\_describe、ct\_param、ct\_setparam、cs\_convert などの既存の API 呼び出し を使用できます。

#### *isql* および *bcp* ユーティリティ

Open Client アプリケーションでは、XML は常にアクティブになっています。 設定パラメータは不要です。XML は、Open Client と Open Server のライブラリ と、製品付属のユーティリティ (isql と bcp) に含まれています。isql はサーバ の XML をバイナリ・フォーマットで表示し、bcp はバイナリ・フォーマット で保存します。

#### 制限事項

XML データをクライアントとサーバ間でやりとりできるのは、サーバが XML をサポートしている場合にかぎります。サポートしていない場合は、サーバか らエラー・メッセージが返されます。サーバが XML をサポートしているかど うかを確認するには、cs\_capability を使用します。クライアントは、CS\_XML から別のデータ型に、または別のデータ型から CS\_XML に変換を行うことが できます。

次の XML 構文ルールを参照してください。

- XML の終了タグは省略できない。
- XML タグでは大文字と小文字を区別する。
- XML 要素は、正しくネストさせる必要がある。
- XML ドキュメントには、ルート要素が必要である。
- XML 属性値は必ず引用符で囲む。

XML では、スペースは保持され、CR/LF は LF に変換されます。

Open Client と Open Server は、CS\_XML のドキュメントやコンテンツのチェッ クや検証を行いません。

### 型定数とは

「型定数」は、プログラム変数のデータ型を識別する記号値です。多くの CS-Library、Client-Library、Server-Library ルーチンは、プログラム変数のアドレス を CS\_VOID \* パラメータとして持ちます。型定数は、CS\_VOID \* パラメータ を渡すときにデータ型を識別するのに必要です。通常、型定数は、CS\_DATAFMT 構造体の *datatype* フィールドとしてルーチンに渡されます (「[CS\\_DATAFMT](#page-47-0)」 (34 [ページ](#page-47-0) ) を参照してください )。

# <span id="page-63-1"></span>データ型の概要

表 [3-3](#page-63-2) に、Open Client と Open Server の型定数、対応する型定義、対応する Adaptive Server Enterprise のデータ型を示します。

Adaptive Server Enterprise のデータ型は、Transact-SQL キーワードによって識別 されます。Adaptive Server Enterprise のデータ型については、Adaptive Server Enterprise のマニュアルを参照してください。

| 型カテゴリー      | Open Client と Open Server<br>の型定数 | 説明              | 対応する C データ型           | 対応するサーバ・<br>データ型     |
|-------------|-----------------------------------|-----------------|-----------------------|----------------------|
| binary 型    | CS BINARY TYPE                    | バイナリ型           | <b>CS BINARY</b>      | binary.<br>varbinary |
|             | CS LONGBINARY TYPE                | 長いバイナリ型         | <b>CS LONGBINARY</b>  | なし                   |
|             | CS VARBINARY TYPE                 | 可変長バイナリ型        | <b>CS_VARBINARY</b>   | なし                   |
| bit 型       | CS_BIT_TYPE                       | ビット型            | $CS$ <sub>-BIT</sub>  | bit                  |
| character 型 | CS_CHAR_TYPE                      | 文字型             | <b>CS_CHAR</b>        | char.<br>varchar     |
|             | CS_LONGCHAR_TYPE                  | 長い文字型           | CS LONGCHAR           | なし                   |
|             | CS VARCHAR TYPE                   | 可変長文字型          | CS VARCHAR            | なし                   |
|             | CS UNICHAR TYPE                   | 固定長または可変        | <b>CS_UNICHAR</b>     | unichar              |
|             |                                   | 長文字型            |                       | univarchar           |
|             | CS XML TYPE                       | 可変長文字型          | CS XML                | xml                  |
| datetime 型  | CS DATE TYPE                      | 4バイトの日付型        | CS DATE               | date                 |
|             | CS_TIME_TYPE                      | 4バイトの時刻型        | CS TIME               | time                 |
|             | CS DATETIME TYPE                  | 8バイトの日時型        | <b>CS_DATETIME</b>    | datetime             |
|             | CS DATETIME4 TYPE                 | 4バイトの日時型        | CS DATETIME4          | smalldatetime        |
|             | CS BIGDATETIME TYPE               | 8 バイトのバイナ<br>リ型 | <b>CS BIGDATETIME</b> | bigdatetime          |
|             | CS_BIGTIME_TYPE                   | 8 バイトのバイナ<br>リ型 | CS BIGTIME            | bigtime              |

<span id="page-63-2"></span><span id="page-63-0"></span>表 *3-3:* データ型の概要

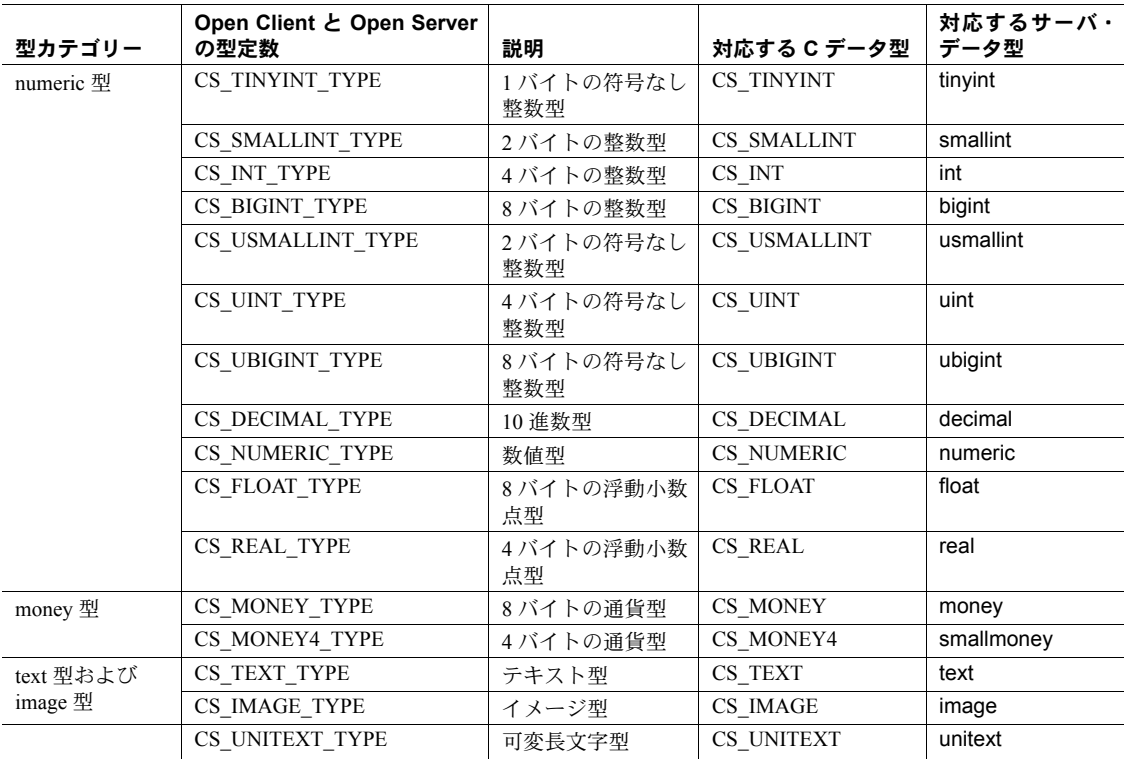

# **binary** 型

Open Client には、CS\_BINARY、CS\_LONGBINARY、CS\_VARBINARY の 3 つの binary 型があります。

- CS\_BINARY は、Adaptive Server Enterprise の binary 型と varbinary 型に対応 します。つまり、Client-Library はサーバの binary 型と varbinary 型をどちら も CS\_BINARY として解釈します。たとえば、ct\_describe は、サーバ・デー 夕型 varbinary のある結果カラムを記述している場合、CS\_BINARY\_TYPE を返します。
- CS\_LONGBINARY はどの Adaptive Server Enterprise データ型にも対応して いませんが、一部の Open Server アプリケーションは CS\_LONGBINARY をサポートします。アプリケーションは、ct\_capability を呼び出し、 CS\_DATA\_LBIN 機能をチェックして、Open Server 接続が CS\_LONGBINARY をサポートするかどうかを決定します。その結果、サポートする場合には、 ct\_describe は、結果データ項目を記述している場合、CS\_LONGBINARY を 返します。CS\_LONGBINARY 値の最大長は、2,147,483,647 バイトです。

• CS\_VARBINARY は Adaptive Server Enterprise のどのデータ型とも対応しま せん。このため、Open Client ルーチンは CS\_VARBINARY\_TYPE を返しま せん。CS\_VARBINARY は、バイト配列とその長さを保管する構造体です。

```
typedef struct cs varybin
 {
CS SMALLINT len;
CS_BYTE array[CS_MAX_CHAR];
 } CS_VARBINARY;
```
CS\_VARBINARY は、プログラマが C 以外のプログラミング言語で Open Client 用のプログラムを書けるように用意されている構造体です。通常の クライアント・アプリケーションでは、CS\_VARBINARY を使用しません。

## **bit** 型

Open Client は、1 つの bit 型、つまり CS\_BIT だけをサポートします。このデー タ型は、0 または 1 のサーバ・ビット ( ブール式の ) 値を保持します。他の型 を bit 型に変換すると、ゼロ以外のすべての値は 1 に変換されます。

#### **character** 型

Open Client には、CS\_CHAR、CS\_LONGCHAR、CS\_VARCHAR、CS\_XML の 4 つの文字型があります。

- CS\_CHAR は、Adaptive Server Enterprise の char 型と varchar 型に対応します。 つまり、Client-Library はサーバの char 型と varchar 型をどちらとも CS\_CHAR と解釈します。たとえば、ct\_describe は、サーバ・データ型 varchar のある 結果カラムを記述している場合、CS\_CHAR\_TYPE を返します。
- CS LONGCHAR はどの Adaptive Server Enterprise データ型にも対応していま せんが、Open Server アプリケーションによっては CS\_LONGCHAR をサポー トするものもあります。アプリケーションは、ct\_capability を呼び出し、 CS\_DATA\_LCHAR 機能をチェックして、Open Server 接続が CS\_LONGCHAR をサポートするかどうかを決定します。その結果、サポートする場合には、 結果データ項目を記述するときに、ct\_describe は、CS\_LONGCHAR を返す ことができます。CS\_LONGCHAR 値の最大長は、2,147,483,647 バイトです。
- CS\_VARCHAR は Adaptive Server Enterprise のどのデータ型とも対応しま せん。このため、Open Client ルーチンは CS\_VARCHAR\_TYPE を返しませ ん。CS VARCHAR は、プログラマが C 以外のプログラミング言語で Open Client 用のプログラムを書けるように用意されている構造体です。この データ型は、文字列とその長さを保管します。

```
typedef struct_cs_varchar
 {
CS SMALLINT len;
CS CHAR str[CS_MAX_CHAR];
 } CS_VARCHAR;
```
通常のクライアント・アプリケーションは、CS\_VARCHAR を使用しません。

CS XML は、xml データ型に直接対応しているので、CS TEXT データ型 や CS\_IMAGE データ型と同様に XML データを表現できます。CS\_XML は、XML データを解析されないフォーマットで表現するので、CS\_TEXT と CS\_IMAGE を使用できる場所であればどこでも使用できます。たとえ ば、cs\_convert、ct\_bind、ct\_param などで使用できます。

CS\_XML は、サーバが XML データ型をサポートする場合にかぎりデータを フェッチします。サーバが XML データ型をサポートするかどうかを確認す るため、CS\_DATA\_XML (要求) と CS\_DATA\_NOXML (応答)が ct\_capability に追加されます。

CS\_XML は常にアクティブで、データ型定数は CS\_XML\_TYPE です。xml データ型は、TDS\_XML にマップされます。

## <span id="page-66-0"></span>**datetime** 型

Open Client は、6つの datetime 型、CS\_DATE、CS\_TIME、CS\_DATETIME、 CS\_DATETIME4、CS\_BIGDATETIME、CS\_BIGTIME をサポートします。これ らのデータ型は、8 バイトまたは 4 バイトの datetime 値を保持します。

CS\_BIGDATETIME および CS\_BIGTIME データ型は、マイクロ秒の精度の time データを提供します。これらのデータ型には 8 バイトのバイナリ値が格納され ます。これらのデータ型はそれぞれ、CS\_DATETIME データ型および CS\_TIME データ型に似ています。CS\_BIGDATETIME データ型は、CS\_DATETIME デー タ型を使用する場所ならどこでも使用可能です。CS\_BIGTIME データ型は、 CS TIME データ型を使用する場所ならどこでも使用可能です。CS\_DATETIME データ型および CS\_TIME データ型に適用できるすべての Open Client および Open Server ルーチンは、CS\_BIGDATETIME データ型および CS\_BIGTIME デー タ型にも適用できます。

- CS\_DATE は、Adaptive Server Enterprise の date データ型に対応します。値 の有効な範囲は 1 年 1 月 1 日~ 9999 年 12 月 31 日です。
- CS TIME は、Adaptive Server Enterprise の time データ型に対応します。値 の有効な範囲は 12:00:00.000 ~ 11:59:59:999、精度は 1/300 秒 (3.33 ミリ秒 ) です。
- CS\_DATETIME は、Adaptive Server Enterprise の datetime データ型に対応 します。値の有効な範囲は 1753 年 1 月 1 日~ 9999 年 12 月 31 日、精度は 1/300 秒 (3.33 ミリ秒 ) です。
- CS\_DATETIME4 は、Adaptive Server Enterprise の smalldatetime データ型 に対応します。値の有効な範囲は、1900 年 1 月 1 日~ 2079 年 6 月 6 日、 精度は 1 分です。
- CS\_BIGDATETIME は、Adaptive Server Enterprise のデータ型 bigdatetime に対応し、0000 年 1 月 1 日の 00:00:00.000000 から経過したマイクロ秒数 を格納します。有効な CS\_BIGDATETIME 値の範囲は、0001 年 1 月 1 日 の 00:00:00.000000 から 9999 年 12 月 31 日の 23:59:59.999999 までです。

注意 0000 年 1 月 1 日の 00:00:00.000000 は、マイクロ秒数のカウントが開 始される基本の値です。0001 年 1 月 1 日の 00:00:00.000000 より前の値は 無効です。

- CS BIGTIME は、Adaptive Server Enterprise のデータ型 bigtime に対応し、 当日の午前 0 時ちょうどから経過したマイクロ秒数を示します。有効な CS\_BIGTIME 値の範囲は、00:00:00.000000 から 23:59:59.999999 までです。
- CS\_BIGDATETIME データ型および CS\_BIGTIME データ型は、基本となるク ライアント・プラットフォームのネイティブのバイト順序 ( エディアン ) の クライアントに示されます。必要であればサーバで行われるバイト・ス ワッピングは、クライアントにデータが送られる前、またはクライアント からのデータを受け取った後に行われます。

アプリケーションは、CS-Library ルーチン cs\_convert を呼び出して、文字列 から datetime 型を初期化できます。cs\_convert は、Transact-SQL datetime 文 字列に有効なすべての日付と時刻のフォーマットを認識します。詳細について は、『ASE リファレンス・マニュアル』の「データ型」の項を参照してください。

cs\_convert は、CS\_DATETIME または CS\_DATETIME4 値を文字列に変換する こともできます。

次に、datetime 値を扱うのに便利なその他のルーチンを示します。

- $\text{cs}$  cmp  $2$  つのデータ値を比較します。
- cs\_dt\_crack datetime 値を CS\_DATEREC 構造体にマップします。 CS\_DATEREC では、datetime 値の各部分が個別のフィールドに保管され ます。
- cs dt info 各言語固有の日時情報 ( 曜日など ) を取得します。このルー チンは、datetime データ値を文字列に変換するためのフォーマットも設定 します。

cs\_convert、cs\_cmp、cs\_dt\_crack、cs\_dt\_info は、CS\_CONTEXT 構造体を 使用して間接的に、または CS LOCALE 構造体を使用して直接的に指定され ているロケール情報を使用します (「[CS\\_LOCALE](#page-46-2)」(33 ページ ) を参照してく ださい )。アプリケーションは、cs\_config を呼び出してコンテキストの CS\_LOC\_PROP プロパティを設定することによって、CS\_CONTEXT のロケー ル情報を変更できます。

#### **numeric** 型

Open Client は、さまざまな数値データ型をサポートします。

- 整数型には、CS TINYINT (1 バイト整数)、CS\_SMALLINT (2 バイト整数)、 CS\_INT (4 バイト整数 )、CS\_BIGINT (8 バイト整数 )、CS\_USMALLINT (符号なし2 バイト整数)、CS\_UINT (符号なし4 バイト整数)、CS\_UBIGINT ( 符号なし 8 バイト整数 ) があります。
- CS\_REAL は、Adaptive Server Enterprise の real データ型に対応し、C 言語 の float 型として実装されます。
- CS FLOAT は、Adaptive Server Enterprise の float データ型に対応し、C 言 語の double 型として実装されます。
- CS\_NUMERIC と CS\_DECIMAL は、Adaptive Server Enterprise のデータ型 numeric と decimal に対応します。これらは、精度および位取りのある数 字をプラットフォームに依存しないでサポートするためのデータ型です。

Adaptive Server Enterprise の numeric データ型と decimal データ型は等価 で、CS\_DECIMAL は CS\_NUMERIC として定義されます。

#### **money** 型

Open Client は、CS\_MONEY と CS\_MONEY4 の 2 つの money データ型をサポー トします。これらは、それぞれ 8 バイトおよび 4 バイトの money 値を保管す るためのデータ型です。

- CS MONEY は、Adaptive Server Enterprise の money データ型に対応します。 有効な値の範囲は -\$922,337,203,685,477.5807 から +\$922,337,203,685,477.5807 までです。
- CS MONEY4 は、Adaptive Server Enterprise の smallmoney データ型に対応 します。有効な値の範囲は -\$214,748.3648 ~ +\$214,748.3647 です。

アプリケーションは、CS-Library ルーチン cs\_convert を呼び出して、文字列 から money 型を初期化できます。cs\_convert ルーチンは、Transact-SOL の通 貨文字列に有効なすべての通貨フォーマットを認識します。詳細については、 『ASE リファレンス・マニュアル』の「データ型」の項を参照してください。

cs\_convert ルーチンは、CS\_MONEY 値または CS\_MONEY4 値を文字列に変換 することもできます。

money 値は、構造体に保管されるので、標準の C 演算子では操作できません。 money 値で算術演算を行うには、アプリケーションは次のどちらかの方法を使 用します。

- CS-Library ルーチン cs\_calc を呼び出して、算術演算を行う。
- cs\_convert を呼び出して、money 型を標準 C と同等のデータ型 (CS\_FLOAT など ) に変換する。

cs\_cmp ルーチンは、money 値を比較するときに呼び出せます。

#### **text** 型および **image** 型

Open Client は、*text* データ型の CS\_TEXT、*unitext* データ型の CS\_UNITEXT、 *image* データ型の CS\_IMAGE をサポートします。

- CS\_TEXT は、最大 2,147,483,647 バイトの印刷可能文字データを格納する 可変長カラムを定義する、サーバのデータ型 text に対応しています。
- CS\_UNITEXT は、サーバのデータ型 unitext に対応しています。text と同 様、unitext は、最大 2,147,483,647 バイトまでの印刷可能文字データを格 納する可変長カラムを記述します。ただし、unitext の文字データは、サー バのデフォルトの文字セットではなく、Unicode の UTF-16 形式でコード 化されて保存されます。
- CS\_IMAGE は、サーバ・データ型の image に対応し、最大 2,147,483,647 バイトのバイナリ・データからなる可変長カラムを記述します。

*text*、*unitext*、*image* のデータ値が小さい場合は、特別な処理は必要ありません。 結果の値は、プログラム変数にバインドし、後でフェッチできます。また、入 力データ値は、Transact-SQL の insert および update コマンドを使用して、デー タベースに挿入できます。ただし、*text*、*unitext*、*image* の値が大きい場合、一 般的に、ルーチンを使用して text、unitext または image データを 1 つにまと めて一括処理する方が便利です。

これらには、次のようなルーチンが使用できます。

- **ct data info CS\_IODESC 構造体を設定または取得します。CS\_IODESC** 構造体は、サーバから読み込んだり、サーバに書き込んだりする text、 unitext、または image データを記述します。
- ct\_get\_data 結果ストリームからデータチャンクを読み込みます。
- ct send data データチャンクをコマンド・ストリームに書き込みます。

詳細については、『Open Client Client-Library/C リファレンス・マニュアル』の 「text および image データの処理」の項を参照してください。

# <span id="page-70-0"></span>**null** 代入値

NULL 値が入っているローがサーバからフェッチされると、Client-Library は、 ロー・データをプログラム変数にコピーするときに、null カラムには、指定さ れた「null 代入値」を代入します。

表 [3-4](#page-70-1) に、Client-Library のデフォルトの null 代入値を示します。

<span id="page-70-1"></span>表 *3-4:* デフォルトの *null* 代入値

| 送信先の型                 | null 代入値             |
|-----------------------|----------------------|
| CS_BINARY_TYPE        | 空の配列                 |
| CS VARBINARY TYPE     | 空の配列                 |
| CS_BIT_TYPE           | 0                    |
| CS CHAR TYPE          | 空の文字列                |
| CS VARCHAR TYPE       | 空の文字列                |
| CS_DATE_TYPE          | 4 バイトのゼロ             |
| CS DATETIME TYPE      | 8 バイトのゼロ             |
| CS DATETIME4 TYPE     | 4バイトのゼロ              |
| <b>CS BIGDATETIME</b> | 8 バイトのゼロ             |
| CS BIGTIME            | 8 バイトのゼロ             |
| CS TINYINT TYPE       | $\theta$             |
| CS SMALLINT TYPE      | 0                    |
| CS BIGINT TYPE        | 0                    |
| CS INT TYPE           | 0                    |
| CS UINT TYPE          | $\boldsymbol{0}$     |
| CS UBIGINT TYPE       | $\theta$             |
| CS USMALLINT TYPE     | $\Omega$             |
| CS_DECIMAL_TYPE       | 0.0 (デフォルトの位取りおよび精度) |
| CS NUMERIC TYPE       | 0.0 (デフォルトの位取りおよび精度) |
| CS_FLOAT_TYPE         | 0.0                  |
| CS REAL TYPE          | 0.0                  |
| CS_MONEY_TYPE         | \$0.0                |
| CS MONEY4 TYPE        | \$0.0                |
| CS_BOUNDARY_TYPE      | 空の文字列                |
| CS SENSITIVITY TYPE   | 空の文字列                |
| CS TEXT TYPE          | 空の文字列                |
| CS UNITEXT TYPE       | 空の文字列                |
| CS TIME TYPE          | 4 バイトのゼロ             |
| CS_XML_TYPE           | 空の文字列                |
| CS IMAGE TYPE         | 空の配列                 |

アプリケーションは、CS-Library ルーチン cs\_setnull を呼び出して、null 代入 値を変更できます。

# <span id="page-71-0"></span>**Open Client** のユーザ定義データ型

Open Client の標準データ型に含まれていないデータ型を使用するアプリケー ションの場合、ユーザ定義データ型を作成できます。たとえば、暗号化された 文字データを表すユーザ定義データ型を作成することができます。ユーザ定義 データ型を作成する手順は、次のとおりです。

1 新しいデータ型の名前を作成します。次に例を示します。

typedef char ENCRYPTED\_CHAR;

2 データ型を表す型定数を定義します。次に例を示します。

#define ENCRYPTED TYPE CS USERTYPE + 2;

Open Client ルーチンの ct\_bind と cs\_set\_convert は、記号型定数を使用し てデータ型を識別するので、ユーザ定義データ型ごとに型定数を定義して ください。ユーザ定義型定数は、CS\_USERTYPE 以上の大きさにしてくだ さい。

3 cs set convert を呼び出して、Open Client の標準データ型とユーザ定義デー タ型の間の変換を行うカスタム変換ルーチンをインストールします。上記 の例の ENCRYPTED CHAR ユーザ定義データ型の場合、文字データを暗号 化し、その暗号を解読するカスタム変換ルーチンを定義し、インストール することになります。たとえば、CS\_CHAR\_TYPE から ENCRYPTED\_TYPE に変換する暗号ルーチンと、ENCRYPTED TYPE から CS\_CHAR\_TYPE に 変換する暗号解読ルーチンをインストールします。

4 cs setnull を呼び出して、ユーザ定義データ型の null 代入値を定義します。

変換ルーチンをインストールしたあと、アプリケーションはサーバ結果をユー ザ定義データ型にバインドできます。

mydatafmt.datatype = ENCRYPTED\_CHAR; ct\_bind(cmd, 1, &mydatafmt, mycodename, NULL, NULL);

カスタム変換ルーチンは、必要なときに、ct\_bind と cs\_convert から自動的に 呼び出されます。

注意 Open Client のユーザ定義データ型を Adaptive Server Enterprise のユーザ定 義データ型と混同しないでください。Open Client のユーザ定義データ型は C 言語のデータ型であり、アプリケーション内で宣言します。これに対して、 Adaptive Server Enterprise のユーザ定義データ型は、データベース・カラム・ データ型であり、システム・ストアド・プロシージャの sp\_addtype を使用し て作成します。
# 第 4 章 エラーおよびメッセージの処理

この章では、Client-Library とサーバのエラー・メッセージおよび情報メッ セージを処理するためのアプリケーション・プログラミング方法を説明し ます。

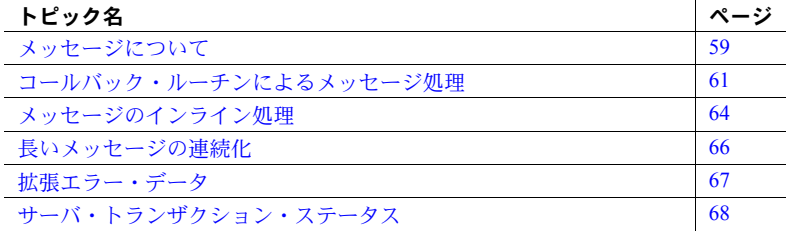

## <span id="page-72-0"></span>メッセージについて

Client-Library は、エラー状態や情報発生状態に応じてメッセージを生成し ます。このようなメッセージを「Client-Library メッセージ」または「クラ イアント・メッセージ」といいます。

サーバも、エラー状態や情報発生状態に応じてメッセージを生成します。 このメッセージを「サーバ・メッセージ」といいます。

#### メッセージを識別する方法

Client-Library メッセージを Client-Library リターン・コードと、またサーバ・ メッセージをメッセージ結果と、それぞれ混同しないでください。

### **Client-Library** メッセージと **Client-Library** リターン・コード

Client-Library メッセージは、Client-Library エラーなど、問題となる状態が 発生すると生成されます。各 Client-Library メッセージには、番号、テキ スト、重大度レベルが含まれています。

リターン・コードは、実行の成否など、問題となる状態を示す記号値で す。すべての Client-Library ルーチンがリターン・コードを使用します。

一般的に、Client-Library は、Client-Library ルーチンが CS\_FAIL を返した場合、 メッセージを生成しますが、その他の場合でも、メッセージを生成することが あります。

アプリケーションは、リターン・コードをチェックするだけでなく、メッセー ジを処理する必要があります。

#### サーバ・メッセージとメッセージ結果

サーバ・メッセージとメッセージ結果を混同しないように注意してください。

サーバ・メッセージは、サーバ・エラーやその他の例外的な状態に応じてサー バによって生成されます。各サーバ・メッセージには、番号、テキスト、重大 度レベルが含まれています。

メッセージ結果は、通常のコマンド実行に応じて送信される結果のタイプで す。詳細については、「メッセージ結果の処理」を参照してください。

サーバ・メッセージとメッセージ結果は関係がありません。

#### **2** つのメッセージ処理方法

アプリケーションは、次の 2 つの方法のどちらかを使用して、Client-Library メッセージとサーバ・メッセージを処理できます。

- コールバック アプリケーションは、独自のルーチンをインストールし て、Client-Library メッセージとサーバ・メッセージを処理します。メッ セージが生成されると、Client-Library は該当するコールバックを呼び出 し、コールバックの入力パラメータを使用してメッセージに関する詳細情 報を渡します。
- インライン・メッセージ処理 アプリケーションは、メインライン・コー ドの中で、定期的に ct\_diag を呼び出して、メッセージを取得します。

コールバックには、次のような利点があります。

- コールバックは比較的自動的に行われます。コールバックは、一度インス トールすると、メッセージが発生したときに自動的にトリガされます。
- コールバックでは、メッセージ処理コードが集中化されます。
- コールバックでは、予期しないエラーをうまく処理することができます。 インライン方式でエラーを処理するアプリケーションは、予想外のエラー をトラップできないことがあります。

しかし、インライン・エラー処理は、アプリケーションの直接制御下で動作す るという利点があります。直接制御のために、アプリケーションは特定の時点 でメッセージの有無をチェックできます。たとえば、接続をカスタマイズする ために、ct\_con\_props を何回も呼び出すような場合には、エラー・チェック は最後の呼び出しのあとで 1 回行うだけですみます。

ほとんどのアプリケーションは、コールバックを使用してメッセージを処理し ますが、コールバックをサポートしないようなプラットフォームと言語の組み 合わせで動作するアプリケーションでは、インライン方式を使用してください。

アプリケーションは、ct\_callback を呼び出してメッセージ・コールバックを インストールするか、ct\_diag を呼び出してインライン・メッセージ処理を初 期化して、どちらの方式を使用するかを指示します。

#### 両方式の組み合わせ

アプリケーションは、異なる接続では異なる方式を使用でき、2 つの方式の間 で切り替えが可能ですが、このような手法は通常のアプリケーションでは便利 ではありません。

インライン方式からコールバック方式に移る場合、接続にどちらのタイプの コールバックをインストールしても、インライン・エラー処理はオフになりま す。Client-Library は、保存されていたメッセージをすべて廃棄してしまいます。

逆に、コールバック方式からインライン方式に移る場合、ct\_diag を呼び出し てインライン・メッセージ処理を初期化すると、接続のメッセージ・コール バックは「インストール解除」されます。この状態が発生すると、接続の最初 の ct\_diag 呼び出しのときに、警告メッセージが表示されます。

### <span id="page-74-0"></span>コールバック・ルーチンによるメッセージ処理

ほとんどのアプリケーションは、コールバックを使用して、Client-Library メッ セージとサーバ・メッセージを処理します。アプリケーションは、Client-Library メッセージとサーバ・メッセージを処理するコールバック・ルーチンを定義 し、インストールします。メッセージが生成されると、Client-Library は該当す るコールバックを呼び出し、コールバックの入力パラメータを使用してメッ セージに関する詳細情報を渡します。

コールバック方式を使用するには、アプリケーションに、次のコールバックを 定義し、インストールする必要があります。

- Client-Library メッセージを処理するクライアント・メッセージ・コール バック
- サーバ・メッセージを処理するサーバ・メッセージ・コールバック

アプリケーションは、ct\_callback を呼び出して、メッセージ・コールバック をインストールします。コールバックは、一度インストールされると、Client-Library メッセージまたはサーバ・メッセージが発生したときに、自動的にト リガされます。

Client-Library は、CS\_CONNECTION 構造体と CS\_CONTEXT 構造体にコール バック・ロケーションを保管します。このため、CS\_CONNECTION 構造体ま たは CS\_CONTEXT 構造体が使用できなくなるような Client-Library エラーが 発生すると、Client-Library はクライアント・メッセージ・コールバックを呼び 出すことができません。その代わりに、エラーを起こしたルーチンが CS\_FAIL を返します。

### クライアント・メッセージ・コールバックの定義

クライアント・メッセージ・コールバックは、次のように定義されている C 関 数です。

CS RETCODE clientmsg cb(context, connection, message)

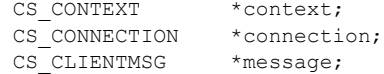

各オブジェクトの意味は、次のとおりです。

- *context* は、メッセージが発生した CS\_CONTEXT 構造体を指すポインタです。
- *connection* は、メッセージが発生した CS\_CONNECTION 構造体を指すポイ ンタです。*connection* は、NULL の場合もあります。
- *message* は、Client-Library メッセージ情報を含んでいる CS\_CLIENTMSG 構 造体を指すポインタです。CS\_CLIENTMSG 構造体については、『Open Client Client-Library/C リファレンス・マニュアル』の「CS\_CLIENTMSG 構造体」 の項を参照してください。

*message* は、クライアント・メッセージ・コールバックが呼び出されるたび に、新しい値を持つことになります。

他のコールバックと同様に、クライアント・メッセージ・コールバックは、呼 び出せる Client-Library ルーチンが制限されています。クライアント・メッセー ジ・コールバックは次のルーチンだけを呼び出すことができます。

- ct\_config 情報の取得のみを行う
- ct con\_props 情報の取得または CS\_USERDATA プロパティの設定のみ を行う
- ct cmd props 情報の取得または CS\_USERDATA プロパティの設定の みを行う
- ct\_cancel(CS\_CANCEL\_ATTN)

クライアント・メッセージ・コールバックは、次のリターン・コードの 1 つを 返します。

- CS SUCCEED この接続で発生している処理を続けるように Client-Library に指示します。タイムアウト·エラーに備えて、CS\_SUCCEED は、Client-Library にもう 1 回タイムアウト期間を待つように指示します。この期間 が終了すると、Client-Library はクライアント・メッセージ・コールバック を再度呼び出します。
- CS\_FAIL この接続で現在発生している処理を終了するように Client-Library に指示します。CS\_FAIL が返されると、接続は dead というマークが付け られます。この接続を使用して処理を続行するには、アプリケーション は、接続を一度クローズして、再オープンする必要があります。

### サーバ・メッセージ・コールバックの定義

サーバ・メッセージ・コールバックは、次のように定義されている C 関数です。

CS RETCODE servermsg cb(context, connection, message)

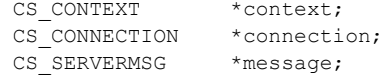

各オブジェクトの意味は、次のとおりです。

- *context* は、メッセージが発生した CS\_CONTEXT 構造体を指すポインタです。
- *connection* は、メッセージが発生した CS\_CONNECTION 構造体を指すポイ ンタです。*connection* は、NULL の場合もあります。
- *message* は、サーバ・メッセージ情報を保管する CS\_SERVERMSG 構造体 を指すポインタです。CS SERVERMSG フィールドについては、『Open Client Client-Library/C リファレンス・マニュアル』の「CS\_SERVERMSG 構造体」の項を参照してください。

*message* は、サーバ・メッセージ・コールバックが呼び出されるたびに、 新しい値を持つことになります。

他のコールバックと同様に、サーバ・メッセージ・コールバックは、呼び出せ る Client-Library ルーチンが制限されています。サーバ・メッセージ・コール バックは次のルーチンだけを呼び出すことができます。

- ct config 情報の取得のみを行う
- ct con\_props 情報の取得または CS\_USERDATA プロパティの設定のみ を行う
- ct cmd props 情報の取得または CS\_USERDATA プロパティの設定の みを行う
- ct\_cancel(CS\_CANCEL\_ATTN)
- ct res info, ct bind, ct describe, ct fetch, ct get data  $-$  拡張エラー・ データだけを処理します。
- サーバ・メッセージ・コールバックは CS\_SUCCEED を返します。

#### コールバックのインストール

アプリケーションは、ct\_callback を呼び出して、クライアントまたはサーバ・ メッセージ・コールバックをインストールします。

アプリケーションがコンテキスト・レベルでコールバックをインストールした 場合、コンテキスト内で割り付けられたすべての接続構造体がコールバックを 継承します。

既存のコールバック・ルーチンのインストールを解除するには、*action* を CS\_SET、*func* を NULL に設定して ct\_callback を呼び出します。

既存のコールバック・ルーチンを新しいルーチンに置き換えるには、*action* を CS SET に設定して ct\_callback を呼び出し、新しいルーチンをインストール します。ct\_callback は、既存のコールバックを新しいコールバックに置き換 えます。

既存のコールバックを指すポインタを取得するには、*action* を CS\_SET、*func* を CS\_VOID \* 変数のアドレスに設定して ct\_callback を呼び出します。 ct\_callback はこの変数にコールバックのアドレスを入れます。

## <span id="page-77-0"></span>メッセージのインライン処理

Client-Library アプリケーションは、ct\_diag を呼び出して、Client-Library メッ セージとサーバ・メッセージをインラインで処理します。

アプリケーションがインライン・エラー処理を使用できるのは、接続レベルだ けです。つまり、インライン・エラー処理は、コンテキストには使用できませ ん。アプリケーションに複数の接続がある場合、接続ごとに別々の ct\_diag 呼 び出しを行う必要があります。

アプリケーションは ct\_diag を呼び出して、次のことを行います。

- インライン・エラー処理を初期化する。
- メッセージをクリアする。
- メッセージを取得する。
- 保存するメッセージ数を制限する。
- 現在保存されているメッセージ数を調べる。
- 拡張エラー・データが用意されている CS\_COMMAND 構造体を取得する。 [「拡張エラー・データ」](#page-80-0)(67ページ)を参照してください。

Client-Library は、接続のインライン・エラー処理が初期化されるまで、その接 続のメッセージの保存を開始しません。

アプリケーションは、クライアント・メッセージ情報を CS\_CLIENTMSG 構造 体に取り込むか、または SQLCA 構造体、SQLCODE 構造体、SQLSTATE 構造 体のどれかに取り込むことができます。また、サーバ・メッセージ情報は CS\_SERVERMSG 構造体に取り込むか、または SQLCA 構造体、SQLCODE 構 造体、SQLSTATE 構造体のどれかに取り込むことができます。これらの構造体 については、『Open Client Client-Library/C リファレンス・マニュアル』を参照 してください。

CS\_CONNECTION 構造体を使用できなくなるような Client-Library エラーが発 生すると、ct\_diag は、元のエラーに関する情報を取得するために呼び出され たときに、CS\_FAIL を返します。

### **CS\_EXTRA\_INF** プロパティ

SQLCA、SQLCODE、または SQLSTATE へのメッセージを取得しているアプ リケーションは、Client-Library プロパティ CS\_EXTRA\_INF を CS\_TRUE に設 定する必要があります。

CS\_EXTRA\_INF プロパティは、コマンドによって影響を受けるローの数など、 ある種の情報メッセージを Client-Library が返すかどうかを決定します。通常、 アプリケーションは、ct\_res\_info を呼び出して、この情報を取得します。 CS EXTRA\_INF が CS\_TRUE に設定されていると、情報は Client-Library メッ セージとして返されます。

SQL 構造体を使用していないアプリケーションも、CS\_EXTRA\_INF を CS\_TRUE に設定することができます。この場合、追加の情報は標準の Client-Library メッ セージとして返されます。

### **CS\_DIAG\_TIMEOUT\_FAIL** プロパティ

インライン・エラー処理が有効な場合、CS\_DIAG\_TIMEOUT\_FAIL プロパティ は、Client-Library タイムアウト・エラーで Client-Library が実行不可能になる か、リトライできるかを決定します。

## <span id="page-79-0"></span>長いメッセージの連続化

メッセージ・コールバック・ルーチンと ct\_diag は、Client-Library サーバ・メッ セージを CS\_CLIENTMSG 構造体と CS\_SERVERMSG 構造体に返します。 CS\_CLIENTMSG 構造体では、メッセージ・テキストは *msgstring* フィールドに 保管されます。CS\_SERVERMSG 構造体では、メッセージ・テキストは *text* フィー ルドに保管されます。*msgstring* も *text* も長さは CS\_MAX\_MSG バイトです。

CS\_MAX\_MSG - 1 バイトよりも長いメッセージが生成された場合、Client-Library のデフォルト動作では、メッセージをトランケートします。ただし、アプリケー ションは、CS\_NO\_TRUNCATE プロパティを使用して、長いメッセージをトラ ンケートせずに「連続させる」ように Client-Library に指示できます。

Client-Library が長いメッセージを連続させている場合、Client-Library は、メッ セージのすべてのテキストを返すために必要な分の CS CLIENTMSG または CS\_SERVERMSG 構造体を使用します。メッセージの最初の CS\_MAX\_MSG バ イトは1番目の構造体に、次の CS\_MAX\_MSG バイトは2番目の構造体に (以 降同様) 返されます。

Client-Library は、メッセージの最後のまとまりだけを NULL で終了させます。メッ セージが CS\_MAX\_MSG バイトの長さと同じ場合、メッセージは 2 つのまとまり として返されます。この場合、最初のまとまりは、CS\_MAX\_MSG バイトのメッ セージで構成され、2 番目のまとまりは、null ターミネータだけで構成されます。

アプリケーションが、コールバック・ルーチンを使用してメッセージを処理し ている場合、Client-Library は各メッセージ部分に対して一度ずつ、コールバッ ク・ルーチンを呼び出します。

アプリケーションが ct\_diag を使用してメッセージを処理する場合、メッセー ジの各まとまりにつき1回 ct\_diag を呼び出す必要があります。

注意 SQLCA 構造体、SQLCODE 構造体、SQLSTATE 構造体は、連続化メッ セージをサポートしません。アプリケーションは、これらの構造体を使用して 連続しているメッセージを取得することはできません。これらの構造体に対し て長すぎるメッセージは、トランケートされます。

オペレーティング・システム・メッセージは、CS\_CLIENTMSG 構造体の *osstring* フィールドにレポートされます。Client-Library はオペレーティング・システ ム・メッセージを連続化しません。

詳細については、『Open Client Client-Library/C リファレンス・マニュアル』の 「エラーおよびメッセージの処理」の項を参照してください。

### <span id="page-80-0"></span>拡張エラー・データ

一部のサーバ・メッセージには、対応する拡張エラー・データがあります。拡 張エラー・データは、エラーに関する追加情報です。Adaptive Server Enterprise メッセージの場合、通常、追加情報には、どのカラムがエラーを引き起こした かが記述されています。

Client-Library は、拡張エラー・データをパラメータ結果セットの形式でアプリ ケーションに使用できるようにします。パラメータ結果セットの各結果項目は 拡張エラー・データの一部です。拡張エラー・データの部分には、任意のデー タ型の名前を付けることができます。

アプリケーションは拡張エラー・データを取得することはできますが、その必 要はありません。

### 拡張エラー・データの用途

エンド・ユーザがデータを入力または編集できるアプリケーションの場合、一 般に、カラム・レベルでユーザにエラーをレポートする必要があります。しか し、標準サーバ・メッセージ・メカニズムでは、カラム・レベルの情報は、サー バ・メッセージのテキスト内でしか使用できません。拡張エラー・データを使 用すると、アプリケーションがカラム・レベルの情報に簡単にアクセスできる ようになります。

たとえば、pubs2 データベースの titleauthor テーブルにエンド・ユーザがデータ を入力および編集できるアプリケーションがあるとします。titleauthor は、au\_id と title\_id の 2 カラムからなるキーを使用します。この au\_id と title\_id 値が既存 のローのキーと一致するローを入力しようとすると、"duplicate key" メッセージ がアプリケーションに送信されます。

このメッセージを受け取ったアプリケーションは、ユーザが値をすぐに訂正で きるように、問題のカラムをエンド・ユーザに指示する必要があります。この 情報は、"duplicate key" メッセージのテキスト内にも使用可能ですが、アプリ ケーションはこのテキストを解析してカラム名を抽出しなければなりません。

拡張エラー・データを識別して処理する方法については、『Open Client Client-Library/C リファレンス・マニュアル』の「エラーおよびメッセージの処理」の 項を参照してください。

## <span id="page-81-0"></span>サーバ・トランザクション・ステータス

サーバ・トランザクション・ステータス情報は、アプリケーションがトランザ クションの状態を判別する必要があるときに便利です。表 [4-1](#page-81-1) に、トランザク ション・ステータスを表す記号値を示します。

<span id="page-81-1"></span>表 *4-1:* トランザクション・ステータス

| 記号値                      | 意味                             |
|--------------------------|--------------------------------|
| CS TRAN IN PROGRESS      | トランザクションは進行中である。               |
| CS TRAN COMPLETED        | 直前のトランザクションは正常に終了した。           |
| CS TRAN STMT FAIL        | 現在のトランザクションで直前に実行した文は失<br>敗した。 |
| CS TRAN FAIL             | 直前のトランザクションは失敗した。              |
| <b>CS TRAN UNDEFINED</b> | トランザクション・ステータスが定義されていない。       |

メインライン・コードおよびサーバ・コールバック・ルーチンからサーバ・ト ランザクション・ステータスを取得する方法については、『Open Client Client-Library/C リファレンス・マニュアル』の「エラーおよびメッセージの処理」の 項を参照してください。

# 第 5 章 コマンド・タイプの選択

Client-Library には、いくつかのコマンド・タイプが用意されています。こ の章では、各コマンド・タイプを紹介し、その使い方と、各コマンド・タ イプの利点と欠点について説明します。

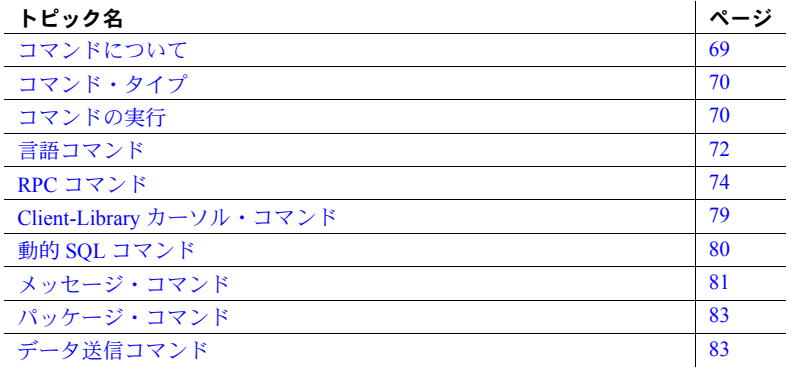

## <span id="page-82-0"></span>コマンドについて

Client-Library アプリケーションでは、コマンドは、クライアントからサー バに送信される TDS プロトコル記号とデータのストリームです。コマン ドには、サーバが実行すべきオペレーションが記述されているほか、オペ レーションに必要なパラメータ・データも含まれています。Client-Library は、アプリケーションの API 呼び出しに応じて、コマンドを TDS プロト コルでコード化します。

# <span id="page-83-0"></span>コマンド・タイプ

表 [5-1](#page-83-2) は、Client-Library のコマンド・タイプの一覧表です。

| コマンド・タイプ                  | 起動コマンド     | 概要                                                                                                    |
|---------------------------|------------|----------------------------------------------------------------------------------------------------|
| 言語                        | ct command | サーバが解析、解釈、実行するクエリのテキストを定義する。                                                                                                    |
| RPC <sub>2</sub><br>パッケージ | ct command | サーバが実行するサーバ・プロシージャ (Adaptive Server Enterprise スト<br>アド・プロシージャまたは Open Server レジスタード・プロシージャ)の<br>名前を指定する。プロシージャは前もってサーバ上になければならない。 |
|                           |            | パッケージ・コマンドは、CICS サーバ・アプリケーションのために Open<br>Server に接続するクライアント・アプリケーションだけに使用可能であ<br>る。それ以外の場合は、RPC コマンドと同じである。                       |
| カーソル                      | ct cursor  | Client-Library カーソルを管理するコマンドを起動する。                                                                                                 |
| 動的 SOL                    | ct dynamic | リテラル SQL 文 (文の内容に制限がある文) を実行するコマンドまたは<br>準備された動的 SQL 文を管理するコマンドを起動する。                                                              |
| メッセージ                     | ct command | メッセージ·コマンドを起動し、メッセージ·コマンドID番号を指定する。                                                                                                |
| データ送信                     | ct command | 大きい text または image カラム値をサーバにアップロードするコマンド<br>を起動する。                                                                                 |

<span id="page-83-2"></span>表 *5-1:* コマンド・タイプの一覧表

## <span id="page-83-1"></span>コマンドの実行

すべてのコマンドは、次のような手順で実行されます。

- 1 コマンドを起動する この手順で、コマンド・タイプと実行する処理を 指示します。
- 2 パラメータ値を定義する コマンドの中には、パラメータ・データを入 力として必要とするものもあります。
- 3 コマンドを送信する ct send コマンド記号とデータをネットワークに書 き込みます。サーバは、コマンドを読み込み、解釈し、実行します。
- 4 コマンドの結果を処理する ct\_results ループで呼び出され、コマンドの結 果を読み込みます[。「基本ループの構造」](#page-99-0)(86 ページ ) を参照してください。

#### コマンドの起動

アプリケーションは、いくつかのタイプのコマンドをサーバに送信できます。

- アプリケーションは、ct\_command を呼び出して、言語コマンド、メッセー ジ・コマンド、パッケージ・コマンド、リモート・プロシージャ・コール (RPC) コマンド、データ送信コマンドを起動します。
- アプリケーションは、ct\_cursor を呼び出して、カーソル・コマンドを起動 します。
- アプリケーションは、ct\_dynamic を呼び出して、動的 SQL コマンドを起動 します。

### コマンドのパラメータの定義

次のタイプのコマンドにはパラメータを指定できます。

- 言語コマンド ( コマンド・テキストに変数が含まれている場合)
- RPC コマンド ( ストアド・プロシージャがパラメータを持つ場合 )
- カーソル宣言コマンド (カーソルの本体にホスト言語パラメータが含まれ ている場合 )
- カーソル・オープン・コマンド ( カーソルの本体にホスト言語パラメータ が含まれている場合)
- メッセージ・コマンド
- 動的 SQL 実行コマンド

アプリケーションは、コマンドが必要とするパラメータごとに ct\_param また は ct setparam を 1 回呼び出します。この 2 つのルーチンは同じ機能を実行し ます。ただし、ct\_param はパラメータ値をコピーするのに対して、ct\_setparam は値が入っている変数のアドレスをコピーします。ct\_setparam を使用する と、Client-Library は、コマンドが送信されるときに、パラメータ値を読み込み ます。ct\_setparam 方式の場合、アプリケーションは、コマンドを再送信する 前にパラメータ値を変更できます。

#### 結果の処理

アプリケーションは、コマンドが送信されるたびに、結果を処理またはキャンセ ルする必要があります。標準的なアプリケーションは、CS\_SUCCEED 以外の値 が返されるまで、ct\_results を呼び出します[。「基本ループの構造」](#page-99-0)(86 ページ) を参照してください。

### コマンドの再送信

Client-Library アプリケーションは、ほとんどのコマンド・タイプについて、前 の実行の結果を処理した直後にコマンドを再送信できます。アプリケーション は、次のようにしてコマンドを再送信します。

- 必要な場合、アプリケーションはパラメータ送信元変数の値を変更します。 アプリケーションは、ct\_setparam コマンドを定義するときに、このコマ ンドにパラメータ送信元変数のアドレスを指定する必要があります。
- ct send を呼び出して、コマンドを再送信します。

アプリケーションは、次のコマンドを除くすべてのタイプのコマンドを再送信 できます。

- ct command(CS\_SEND\_DATA\_CMD) によって起動されたデータ送信コ マンド
- ct command(CS\_SEND\_BULK\_CMD) によって起動されたバルク送信コ マンド

## <span id="page-85-0"></span>言語コマンド

言語コマンドは、クエリのテキストをサーバに送信します。サーバは、コマン ドを解析し実行して応答します。

Adaptive Server Enterprise の言語コマンドは、Transact-SQL を使用して記述して ください。Replication Server® など、他のサーバは異なる言語を使用します。

#### 言語コマンドの構築

アプリケーションは、*type* を CS\_LANG\_CMD に、*\*buffer* を言語テキストに設 定して、ct\_command を呼び出すことによって、言語コマンドを起動します。 たとえば、次の呼び出しでは、pubs2 データベースの authors テーブルから ローを選択する言語コマンドを起動します。

 $ret = ct$  command(cmd, CS LANG CMD, "select au\_lname, city from pubs2..authors ¥ where state = 'CA'", CS\_NULLTERM, CS\_UNUSED);

言語コマンドにはパラメータを指定できます。Adaptive Server Enterprise クライ アント・アプリケーションの場合、パラメータ位置は、コマンド・テキスト内 の未宣言変数によって指示されます。たとえば、次の例のような言語コマンド は、"@state\_name" に値が代入されるパラメータ値を持ちます。

select au lname, city from pubs2..authors ¥ where state =  $@state$  name

同じ言語コマンドを複数回実行するようなコーディングの場合にパラメータ を使用すると便利です。

#### 言語コマンドの結果処理

標準結果ループで言語コマンドの結果を処理するように、アプリケーション をコーディングします。標準結果ループについては[、「基本ループの構造」](#page-99-0) (86[ページ](#page-99-0))で説明します。

言語コマンドは、状況に応じて、表 [5-2](#page-86-0) に示す結果タイプを返すことができます。

| 結果タイプ                                     | 意味および受信する時期                                                                                                    |
|-------------------------------------------|----------------------------------------------------------------------------------------------------|
| CS ROW RESULT                             | 通常ロー。言語バッチまたは呼び出されたストアド・プロシージャに<br>よって実行された select 文に対する応答として送信される。                                                               |
| CS COMPUTE RESULT                         | 計算ロー。compute 句が含まれている select 文に対する応答として送信<br>される。select 文は、言語バッチまたは呼び出されたストアド・プロシー<br>ジャによって実行できる。                                |
| CS PARAM RESULT                           | 出力パラメータ値。パラメータ値を渡す exec 文に対する応答として送<br>信される ( パラメータは exec 文の output に条件を指定する )。出力パラ<br>メータ値は、プロシージャによって実行されたすべての文の結果のあと<br>で受信する。 |
| CS_STATUS_RESULT                          | ストアド・プロシージャのリターン・ステータス。exec 文に対する応答<br>として送信される。リターン・ステータスは、プロシージャによって実<br>行されたすべての文の結果のあとで受信する。                                  |
| CS COMPUTEFMT RESULT,<br>CS ROWFMT RESULT | フォーマット結果。この結果タイプは、CS EXPOSE FMTS 接続プロパ<br>ティが CS_TRUE ( デフォルトは CS_FALSE) の場合にだけ、表示される。                                            |
| CS CURSOR RESULT                          | カーソル結果ローは、ct fetch または ct scroll fetch を使用して取得で<br>きる。                                                                            |
| CS CMD DONE                               | 1つの論理コマンドの結果が処理されたことを示すプレースホルダ。次<br>のイベントのあとで表示される。                                                                               |
|                                           | - 言語バッチ内で実行された各文の結果が処理された。<br>$\bullet$                                                                                           |
|                                           | 呼び出されたストアド・プロシージャによって実行された各 select 文<br>$\bullet$<br>の結果が完全に処理された。                                                                |
| CS CMD SUCCEED                            | 言語バッチによって直接実行された insert、update、exec 文が正常に完<br>了したことを示す。                                                                           |
| CS CMD FAIL                               | 言語バッチ内のコマンドまたは文が実行に失敗したことを示す。                                                                                                    |

<span id="page-86-0"></span>表 *5-2:* 言語コマンドの実行から返される結果タイプ

#### 言語コマンドの使用が適する場合

言語コマンドは、アドホック・クエリを実行するアプリケーションに適してい ます。たとえば、Sybase isql コマンド・インタプリタでは、エンド・ユーザが クエリを入力し、クエリを言語コマンドとしてサーバに送信し、結果を表示で きます。

言語コマンドはまた、SQL クエリを Client-Library から Sybase サーバに渡すよ うなクライアント・サイドのミドルウェア・アプリケーションでも役立ちます。

#### 言語コマンドの使用が適さない場合

常に同じクエリを実行するアプリケーションは、言語コマンドではなく、スト アド・プロシージャを呼び出すようにコーディングする方が、より良いパ フォーマンスが得られます。このような場合、C アプリケーション・コードで クエリをコーディングしないで、クエリを実行するストアド・プロシージャを 作成し、RPC コマンドを使用してそのストアド・プロシージャを呼び出すよ うにします。この方式は、サーバが実行するたびにクエリを解析および解釈す る必要がないので、より高速になります。

ストアド・プロシージャは、1 回のプロシージャ呼び出しが複数のクライアン ト・コマンドと置き換わる場合、かなり高速になります。

ストアド・プロシージャは、execute 言語コマンドでも RPC コマンドでも 実行できます。両者の違いについては、「RPC と execute [言語コマンドの比較」](#page-92-1) (79 [ページ](#page-92-1) ) を参照してください。

### <span id="page-87-1"></span><span id="page-87-0"></span>**RPC** コマンド

RPC コマンドは、ストアド・プロシージャまたはレジスタード・プロシージャ の名前と、プロシージャにパラメータがある場合にはそのパラメータ値を、 サーバに送信します。プロシージャが存在する場合、サーバはそれを実行し て、結果を返します。

Adaptive Server Enterprise に対する RPC コマンドは、ストアド・プロシージャを 呼び出します。Open Server アプリケーションに対する RPC コマンドは、レジ スタード・プロシージャまたは Open Server の RPC イベント・ハンドラを呼び 出します。

Adaptive Server Enterprise ストアド・プロシージャの作成方法については、 『Transact-SQL ユーザーズ・ガイド』を参照してください。レジスタード・プ ロシージャについては、『Open Server Server-Library/C リファレンス・マニュア ル』の「レジスタード・プロシージャ」の項を参照してください。

#### **RPC** コマンドの構築

アプリケーションは、*type* を CS\_RPC\_CMD に、*\*buffer* をプロシージャ名に、 *option* を CS\_NO\_RECOMPILE、CS\_RECOMPILE、CS\_UNUSED のどれかにそ れぞれ設定して ct\_command を呼び出すことによって、RPC コマンドを起動 します。次に例を示します。

ct\_command(cmd, CS\_RPC\_CMD, rpc\_name, CS\_NULLTERM, CS NO RECOMPILE)

*option* 値は、サーバがプロシージャを再コンパイルすべきかどうかを指示し ます。Adaptive Server Enterprise ストアド・プロシージャを呼び出す場合、 CS\_RECOMPILE は、同等の execute 文に with recompile 句を指定するのと同 じです。どんな場合に再コンパイルが必要であるかについては、Adaptive Server Enterprise のマニュアルを参照してください。

RPC コマンドのパラメータ値は、ct\_param または ct\_setparam の呼び出しで渡 されます。この 2 つのルーチンの機能はまったく同じですが、ct\_param はデー 夕値をコピーするのに対して、ct\_setparam はデータ値を指すポインタをコ ピーします。どちらのルーチンにも、CS\_DATAFMT 構造体、インジケータ変数、 データ値のアドレスが必要です。詳細については、『Open Client Client-Library/C リファレンス・マニュアル』の「ct\_param」と「ct\_setparam」のリファレンス・ ページを参照してください。

RPC コマンドの場合、次の規則に従って ct\_param または ct\_setparam をコー ディングします。

• ストアド・プロシージャのパラメータの宣言しているデータ型でパラメー タ値を渡します。

Client-Library は送信するパラメータ値を変換しません。必要があれば、 cs\_convert を使用して、パラメータ値を一致するデータ型に変換してくだ さい。

• すべてのパラメータを名前で、またはすべてのパラメータを位置で渡し ます。

パラメータを名前で渡すには、ct\_param または ct\_setparam の *datafmt* パ ラメータの *name* フィールドに名前をコピーし、*datafmt.length* を宣言と一 致するように設定します。ct\_param または ct\_setparam を呼び出さない パラメータは、NULL で渡すと効果的です。

パラメータを位置で渡すには、*datafmt.length* を 0 に設定して、プロシージャ の定義に指定されているパラメータ順序で ct\_param または ct\_setparam を呼び出します。パラメータを NULL で渡すには、対応する *indicator* 変 数を -1 に設定します。

すべてのパラメータを同じ方式で渡してください。パラメータを位置で渡 す RPC コマンドは、一般に、パラメータを名前で渡す RPC コマンドより もパフォーマンスが高くなります。

• *datafmt.status* を設定して、パラメータがリターン・パラメータであるかど うかを指示します。

CS RETURN はリターン・パラメータを指示します。リターン・パラメー タ以外には、CS\_INPUTVALUE を使用してください。

リターン・パラメータは、一部のプログラミング言語が提供している「参照 渡し」と似ています。パラメータの値とプロシージャ・コードが行った変更 は、プロシージャが実行を完了したあと、クライアント・アプリケーション に対して使用可能になります[。「リターン・パラメータ値」](#page-90-0)(77ページ)を 参照してください。

コマンドがパラメータ値を変えて複数回送信される場合には、ct\_param ではなく ct\_setparam を使用します。

ct\_setparam の場合、起動されたコマンドにパラメータ送信元変数をバイ ンドするので、アプリケーションは ct\_send 呼び出し間でパラメータの値 を変更できます。

パラメータを持つ RPC コマンドの定義例については、『Open Client Client-Library/C リファレンス・マニュアル』の「ct\_param」のリファレンス・ページ を参照してください。

#### **RPC** コマンド結果の処理

[「基本ループの構造」](#page-99-0)(86 ページ ) の説明に従って、標準結果ループで RPC コ マンドの結果を処理するように、アプリケーションをコーディングします。

RPC コマンドは、状況に応じて、表 [5-3](#page-89-0) に示す結果タイプを返すことができます。

| 結果タイプ                                     | 意味および受信する時期                                                                         |
|-------------------------------------------|-------------------------------------------------------------------------------------|
| CS ROW RESULT                             | 通常ロー。プロシージャによって実行された select 文に対する応答とし<br>て送信される。                                    |
| CS COMPUTE RESULT                         | 計算ロー。compute by 句が含まれている select 文に対する応答として<br>送信される。                                |
| CS PARAM RESULT                           | リターン(出力)パラメータ値。プロシージャ内のすべての文の結果が<br>処理されたあとで受信する。                                   |
| CS STATUS RESULT                          | プロシージャのリターン・ステータス。プロシージャ内のすべての文の<br>結果が処理されたあとで受信する。                                |
| CS COMPUTEFMT RESULT,<br>CS ROWFMT RESULT | フォーマット結果。この結果タイプは、CS EXPOSE FMTS 接続プロパ<br>ティが CS-TRUE(デフォルトは CS-FALSE)の場合にだけ、表示される。 |
| CS CMD DONE                               | 1つの論理コマンドの結果が処理されたことを示すプレースホルダ。次<br>のイベントのあとで表示される。                                 |
|                                           | • 言語バッチ内で実行された各文の結果が処理された。                                                          |
|                                           | 呼び出されたストアド・プロシージャによって実行された各 select 文<br>の結果が完全に処理された。                               |

<span id="page-89-0"></span>表 *5-3: RPC* コマンドの実行から返される結果タイプ

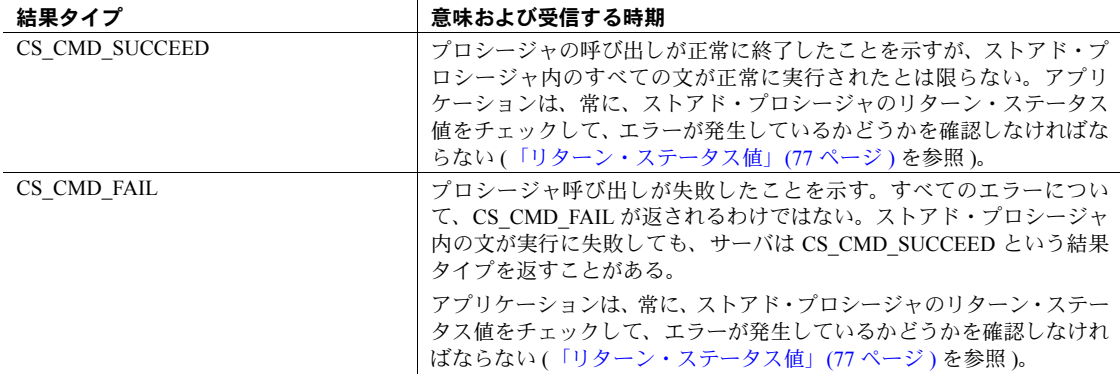

#### <span id="page-90-0"></span>リターン・パラメータ値

サーバは、次の 2 つの条件を満たすパラメータについては、RPC コマンドの 結果に対してパラメータ値を返します。

- パラメータが RPC コマンドのリターン・パラメータとして渡されている。
- パラメータがプロシージャの定義に出力パラメータとして定義されている。

パラメータ・データが返される場合、すべてのパラメータ値は、 CS PARAM RESULT 結果セットに返されます。

#### <span id="page-90-1"></span>リターン・ステータス値

リターン・ステータス値は、CS\_STATUS\_RESULT 結果セットとして返されま す ([「リターン・ステータス結果の処理」](#page-106-0)(93 ページ ) を参照してください )。

注意 言語コマンドによって実行された場合に CS\_CMD\_FAIL の結果タイプを 返す SQL 文が、ストアド・プロシージャによって実行された場合には CS CMD SUCCEED を返すことがあります。必ずストアド・プロシージャの リターン・ステータスをチェックして、プロシージャが正常に実行されたか どうかを調べてください。

プロシージャが正常に実行を完了した場合、リターン・ステータスは、プロ シージャから明示的に返される値、または明示的な return 文がプロシージャに ない場合には 0 です。ただし、ランタイム・エラーによっては、ストアド・プ ロシージャの実行が完了しないでアボートされることもあります。たとえば、 プロシージャ内の select 文が、もう存在しないテーブルを参照することがあり ます。このようなエラーの場合、Adaptive Server Enterprise は、プロシージャの 実行をアボートし、エラーを示すリターン・ステータス値を返します。リター ン・ステータス・コードとその意味については、『ASE リファレンス・マニュ アル』の「return」のリファレンス・ページを参照してください。

実行時エラーがストアド・プロシージャ内で発生した場合、Adaptive Server Enterprise は CS\_CMD\_FAIL の結果タイプを返しません。プロシージャ内で サーバ・サイドのエラーが発生しているかどうかを決定するために、アプリ ケーションは、常にストアド・プロシージャのリターン・ステータスをチェッ クする必要があります。Adaptive Server Enterprise も、ランタイム・エラーを記 述したサーバ・メッセージを送信します。

#### **RPC** コマンドの使用が適する場合

RPC コマンドには、次のような利点があります。

ストアド・プロシージャのパラメータ値は、サーバ・サイドでの変換が必 要ありません。

RPC コマンドでストアド・プロシージャを呼び出す場合、パラメータは 宣言されているデータ型で渡されます。サーバは、パラメータを文字 フォーマットから宣言されているデータ型に変換する必要がありません。

• Open Server レジスタード・プロシージャを実行する唯一の手段です。

Open Server レジスタード・プロシージャを使用すると、Open Client およ び Open Server で比較的簡単に分散アプリケーションを開発できます。レ ジスタード・プロシージャは、Open Server アプリケーション・コード内 の関数でも、クライアント・アプリケーションによって作成され、実行時 にクライアント・ノーティフィケーション ( 通知 ) イベントをトリガする ためだけに存在する特別なタイプのプロシージャでもかまいません。後者 のタイプは、クライアント・アプリケーションが Open Server システム・ レジスタード・プロシージャの sp\_regcreate を呼び出したときに、作成 されます。

- レジスタード・プロシージャとして呼び出せる C 関数を定義する方法 については、『Open Server Server-Library/C リファレンス・マニュアル』 を参照してください。
- Client-Library アプリケーションが Open Server でレジスタード・プロ シージャを作成する方法については、『Open Server Server-Library/C リ ファレンス・マニュアル』の「sp\_regcreate」のリファレンス・ペー ジを参照してください。
- Client-Library アプリケーションがレジスタード・プロシージャ・ノー ティフィケーションを受信する方法については、『Open Client Client-Library/C リファレンス・マニュアル』の「レジスタード・プロシー ジャ」の項を参照してください。

#### <span id="page-92-1"></span>**RPC** と *execute* 言語コマンドの比較

ストアド・プロシージャは、RPC コマンドからでも execute 言語文からでも 実行できます。リモート・プロシージャ・コールには、execute 文と比べて次 のような利点があります。

• RPC コマンドは、Adaptive Server Enterprise ストアド・プロシージャまたは Open Server レジスタード・プロシージャを実行するのに使用できます。

Transact-SQL 言語コマンドは、Adaptive Server Enterprise ストアド・プロ シージャの実行にしか使用できません (Open Server アプリケーションが Transact-SQL を理解できる場合を除く )。

- RPC コマンドは、ストアド・プロシージャのパラメータをネイティブ・デー タ型で渡します。これに対して、execute 文は、言語コマンドのテキスト内 で文字フォーマットでパラメータを渡します。この違いのため、RPC 方式 は execute 方式よりも高速であり、効率が良いといえます。RPC 方式の場 合、アプリケーション・プログラムもサーバも、ネイティブ・データ型と これに対応する文字フォーマットの間で変換を行う必要がないからです。
- ストアド・プロシージャを言語コマンドではなく RPC コマンドで呼び出 すと、プロシージャのリターン・パラメータは、より簡単に、より高速に なります。

RPC コマンドの場合、リターン・パラメータ値はパラメータ結果セットと して自動的にアプリケーションに対して使用可能になります ( リターン・ パラメータは、最初に ct\_param または ct\_setparam で RPC コマンドに追 加するときに、そのことを指定する必要があります )。

一方、execute 文の場合、リターン・パラメータ値は、言語コマンドが ローカル変数を宣言し、リターン・パラメータ用としてこれらの変数 ( 定 数ではない ) を渡した場合にだけ使用できます。言語コマンドには複数の SQL 文が含まれるので、言語コマンドが実行されるたびに余分な解析が 必要になります。

## <span id="page-92-0"></span>**Client-Library** カーソル・コマンド

カーソルは、アプリケーションが select 文に付加する記号名です。カーソル は、select の結果セットを操作するオペレーションをサポートします。カーソ ル処理の一覧については[、「カーソルの概要」](#page-114-0)(101 ページ) を参照してください。

Client-Library カーソルは、ct\_cursor または ct\_dynamic カーソル宣言コマンド によって作成されるカーソルです。

#### **Client-Library** カーソル・コマンドの構築

アプリケーションにおける Client-Library カーソル・コマンドの使い方につい ては、「第 7 章 Client-Library [カーソルの使い方」](#page-114-1)で説明します。標準的な呼び 出しシーケンスについては、「Client-Library [カーソルの使い方」](#page-119-0)(106 ページ ) を参照してください。

### **Client-Library** カーソルの使用が適する場合

1 つのサーバ接続だけを使用して同時に複数のコマンドを処理するような場 合には、Client-Library カーソルを使用します。

Client-Library カーソル・オープン・コマンドは、アプリケーションがまだロー を取り出している間に、同じ接続で新しいコマンドを送信できる唯一のコマン ド・タイプです。ほかのタイプのコマンドを送信したあとは、アプリケーショ ンは、そのコマンドの結果を完全に処理し終わるまでは、同じ接続で別のコマ ンドを送信することはできません。アプリケーションの設計上、この機能が必 要な場合、Client-Library カーソル・コマンドを使用するしか方法はありませ ん。「Client-Library [カーソルの利点」](#page-117-0)(104 ページ ) と[「接続規則とコマンド規](#page-44-0) 則」(31 [ページ](#page-44-0) ) を参照してください。

カーソルは、1 つの select 文だけを実行するように宣言してください[。「手順](#page-121-0) 1: [カーソルを宣言する」](#page-121-0)(108 ページ ) を参照してください。

#### **Client-Library** カーソルの使用が適さない場合

カーソルの場合、言語コマンドまたは RPC コマンドを使用して select 文を実 行するのに比べて、パフォーマンスは低下します。この違いは、カーソルが、 通常ロー結果セットとは異なり、カーソル・ローを取得するのに、内部 Client-Library カーソル・フェッチ・コマンドを必要とするためです。つまり、カーソ ル・オープン・コマンドの結果の処理には、より多くのネットワークの往復が 必要です。「手順 2[:カーソル・ロー数を設定する」](#page-126-0)(113 ページ ) を参照してく ださい。カーソル処理では、余分な Adaptive Server Enterprise 内部のオーバヘッ ドが発生します。

## <span id="page-93-0"></span>動的 **SQL** コマンド

動的 SOL は、Client-Library の ct\_dynamic ルーチンによって起動されるコマン ドを使用して実行時に SQL 文を生成し、準備し、実行するプロセスです。

#### 動的 **SQL** コマンドの構築

アプリケーションにおける Client-Library カーソル・コマンドの使い方につい ては、「第 8 章 動的 SQL [コマンドの使い方」](#page-134-0)で説明します。標準的な呼び出 しシーケンスについては[、「準備実行方式のプログラム構造」](#page-139-0)(126 ページ ) を 参照してください。

#### 動的 **SQL** コマンドの使用が適する場合

動的 SQL 準備文コマンドは、アプリケーションがコマンドを実行するのに必 要な、入力およびコマンドの結果のフォーマットについてサーバに問い合わせ できる唯一のコマンド・タイプです。

- ct\_dvnamic 入力記述コマンドは、文を実行するのに必要なパラメータの 数とフォーマットを送信するようにサーバに指示します。詳細について は、「手順 2[:コマンド入力の記述を取得する」](#page-141-0)(128 ページ ) を参照して ください。
- ct dynamic 出力記述コマンドは、文が返す結果カラムの数とフォーマッ トを送信するようにサーバに指示します。詳細については[、「手順](#page-142-0) 3:コ [マンド出力の記述を取得する」](#page-142-0)(129 ページ ) を参照してください。

#### 動的 **SQL** の使用が適さない場合

一般に、動的 SQL は、「動的 SQL [の利点」](#page-135-0)(122 ページ ) に挙げたような特別 な利点を必要としないアプリケーションには、使用しないでください。動的 SQL コマンドは、言語コマンドより多くのオーバヘッドを要します。また、動 的 SQL コマンドは内部的にはテンポラリ・ストアド・プロシージャとして実 装されるため、Adaptive Server Enterprise の tempdb データベース内でリソース の競合問題を引き起こすことがあります。

「動的 SQL [の制限事項」](#page-135-1)(122 ページ ) と「動的 SQL [に代わる方法」](#page-137-0) (124 [ページ](#page-137-0) ) を参照してください。

### <span id="page-94-0"></span>メッセージ・コマンド

メッセージ・コマンドは、カスタム Open Server アプリケーションで使用でき ます。Adaptive Server Enterprise はメッセージ・コマンドをサポートしません。 クライアント・アプリケーション・プログラマの観点からは、メッセージ・コ マンドは、名前ではなく番号で呼び出される RPC コマンドと同じです。

アプリケーションは、*type* を CS\_MESSAGE\_CMD に、*\*buffer* をメッセージ・コ マンドの識別子を含む CS\_INT 変数のアドレスに設定して、ct\_command を呼 び出すことによって、メッセージ・コマンドを起動します。次に例を示します。 CS INT msg id; if (ct command(cmd, CS\_MSG\_CMD, (CS\_VOID \*)&msg\_id, CS\_UNUSED, CS\_UNUSED) != CS\_SUCCEED) { fprintf(stderr, "ftclient:ct command(MSG CMD) failed.¥n"); return CS\_FAIL; }

メッセージ識別子は、クライアント・アプリケーションと Open Server アプリ ケーションの両方に認識されていなければなりません。一般に、サーバが応答 するメッセージ・コマンドは、共有ヘッダ・ファイルに定義されています。 Sybase は CS\_USER\_MSGID から CS\_USER\_MAX\_MSGID までの範囲 ( これら の値を含む ) のメッセージ識別子をユーザ用として予約しています。

メッセージ・コマンドは、パラメータを持つことができます。パラメータは、 ct param または ct setparam によって代入されます。パラメータが名前また は位置のどちらで渡されるかは、Open Server がどのようにコーディングされ ているかによって決まります。

[「基本ループの構造」](#page-99-0)(86ページ)の説明に従って、メッセージ・コマンドの結 果を標準結果ループで処理するように、アプリケーションをコーディングしま す。メッセージ・コマンドは、他の結果タイプとは別に、メッセージ結果 (CS\_MSG\_RESULT という結果タイプ) を返すことができます[。「メッセージ結](#page-109-0) [果の処理」](#page-109-0)(96 ページ ) を参照してください。

#### メッセージ・コマンドの使用が適する場合

メッセージ・コマンドは、カスタム Open Server アプリケーションのクライア ント・インタフェースの設計における RPC コマンドに代わるコマンドです。 メッセージ・コマンドは、文字列の RPC 名ではなく整数識別子を使用します。 メッセージ・コマンドには、Open Server レジスタード・プロシージャの固定 パラメータ・リストもありません。

Open Server コードでは、メッセージ・コマンドは、メッセージ・イベント・ ハンドラによって処理されます。詳細については、『Open Server Server-Library/C リファレンス・マニュアル』を参照してください。

### メッセージ・コマンドの使用が適さない場合

Adaptive Server Enterprise はメッセージ・コマンドをサポートしません。

### <span id="page-96-0"></span>パッケージ・コマンド

パッケージ・コマンドは、CICS 上の Open Server 接続でだけサポートされま す。それ以外の場合は、パッケージ・コマンドは RPC コマンドと変わりがあ りません。

# <span id="page-96-1"></span>データ送信コマンド

ct\_command(CS\_SEND\_DATA) で起動されるデータ送信コマンドは、text また は image カラム値をまとまりでアップロードするのに使用します。

アプリケーションでのデータ送信コマンドの使い方については、『Open Client Client-Library/C リファレンス・マニュアル』の「text および image データの処 理」の項を参照してください。

### データ送信コマンドの使用が適する場合

Adaptive Server Enterprise クライアント・アプリケーションの場合、データ送信 コマンドは、大きな *text* または *image* カラム値を 1 つのまとまりとして一度に アップロードする唯一の方法です。アプリケーションが 1 つの連続メモリ・ バッファに入りきらないほど大きい text または image 値をアップロードする 場合、データ送信コマンドはアップロードを実行できる唯一の方法です。

連続メモリ・バッファに入りきる大きさの *text* または *image* カラム値の場合、 アプリケーションは、insert 言語コマンドに値を埋め込むことによって、効率 の良いパフォーマンスを得られます。この方法の詳細については、『Open Client Client-Library/C リファレンス・マニュアル』の「text および image データの処 理」の項を参照してください。

#### データ送信コマンドの使用が適さない場合

一般に、データ送信コマンドは、カスタム Open Server アプリケーションのクラ イアント・インタフェースを設計する場合は、使用しないでください。データ 送信コマンドの Open Server アプリケーション処理は、非常に複雑です。サーバ が大きい値をまとまりでアップロードする場合には、メッセージ、RPC、言語 コマンドを複数回呼び出して値をアップロードするようなインタフェースを 設計する方法を使用してください。たとえば、メッセージ・コマンドの場合、 1 つのメッセージ・コマンド識別子で、アップロード・オペレーションの始め を指示し、別のメッセージ・コマンド識別子で、データ値のまとまりが ( パラ メータとして ) 入っているコマンドを指示するようにします。

# 第 6 章 **話果処理コードの書き方**

この章では、Client-Library の結果処理モデルについて説明します。この章 の内容は、次のとおりです。

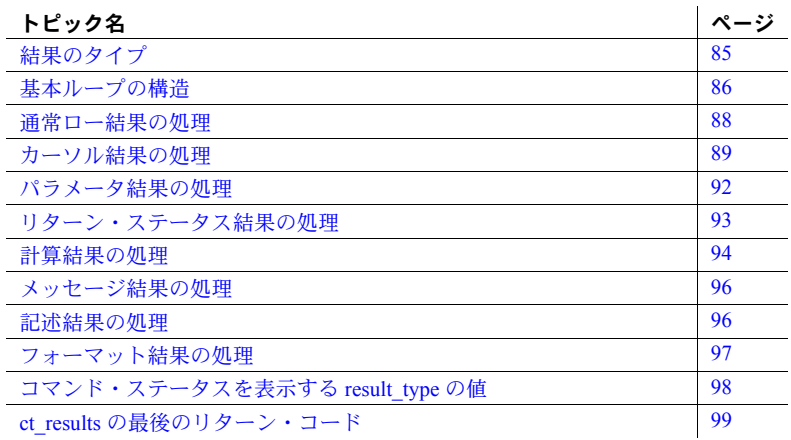

## <span id="page-98-0"></span>結果のタイプ

アプリケーションは、サーバにコマンドを送信したあと、コマンドによっ て生成された結果を処理します。結果のタイプには、次のようなものがあ ります。

- 通常ロー結果 サーバが select 文を処理したときに返されるロー
- カーソル・ロー結果 サーバが Client-Library の ct\_cursor カーソル・ オープン・コマンドを処理したときに返されるロー
- パラメータ結果 表現できるフェッチ可能なデータ
	- Adaptive Server Enterprise のストアド・プロシージャのリターン・ パラメータの出力値
	- Open Server のレジスタード・プロシージャのリターン・パラメー タの出力値
- 更新された *text*/*image* カラムの新しいタイムスタンプ値 (ct\_command データ送信コマンドの結果を処理したときだけ表示さ れる )
- ブラウズ・モードの update 文が含まれている言語コマンドで更新さ れたローの新しいタイムスタンプ値
- ストアド・プロシージャのリターン・ステータス結果 Adaptive Server Enterprise のストアド・プロシージャまたは Open Server のレジスタード・ プロシージャからの戻り値
- 計算ロー結果 サーバが compute by 句のある select 文を処理したとき に返される中間ロー
- メッセージ結果 メッセージ・コマンドの結果を処理しているときに、 Open Server アプリケーションのメッセージ・コマンド・ハンドラから返 されるメッセージ ID
- 記述結果 準備された動的 SOL 文の入力パラメータまたは結果カラムの フォーマットを記述している情報結果
- フォーマット結果 Open Server ゲートウェイ・アプリケーションが実 データが到着する前に通常ローと計算ローのフォーマットを取得するの に使用する情報結果

1つのコマンドが複数のタイプの結果を生成することがあります。たとえば、 ストアド・プロシージャを実行する言語コマンドは、複数の通常ローと計算 ロー結果セット、1 つのパラメータ結果セット、1 つのリターン・ステータス 結果セットを生成できます。このため、サーバによって生成される可能性があ るすべてのタイプの結果を処理するように、アプリケーションをコーディング することが重要です。

アプリケーションがすべての結果タイプを処理する最も簡単な方法は、次に説 明するようなループで結果を処理する方法です。

## <span id="page-99-1"></span><span id="page-99-0"></span>基本ループの構造

ほとんどの同期 Client-Library プログラムは、ct\_results で制御されるループを 使用して結果を処理します。ループ内で、ct\_results の *result\_type* パラメータ の値の指示に従って、現在処理に使用可能な結果のタイプが切り替わります。 異なるタイプの結果には、異なるタイプの処理が必要です。

*result\_type* は、たとえば、insert または delete コマンドのように、結果を返さ ないサーバ・コマンドの出力を表示するのにも使用します。

```
ほとんどの同期アプリケーションは、次に示すようなプログラム構造を使用し
て、結果を処理します。
    while ct results returns CS_SUCCEED
         (optional) ct_res_info to get current 
             command number
         switch on result_type
             /*
            ** Values of result type that indicate
             ** fetchable results:
             */
            case CS_COMPUTE_RESULT...
            case CS_CURSOR_RESULT...
             case CS_PARAM_RESULT...
             case CS_ROW_RESULT...
             case CS_STATUS_RESULT...
             /*
            ** Values of result type that indicate
             ** non-fetchable results:
             */
            case CS_COMPUTEFMT_RESULT...
             case CS_MSG_RESULT...
            case CS_ROWFMT_RESULT...
            case CS_DESCRIBE_RESULT...
             /*
            ** Other values of result type:
             */
             case CS_CMD_DONE...
                 (optional) ct_res_info to get the
                    number of rows affected by
                     the current command
             case CS_CMD_FAIL...
            case CS_CMD_SUCCEED...
         end switch
     end while
     switch on ct_results' final return code
         case CS_END_RESULTS...
         case CS_CANCELED...
         case CS_FAIL...
     end switch
```
### <span id="page-101-0"></span>通常ロー結果の処理

通常ロー結果セットは、サーバ上で Transact-SQL select 文を実行したときに、 生成されます。

通常ロー結果セットには、0 または 1 以上の表形式データのローが含まれます。 アプリケーションは、一般に、次のルーチンを呼び出して通常ロー結果セット を処理します。

- ct\_res\_info 現在の結果セットに関する情報を返します。アプリケーショ ンが ct\_res\_info を使用するのは、現在の結果セット内のカラム数を取得す るときです。ただし、ct\_res\_info は他のタイプの情報 (たとえば、現在の コマンドによって処理されたローの数など ) も返します。
- ct\_describe 現在の結果セット内の特定の結果項目に関する情報を返し ます。一般に、アプリケーションは、各結果項目につき1回ずつ ct\_describe を呼び出してから、各結果項目をプログラム変数にバインドする必要があ ります。
- ct\_bind 結果項目をプログラム変数にバインドします。バインドにより、 結果項目とデータ領域が対応されます。
- ct\_fetch バインドされた変数に結果データをコピーします。

「バインド」は、結果項目をプログラム・データ領域と対応させるプロセスで す。「フェッチ」は、結果項目のデータ・インスタンスを取得するプロセスで す。結果項目にバインドが指定されていると、フェッチによって、その項目の データ・インスタンスがプログラム・データ領域にコピーされます。

ほとんどの同期アプリケーションは、次に示すようなプログラム構造を使用し て、通常ロー結果セットを処理します。

```
case CS_ROW_RESULT
   ct res info(CS_NUMDATA) to get the number of columns
     for each column:
         ct_describe to get a description of the column
        ct bind to bind the column to a program variable
     end for
    while ct fetch returns CS SUCCEED or CS ROW FAIL
         if CS_SUCCEED
            process the row
         else if CS_ROW_FAIL
            handle the row failure
         end if
     end while
     switch on ct_fetch's final return code
         case CS_END_DATA...
         case CS_CANCELED...
         case CS_FAIL...
     end switch
 end case
```
### <span id="page-102-0"></span>カーソル結果の処理

カーソル・ロー結果セットは、アプリケーションが Client-Library カーソル・ オープン・コマンドを実行するときに生成されます。

注意 アプリケーションが Transact-SQL open 文を含んでいる言語コマンドを 実行したときには、カーソル・ロー結果セットは生成されません。open 文が Adaptive Server Enterprise 言語カーソルをオープンし、オープンされた言語カー ソルは、アプリケーションが Transact-SQL fetch 文を実行するたびに、通常ロー を返します。「言語カーソルと Client-Library [カーソルの比較」](#page-115-0)(102 ページ ) を 参照してください。

カーソル・ロー結果セットには、0 または 1 以上の表形式データのローが含ま れます。

一般に、アプリケーションは、コマンドをサーバに送信する場合、最初のコマン ドの結果の処理が完全に終了していることを ct\_results が (CS\_END\_RESULTS、 CS CANCELED、または CS FAIL を返すことによって ) 示すまで、同じ接続で別 のコマンドを送信することはできません。

ただし、ct\_results がカーソル結果を示した場合、この規則は当てはまりません。 この場合、アプリケーションはカーソル結果セットを処理している間も、 ct cursor と ct send を呼び出して、カーソル更新コマンド、カーソル削除コマ ンド、カーソル・クローズ・コマンドを送信できます。異なる CS\_COMMAND 構造体を使用すれば、同じ接続でサーバに新しいコマンドを送信することもで きます。「Client-Library [カーソルの利点」](#page-117-0)(104 ページ ) を参照してください。

アプリケーションは、カーソル結果セットを処理しながら、ct res\_info、 ct describe、ct bind、ct fetch の他に、ct keydata、ct cursor、ct param、ct send、 ct results、ct cancel を呼び出すこともできます。

ほとんどの同期アプリケーションは、次に示すようなプログラム構造を使用し て、カーソル結果セットを処理します。

case CS\_CURSOR\_RESULT ct\_res\_info(CS\_NUMDATA) to get the number of columns for each column: ct describe to get a description of the column ct bind to bind the column to a program variable end for while ct fetch returns CS SUCCEED or CS ROW FAIL and cursor has not been closed if CS\_SUCCEED process the row else if CS\_ROW\_FAIL handle the row failure end if /\* For update or delete only: \*/ if target row is not the row just fetched

```
ct keydata to specify the target row key
          end if
          /* End for update or delete only */
        /* To send a nested cursor update, delete, or
close command: */
        ct cursor to initiate the cursor command
         /* For updates/deletes whose "where" clause
contains variables */
        ct param or ct setparam for each parameter
         /* End for updates/deletes whose ... */
        ct send to send the command
         while ct results returns CS_SUCCEED
             (...process results...)
          end while
          /* End to send a nested cursor command */
   end while
    switch on ct_fetch's final return code
         case CS_END_DATA...
         case CS_CANCELED...
         case CS_FAIL...
     end switch
    if cursor was closed
         break out of outer ct_results loop
     end if
```
end case

ct\_results 呼び出しは、ct\_fetch ループとより大きな ct\_results ループ ( 上記の 例には含まれていません ) 内でネストされます。

ネストされたカーソル更新コマンドまたはカーソル削除コマンドの場合、ネス トされたコマンドの結果が完全に処理し終わっていることを内側の ct\_results が (CS\_END\_RESULTS、CS\_FAIL、または CS\_CANCELED を返すことによっ て)示したあと、後続の ct\_results 呼び出しが最初のカーソル・コマンドによっ て生成された結果を処理します。

ネストされたカーソル・クローズ・コマンドの場合、カーソルがクローズした あとに、結果は残りません。この場合には、アプリケーションは、ネストされ たカーソル・クローズ・コマンドの結果を処理し終わってから、外側の ct\_results ループから出ます。

カーソル・オープン・コマンドから返されたカーソル・ローをキャンセルする のに、アプリケーションは、type を CS\_CANCEL\_CURRENT に設定して ct\_cancel を呼び出すことができます。ただし、ネストされたカーソル・クローズ・コマ ンドでカーソルをクローズする方が効率的です。CS\_CANCEL\_CURRENT ct\_cancel 呼び出しは、不要なローを取得して廃棄します ( これは、すべてのバ インドをクリアして、ct\_fetch が CS\_END\_DATA を返すまで ct\_fetch を呼び出す のと同じことです )。

注意 カーソル・アプリケーションでは、開いているカーソルのある接続には CS CANCEL CURRENT 以外のタイプのキャンセルを使用しないでください。 CS\_CANCEL\_ALL または CS\_CANCEL\_ATTN を使用すると、接続のカーソル が未定義のステータスになる可能性があります。アプリケーションは、カーソ ルをキャンセルせずに、クローズするだけの場合もあります。

#### スクロール可能なカーソルの結果の処理

スクロール可能なカーソルの結果を処理するプログラム構造は、通常のカーソ ルのプログラム構造とほぼ同じです。主な違いは、CS\_FALSE オプションを使 用すると ct\_scroll\_fetch が CS\_SCROLL\_CURSOR ENDS を返す点です。この 部分は次のように記述されます。

 end while switch on ct\_scroll\_fetch's final return code case CS\_SCROLL\_CURSOR\_ENDS... end switch if cursor was closed break out of outer ct\_results loop end if

end case

注意 ct\_scroll\_fetch は、有効な戻り値として CS\_END\_DATA を返しません。

注意 一連のオペレーションにより、カーソルが結果セットの境界の外へ出て しまった場合、警告メッセージが生成されます。たとえば、現在のカーソル位 置に対して大きいオフセットで CS\_PREV、CS\_NEXT、CS\_ABSOLUTE、また は CS\_RELATIVE 呼び出しを連続して使用すると、カーソルが結果セットの境 界の外へ出てしまいます。警告メッセージには、エラーが発生したことは示さ れません。『Open Client Client-Library/C リファレンス・マニュアル』を参照し てください。

### <span id="page-105-0"></span>パラメータ結果の処理

パラメータ結果セットは、パラメータの 1 つのローで構成されます。 次のようなタイプのデータをパラメータ結果セットの形式でアプリケーショ ンに返すことができます。

• リターン・パラメータ値

Adaptive Server Enterprise のストアド・プロシージャまたは Open Server のレ ジスタード・プロシージャは、出力パラメータ・データを返すことができ ます。CS\_PARAM\_RESULT 結果セットには、プロシージャ・コードの設定 に従って、プロシージャのパラメータの新しい値が入っています。アプリ ケーションがストアド・プロシージャまたはレジスタード・プロシージャ をどのようにして実行するかについては、「RPC [コマンド」](#page-87-1)(74 ページ ) を 参照してください。

• ブラウズ・モード・タイムスタンプ値

ブラウズ・モードは、対話型アプリケーションが取得されたローのアド ホック・ローを更新するときに使用できるスキームです。ブラウズ・モー ドに関係するテーブルには、データへの同時アクセスを制御するために、 timestamp カラムが必要です。クライアント・アプリケーションがブラウ ズ・モードの update 文を実行したあと、Adaptive Server Enterprise は、更 新されたローの新しい timestamp 値が入っているパラメータ結果セット を返します。詳細については、『Open Client Client-Library/C リファレンス・ マニュアル』の「ブラウズ・モード」の項を参照してください。

• text または image カラム・タイムスタンプ

クライアント・アプリケーションがデータ送信コマンドで text または image カラムを更新したあと、Adaptive Server Enterprise は、そのカラムの 新しいテキスト・タイムスタンプをパラメータ結果セットとして返しま す。詳細については、『Open Client Client-Library/C リファレンス・マニュ アル』の「text および image データの処理」の項を参照してください。

• メッセージ結果パラメータ

メッセージ結果セットはメッセージ識別子で構成されます ([「メッセージ](#page-109-1) [結果の処理」](#page-109-1)(96 ページ ) を参照してください )。メッセージ結果セットの すぐ後ろに、メッセージ結果に伴うパラメータ値が入っているパラメータ 結果セットが付くことがあります。

アプリケーションは、ct\_res\_info、ct\_describe、ct\_bind、ct\_fetch を呼び出し て、パラメータ結果セットを処理します。

ほとんどの同期アプリケーションは、次に示すようなプログラム構造を使用し て、パラメータ結果セットを処理します。

case CS\_PARAM\_RESULT

```
ct res info(CS_NUMDATA) to get the number of parameters
 for each parameter:
    ct describe to get a description of the parameter
```

```
ct bind to bind the parameter to a variable
     end for
 while ct fetch returns CS SUCCEED or CS ROW FAIL
         if CS_SUCCEED
             process the row of parameters
         else if CS_ROW_FAIL
            handle the failure
         end if
     end while
   switch on ct_fetch's final return code
         case CS_END_DATA...
         case CS_CANCELED...
        case CS_FAIL...
     end switch
 end case
```
## <span id="page-106-1"></span><span id="page-106-0"></span>リターン・ステータス結果の処理

リターン・ステータス結果セットは、ストアド・プロシージャの実行によって 生成されます。すべてのストアド・プロシージャは、ステータス番号を返しま す。『ASE リファレンス・マニュアル』の return コマンドの説明を参照してく ださい。

リターン・ステータス結果セットは、リターン・ステータスが入っている 1 つ のローで構成されます。

アプリケーションは、ct\_bind と ct\_fetch を呼び出して、リターン・ステータ スを処理します。

ほとんどの同期アプリケーションは、次に示すようなプログラム構造を使用し て、リターン・ステータス結果セットを処理します。

```
case CS_STATUS_RESULT
    ct bind to bind the status to a program variable
    while ct fetch returns CS SUCCEED or CS ROW FAIL
         if CS_SUCCEED
             process the return status
         else if CS_ROW_FAIL
             handle the failure
         end if
     end while
     switch on ct_fetch's final return code
         case CS_END_DATA...
         case CS_CANCELED...
        case CS_FAIL...
     end switch
 end case
```
## <span id="page-107-0"></span>計算結果の処理

計算結果セットは、compute 句が含まれている Transact-SQL select 文の実行に よって生成されます。compute 句は、bylist の値が変わるたびに、計算結果セッ トを生成します。計算結果セットは、compute 句内のロー集約数に等しいカラ ム数が入っている 1 つのローで構成されます。

たとえば、次のようなクエリがあるとします。

select type, price from titles where price > \$12 and type like "%cook" order by type, price compute sum(price) by type

このクエリは通常ロー (type カラムと price カラムのあるロー) を返します。通 常ローが混ざっているこのクエリは、通常ロー結果内で type の値が変わるた びに、計算結果セットを返します。各計算結果セットには、sum(price) 式の 1 つのカラムの 1 つのローが入っています。

compute 句が含まれているクエリの例については、『ASE リファレンス・マ ニュアル』を参照してください。

アプリケーションは、計算ロー結果を処理しながら、ct\_res\_info、ct\_describe、 ct\_bind、ct\_fetch の他に、ct\_compute\_info を呼び出すこともできます。 ct compute info はさまざまな計算ロー情報を用意します。ct compute info から使用できる情報には、次のようなものがあります。

• 計算ローの計算 ID

クエリには複数の compute 句を指定できます。 ct compute info(CS COMP ID) は、計算結果セットを生成した compute 句の番号を取得します。計算ロー ID の 1 は、クエリの最初の compute 句 に対応しています。

• 計算 bylist

計算 bylist は、compute 句の by キーワードに続くカラムのリストです。ア プリケーションでは、bylist は CS\_SMALLINT 値の配列で表現されます。 各値は select リスト内のカラムの位置を示します。次に例を示します。

select dept, name, year, sales from employee order by dept, name, year compute count(name) by dept, name

この例の場合、bylist 値は、1 と 2 であり、select リストの dept と name の 位置に対応しています。

ct compute info(CS\_BYLIST\_LEN) は bylist の長さを返し、 ct\_compute\_info(CS\_BYLIST) はアプリケーションが割り付けた配列に bylist カラム番号を挿入します。
• 計算ロー select リストのカラム ID

select リストのカラム ID は、計算ローのカラムごとに用意されます。select リストのカラム ID は、計算ロー・カラムを抽出したカラムの selest リスト 内の位置です。たとえば、次のクエリは sum(price) 式の 1 つのカラムが 入っている計算ローを返します。

select type, price from titles where price  $>$  \$12 and type like "%cook" order by type, price compute sum(price) by type

対応する select リストのカラム ID は 2 です。2 は select リスト内の price カラムの位置です。

ct\_compute\_info は、*type* を CS\_COMP\_COLID に、*colnum* を計算カラム 番号に設定して呼び出すと、計算カラム ID を取得します。

• 計算カラム演算子

ct\_compute\_info は、*type* を CS\_COMP\_OP に、*colnum* を計算カラム番号 に設定して呼び出すと、カラム値を計算したときの演算子を指示する記 号定数を取得します。これらの演算子については、『Open Client Client-Library/C リファレンス・マニュアル』の「ct\_compute\_info」のリファレ ンス・ページを参照してください。

ほとんどの同期アプリケーションは、次に示すようなプログラム構造を使用し て、計算結果セットを処理します。

```
case CS_COMPUTE_RESULT
    (optional)ct compute info to get bylist length,
     bylist, or compute row id
     ct_res_info(CS_NUMDATA) to get the number of columns
     for each column:
        ct describe to get a description of the column
        ct bind to bind the column to a program variable
         (optional:ct_compute_info to get the compute 
             column id or the aggregate operator for the
             compute column)
     end for
    while ct fetch returns CS SUCCEED or CS ROW FAIL
         if CS_SUCCEED
            process the compute row
         else if CS_ROW_FAIL
             handle the failure
         end if
     end while
     switch on ct_fetch's final return code
         case CS_END_DATA...
         case CS_CANCELED...
         case CS_FAIL...
     end switch
 end case
```
# メッセージ結果の処理

すべてのタイプのサーバはメッセージ結果を返すことができます。

メッセージ結果セットには、フェッチできる結果を含みません。代わりに、メッ セージは ID を持っています。アプリケーションは、ct\_res\_info(CS\_MSGTYPE) を呼び出して、この ID を取得できます。

1 ~ 32,767 の範囲のメッセージ ID は、Adaptive Server Enterprise と Sybase 内部 用として予約されています。

アプリケーション定義のメッセージ ID は、CS\_USER\_MSGID ~ CS USER MAX MSGIDの範囲にしてください。

パラメータ値は、メッセージと対応されると、メッセージ結果セットに続 く別のパラメータ結果セットとして返されます[。「パラメータ結果の処理」](#page-105-0) (92 [ページ](#page-105-0) ) を参照してください。

注意 メッセージ結果セットはサーバ・メッセージと同じではありません。サー バ・メッセージは、エラー状態や問題のあるサーバ状態に応じて生成され、通 常は、アプリケーションのサーバ・メッセージ・コールバック内で処理されま す。「第 4 章 [エラーおよびメッセージの処理」を](#page-72-0)参照してください。

アプリケーションは、ct\_res\_info を呼び出して、メッセージ ID を取得します。

ほとんどの同期アプリケーションは、次に示すようなプログラム構造を使用し て、メッセージ結果セットを処理します。

case CS\_MSG\_RESULT ct\_res\_info to get the message ID code to handle the message ID end case

# 記述結果の処理

記述結果セットには、フェッチできるデータはありません。この結果セット は、動的 SQL 入力記述または出力記述コマンドの結果として返される記述情 報の有無を示します。

「手順 2[:コマンド入力の記述を取得する」](#page-141-0)(128 ページ ) と「手順 3[:コマンド](#page-142-0) [出力の記述を取得する」](#page-142-0)(129 ページ ) を参照してください。

アプリケーションは、ct\_describe、ct\_dyndesc、ct\_dynsqlda を呼び出すこと によって、この情報を取得できます[。「パラメータ記述の処理」](#page-141-1)(128 ページ ) [と「カラム記述の処理」](#page-143-0)(130 ページ ) を参照してください。

ほとんどのアプリケーションは、次に示すようなプログラム構造を使用して、 記述結果セットを処理します。

case CS\_DESCRIBE\_RESULT ct\_res\_info to get the number of columns for each column: ct\_describe or ct\_dyndesc to get a description end for end case

# フォーマット結果の処理

通常、通常ローと計算ローの結果セットのフォーマット情報は、アプリケー ションが結果セットを処理している間だけ使用できます。この場合、アプリ ケーションは、ct\_res\_info を呼び出して結果セット内の項目数を取得し、 ct\_describe を呼び出して各項目の内容を取得し、ct\_compute\_info を呼び出し て計算情報を取得します。

このメカニズムは、ほとんどのアプリケーションで機能します。ただし、一部 のアプリケーションでは、結果セットのフォーマット情報を得てから、結果 セットを処理してください。このタイプのアプリケーションの例としては、 Adaptive Server Enterprise 結果を再パッケージしてから Sybase 以外のクライア ントに送信するゲートウェイ・アプリケーションがあります。

Client-Library は、「フォーマット結果」の形式でフォーマット情報を前もって アプリケーションに使用可能にします。フォーマット結果には次の 2 つのタイ プがあります。

フォーマット結果セットには、フェッチできる結果はありません。代わりに、ア プリケーションは、ct\_results がフォーマット結果を表示してから、ct\_res\_info、 ct describe、ct compute info を呼び出して、フォーマット情報を取得できます。

フォーマット結果を受信するには、アプリケーションは CS\_EXPOSE\_FMTS プ ロパティを CS\_TRUE に設定する必要があります。

アプリケーションは、ct\_describe と ct\_compute\_info を呼び出して、フォー マット情報を取得できます。

ゲートウェイ・アプリケーションは、次に示すようなプログラム構造を使用し て、フォーマット結果を処理します。

case CS\_ROWFMT\_RESULT ct\_res\_info(CS\_NUMDATA) to get the number of columns for each column: ct\_describe to get a column description send the information on to the gateway client end for end case

```
 case CS_COMPUTEFMT_RESULT
   ct res info to get the number of columns
     for each column:
         ct_describe to get a column description
         (if required: 
             ct_compute_info for compute information
         end if required)
         send the information on to the gateway client
     end for
 end case
```
# コマンド・ステータスを表示する *result\_type* の値

ct\_results は、処理に使用可能な結果セットのタイプを表示するほか、result\_type を次の値に設定して、コマンド処理のステータスを示します。

- CS CMD DONE 「論理コマンド」の結果が完全に処理し終わったことを 示します。「論理コマンド」については[、「論理コマンド」](#page-112-0)(99 ページ ) を参 照してください。
- CS\_CMD\_SUCCEED Transact-SQL の insert コマンドや delete コマンド など、データを返さないコマンドが正常に実行されたことを示します。
- CS CMD FAIL エラーのために、サーバがサーバ・コマンドの実行に失 敗したことを示します。たとえば、言語コマンドのテキストに、構文エ ラーがあったり、存在しないオブジェクトを参照していたりするような場 合です。ほとんどの場合、サーバはエラーを記述したサーバ・メッセージ を返します。

Client-Library コマンドは複数のサーバ・コマンドを実行できるので、アプ リケーションは次のどちらかを行う必要があります。

- ct\_results を呼び出して、元の Client-Library コマンドに含まれている 他のサーバ・コマンドが生成した結果を処理し続ける。
- et cancel(CS\_CANCEL\_ALL) を呼び出して、Client-Library コマンド をキャンセルして、結果を廃棄する。

#### <span id="page-112-0"></span>論理コマンド

ct results は、*result type* を CS CMD DONE に設定して、論理コマンドの結果の 処理が完了したことを示します。「論理コマンド」は、ct\_command、ct\_dynamic、 または ct\_cursor を使用して定義される任意のコマンドです。ただし、次のよう な例外があります。

- ストアド・プロシージャ内でデータを返す各 Transact-SQL select 文は、論 理コマンドです。ストアド・プロシージャ内のその他の Transact-SQL 文 は、値をローカル変数に代入する select 文も含めて、論理コマンドとは見 なされません。
- 動的 SQL コマンドによって実行された各 Transact-SQL 文は個別の論理コ マンドです。
- 言語コマンドのテキスト内の各 Transact-SQL 文は、論理コマンドです。

論理コマンドと Client-Library コマンドは、同じではありません。Client-Library コマンドは、サーバ上で複数の論理コマンドを実行できます。たとえば、スト アド・プロシージャは、データを返す複数の select 文を実行でき、それらの各 文が 1 つの論理コマンドに相当します。論理コマンドは 1 つまたは複数の結果 セットを生成できます。たとえば、select 文は複数の通常ローと計算結果セッ トを返すことができます。

# *ct\_results* の最後のリターン・コード

コマンドのすべての結果を処理してから、ct\_results からの最後のリターン・ コードをチェックして、エラーが示されているかどうかを調べるように、アプ リケーションをコーディングする必要があります。

最後のリターン・コード値は、次のいずれかです。

- CS\_END\_RESULT 正常なループ終了を示します。
- CS\_CANCELED 結果がキャンセルされたこと、つまり、結果を処理し ているときに、ct\_cancel(CS\_CANCEL\_ALL) または ct\_cancel(CS\_CANCEL\_ATTN) が呼び出されたことを示します。
- CS\_FAIL 通信障害またはメモリ不足など、重大なクライアント側のエ ラーまたはネットワーク・エラーが発生したことを示します。

この章では、Client-Library カーソルについて説明します。この章の内容 は、次のとおりです。

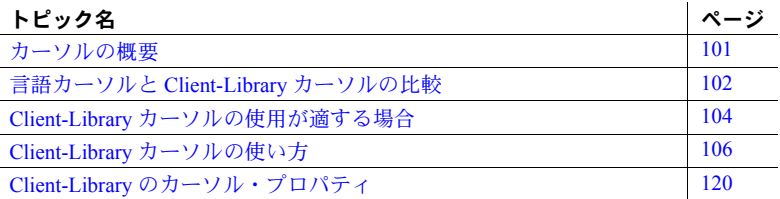

# <span id="page-114-0"></span>カーソルの概要

カーソルは、アプリケーションが select 文に付加する記号名です。カーソ ルでオペレーションを行うことによって、select 文を実行し、その結果 セットを操作できます。

カーソルは次のオペレーションをサポートします。

- 宣言 名前を与え、クエリを定義して、新しいカーソルを作成します。
- カーソル・ロー数の設定 各フェッチ・オペレーションで返される 結果テーブルのロー数を指定します。
- オープン カーソルのクエリを実行し、フェッチ・オペレーション のためにカーソルを準備します。
- フェッチ カーソルからローを検索します。カーソルは前もってオー プンしていなければなりません。フェッチが実行されるたびに、クエリ の結果テーブルから単一のローが取得されます。この動作は、スクロー ル可能カーソルと非スクロール可能カーソルの両方に適用されます。特 定の条件下では ("set cursor rows" 操作で定義されている )、1 回のフェッ チ呼び出しで返されるローの数が通常より多くなることがあります。
- 更新 フェッチされたローの値を変更します。更新は、ローを選択 したテーブルに影響を与えます。
- 削除 フェッチされたローを基本となるテーブルから削除します。
- クローズ カーソルを再オープンまたは割り付け解除できる状態に します。
- 割り付け解除 カーソルのリソースを解放します。

Adaptive Server Enterprise クライアント・アプリケーションでは、カーソルは、 言語コマンドまたは ct\_cursor コマンドで作成して、操作できます。Transact-SQL 言語コマンドを使用して作成されたカーソルを「言語カーソル」と呼びま す。ct\_cursor コマンドで作成されたカーソルを「Client-Library カーソル」と呼 びます。表 [7-1 \(102](#page-115-1) ページ ) では、この 2 つのタイプのカーソルを比較します。

# <span id="page-115-0"></span>言語カーソルと **Client-Library** カーソルの比較

表 [7-1](#page-115-1) では、Transact-SQL ( 言語 ) カーソル・コマンドと Client-Library カーソ ル・コマンドを比較します。

| オペレーション丨 | 言語コマンド                | Client-Library カーソル・コマンド                                                                      |
|----------|-----------------------|-----------------------------------------------------------------------------------------------|
| 宣言       | declare cursor        | ct_cursor(CS_CURSOR_DECLARE)                                                                  |
|          |                       | または                                                                                           |
|          |                       | ct dynamic(CS CURSOR DECLARE)                                                                 |
| カーソル・ロー  | set cursor rows       | ct cursor(CS CURSOR ROWS)                                                                     |
| 数の設定     |                       |                                                                                               |
| オープン     | open                  | ct cursor(CS CURSOR OPEN)                                                                     |
| フェッチ     | fetch                 | ct fetch または ct scroll fetch                                                                  |
|          |                       | (ct_results が result type として                                                                 |
|          |                       | CS_CURSOR_RESULT を返した後)                                                                       |
| 更新       | update  where current | ct cursor(CS CURSOR UPDATE)                                                                   |
|          | of cursor name        | (デフォルトでは、最後にフェッチされた<br>ローが処理対象になるが、前にフェッチ<br>された任意のローにリダイレクトするこ<br>ともできる)                     |
| 削除       | delete  where current | ct cursor(CS CURSOR DELETE)                                                                   |
|          | of cursor name        | (デフォルトでは、最後にフェッチされた<br>ローが処理対象になるが、前にフェッチ<br>された任意のローにリダイレクトするこ<br>ともできる)                     |
| クローズ     | close                 | ct_cursor(CS_CURSOR_CLOSE)                                                                    |
| 割り付け解除   | deallocate cursor     | ct cursor(CS CURSOR DEALLOC)または<br>ct_cursor(CS_CURSOR_CLOSE)                                 |
|          |                       | (ct cursor の option パラメータに<br>CS DEALLOC ビットが設定されている<br>と、1つのコマンドでカーソルのクロー<br>ズと割り付け解除の両方を行う) |

<span id="page-115-1"></span>表 *7-1: Transact-SQL* カーソル・コマンドと *Client-Library* カーソル・コマンドの比較

## 言語カーソル

Adaptive Server Enterprise では、言語カーソルは、declare cursor 文で宣言され、 open 文でオープンされて、fetch 文を使用してフェッチされます。これらのコ マンドについては、『ASE リファレンス・マニュアル』を参照してください。 Client-Library プログラムは、これらの文のすべてを通常の言語コマンドとして 送信できます。

言語カーソルが一度宣言され、オープンされていると、各 fetch 言語コマンド は、一連の通常ローを返し (ct\_results *result\_type* は CS\_ROW\_RESULT)、select コマンドの結果とまったく同じように処理することができます ([「通常ロー結](#page-101-0) [果の処理」](#page-101-0)(88 ページ ) を参照してください )。他の言語コマンドと同様に、各 コマンドの結果の処理を ct\_results ( および必要があれば、ct\_fetch) によって 終了しなければ、別のコマンドを同じ接続で送信することはできません。

クライアント接続で送信される言語コマンド内で宣言されている言語カーソ ルは、範囲をその接続内に制限されます。言い換えれば、同じ接続上を送信さ れる言語コマンドだけが、カーソルを参照できます。

言語カーソルは、Client-Library カーソルに比べて、次のような利点があります。

- Adaptive Server Enterprise では、カーソルは、Transact-SQL ストアド・プロ シージャ内で宣言し、オープンできます。そのようなカーソルを「サーバ・ カーソル」といいます。ストアド・プロシージャとサーバ・カーソルを使 用して複雑なタスクを実装すると、Client-Library カーソルを使用する同等 の実装よりも高いパフォーマンスが得られます。このパフォーマンスの違 いの要因は、主に、Client-Library カーソルはカーソル・ローをフェッチす る (そしてネストされた更新コマンドを実行する) のにネットワーク上を何 回も往復する必要があるのに対して、サーバ・カーソルにはその必要がな いことです。
- 言語カーソルは、アドホック言語コマンドを処理する既存のクライアン ト・アプリケーションで使用できます。たとえば、Sybase isql クライアン ト・アプリケーションのユーザは、カーソルをサポートする特別なコード が isql に含まれていなくても、言語カーソルを使用できます。

言語カーソルの詳細については、『ASE リファレンス・マニュアル』を参照し てください。

## **Client-Library** カーソル

Client-Library カーソルの場合、アプリケーション・プログラマは、カーソルを 宣言し、オープンする ct\_cursor 呼び出しをコーディングしてください。Client-Library カーソル・オープン・コマンドは、CS\_CURSOR\_RESULT タイプの フェッチ可能な結果セットを 1 つ返します。

Client-Library カーソルの範囲は、1 つのコマンド構造体に制限されています。 実際に、あるコマンド構造体でカーソルが宣言されると、コマンド構造体は、 カーソルのその後のオペレーションの専用「ハンドル」になります。

Client-Library カーソルは、言語カーソルに比べて、次のような利点があります。

• Client-Library カーソルからのフェッチの方が簡単です。

Client-Library カーソルからの各フェッチには、1 つの ct\_fetch または ct\_scroll\_fetch 呼び出しが実行されます。ローを返す各 ct\_fetch または ct\_scroll\_fetch 呼び出しをしてから、アプリケーションは同じ接続で新し いコマンドを送信できます。

言語カーソルからの各フェッチは、ct\_command、ct\_send、ct\_results、ct\_fetch などの呼び出しに関係する別の Client-Library コマンドです。fetch 言語コ マンドの結果の処理を完全に終了しなければ、アプリケーションは同じ接 続で新しいコマンドを送信することはできません。

- Client-Library カーソルは、前にフェッチされたローを変更するのに使用で きます。言語カーソルは、直前にフェッチされたローの削除または更新に しか使用できません。
- Client-Library カーソルは、ストアド・プロシージャを実行するように宣言で きます ( ただし、1 つの select 文だけを実行するストアド・プロシージャに 限ります。詳細については、「手順 1[:カーソルを宣言する」](#page-121-0)(108 ページ ) を参照してください )。言語カーソルは select 文で宣言してください。

# <span id="page-117-0"></span>**Client-Library** カーソルの使用が適する場合

Client-Library カーソルはいくつかの利点を持つ反面、他のコマンド・タイプに 比べて、パフォーマンス面では不利な点もあります。

## **Client-Library** カーソルの利点

Client-Library カーソルには、次のような利点があります。

- アプリケーションは同じ接続で同時に複数のコマンド処理を行えます。
- アプリケーションは 1 つの接続だけを使用して、テーブルからフェッチし ながら、テーブルを更新できます。

ct\_cursor カーソル・オープン・コマンドは、1つの接続で同時コマンド処理が 可能な唯一のコマンド・タイプです。他のタイプのコマンドを送信したあと は、アプリケーションは、コマンドの結果を完全に処理しなければ、別のコマ ンドを送信できません。クライアント・アプリケーションは、カーソル・オー プン・コマンドの結果を処理しながら、次の 2 つのカテゴリの新しいコマンド を実行します。

- 同じコマンド構造体のネストされたカーソル・コマンド
- 異なるコマンド構造体を使用して実行された関連性のないコマンド

#### ネストされたカーソル・コマンド

「ネストされたカーソル・コマンド」は、カーソル・オープン・コマンドによっ て返されたローをフェッチしている間に送信されるカーソル・クローズ・コマ ンド、カーソル削除コマンド、またはカーソル更新コマンドです。これらのコ マンドの処理は、カーソル・ローを返したカーソル・オープン・コマンドの処 理内に「ネスト」されています。ネストされたカーソル・コマンドを送信する 前に、アプリケーションは、ct\_fetch を呼び出して、少なくとも 1 つのカーソ ル・ローを取得する必要があります。

[「ネストされたカーソル更新またはカーソル削除コマンド」](#page-130-0)(117 ページ ) と[「ネ](#page-132-0) [ストされたカーソル・クローズ・コマンド」](#page-132-0)(119 ページ ) を参照してください。

Client-Library のブラウズ・モード機能でも、アプリケーションはテーブルから フェッチしながらテーブルを更新できます。ただし、ブラウズ・モードの場 合、サーバに対して 2 つの接続が必要です。この機能については、『Open Client Client-Library/C リファレンス・マニュアル』の「ブラウズ・モード」の項を参 照してください。

#### 異なるコマンド構造体を使用して実行されるコマンド

カーソル・オープン・コマンドによって返されるローをフェッチしている間 に、別のコマンド構造体を使用して、任意のコマンドを実行できます。たとえ ば、アプリケーションがカーソルのデータに基づいて select または update コ マンドを発行する場合があります。このような場合、アプリケーションは、別 のコマンド構造体での結果の処理を完全に終了しなければ、次のカーソル・ ローをフェッチしたり、ネストされたカーソル・コマンドを送信したりできま せん。また、アプリケーションが新しいカーソルをオープンすることがありま す。この場合には、新しいカーソルをオープンして、そのコマンド・ハンドル がカーソル・ローを返せる状態にならなければ、アプリケーションは最初の カーソルで別のオペレーションを実行することはできません。

たとえば、次のデータが入っているサンプル・テーブル employee からローを 選択するアプリケーションを考えてみます。

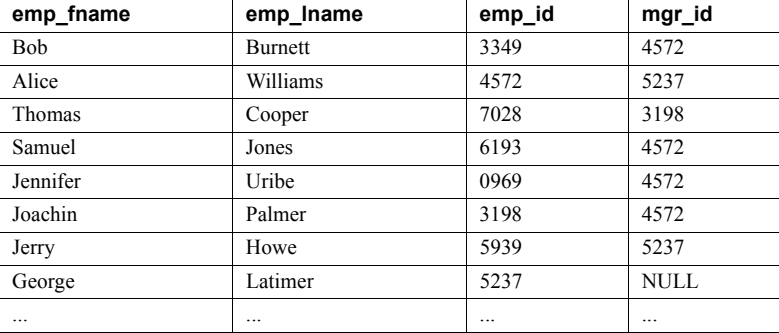

ここでは、emp\_id は従業員 ID 番号、mgr\_id は各従業員のマネージャの従業員 ID 番号です。アプリケーションが行う仕事の 1 つは、フェッチされた各 employee ローに対して、別のクエリを発行して、最後にフェッチされた従業員の部下は誰 であるかを検索することです。

アプリケーションは、Client-Library カーソルを使用して employee テーブルか らローを選択する場合、2番目のクエリを別の CS\_COMMAND 構造体を使用 して送信できます。アプリケーションが、カーソルを使用していない場合に は、サーバに対する別の接続を使用して 2 番目のクエリを発行するか、最初の クエリからのすべての結果の処理が終了するまで待って、同じ接続で新しいコ マンドを送信する必要があります。

## **Client-Library** カーソルを使用する場合のパフォーマンス問題

一般的に、Client-Library カーソルは、言語コマンドまたは RPC コマンドを使 用して実行される同等の select 文よりもパフォーマンスが悪くなります。前述 のような特別な利点を必要としないアプリケーションは、言語コマンドまたは RPC コマンドを使用すると、より高いパフォーマンスを得ることができます。

ただし、同じタスクを実行するのに、ほかの方法では複数の接続やある種の ロー・バッファリング・メカニズムが必要になるような場合には、カーソルの 方がより良いパフォーマンスを得られることもあります。

# <span id="page-119-1"></span><span id="page-119-0"></span>**Client-Library** カーソルの使い方

標準的なアプリケーションは、次の手順に従って Client-Library カーソルを宣 言し、オープンします。

1 カーソル宣言コマンドを送信します。

select 文で宣言するカーソルの場合:

- ct\_cursor(CS\_CURSOR\_DECLARE)
- ct param または ct setparam ( ホスト変数フォーマットを定義する )
- ct send ( コマンドをバッチ処理にしない場合 )
- ct\_results(コマンドをバッチ処理にしない場合、ループで ) execute 文で宣言するカーソルの場合:
- ct\_cursor(CS\_CURSOR\_DECLARE)
- ct send ( コマンドをバッチ処理にしない場合 )
- ct results ( コマンドをバッチ処理にしない場合、ループで )

準備された動的 SQL 文で宣言されるカーソルの場合:

- ct\_dynamic(CS\_CURSOR\_DECLARE)
- (オプション) ct\_cursor(CS\_CURSOR\_OPTION)
- ct\_send
- ct\_results ( ループで )
- カーソルを ct\_cursor コマンドで宣言する場合、手順 1、2、3 のコマ ンドは、バッチで処理できます。バッチ処理にすると、1回の ct\_send 呼び出しで一括送信できます。
- 2 (オプション)カーソル・ロー・コマンドを送信します。
	- ct\_cursor(CS\_CURSOR\_ROWS)
	- ct send ( コマンドをバッチ処理にしない場合 )
	- ct results ( コマンドをバッチ処理にしない場合、ループで )
- 3 カーソル・オープン・コマンドを送信します。
	- ct\_cursor(CS\_CURSOR\_OPEN)
	- ct\_param または ct\_setparam (パラメータ値を渡す)
	- ct\_send
	- ct results ( 標準結果ループで呼び出す )

正常に実行されたオープン・コマンドは、CS\_CURSOR\_RESULT 結果セッ トを返します。コマンドをバッチ処理にしている場合、ct results 呼び出 しを数回行わなければ (バッチ処理されたコマンドからのステータス結果 を取得するため )、カーソル・ローは使用可能になりません。

- 4 カーソル・ローを処理します。
	- ct\_bind ( カーソル・ローをバインドする )
	- ct fetch または ct scroll fetch ( 各ローを取得するのにループで呼び 出す )
	- 少なくとも1つのローがフェッチされてから、ct fetch または ct\_scroll\_fetch のループ内で新しいコマンドを送信できます[。「手順](#page-129-0) 4: [カーソル・ローを処理する」](#page-129-0)(116 ページ ) を参照してください。
- 5 カーソルをクローズします。
	- ct\_cursor(CS\_CURSOR\_CLOSE)
	- ct\_send
	- ct\_results

アプリケーションは、カーソル・クローズ・コマンドを定義するときに ct cursor の *option* パラメータの CS\_DEALLOC ビットをオンに設定する と、1 つのコマンドでカーソルのクローズとその割り付け解除の両方を実 行できます。その場合、次の手順 6 は必要ありません。

- 6 カーソルの割り付けを解除します。
	- ct cursor(CS\_CURSOR\_DEALLOC)
	- ct\_send
	- ct\_results

上記のプロセスの各手順は、サーバに 1 つの Client-Library カーソル・コマン ドを送信します。各コマンドを送信してから、アプリケーションは ct\_results で結果を処理する必要があります[。「基本ループの構造」](#page-99-0)(86 ページ ) の説明に 従って、標準結果ループ内でカーソル・コマンドの結果を処理するようにアプ リケーションをコーディングしてください。

## <span id="page-121-0"></span>手順 **1**:カーソルを宣言する

カーソル宣言コマンドには、3 つのタイプがあります。各タイプによって、カー ソルの select 文の実行方法が異なります。

• 第 1 のタイプのカーソルは select 文を直接実行します。

アプリケーションは、ct\_cursor を呼び出して、ct\_cursor の *text* 引数とし て select 文を渡します。

• 第 2 のタイプのカーソルは、ストアド・プロシージャを実行します。

アプリケーションそれ自体またはアプリケーション管理者が、前もって作 成されているストアド・プロシージャによって select 文を実行します。 カーソルを宣言するには、ct\_cursor を呼び出し、*text* 引数として、プロ シージャを呼び出す execute 文を渡します。カーソルは、1 つの select 文 を含むストアド・プロシージャにしか宣言できません。

• 第 3 のタイプのカーソルは、準備された動的 SQL 文を実行します。

アプリケーションは、ct\_dynamic(CS\_PREPARE) を呼び出して、select 文を 実行する準備文を作成します。次に、ct\_dynamic(CS\_CURSOR\_DECLARE) を呼び出して、ct\_dynamic の *id* 引数として文識別子を渡します。

#### **select** 文を直接実行するためのカーソルの宣言

select 文を直接実行するカーソルまたはスクロール可能カーソルを作成する には、*type* を CS\_CURSOR\_DECLARE に、*text* を select 文にそれぞれ設定し て、ct\_cursor を呼び出します。

簡単なカーソル宣言 次のコード例は、Client-Library カーソルを宣言しています。簡単にするため に、この例では、リターン・コードのチェックは省略しています。

> CS CHAR body[1024]; strcpy(body, "select \* from titles for read only"); ret = ct\_cursor(cmd, CS\_CURSOR\_DECLARE, "a cursor", CS\_NULLTERM, body, CS\_NULLTERM, CS\_UNUSED);

次のコード例は、Client-Library スクロール可能カーソルを宣言しています。簡 単にするために、この例では、リターン・コードのチェックは省略しています。

CS CHAR body[1024]; strcpy(body, "select \* from titles"); ret = ct cursor(cmd, CS CURSOR DECLARE, "s cursor", CS\_NULLTERM, body, CS\_NULLTERM, CS\_SCROLL\_CURSOR);

<span id="page-122-0"></span>パラメータを持つカーソ ルの宣言 select 文には、カーソルをオープンしたときに、文のどこにパラメータを代入 するかを指示するために、*@variable\_name* 形式のホスト言語変数を含めるこ ともできます。Adaptive Server Enterprise では、カーソルの where 句の値の代 わりに変数を使用できます。たとえば、変数 int 値を持つカーソルを宣言する のに、次のような文を使用できます。

> SELECT title id, title, price FROM titles WHERE total sales > @sales val

この場合、カーソルを宣言してから、*data* ポインタを NULL にして ct\_param または ct\_setparam を呼び出して、パラメータ・フォーマットを指定してくだ 。<br>さい。カーソルをオープンするたびに、アプリケーションは ct\_param または ct\_setparam を再度呼び出して、パラメータ値を与えます。この例を次に示し ます。

```
CS CHAR body[1024];
CS DATAFMT intfmt;
CS INT sales val;
 strcpy(body, "select title id, title, price from
      titles where total sales > @sales val
       for read only");
 ret = ct_cursor(cmd, CS_CURSOR_DECLARE, 
         "a cursor", CS_NULLTERM,
         body, CS_NULLTERM, CS_UNUSED);
  ... error checking deleted ...
(CS_VOID)memset(&intfmt, 0, sizeof(intfmt));
/*
** Define the format of @sales val.
```

```
 */
 intfmt.datatype = CS_INT_TYPE;
 intfmt.maxlength = CS_SIZEOF(CS_INT);
 intfmt.status = CS_INPUTVALUE;
ret = ct_param(cmd, &intfmt, (CS_VOID *)NULL,
              CS_UNUSED, 0);
 ... error checking deleted ...
ret = ct_cursor(cmd, CS_CURSOR_OPEN, NULL,
                CS_UNUSED, NULL, CS_UNUSED,
               CS_UNUSED);
  ... error checking deleted ...
/*
 ** Supply a value for @sales val. intfmt fields
 ** were set above.
 */
sales val = 1; ret = ct_param(cmd, &intfmt, 
              (CS_VOID *)&sales_val, CS_UNUSED, 0);
  ... error checking deleted ...
/*
  ** Send the batched cursor declare and open
 ** commands.
 */
ret = ct send(cmd);
  ... error checking deleted ...
```
更新可能なカラムの指定 Adaptive Server Enterprise に接続するアプリケーションの場合、select 文の for read only 句または for update of 句を使用して、更新するカラムを指定します。 ct\_cursor(CS\_CURSOR\_DECLARE) 呼び出しでは、ct\_cursor の *option* パラメー 夕に CS UNUSED を指定して、サーバが更新するカラムを決定します。たと えば、次のような文で宣言されたカーソルは、price カラムの更新が可能です。

```
SELECT title id, title, price FROM titles
 FOR UPDATE OF price
```
カスタム Open Server など、そのほかのサーバは、select 文の for read only 句 または for update of 句を認識したり使用したりできません。これらのサーバの 場合、どのカラムを更新するかは、クライアント・アプリケーションが ct param または ct setparam を別に呼び出して指示する必要があります。詳 細については、『Open Client Client-Library/C リファレンス・マニュアル』の 「ct\_cursor」を参照してください。

## ストアド・プロシージャを実行するカーソルの宣言

カーソルは、1 つの select 文を実行するストアド・プロシージャを実行するよ うに宣言することができます。この形式のカーソルを作成するには、*type* を CS\_CURSOR\_DECLARE に、*text* をプロシージャを実行する execute 文に設定 して、ct\_cursor を呼び出します。

たとえば、前述の例の select 文は、次のようにストアド・プロシージャから呼 び出すことができます。

```
CREATE PROCEDURE titlecursorproc
   @sales_val INT
 AS
  SELECT title id, price, title FROM titles
  WHERE ( total sales > @sales val )
   FOR READ ONLY
```
Adaptive Server Enterprise のストアド・プロシージャを実行する Client-Library カーソルの場合、ホスト言語変数も使用せず、ct\_param で変数フォーマット を定義することもしません。サーバは、ストアド・プロシージャの宣言からパ ラメータ・フォーマットを決定します。それ以外の場合については、カーソル を宣言してオープンするのに必要な手順は[、「パラメータを持つカーソルの宣](#page-122-0) 言」(109 [ページ](#page-122-0) ) で説明した手順と同じです。次に、*titlecursorproc* ストアド・ プロシージャで Client-Library カーソルを宣言してオープンする方法の例を示 します。

```
CS CHAR body[1024];
CS DATAFMT intfmt;
CS INT sales val;
strcpy(body, "EXECUTE titlecursorproc");
 ret = ct_cursor(cmd, CS_CURSOR_DECLARE, 
           "a cursor", CS_NULLTERM, 
          body, CS_NULLTERM, CS_UNUSED);
  ... error checking deleted ...
ret = ct_cursor(cmd, CS_CURSOR_OPEN, NULL,
                CS_UNUSED, NULL, CS_UNUSED,
               CS_UNUSED);
  ... error checking deleted ...
/*
** Supply a value for the @sales val parameter for
 ** titlecursorproc. 
 */
 (CS_VOID)memset(&intfmt, 0, sizeof(intfmt));
 intfmt.datatype = CS_INT_TYPE;
intfmt.maxlength = CS_SIZEOF(CS_INT);
 intfmt.status = CS_INPUTVALUE;
sales val = 1;
ret = ct param(cmd, \deltaintfmt,
              (CS_VOID *)&sales_val, CS_UNUSED, 0);
  ... error checking deleted ...
/*
 ** Send the batched cursor declare and open
  ** commands.
 */
ret = ct send(cmd);
  ... error checking deleted ...
... results processing deleted ...
```
#### 準備された動的 **SQL** 文を実行するカーソルの宣言

1 つの select 文を実行する準備された動的 SQL 文で、カーソルを宣言するこ とができます。たとえば、次のような select 文を実行する文を準備できます。

SELECT title id, title, price FROM titles WHERE total sales > ? FOR READ ONLY

"?" 文字 ( 動的パラメータ・マーカ ) は、カーソルをオープンするときに用意され るパラメータ値のプレースホルダです。動的 SOL 文は、ct\_dynamic(CS\_PREPARE) コマンドをサーバに送信し、その結果を処理することによって、作成されます。 詳細については、「手順 1[:文を準備する」](#page-140-0)(127 ページ ) を参照してください。

アプリケーションは、文を準備してから、*type* を CS\_CURSOR\_DECLARE に、 id を文識別子に設定して ct\_dynamic を呼び出すことができます。

更新するカラムを指定するには、select 文で for read only 句または for update of 句を使用します。文にこれらの句がなければ、アプリケーションは、カー ソル宣言コマンドを起動する ct\_dynamic を呼び出した直後に、 ct\_cursor(CS\_CURSOR\_OPTION) を呼び出すことができます。

ct dynamic カーソル宣言コマンドは、ct cursor カーソル・ロー・コマンドま たは ct cursor カーソル・オープン・コマンドと一緒にバッチ処理することは できません。

次のコード例は、準備文を使用してカーソルを宣言しオープンする方法を示し ています。

```
 /*
    ** Prepare the statement.
    */
   strcpy(body, "SELECT title id, title, price FROM titles
                  WHERE price > ? FOR READ ONLY");
   strcpy(stmt_id, "dyn_a");
    retcode = ct_dynamic(cmd, CS_PREPARE, stmt_id, CS_NULLTERM,
               body, CS_NULLTERM);
    if (retcode != CS_SUCCEED)
\left\{\begin{array}{ccc} \end{array}\right\}ex_error("DoCursor:ct_dynamic(prepare) failed");
      return retcode;
    }
 if ((retcode = ct_send(cmd)) != CS_SUCCEED)
  \left\{ \right.ex_error("DoCursor:ct_send() failed");
     return retcode;
    } 
   ... ct results() loop goes here.No fetchable results are
        returned ...
   /*
    ** Declare the cursor
    */
```

```
 retcode = ct_dynamic(cmd, CS_CURSOR_DECLARE, 
                           stmt_id, CS_NULLTERM,
                           "cursor a", CS_NULLTERM);
   if (retcode != CS_SUCCEED)
\left\{\begin{array}{ccc} \end{array}\right\}ex_error("DoCursor:ct_dynamic(cursor declare) failed");
      return retcode;
    }
if ((retcode = ct send(cmd)) != CS SUCCEED)
   {
     ex_error("DoCursor:ct_send() failed");
      return retcode;
    }
   ... ct results() loop goes here.No fetchable results are
        returned by the cursor-declare command ...
```
## 手順 **2**:カーソル・ロー数を設定する

Client-Library カーソルを宣言したあと、アプリケーションは ct\_cursor を呼び 出して、カーソルのカーソル・ロー設定値を指定できます。カーソル・ロー設 定値には、ct\_fetch 呼び出しごとにアプリケーションに返されるローの数では なく、内部フェッチ要求ごとにサーバが Client-Library に返すローの数が定義 されます。内部フェッチ要求は、ct\_fetch 要求を満たす以上のローがサーバか ら要求されたときに、発行されます。

デフォルトでは、カーソル・ロー設定値は 1 です。アプリケーションがカーソ ル・オープン・コマンドより前にカーソル・ロー・コマンドを送信しない場合、 カーソル・ロー設定値は1になります。ct\_cursor コマンドでカーソルを宣言す る場合、カーソル・ロー・コマンドをカーソル・オープン・コマンドとバッチ 処理できます。

カーソル・ロー設定値によって、Client-Library が各内部 Client-Library フェッ チ要求に対してサーバからいくつのローを受信するかが決まります。たとえ ば、カーソル・ロー数が 5 に設定されていて、アプリケーションが配列バイン ドを使用しない場合、Client-Library は、アプリケーションが最初に ct\_fetch を 呼び出したとき、次は 6 回目に呼び出したときというように、5 回ごとの呼び 出しに内部フェッチ要求を行います。

ct scroll fetch の実行結果として複数のローを得るには、カーソル・ロー設定 値を 1 より大きい値にする必要があります。効率を最大限に高めるため、配列 バインドも使用する必要があります。配列バインド数は、CS\_CURSOR\_ROWS と同じ値にしてください。

注意 CS\_CURSOR\_ROWS 設定値が 1 より大きい場合、ct\_scroll\_fetch で配列バ インドを行う必要があります。配列バインドは、ct\_fetch と ct\_scroll\_fetch の どちらでも使用できます。CS\_CURSOR\_ROWS にデフォルト値 1 が設定され ている場合は、どちらの API コールでも標準プログラム変数を使用できます。

1 より大きいカーソル・ロー設定値を指定すると、Client-Library バッファは、 追加内部ロー・フェッチを透過的に処理します。アプリケーションが ct\_fetch を呼び出して、カーソル・ローをフェッチすると、Client-Library はネットワー クから直接そのローを読み込んで、サーバに内部フェッチ要求を送信してさら にローを得るか、または内部ロー・バッファからローを取得します。次のよう な場合には、Client-Library はカーソル・ローを内部でバッファする必要があり ます。

- アプリケーションがネストされたカーソル更新またはカーソル削除コマ ンドを送信した場合
- アプリケーションがカーソルとは異なるコマンド構造体でコマンドを送 信した場合

このような状態の場合には、Client-Library は、書き込み用の接続をクリアする ために、未読のローを読み込んでバッファに入れる必要があります。

一般に、読み込み専用カーソルを処理する場合には、カーソル・ロー数を高く 設定すると、アプリケーションのパフォーマンスが高くなります。カーソル・ ロー数の設定値を高くすると、ローをフェッチするのに必要なネットワーク往 復回数は少なくなります。ただし、カーソル・ロー数が高すぎて、Client-Library がローをバッファしなければならなくなると、バッファのためのオーバヘッド が発生し、往復回数の減少による利点は相殺されてしまいます。

Client-Library がローをバッファする必要が生じる可能性を最小化するために、 カーソル・ロー数設定値に合った配列サイズで配列バインドを使用してくださ い。『Open Client Client-Library/C リファレンス・マニュアル』の「ct\_bind」の リファレンス・ページを参照してください。

## 手順 **3**:カーソルをオープンする

ct\_cursor(CS\_CURSOR\_OPEN) を呼び出して、カーソル・オープン・コマンド を起動します。カーソルに入力パラメータが必要な場合には、ct\_param また は ct setparam を呼び出して、パラメータを定義します。各パラメータ値に、 1 回の呼び出しが必要です。次の条件が 1 つでも当てはまる場合には、パラ メータ値が必要になります。

- カーソルの本体が、ホスト変数が含まれている SQL テキスト文字列である。
- カーソルの本体が、入力パラメータ値を必要とするストアド・プロシー ジャである。
- カーソルの本体が、動的パラメータ・マーカを含む動的 SQL 文である。

カーソル・オープン・コマンドをリストアするアプリケーションの場合、 ct\_param ではなく、ct\_setparam を呼び出して、カーソル・オープン・コマン ドのパラメータ値を指定してください。ct\_setparam を使用した場合、アプリ ケーションはリストアされたカーソル・オープン・コマンドのパラメータ値を 変更できます[。「カーソルの再オープン」](#page-128-0)(115 ページ ) を参照してください。

#### カーソル・コマンドのバッチ

ct cursor で宣言したカーソルは、バッチ処理することができます。カーソル を最初にオープンするときに、アプリケーションは、カーソル宣言コマンド、 カーソル・ロー・コマンド、カーソル・オープン・コマンドを1回の ct\_send 呼び出しで送信し、その結果を 1 つの結果ループで処理できます。

カーソルを再オープンする場合、アプリケーションは、カーソル・ロー・コマ ンドをカーソル・オープン・コマンドとバッチ処理できます。

コマンドをバッチにすると、カーソルをオープンするのに必要なネットワーク 往復回数は少なくなります。

#### <span id="page-128-0"></span>カーソルの再オープン

カーソル・オープン・コマンドの結果を処理し終えてから、前のカーソル・ オープン・コマンドを 1 回の ct\_cursor 呼び出しでリストアできます ( 構文は 下記参照 )。リストア・オペレーションによって、コマンド構造体は前のカー ソル・オープン・コマンドをいつでも送信できる状態になります。次のような コマンド情報がリストアされます。

- カーソル・オープン・コマンドとバッチにしたカーソル・ロー・コマンド
- et param で渡したカーソル・オープン・コマンドのパラメータ値
- ct\_setparam で設定したパラメータ送信元変数のバインド情報 (ct\_send は、 リストアされたコマンドが送信されると、現在の値を読み込みます )。

カーソル・オープン・コマンドとバッチ処理されたカーソル宣言コマンドは、 リストアされません。

カーソル・オープン・コマンドをリストアするには、*type* を CS\_CURSOR\_OPEN に、*option* を CS\_RESTORE\_OPEN に設定して、ct\_cursor を呼び出します。ほ とんどのアプリケーションは、次に示すようなプログラム構造を使用して、 カーソル・オープン・コマンドをリストアし、送信します。

/\* \*\* Assign new variables in the program variables \*\* bound with ct setparam. \*/ ... assignment statement for each parameter source variable ... ct\_cursor(CS\_CURSOR\_OPEN, ..., CS\_RESTORE\_OPEN) ct\_send ... handle cursor results ...

カーソルは、新しいカーソル・オープン・コマンドを ( 必要であれば、カーソ ル・ロー・コマンドを前に付けて ) 起動することによって、再オープンするこ ともできます。ただし、前のコマンドをリストアする方式の方が、Client-Library 呼び出し回数が少なくなります。

## <span id="page-129-0"></span>手順 **4**:カーソル・ローを処理する

カーソル結果は、標準ループ構造で ct\_results を呼び出して処理する方法をお すすめします ([「基本ループの構造」](#page-99-0)(86 ページ ) を参照してください )。カー ソル・ローは、CS\_CURSOR\_RESULT に等しい *result\_type* が ct\_results から返 され、使用可能になります。カーソル・ローは、他のフェッチ可能な結果セッ トと同じように処理されます ([「カーソル結果の処理」](#page-102-0)(89 ページ ) を参照して ください )。

他の結果タイプとの違いは、アプリケーションがカーソル・ローをフェッチし ながら新しいコマンドを発行できる点です。これらのコマンドは、次のどちら かのタイプです。

- ネストされたカーソル・コマンド カーソルを制御するコマンド構造体 を使用して実行されるカーソル・クローズ・コマンド、カーソル削除コマ ンド、カーソル更新コマンド
- その他のすべてのコマンド 別のコマンド構造体を使用して実行される コマンド

#### <span id="page-130-0"></span>ネストされたカーソル更新またはカーソル削除コマンド

アプリケーションは、カーソル結果セットを処理しながら、カーソル結果セッ ト内の、前にフェッチされたローを更新または削除できます。この変更は、カー ソル結果セットを抽出したベース・テーブルまで戻って適用されます。

カーソル更新コマンドは、*type* を CS\_CURSOR\_UPDATE、*name* をベース・テー ブルの名前、*text* を SQL 更新句に設定した ct\_cursor を呼び出して起動します。 たとえば、次の呼び出しでは、pubs2 データベースの *authors* テーブル内のロー を更新するコマンドが構築されます。

ret code = ct cursor(cmd, CS CURSOR UPDATE, "authors", CS\_NULLTERM, "update authors ¥ set au lname = 'Barr'", CS\_NULLTERM, CS\_UNUSED); ct\_send(cmd); ct results(cmd, &res type);

カーソル更新では、1 つのテーブルからだけカラムを更新できます。複数の テーブルのカラムを更新する場合には、別々にコマンドを送信できます。

カーソル削除コマンドは、*type* は CS\_CURSOR\_DELETE に、*name* はローを削 除するベース・テーブルの名前に、*text* は NULL に設定した ct\_cursor を呼び 出して起動します。

カーソル更新またはカーソル削除コマンドを送信してから、アプリケーション が更新または削除オペレーションの処理を完全に終了しなければ、再度 ct fetch を呼び出すことはできません。

- キー・カラム カーソル結果セットのプライマリ・キーの一部になっているカラムはアプリ ケーションで更新しないようにしてください。ct\_describe は、*datafmt.status* フィールドの CS KEY ビットをオンに設定して、カラムが結果セットのプラ イマリ・キーであることを示します。
- 更新または削除のリダイ レクト デフォルトでは、カーソル更新またはカーソル削除は、最後にフェッチされた ローが処理対象になります。ただし、更新または削除をリダイレクトして、前 にフェッチされたローを処理することもできます。リダイレクトされた更新ま たは削除は、配列バインドを行ってカーソル・ローを処理するアプリケーショ ンでよく使用されます。

カーソル更新またはカーソル削除は、コマンドを送信する前に ct\_keydata を 呼び出して、リダイレクトします。

更新をリダイレクトするアプリケーションの場合、コマンド構造体の CS\_HIDDEN\_KEYS プロパティが CS\_TRUE であることを確認してから、カー ソルをオープンしてください (ct\_cmd\_props を使用してコマンド構造体のプ ロパティを設定してからカーソルをオープンするか、または ct\_con\_props を 使用して接続レベルでコマンド構造体のプロパティを設定してからコマンド 構造体を割り付けてください )。カーソルの隠しキー・カラムをアプリケー ションに公開するかどうかは CS\_HIDDEN\_KEYS で決めます。

「隠しキー・カラム」は、カーソルの結果セットと一緒に返されますが、カーソ ルの select リストに指定されていないカラムです。ct\_describe は、*datafmt.status* フィールド内の CS\_HIDDEN ビットを設定して、カラムがカーソルの select リス トにはないことを示します。

隠しキー・カラムには、サーバがカーソル更新およびカーソル削除の送信先 ローを見つけるのに必要な追加情報が保管されています。通常、Client-Library はこれらの追加カラムを内部で処理し、アプリケーションには公開しません。 ただし、リダイレクトされた更新または削除を行うアプリケーションは、隠し キー・カラムを明示的に処理する必要があります。

カーソル更新またはカーソル削除をリダイレクトするには、アプリケーション は ct keydata を呼び出して、バージョン・キーまたはプライマリ・キーであ るローの各カラムについて (隠しカラムも含めて) 値を指定してください。バー ジョン・キーとプライマリ・キーについて、以下に説明します。

- 「プライマリ・キー・カラム」は、カーソル結果セットのプライマリ・キー の一部です。ct\_describe は、*datafmt.status* フィールドの CS\_KEY ビット をオンに設定して、カラムが結果セットのプライマリ・キーであることを 示します。
- 「バージョン・キー・カラム」は、カーソル結果セットのプライマリ・キー には含まれない実テーブルのカラム (select リスト内の式ではない ) です。 ct describe は、*datafmt.status* フィールド内の CS\_VERSION\_KEY ビットを 設定して、カラムが結果セットのバージョン・キーであることを示します。

隠しキー・カラムは、プライマリ・キー・カラム、バージョン・キー・カラム のどちらでもかまいません。

カーソル更新をリダイレクトするアプリケーションは、次の規則に従ってコー ディングしてください。

- CS\_HIDDEN\_KEYS プロパティが CS\_TRUE であることを確認してから、 カーソルをオープンする。
- カーソル・ローを処理する場合、ct\_describe を呼び出して、隠しカラムを 含めて、すべてのカーソル・カラムの CS\_DATAFMT 情報を得る。あとの 更新で使用できるように、この情報を保存する。
- 対話型アプリケーションの場合、CS\_DATAFMT *status* フィールド内の CS\_HIDDEN ビットを使用して、カラムを表示するかどうかを決定する。
- ローを取得する場合、更新できるすべてのローのカラム値を保存する。こ れらの値は、ct\_keydata の入力値として要求される。
- 前にフェッチされたローを更新するには、対応する CS\_DATAFMT の *status* フィールドの CS\_KEY または CS\_VERSION\_KEY ビットがオンに設定さ れているローのすべてのカラムに対して ct\_keydata を呼び出す。
- キー・カラムを更新しない。CS\_DATAFMT の status フィールドの CS\_KEY ビットをチェックして、カラムがキー・カラムであるかどうかを判別する。

#### <span id="page-132-0"></span>ネストされたカーソル・クローズ・コマンド

アプリケーションは、カーソル・クローズ・コマンドを送信し、その結果を処 理することによって、すべてのローをフェッチする前に、カーソルをクローズ できます。詳細については、「手順 5[:カーソルをクローズする」](#page-132-1)(119 ページ ) を参照してください。

次のような理由から、ct\_cancel を呼び出して不要なカーソル・ローを廃棄する よりも、カーソルをクローズすることの方をおすすめします。

- ct\_cancel(CS\_CANCEL\_ALL) または ct\_cancel(CS\_CANCEL\_ATTN) を呼 び出すと、接続のカーソルが未定義のステータスになることがあります。
- ct cancel(CS\_CANCEL\_CURRENT) を呼び出すと、ネットワーク帯域が無 駄に使用される場合があります。この呼び出しでは、Client-Library はネッ トワークを介して残りのローをフェッチして廃棄します。

#### 異なるコマンド構造体でのコマンド送信

アプリケーションは、オリジナル・カーソルからローをフェッチしながら、オ リジナル・カーソルに関係ないコマンドを別のコマンド構造体で送信できます。

たとえば、アプリケーションがカーソルのデータに基づいて select または update コマンドを発行する場合があります。この場合には、アプリケーショ ンは、次のカーソル・ローをフェッチする前に、新しいコマンドの結果の処理 を完全に終了する必要があります。また、アプリケーションが新しいカーソル をオープンすることがあります。この場合には、新しいカーソルをオープンし て、そのコマンド・ハンドルがカーソル・ローを返せる状態にならなければ、 アプリケーションは最初のカーソルで別のオペレーションを実行することは できません。

### <span id="page-132-1"></span>手順 **5**:カーソルをクローズする

アプリケーションは、*type* を CS\_CURSOR\_CLOSE に設定した ct\_cursor を呼び 出して、カーソル・クローズ・コマンドを起動します。アプリケーションは、再 度カーソルを使用しない場合、ct\_cursor の *option* パラメータを CS\_DEALLOC で渡して、1 つのコマンドでカーソルのクローズとその割り付け解除を行うこと ができます。それ以外の場合は、*option* は CS\_UNUSED にします。

## 手順 **6**:カーソルの割り付けを解除する

アプリケーションは、type を CS\_CURSOR\_DEALLOC に設定して ct\_cursor を 呼び出して、カーソル割り付け解除コマンドを起動します。アプリケーション が明示的にカーソル割り付けを解除しない場合には、アプリケーションが切り 離されたときに、割り付けも解除されます。

# <span id="page-133-0"></span>**Client-Library** のカーソル・プロパティ

Client-Library のカーソルは、一度宣言されると、1 つのコマンド構造体と対応 付けされます。アプリケーションは、ct\_cmd\_props を呼び出して次のプロパ ティを取得することによって、コマンド構造体に対応するカーソルに関する情 報を取得できます。

- CS CURID カーソルのサーバ識別番号が含まれます。カーソルの識別 番号は、ct\_cmd\_props(CS\_CUR\_STATUS) を呼び出してから、カーソルが 特定のコマンド領域に存在するかどうかを確認するために取得できます。
- CS CUR\_NAME カーソルの名前が含まれます。アプリケーションは、 ct\_cursor(CS\_CURSOR\_DECLARE) 呼び出しで CS\_SUCCEED が返されて からいつでも、CS CUR NAME プロパティを使用して、カーソルの名前 を取得できます。
- CS CUR ROWCOUNT カーソル・ロー数の設定値が含まれます。この 値は、内部フェッチ要求ごとに Client-Library に返されるローの数です。 カーソルのロー数は、ct\_cmd\_props(CS\_CUR\_STATUS) 呼び出しをしてか ら、カーソルが特定のコマンド領域に存在するかどうかを確認するために 取得できます。
- CS CUR STATUS カーソル・ステータスを表示します。アプリケーショ ンは、CS CUR STATUS プロパティを使用して、次のことを判断します。
	- カーソルが特定のコマンド領域内に存在するか
	- カーソルがオープンしているか
	- カーソルを更新に使用できるか
	- カーソルが読み込み専用か、sensitivity の値があるか、スクロール可能 であるか

ct cancel を呼び出すと、接続のカーソルが未定義のステータスになること があります。アプリケーションは、カーソル・ステータス・プロパティを 使用して、キャンセル・オペレーションがカーソルにどのように影響を与 えたかを知ることができます。

CS HAVE CUROPEN - リストアできるカーソル・オープン・コマンドが コマンド構造体にあるかどうかを表示します[。「カーソルの再オープン」](#page-128-0) (115 [ページ](#page-128-0) ) を参照してください。

これらのプロパティはすべて、ct\_cmd\_props を呼び出して値を取得できる取得 専用のコマンド構造体のプロパティです。詳細については、『Open Client Client-Library/C リファレンス・マニュアル』の「ct\_cmd\_props」を参照してください。

# <sup>第</sup> 8 <sup>章</sup> 動的 **SQL** コマンドの使い方

この章では、動的 SQL について説明します。次の項目が含まれます。

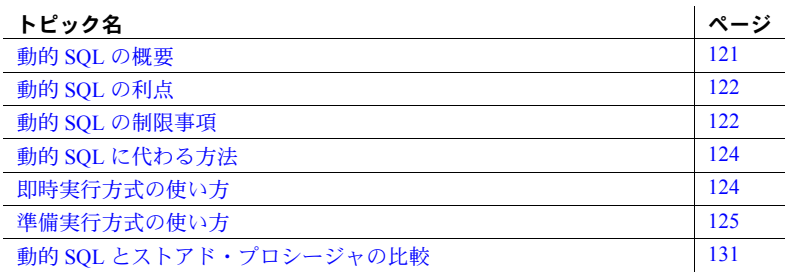

## <span id="page-134-0"></span>動的 **SQL** の概要

動的 SQL は、Client-Library の ct dynamic ルーチンによって起動されるコマ ンドを使用して実行時に SQL 文を生成し、準備し、実行するプロセスです。

動的 SQL は、主として、プリコンパイラ・サポートに役立ちますが、対 話型アプリケーションでも使用できます。

Client-Library と Adaptive Server Enterprise は、次の 2 つの方式で動的 SQL コマンドを実行できます。

- 即時実行 クライアント・アプリケーションはサーバに、リテラル 文を実行する 1 つの ct\_dynamic コマンドを送信します。これは、言 語コマンドを送信するプロセスと基本的には同じですが、より多くの 制限があります ([「言語コマンド」](#page-85-0)(72 ページ ) を参照してください )。
- 準備実行 クライアント・アプリケーションは、文を作成して、そ れを 1 回または複数回実行する一連のサーバ・コマンドをサーバに送 信します。アプリケーションは、文の入力パラメータおよび文から返 される結果セットのフォーマットについてサーバに問い合わせを行 う追加のコマンドも送信できます。

準備実行方式の場合、クライアント・アプリケーションは、ct\_dynamic (CS\_PREPARE) コマンドをサーバに送信して、「準備文」を作成します。準備文 は Adaptive Server Enterprise ストアド・プロシージャに似ています。どちらの場 合も、サーバは、作成された SQL 文の構文をチェックし、最適クエリ・プラン を構築し、実行できる形式でそのクエリ・プランを保管します。準備文とスト アド・プロシージャの重要な違いは、次のとおりです。

- 準備文は、クライアント・プログラムが切り離されると、自動的に削除さ れますが、ストアド・プロシージャは削除されません。
- 準備文は、文を作成した接続だけから見える識別子によって参照されます が、ストアド・プロシージャの名前はどのクライアント接続からも見えま す ( ただし、プロシージャのパーミッションによって、実行できるユーザ は制限されます )。
- 準備文の場合、クライアント・プログラムは、実行しないで入力 ( パラ メータ ) および出力 ( 結果 ) カラムのフォーマットを簡単に決定できます。

# <span id="page-135-0"></span>動的 **SQL** の利点

アプリケーションは、動的 SQL コマンドを使用して、「汎用」SQL 文を 1 回準 備するだけで、何回でも実行できます。また、文の中に、実行時に入力するパ ラメータ値のマーカを含むことができるので、さまざまな入力値で文を実行で きます。

# <span id="page-135-1"></span>動的 **SQL** の制限事項

動的 SQL には、重要な制限事項がいくつかあります。

### 動的 **SQL** コマンドのパフォーマンス

永久 Adaptive Server Enterprise ストアド・プロシージャを作成しておいてクラ イアント・プログラムから RPC コマンドで呼び出す方式と比べると、動的 SQL によるアプリケーションの実装は、パフォーマンスが劣ります。

アプリケーションのために Adaptive Server Enterprise ストアド・プロシージャ を作成する場合、プロシージャが作成された時点に 1 回だけ、SQL 文のコン パイルと最適化が行われます。一方、動的 SQL アプリケーションの場合、ク ライアント・プログラムが実行されるたびに、コンパイルと最適化のオーバ ヘッドがかかります。動的 SQL の実装の場合、クライアント・プログラムを 実行するたびにアプリケーションの準備文のコンパイル済みバージョンを別 に作成しなければならないので、データベース領域のオーバヘッドもかかって きます。逆に、ストアド・プロシージャと RPC コマンドを使用するようにア プリケーションを設計した場合、クライアント・プログラムを実行するたびに 常に同じストアド・プロシージャを共有できます。

#### **Adaptive Server Enterprise** の制限事項とデータベースの稼働条件

Adaptive Server Enterprise は、テンポラリ・ストアド・プロシージャを使用して、 動的 SQL を実装します。テンポラリ・ストアド・プロシージャは、SQL 文が 準備されるときに作成され、準備文の割り付けが解除されるときに破棄されま す。準備文の割り付けは、ct\_dynamic(CS\_DEALLOC) 呼び出しで明示的に解除 できますが、接続がクローズされると暗黙的に解除されます。

この実装の結果として、Adaptive Server Enterprise にアクセスして動的 SQL を 使用するアプリケーションには、Adaptive Server Enterprise ストアド・プロシー ジャの制限事項が適用されます。このため、次のような影響を受けます。

- 準備文の割り付けが解除されると、テンポラリ・テーブルは破棄されます。
- text および image データ型のパラメータはサポートされません。
- サポートされる最大パラメータ数は、255 です。
- 動的 SQL 文自体が (Transact-SQL execute 文で ) ストアド・プロシージャ を実行する場合、出力パラメータ値とリターン・ステータスはクライアン ト・アプリケーションには使用できません。
- プレースホルダで示されるパラメータのデータ型は解析時には明らかに なっている必要があります。次の文は有効ではありません。

? <op> ?, (? is null)

CONVERT(<type>, ?)

ストアド・プロシージャの詳細については、『Transact-SQL ユーザーズ・ガイ ド』を参照してください。

# <span id="page-137-0"></span>動的 **SQL** に代わる方法

別の DBMS システムを理解してから Sybase を使用するシステム開発者は、 Sybase の動的 SQL の実装と他のベンダの方式との違いを十分に認識してくだ さい。Adaptive Server Enterprise では、ほとんどのコマンド・タイプが「動的」 です。Adaptive Server Enterprise が提供する「静的 SQL コマンド」に最も近い 手法がストアド・プロシージャです。ただし、ストアド・プロシージャのパー ミッションがクライアント・プログラムのユーザに実行を許可しているかぎ り、どのクライアント・アプリケーションもストアド・プロシージャを呼び出 すことができます。他の DBMS システムでは、一般に、プリコンパイルされ た静的 SQL コマンドのスコープはプリコンパイルされたアプリケーションに 限定されます。

Adaptive Server Enterprise アプリケーションの場合、他の DBMS システムでは 動的 SQL を使用する必要がある多くのタスクを、動的 SQL ではない Client-Library コマンド・タイプで実装できます。次に例を示します。

- 実行以前にはテキストがわからない SQL 文を実行しなければならないア プリケーションの場合、ct\_command を呼び出して言語コマンドを定義す るようにクライアント・プログラムをコーディングできます。この方式 は、1 回または数回だけ実行するコマンドに適しています。
- 実行以前にテキストがわかっていてパフォーマンスが重要であるコマン ドを実行しなければならないアプリケーションの場合、Adaptive Server Enterprise ストアド・プロシージャを作成して、RPC コマンド (ct\_command で定義される ) でプロシージャを呼び出すようにクライアント・プログラ ムをコーディングできます。
- 対話形式でカーソルを定義しオープンしなければならないアプリケー ションの場合、ct\_cursor でカーソル宣言コマンドを定義するようにクラ イアント・プログラムをコーディングできます。

# <span id="page-137-1"></span>即時実行方式の使い方

即時実行方式では、サーバに 1 つのコマンドを送信して 1 つの SQL 文を実行 します。

## 即時実行方式の使用が適する場合

動的 SQL 文は、次の基準を満たす場合にかぎって、即時実行できます。

- フェッチ可能なデータを返さない (select 文ではない )。
- パラメータのプレースホルダ ( 文のテキストでは疑問符 (?) で示される ) がない。

動的パラメータ・マーカは、実行時に SQL 文に代入される実データをユー ザが指定できるようにするプレースホルダとして機能します。

一般に、即時実行方式は、アプリケーションが文を 1 回だけ実行するような場合 に使用します。即時実行方式を使用して文を複数回実行することもできますが、 この方式では、文を繰り返し準備することによるオーバヘッドがかかります。

#### 即時実行コマンドのコーディング

即時実行方式を使用して動的 SQL 文を実行するには、次の手順に従ってアプ リケーションをコーディングします。

- 1 動的 SQL 文のテキストを文字列ホスト変数に保管します。
- 2 *type* を CS\_EXEC\_IMMEDIATE に、*buffer* を SQL 文を含む文字列のアドレ スに、id を NULL に設定して ct dynamic を呼び出し、文を実行するコマ ンドを起動します。
- 3 ct send を呼び出して、サーバにコマンドを送信します。
- 4 [「基本ループの構造」](#page-99-0)(86 ページ)の説明に従って、ct\_results を標準ルー プで呼び出します。*\*result\_type* パラメータの値は、コマンドの実行が成 功したか (CS\_CMD\_SUCCEED)、失敗したか (CS\_CMD\_FAIL) を示します。

# <span id="page-138-0"></span>準備実行方式の使い方

準備実行方式の場合、サーバはコンパイルを行い、個別のコマンドに応じて 別々に、オペレーションを実行します。

## 準備実行方式の使用が適する場合

動的 SQL 文が次の基準のどちらかを満たしている場合、この方式を使用して ください。

- データを返す。
- 実行時に入力される値のプレースホルダが含まれている (プレースホルダ は文のテキスト内では疑問符 (?) で示される )。

アプリケーションが文を複数回実行するような場合には、この方式を使用して ください。この方式では、文の準備に関係するオーバヘッドは、最初に文を準 備するときだけにかかります。その後の文の実行では、文を再コンパイルする コストはかかりません。

準備実行方式は、即時実行方式に比べて、次のような利点があります。

- select 文を実行できます。
- 文が複数回実行される場合、パフォーマンスが高くなります。
- 文には、文を実行するたびに値を変更できるパラメータを指定できます。

## 準備実行方式のプログラム構造

ほとんどのアプリケーションは、次のような手順に従って、動的 SQL 文を準 備し実行します。

- 1 動的 SQL 文を作成します。
	- ct\_dynamic(CS\_PREPARE)
	- ct\_send
	- ct\_results ( ループで )

準備コマンドはフェッチ可能な結果を返しません。

- 2 (オプション) 準備文を実行するのに必要なパラメータの記述を取得します。
	- ct\_dynamic(CS\_DESCRIBE\_INPUT)
	- ct\_send
	- ct\_results  $(V \mathcal{V} \mathcal{C})$

ct results は、*result type* を CS\_DESCRIBE\_RESULT に設定して戻り、パ ラメータ記述が使用可能であることを示します。

- 3 (オプション)準備文から返される結果カラムの記述を取得します。
	- ct\_dynamic(CS\_DESCRIBE\_OUTPUT)
	- ct\_send
	- ct\_results  $($   $\n \n *V*$  $\n \n *T*$  $\n *C*$  $\n *V*$

ct results は、*result type* を CS\_DESCRIBE\_RESULT に設定して戻り、記 述が使用できることを示します。

- 4 準備文を実行するか、準備文でカーソルを宣言し、オープンします。 次のコマンドで、準備文を実行します ( カーソルを使用しない場合 )。
	- ct\_dynamic(CS\_EXECUTE)。
	- 必要があれば、ct\_param、ct\_setparam、ct\_dyndesc、または ct\_dynsqlda でパラメータ値を定義します。
- ct\_send
- ct results (ループで) フェッチ可能な結果は処理してください。

カーソルを使用して準備文を実行する方法については、「[Client-Library](#page-119-1) [カーソルの使い方」](#page-119-1)(106 ページ ) を参照してください。

5 準備文の割り付けを解除します。

文でカーソルが宣言されている場合、まずカーソルをクローズして、その 割り付けを解除します。

- ct\_cursor(CS\_CURSOR\_CLOSE, CS\_DEALLOC)、またはカーソルが オープンしていない場合 ct\_cursor(CS\_CURSOR\_DEALLOC)
- ct send
- ct\_results ( ループで )
- 準備文の割り付けを解除するコマンドを起動し、送信します。
- ct\_dynamic(CS\_DEALLOC)
- ct\_send
- ct\_results ( ループで )

割り付け解除コマンドはフェッチ可能な結果を返しません。

上記のプロセスの各手順が、1 つの動的 SQL コマンドをサーバに送信します。 各コマンドを送信してから、アプリケーションは ct\_results で結果を処理する 必要があります[。「基本ループの構造」](#page-99-0)(86 ページ ) の説明に従って、動的 SQL コマンドの結果を標準結果ループで処理するようにアプリケーションをコー ディングしてください。

#### <span id="page-140-0"></span>手順 **1**:文を準備する

動的 SQL 文を準備するコマンドを起動するには、アプリケーションは、*type* を CS\_PREPARE に、*id* を文字列の文識別子に、*buffer* を準備する文に設定して、 ct dynamic を呼び出します。次に例を示します。

char  $*$ query = "select type, title, price ¥ from titles ¥ where title id =  $?''$ ct dynamic(cmd, CS\_PREPARE, "myid", CS\_NULLTERM, query, CS\_NULLTERM);

文識別子は、同一接続で準備された他の動的 SQL 文との間でユニークにして ください。

ct\_send でサーバに準備コマンドを送信し、標準 ct\_results ループで結果を処 理します。

### <span id="page-141-0"></span>手順 **2**:コマンド入力の記述を取得する

文を準備してから、アプリケーションは、文を実行するのに必要なパラメータ の記述を得るために、入力記述コマンドをサーバに送信します。この記述には、 入力値の数、データ型、長さなどがあります。アプリケーションはこの情報を 使用して、エンド・ユーザに入力値を入力するよう指示します。入力値の入力 を指示してから、アプリケーションは、文を実行する直前に、これらの入力値 を準備文に渡します。

#### 入力記述コマンドの起動

入力記述コマンドを起動するには、アプリケーションは、*type* を CS\_DESCRIBE\_INPUT に、*id* を文識別子に設定して ct\_dynamic を呼び出しま す。ct\_send でサーバにコマンドを送信し、標準 ct\_results ループで結果を処 理します。

#### <span id="page-141-1"></span>パラメータ記述の処理

ct results は *result type* を CS\_DESCRIBE\_RESULT に設定して戻り、入力パラ メータ・フォーマットが使用可能であることを示します。アプリケーション は、次の方法のどちらかでパラメータ・フォーマットを取得できます。

ct res info と ct describe を使用する方法

アプリケーションは、ct\_res\_info を呼び出して、パラメータの数を決定 します。次に、各パラメータについて ct\_describe を呼び出し、パラメー タの記述で CS\_DATAFMT 構造体を初期化します。

一般に、この方法を使用するアプリケーションは、CS\_DATAFMT 構造体 を、あとで ct\_param または ct\_setparam 呼び出しに使用できるように、 配列またはリストの形で保管します。

• ct\_dyndesc または ct\_dynsqlda を使用する方法

どちらのルーチンを使用しても、アプリケーションは、文を実行するコマ ンドにパラメータを渡すのにあとで使用する構造体に、フォーマットを取 得して取り込むことができます。どちらのルーチンでも、次の処理が可能 です。

- 動的 SQL 準備文の実行に必要な入力パラメータの記述を取得する
- 準備文を実行するための入力パラメータ値を定義する
- 進備文の実行時に返される結果データの記述を取得する
- 準備文の実行によって返された結果セットのデータ値を取得する

これらのルーチンの違いは次のとおりです。

- ct\_dynsqlda フォーマットを、SOLDA 構造体に取り込みます。アプ リケーションは、構造体にメモリを割り付けてから、フォーマットを 取得する必要があります。ct\_dvnsqlda は、オペレーションを行うご とに呼び出しが 1 回だけ必要です。
- ct dyndesc フォーマットを、アプリケーションに公開されていない 内部 Client-Library データ構造体に取り込みます。ct\_dyndesc は、1 つ のオペレーションを行うために数回の呼び出しが必要です。

ct\_dyndesc と ct\_dynsqlda はどちらも、内部で ct\_res\_info と ct\_describe を呼び出します。パラメータ値を渡すのに使用される場合、ct\_dyndesc と ct\_dynsqlda はどちらも、内部で ct\_param を呼び出します。

### <span id="page-142-0"></span>手順 **3**:コマンド出力の記述を取得する

アプリケーションは、出力記述コマンドを送信して、準備文を実行すると返さ れる結果カラムのフォーマットを取得できます。たとえば、対話型アプリケー ションは、クエリ結果を表示するときに使用するデータ構造体を準備するため に、出力記述コマンドを使用して、結果カラムの数とフォーマットを決定しま す。出力記述コマンドを使用すれば、アプリケーションは準備文を実行しない で結果フォーマットを決定できます。

注意 1 回の動的 SQL バッチに、複数の SQL 文を含めることができます。ただ し、準備文による出力記述には、最初の結果セットの記述のみ含まれます。動 的 SQL 文を実行したときのみ、それぞれの結果セットのすべての記述が受信 されます。

#### 出力記述コマンドの起動

出力記述コマンドを起動するには、アプリケーションは、*type* を CS\_DESCRIBE\_OUTPUT に、*id* を文識別子に設定して ct\_dynamic を呼び出し ます。ct\_send でサーバにコマンドを送信し、標準 ct\_results ループで結果を 処理します。

#### <span id="page-143-0"></span>カラム記述の処理

ct results は result type を CS\_DESCRIBE\_RESULT に設定して戻り、結果カラ ム・フォーマットが使用可能であることを示します。アプリケーションは、次 の 2 つの方法のどちらかでカラム・フォーマットを取得できます。

ct\_res\_info と ct\_describe を使用する方法

アプリケーションは、ct\_res\_info を呼び出して、カラム数を取得し、次 に各パラメータについて ct\_describe を呼び出して、カラムの記述で CS\_DATAFMT 構造体を初期化します。

一般に、この方法を使用するアプリケーションは、あとの ct\_bind 呼び出 しで使用できるように、CS\_DATAFMT 構造体を配列またはリストの形で 保管します

ct\_dyndesc または ct\_dynsqlda を使用する方法

どちらのルーチンを使用しても、アプリケーションは、準備文を実行する ときにロー・データを取得するのにあとで使用する構造体に、フォーマッ トを取得できます。

- ct dynsqlda はフォーマットを、SQLDA 構造体に取り込みます。アプ リケーションは、構造体にメモリを割り付けてから、フォーマットを 取得する必要があります。
- ct dyndesc はフォーマットを、アプリケーションに公開されていない 内部 Client-Library データ構造体に取り込みます。

ct\_dyndesc と ct\_dynsqlda はどちらも、内部で ct\_res\_info と ct\_describe を呼び出します。ロー・データを取得するのに使用する場合、ct\_dyndesc と ct\_dynsqlda はどちらも、内部で ct\_bind を呼び出します。

## 手順 **4**:準備文を実行する

準備文を実行するコマンドを起動するには、アプリケーションは、*type* を CS\_EXECUTE に、*id* を文識別子に設定して ct\_dynamic を呼び出します。アプ リケーションは、準備文を実行するのに必要なすべてのパラメータを定義して ください。パラメータ値は次のどれかの方法で定義できます。

- 各パラメータについて ct\_param を 1 回呼び出す方法 ct\_param と ct\_setparam はどちらも最高のパフォーマンスを提供しますが、ct\_param では、アプリケーションはコマンドを再送信する前にパラメータ値を変 更できません。
- 各パラメータについて ct\_setparam を 1 回呼び出す方法 ct\_setparam はパラメータ送信元値へのポインタを持ちます。この方法は、コマンドを 再送信する前にパラメータ値を変更できる唯一の方法です。
- ct\_dyndesc を数回呼び出す方法 動的記述子領域を割り付けて、そこに データ値を挿入して、コマンドに適用します。ct\_dyndesc(CS\_USE\_DESC) は内部で ct\_param を呼び出します。
- ct\_dvnsqlda を呼び出す方法 この方法では、ユーザ割り付けの SOLDA 構造体の内容がコマンドに適用されます。ct\_dynsqlda(CS\_SOLDA\_PARAM) は内部で ct\_param を呼び出します。

アプリケーションは、準備文を実行する前に、入力記述コマンドを送信し、そ の結果を処理することによって、準備文のパラメータの数とフォーマットを決 定できます。「手順 2[:コマンド入力の記述を取得する」](#page-141-0)(128 ページ ) を参照 してください。

ct\_send でサーバに準備コマンドを送信し、標準 ct\_results ループで結果を処 理します[。「基本ループの構造」](#page-99-0)(86 ページ ) の説明に従って、結果を標準結果 ループで処理するようにアプリケーションをコーディングしてください。

#### 手順 **5**:準備文の割り付けを解除する

準備文の割り付けを解除すると、準備文に対応していたすべてのリソースが解 放されます。明示的な割り付け解除はオプションです。アプリケーションが明 示的に準備文の割り付けを解除しない場合には、クライアント・プログラムが 切り離されたときに、サーバが割り付けを解除します。

準備文でカーソルを宣言している場合、アプリケーションは、カーソルの割り 付けを解除してから、文の割り付けを解除する必要があります。詳細について は、「手順 6[:カーソルの割り付けを解除する」](#page-132-0)(119 ページ ) を参照してくだ さい。

準備文の割り付けを解除するコマンドを起動するには、アプリケーションは、 *type* を CS\_DEALLOC に、*id* を文識別子に設定して ct\_dynamic を呼び出しま す。ct\_send でサーバにコマンドを送信し、標準 ct\_results ループで結果を処 理します。

# 動的 **SQL** とストアド・プロシージャの比較

動的 SQL よりも高いパフォーマンスを達成するために、アプリケーション設 計者は、アプリケーションの稼働条件が許す場合には、動的 SQL の代わりに、 Adaptive Server Enterprise のストアド・プロシージャを使用できます。

動的 SQL とストアド・プロシージャには、次のような類似点があります。

- ストアド・プロシージャの作成は、動的 SQL 文の作成と類似しています。
- ストアド・プロシージャの入力パラメータは、動的パラメータ・マーカと 同じ機能を持ちます。
- ストアド・プロシージャの実行は、準備文の実行と同じです。

ストアド・プロシージャと動的 SQL 準備文は、同じような機能を提供します が、次の点だけは異なります。

- 動的 SOL では、準備文のパラメータ・フォーマットを取得できますが、ス トアド・プロシージャではできません。「手順 2[:コマンド入力の記述を取](#page-141-0) [得する」](#page-141-0)(128ページ)を参照してください。
- ストアド・プロシージャの結果のフォーマットは、プロシージャを実行し ないでプログラム的に簡単に定義することはできません。動的 SQL の場 合、準備文の結果カラム・フォーマットは文を実行しなくても取得できま す。「手順 3[:コマンド出力の記述を取得する」](#page-142-0)(129 ページ ) を参照して ください。
- ユーザ作成のストアド・プロシージャは永久データベース・オブジェクト ですが、ユーザがサーバから切り離されると、準備文は、自動的に割り付 けを解除されます。

動的 SQL 文は、同じ結果を返すストアド・プロシージャで置き換えることが できます。たとえば、次の動的 SQL 文は、*pubs2..titles* テーブルに問い合わせ て、価格範囲と種類を特定して本を検索します。

```
select * from pubs2..titles
      where type = ?
      and price between ?and ?
```
この例にある動的 SQL 文では、1 つの *type* 値と 2 つの *price* 値に動的パラメー タ・マーカ (?) が付いています。

上の動的 SQL と同等のストアド・プロシージャは次のようにして作成できます。

```
create proc titles type pricerange
    @type char(12), 
    @price1 money, 
    @price2 money
 as
    select * from titles 
      where 
         type = @type 
         and price between @price1 and @price2
```
上の準備文とストアド・プロシージャは、同じ入力パラメータ値で実行する と、同じローを返します。ストアド・プロシージャは、リターン・ステータス 結果も返します。

<sub>第 9 章</sub> ディレクトリ・サービスの使い方

この章では、Client-Library アプリケーションでディレクトリ・サービスを 使用する方法を説明します。

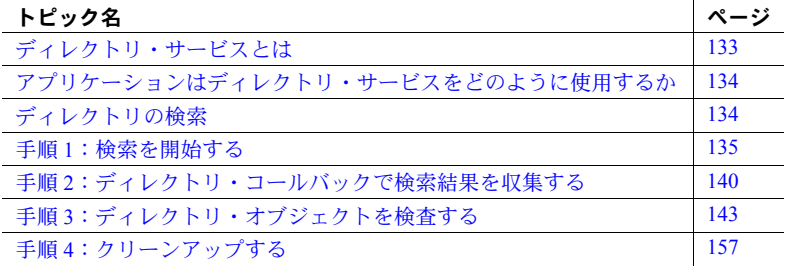

# <span id="page-146-0"></span>ディレクトリ・サービスとは

「ディレクトリ」は、情報を「ディレクトリ・エントリ」として保管し、 各エントリと論理名を対応させます。各ディレクトリ・エントリの内容 は、ユーザ、サーバ、プリンタなどのネットワーク・エンティティに関す る情報です。

「ディレクトリ・サービス」( ネーミング・サービスと呼ばれることもあり ます ) は、ディレクトリ・エントリの作成、修正、取得を管理します。

デフォルトでは、Client-Library は Sybase の interfaces ファイルをディレクト リ・ソースとして使用します。Sybase では、DCE の Cell Directory Service (CDS) や Windows レジストリ・サービスなど、いくつかのネットワーク・ ベースのディレクトリ・サービス用にディレクトリ・ドライバも提供して います。プラットフォームごとの使用可能なディレクトリ・ドライバにつ いては、『Open Client/Server 設定ガイド Windows 版』または『Open Client/Server 設定ガイド UNIX 版』を参照してください。

# <span id="page-147-0"></span>アプリケーションはディレクトリ・サービスをどのように使用す るか

Sybase のサーバに関する情報は、ディレクトリに保管されます。アプリケー ションは、ct\_connect を呼び出してサーバ接続をオープンするとき、ct\_connect の *server\_name* パラメータとして該当サーバのディレクトリ・エントリの名前 を渡します。ct\_connect は、エントリを参照して、該当サーバのネットワーク· アドレスや、接続を確立するのに必要なその他の情報を検索します。

アプリケーションは、Client-Library ルーチンを使用して、使用できるサーバを 検索できます。

# <span id="page-147-1"></span>ディレクトリの検索

アプリケーションは、Client-Library プログラミング環境を設定して、 CS CONNECTION 構造体を割り付けてから、ディレクトリを検索する必要が あります。Client-Library を初期化して接続構造体を割り付ける方法について は、「第 1 章 Client-Library [を使用する前に」](#page-14-0)を参照してください。

## サンプル・プログラム

*usedir.c* は、Client-Library アプリケーションがどのようにしてディレクトリの 検索を行うかを示すサンプル・プログラムです。この章で示すプログラムのす べての例は、*usedir.c* からの引用です。

## プログラム構造

ディレクトリ検索を行うには、次の手順に従ってアプリケーションをコーディ ングします。

- 1 検索を開始します。
	- ct\_con\_props ディレクトリ・サービス・プロパティを設定します。
	- ct callback 接続構造体にアプリケーションのディレクトリ・コー ルバックへのポインタをインストールします。

アプリケーション・コードを実行して、ディレクトリ・オブジェクトを収 集するリストまたは配列を初期化します。

• ct ds lookup - 検索を開始します。

アプリケーションは、ct\_callback をここで呼び出す代わりに、接続を割 り付ける前に、接続の親コンテキスト構造体にコールバックをあらかじめ インストールしておくことができます。コールバックは、コンテキストか ら割り付けられるすべての接続のデフォルト・ディレクトリ・コールバッ クになります。

- 2 ディレクトリ・コールバックで検索結果を収集します。
	- (オプション)ct\_ds\_objinfo オブジェクトを検査します。
	- (オプション) ct\_ds\_dropobj 不要なオブジェクトを削除します。

アプリケーション・コードを実行して、アプリケーション定義のリストま たは配列でディレクトリ・オブジェクトを収集します。

ディレクトリ検索時に、ct\_ds\_lookup は検索中に見つかった各エントリ につき 1 回ずつ、ディレクトリ・コールバックを呼び出します。

- 3 ディレクトリ・オブジェクトを検査します。各ディレクトリ・オブジェク トについて、次のコマンドが必要です。
	- ct\_ds\_objinfo オブジェクトの完全修飾名を取得します。
	- ct ds objinfo 属性の数を取得します。
	- ct\_ds\_objinfo 各属性のメタデータと値を取得します。
- 4 クリーンアップします。

ジェクト構造体を収集します。

ct\_ds\_dropobj (各オブジェクトについて) - ディレクトリ・オブジェク トの割り付けを解除します。

## <span id="page-148-0"></span>手順 **1**:検索を開始する

アプリケーションは、結果を保管するアプリケーション・データ構造体を初期 化し、ディレクトリ・コールバックをインストールし、ct\_ds\_lookup を呼び 出して、ディレクトリ検索を開始します。

## データ構造体の初期化

この章のサンプル・コードは、SERVER INFO LIST という名前のデータ構造 体にディレクトリ・オブジェクトを収集します。このデータ構造体は CS DS OBJECT ポインタの配列またはリストとして実装することができます。 このコードは、次のサンプル・ルーチンを呼び出して、ディレクトリ・オブ

sil\_init\_list - 空の SERVER\_INFO\_LIST を割り付け、初期化します。

- sil\_add\_object ディレクトリ・オブジェクトを SERVER\_INFO\_LIST の 末尾に追加します。
- sil extract object ベース 1 のインデックス番号として、 SERVER\_INFO\_LIST からディレクトリ・オブジェクトを取得します。
- sil list len SERVER INFO LIST に保管されているオブジェクトの数を 取得します。
- sil drop\_list SERVER\_INFO\_LIST とそのすべての構成要素の割り付け を解除します。リスト内の各ディレクトリ・オブジェクトの割り付けを解 除するために、ct\_ds\_dropobj を呼び出します。

これらのルーチンは CS\_DS\_OBJECT ポインタのリストを管理するだけです。 ここでは、これらの実装の例は示しません。Client-Library サンプル・プログラ ム内の *usedir.c* サンプル・ファイルに完全なコードが入っていますので、参照 してください。

## ディレクトリ・サービス・プロパティの設定

アプリケーションは、ct con\_props を呼び出して、接続のディレクトリ・サー ビス・プロパティを設定します。一般に、次のプロパティを設定して、ディレ クトリ検索を制御します。

- CS DS DITBASE 検索を開始するディレクトリのノードを指定します。 DIT ベース値はディレクトリ・サービスの構文規則に従ってください。サ ンプル DIT ベース値については、『Open Client Client-Library/C リファレン ス・マニュアル』の「ディレクトリ・サービス」の項を参照してください。
- CS\_DS\_SEARCH 検索を DIT ベースの下のどこまで行うか、その深度を 制限します。CS DS SEARCH の有効な値は次のとおりです。

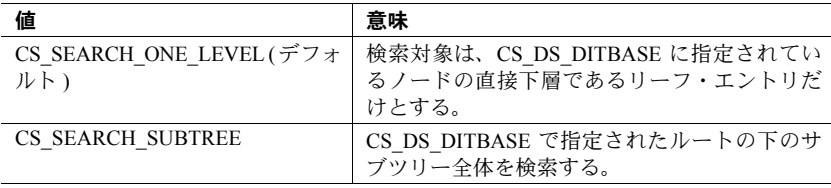

注意 DCE ディレクトリ・ドライバの場合、CS\_DS\_SEARCH をデフォルトの CS SEARCH ONE LEVEL 以外の値に設定することはできません。

すべてのディレクトリ・サービス・プロパティは、「CS\_DS」で始まる記号名 を持っています。Client-Library プロパティの完全なリストについては、『Open Client Client-Library/C リファレンス・マニュアル』の「プロパティ」の項を参 照してください。

## ディレクトリ・コールバックのインストール

アプリケーションは、*action* パラメータを CS\_SET に、*type* パラメータを CS\_DS\_LOOKUP\_CB に、*func* パラメータをアプリケーション・ディレクトリ・ コールバック・ルーチンのアドレスに設定し、ct\_callback を呼び出して、ディ レクトリ・コールバックをインストールします。

ディレクトリ・コールバックはコンテキスト・レベルか接続レベルでインス トールできます。コンテキストから割り付けられた接続は、そのコンテキスト のディレクトリ・コールバックを継承します。この場合には、コールバックを 接続レベルでインストールします。

コールバック・ルーチンのコーディングについては、「手順 2[:ディレクトリ・](#page-153-0) [コールバックで検索結果を収集する」](#page-153-0)(140 ページ ) で説明します。

#### **ct\_ds\_lookup** の呼び出し

アプリケーションは、*action* を CS\_SET に設定して ct\_ds\_lookup を呼び出す ことによって、検索を開始します。

ct\_ds\_lookup は、検索要求を記述する *lookup\_info* パラメータとして CS\_DS\_LOOKUP\_INFO 構造体を取ります。*lookup\_info*−>*objclass* は、ディレ クトリ・オブジェクト・クラス CS\_OID\_OBJSERVER を示す CS\_OID 構造体 を指している必要があります。そのほかの CS\_DS\_LOOKUP\_INFO フィール ドは現時点では使用されていないので、すべて NULL として渡してください。

ct\_ds\_lookup は、*userdata* パラメータとしてユーザ割り付けのデータへのポイ ンタも持ちます。ct\_ds\_lookup がアプリケーションのディレクトリ・コール バックを呼び出すと、コールバックは同じポインタ値を入力パラメータとして 受信します。

## ディレクトリ検索を開始するサンプル・プログラム

次のサンプル・プログラムは、サーバ・ディレクトリ・クラス・オブジェクト を検索するアプリケーション・ルーチン get servers を宣言します。

```
/*
** get servers() -- Query the directory for servers and
 ** get a list of directory objects that contain details
 ** for each.
 **
 ** Parameters
 ** conn -- Pointer to allocated connection structure.
** pserver list -- Address of a pointer to a SERVER INFO LIST.
 ** Upon successful return, the list will be initialized
 ** and contain an object for each server found in the 
 ** search.
 **
 ** NOTE:The caller must clean up the list with sil_drop_list()
```

```
 ** when done with it.
 **
 ** Returns
** CS_SUCCEED or CS_FAIL.
 *
CS RETCODE get servers (conn, pserver list)
CS_CONNECTION *conn;
SERVER INFO LIST **pserver list;
 {
  CS_RETCODE ret;
  CS INT reqid;
  CS VOID *oldcallback;
  CS OID oid;
  CS DS LOOKUP INFO lookup info;
   /*
   ** Steps for synchronous-mode directory searches:
   **
   ** 1. If necessary, initialize application specific data structures
   ** (Our application collects directory objects in *pserver_list).
   ** 2. Save the old directory callback and install our own.
   ** 3. Set the base node in the directory to search beneath 
   ** (CS_DS_DITBASE property).
  ** 4. Call ct ds lookup to begin the search, passing any application
   ** specific data structures as the userdata argument.
   ** 5. Client-Library invokes our callback once for each found object
   ** (or once to report that no objects were found).The callback 
   ** (directory_cb) receives pointers to found servers and appends 
   ** each to the list of servers.
  ** 6. Check the return status of ct ds lookup.
   ** 7. Restore callbacks and properties that we changed.
   */
  /*
  ** Step 1. Initialize the data structure (*pserver list).
   */
  ret = sil_init_list(pserver_list);
  if (ret != CS SUCCEED || (*pserver list) == NULL)
   {
    ex error("get servers: Could not initialize list.");
     return CS_FAIL;
  }
  /*
   ** Step 2. Save the old directory callback and install our own callback,
  ** directory cb(), to receive the found objects.
   */
  ret = ct callback(NULL, conn, CS GET,
                    CS_DS_LOOKUP_CB, &oldcallback);
   if (ret == CS_SUCCEED)
   {
    ret = ct callback(NULL, conn, CS SET,
```

```
CS_DS_LOOKUP_CB, (CS_VOID *)directory_cb);
   }
   if (ret != CS_SUCCEED)
  {
    ex error("get servers: Could not install directory callback.");
     return CS_FAIL;
   }
  /*
   ** Step 3. Set the base node in the directory to search beneath 
   ** (the CS_DS_DITBASE connection property).
   */
  ret = provider setup(conn);
   if (ret != CS_SUCCEED)
   {
    ex error("get servers: Provider-specific setup failed.");
     return CS_FAIL;
   }
  /*
  ** Step 4. Call ct ds lookup to begin the search, passing the server list
   ** pointer as userdata.
   ** Step 5. Client-Library invokes our callback once for each found object
   ** (or once to report that no objects were found).Our callback,
  ** directory cb, will receive a pointer to each found server object
   ** and appends it to the list.
  ** Step 6. Check the return status of ct ds lookup.
   */
  /*
  ** Set the CS_DS_LOOKUP_INFO structure fields.
   */
   lookup_info.path = NULL;
  lookup info.pathlen = 0;
  lookup info.attrfilter = NULL;
  lookup info.attrselect = NULL;
  strcpy(oid.oid_buffer, CS_OID_OBJSERVER);
  oid.oid length = STRLEN(oid.oid buffer);
  lookup info.objclass = &oid;
   /*
   ** Begin the search.
   */
   ret = ct_ds_lookup(conn, CS_SET, &reqid, 
                       &lookup_info, (CS_VOID *)pserver_list);
   if (ret != CS_SUCCEED)
\left\{ \begin{array}{c} \end{array} \right.ex_error("get_servers:Could not run search.");
     return CS_FAIL;
   }
```

```
/*
   ** Step 7. Restore callbacks and properties that we changed.
   */
   ret = ct_callback(NULL, conn, CS_SET, 
                    CS_DS_LOOKUP_CB, oldcallback);
   if (ret != CS_SUCCEED)
   {
   ex error("get servers: Could not restore directory callback.");
    return CS_FAIL;
   }
 return CS_SUCCEED;
```
}  $/*$  get servers()  $*$ 

# <span id="page-153-0"></span>手順 **2**:ディレクトリ・コールバックで検索結果を収集する

ディレクトリ検索時に、ct\_ds\_lookup は検索中に見つかった各エントリにつ き 1 回ずつ、ディレクトリ・コールバックを呼び出します。

## ディレクトリ・コールバックの定義

ディレクトリ・コールバックのプロトタイプは次のとおりです。

CS\_RETCODE CS\_PUBLIC directory cb (connection, reqid, status, numentries, ds object, userdata) CS\_CONNECTION \*connection; CS INT reqid; CS RETCODE status; CS INT numentries; CS\_DS\_OBJECT \*ds\_object; CS VOID \*userdata;

パラメータの意味は次のとおりです。

- *connection* は、ディレクトリ検索に使用される CS\_CONNECTION 構造体 を指すポインタです。
- *reqid* は、ディレクトリ検索を開始した ct\_ds\_lookup 呼び出しによって返 される要求識別子です。

• *status* は、ディレクトリ検索要求のステータスです。*status* は次のいずれ かの値を取ります。

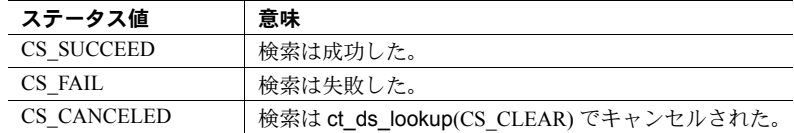

- *numentries* は、調べる対象として残っているディレクトリ・オブジェクトの 数です。エントリが見つかった場合、*numentries* には、現在のオブジェクト が含まれます。エントリが見つからなかった場合、*numentries* は 0 です。
- ds object は、1 つのディレクトリ・オブジェクトについての情報へのポ インタです。*ds\_object* は、次のいずれかの条件に合う場合は (CS\_DS\_OBJECT \*)NULL です。
	- ディレクトリ検索が失敗した (status 値が CS\_SUCCEED ではない)。
	- 一致するオブジェクトが見つからなかった (*numentries* 値が 0 以下で あった )。
- *userdata* は、ユーザが供給するデータ領域を指すポインタです。アプリケー ションが ct\_ds\_lookup の *userdata* パラメータとしてポインタを渡した場 合、ディレクトリ・コールバックは呼び出されたときに同じポインタを受 信します。

*userdata* はコールバックがメインライン・コードと通信する手段のひとつ です。

コールバックは CS\_CONTINUE または CS\_SUCCEED を返します。

- CS SUCCEED が返されると、検索結果はトランケートされます。Client-Library は、残りのディレクトリ・オブジェクトを廃棄して、コールバック の呼び出しを停止します。
- CS\_CONTINUE が返されると、Client-Library は検索結果の次のディレクト リ・オブジェクトでコールバックを呼び出します。

## ディレクトリ・コールバックの例

次のサンプル・プログラムは、ディレクトリ・コールバックを定義します。こ のコールバックは次のことを行います。

- ディレクトリ・オブジェクト・ポインタが有効であるかどうかを確認します。
- sil add object サンプル・ルーチンを呼び出して、アプリケーションのサー バ・リストにディレクトリ・オブジェクトを追加します。メインライン・ コードは、ct\_ds\_lookup を呼び出すとき、初期化された SERVER\_INFO\_LIST のアドレスを ct\_ds\_lookup の *userdata* パラメータとして渡します。コール バックは同じアドレスを自身の *userdata* パラメータとして受信します。
- サーバのリストが満杯である場合、コールバックは CS\_SUCCEED を返し て、検索結果をトランケートします。それ以外の場合、コールバックは CS\_CONTINUE を返します。

```
/*
** directory cb() -- Directory callback to install in Client-Library.
** When we call ct ds lookup(), Client-Library calls this function
 ** once for each object that is found in the search.
 **
 ** This particular callback collects the objects in
** the SERVER INFO LIST that is received as userdata.
 **
 ** Parameters
 ** conn -- The connection handle passed to ct_ds_lookup() to
 ** begin the search.
 ** reqid -- The request id for the operation (assigned by Client-Library).
** status -- CS SUCCEED when search succeeded (ds object is valid).
 ** CS_FAIL if the search failed (ds_object is not valid).
 ** numentries -- The count of objects to be returned for the
 ** search.Includes the current object.Can be 0 if search
 ** failed.
** ds object -- Pointer to a CS DS OBJECT structure.Will
 ** be NULL if the search failed.
 ** userdata -- The address of user-allocated data that was
** passed to ct ds lookup().
 **
 ** This particular callback requires userdata to be the
** address of a valid, initialized SERVER INFO LIST pointer.
 ** (SERVER_INFO_LIST is an application data structure defined
 ** by this sample).
 **
 ** Returns
 ** CS_CONTINUE unless the SERVER_INFO_LIST pointed at by userdata fills
** up, then CS SUCCEED to truncate the search results.
 */
S_RETCODE CS_PUBLIC
directory cb(conn, reqid, status, numentries, ds object, userdata)
CS CONNECTION *conn;
```

```
CS INT reqid;
CS_RETCODE status;
CS INT numentries;
CS_DS_OBJECT *ds_object;
CS VOID *userdata;
 {
   CS_RETCODE ret;
   SERVER INFO LIST *server list;
   if (status != CS SUCCEED || numentries \leq 0)
    {
       return CS_SUCCEED;
    }
   /*
    ** Append the object to the list of servers.
    */
   server list = *((SERVER INFO LIST **)userdata);
   ret = sil add object(server list, ds object);
    if (ret != CS_SUCCEED)
    {
        /*
       ** Return CS SUCCEED to discard the rest of the objects that were
        ** found in the search.
        */
        ex_error(
          "directory cb:Too many servers!Truncating search results.");
        return CS_SUCCEED;
    }
   /*
    ** Return CS_CONTINUE so Client-Library will call us again if more
    ** entries are found.
    */
    return CS_CONTINUE;
\} /* directory cb() */
```
# <span id="page-156-0"></span>手順 **3**:ディレクトリ・オブジェクトを検査する

アプリケーションは、ct\_ds\_objinfo を数回呼び出して、ディレクトリ・オブ ジェクトの内容を検査します。アプリケーションが参照できるディレクトリ・ オブジェクト項目は次の 3 つです。

- オブジェクトが属するオブジェクト・クラス
- オブジェクトの完全修飾名
- 番号付き属性セット

Client-Library/C プログラマーズ・ガイド **143**

オブジェクトのディレクトリ・オブジェクト・クラスは、オブジェクトの属性 と各属性の値の予期構文 ( つまり、データ型 ) を定義します。

オブジェクト属性は番号付きセットとして表示されますが、アプリケーション は属性が返される順序に関係なく機能するようにコーディングしてください。 ディレクトリ・オブジェクト・クラスには属性の順序は定義されないので、ほ とんどのディレクトリ・サービスの場合、オブジェクト・クラスが同じでもディ レクトリ・オブジェクトが異なると属性の順序が同じになるとは限りません。

ほとんどのアプリケーションは、次に示すようなプログラム構造を使用して、 ディレクトリ・オブジェクトを検査します。

```
ct ds objinfo to get the directory object class (optional)
ct ds objinfo to get the fully qualified name
... application code to process fully qualified name ...
for each desired attribute type
   ct_ds_objinfo to get number of attributes
  i = 0 while i is less than number of attributes
    i = i + 1 ct_ds_objinfo to retrieve the metadata for attribute i
     compare returned attribute type to desired attribute type
     if attribute types match
       /* i is the number of the desired attribute */ break while
     end if
   end while
   allocate sufficient space for attribute i's values
  ct ds objinfo to retrieve attribute i's values
   ... application code to process attribute values ...
 end for
```
#### 属性データ構造体

属性のメタデータは、次のような CS ATTRIBUTE 構造体で表します。

```
typedef struct cs attribute
 {
    CS OID attr type;
   CS_INT dttr_syntax;
   CS INT attr numvals;
 } CS_ATTRIBUTE;
```
各オブジェクトの意味は、次のとおりです。

- attr\_type は、属性のタイプをユニークに記述した CS\_OID 構造体です。こ のフィールドによって、アプリケーションはオブジェクトのどの属性を受 信したかがわかります。
- *attr svntax* は、属性値をどのように表現するかを指示する構文指定子です。 属性値は CS\_ATTRVALUE 共用体内に渡され、構文指定子は使用する共用 体のメンバを示します。
- *attr\_numvals* は、属性に含まれている値の数を指示します。この情報は、属 性値を保管する CS\_ATTRVALUE 共用体の配列のサイズを決定するのに使 用します。

属性の値は CS\_ATTRVALUE 共用体によって表します。

typedef struct \_cs\_ds\_lookup\_info {

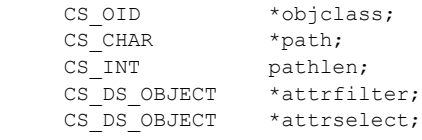

} CS\_DS\_LOOKUP\_INFO;

アプリケーションは、CS\_ATTRIBUTE 構造体の *syntax* フィールドをチェック して、CS\_ATTRVALUE 共用体のどのメンバに実値が入っているかを定義しま す。次の表に、両者の対応を示します。

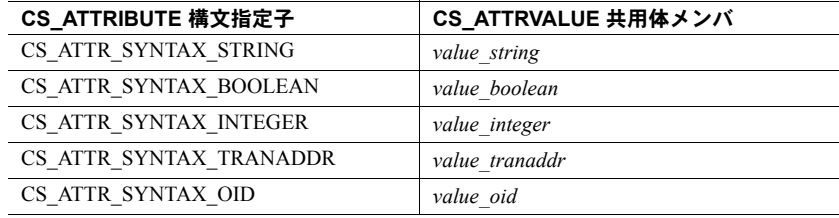

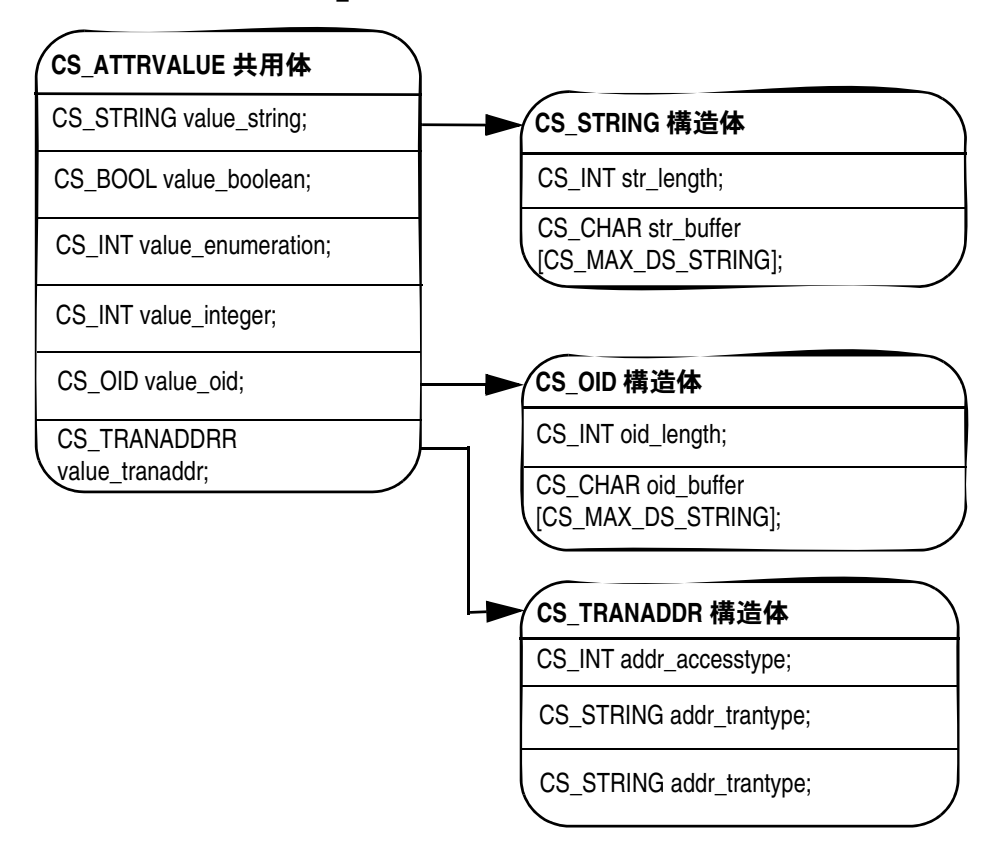

図 [9-1](#page-159-0) は CS ATTRVALUE 共用体とそのメンバ構造体の展開図です。

<span id="page-159-0"></span>図 *9-1: CS\_ATTRVALUE* 共用体の展開図

# ディレクトリ・オブジェクトを検査するサンプル・プログラム

次のサンプル・プログラムでは、ディレクトリ・オブジェクトの内容をテキス トとして出力するサンプル・ルーチン show server info を宣言します。

このコーディングは、静的配列 *AttributesToDisplay* を使用して、値を取得する属 性の属性タイプを (OID 文字列として ) 出力順にリストします。

この例では、*AttributesToDisplay* 内の各ローについて、属性タイプの値を取得 し、出力します。

```
/*
** AttributesToDisplay is a read-only static array used by
** the show server info() function.It contains the Object
** Identifier (OID) strings for the server attributes to
** display, in the order that they are to be displayed.
*/
typedef struct
{
  CS CHAR type string [CS_MAX_DS_STRING];
  CS CHAR english name[CS_MAX_DS_STRING];
} AttrForDisplay;
#define N_ATTRIBUTES 7
CS STATIC AttrForDisplay AttributesToDisplay[N_ATTRIBUTES + 1] =
{
  {CS_OID_ATTRSERVNAME, "Server name"},
  {CS_OID_ATTRSERVICE, "Service type"},
  {CS_OID_ATTRVERSION, "Server entry version"},
  {CS_OID_ATTRSTATUS, "Server status"},
  {CS_OID_ATTRADDRESS, "Network addresses"},
  {CS_OID_ATTRRETRYCOUNT, "Connection retry count"},
  {CS_OID_ATTRLOOPDELAY, "Connection retry loop delay"},
  {m_1, m_2 \}};
/*
** show server info()
** Selectively display the attributes of a server directory
** object.
**
** Parameters
** ds object -- Pointer to the CS DS OBJECT that describes the
** server's directory entry.
** outfile -- Open FILE handle to write the output to.
\star \star** Dependencies
** Reads the contents of the AttributesToDisplay global array.
\star \star** Returns
** CS_SUCCEED or CS_FAIL.
*/
CS_RETCODE 
show server info(ds object, outfile)
CS_DS_OBJECT *ds_object;
FILE *outfile;
{
  CS_RETCODE ret;
  CS CHAR scratch str[512];
  CS INT outlen;
  CS_INT cur_attr;
  CS ATTRIBUTE attr metadata;
  CS_ATTRVALUE *p_attrvals;
```

```
/*
** Distinguished name of the object.
*/
  ret = ct ds_objinfo(ds_object, CS_GET, CS_DS_DIST_NAME, CS_UNUSED,
                      (CS_VOID *)scratch_str, CS_SIZEOF(scratch_str),
                       &outlen);
  if (ret != CS_SUCCEED)
  {
     ex error("show server info:get distinguished name failed.");
     return CS_FAIL;
  }
  fprintf(outfile, "Name in directory:%s¥n", scratch_str);
  for (cur_attr = 0; cur_attr < N_ATTRIBUTES; cur_attr++)
   {
   /*
  ** Look for the attribute. attr get by type() fails if the object
  ** instance does not contain a value for the attribute.If this
  ** happens, we just go on to the next attribute.
  */
     ret = attr get by type(ds object,
                             AttributesToDisplay[cur_attr].type_string,
                             &attr_metadata, &p_attrvals);
     if (ret == CS_SUCCEED)
      {
        fprintf(outfile, "%s:¥n",
        AttributesToDisplay[cur_attr].english_name);
        /*
        ** Display the attribute values.
        */
        ret = attr display values(&attr_metadata, p_attrvals, outfile);
        if (ret != CS_SUCCEED)
         {
           ex_error(
            "show server info:display attribute values failed.");
           free(p attrvals);
           return CS_FAIL;
         } /* if */
        free(p attrvals);
      } /* if */
  } /* for */
  return CS_SUCCEED;
} /* show server info() */
```
#### 属性値の取得

次の例には、attr\_get\_by\_type サンプル・ユーティリティ・ルーチンのコード が含まれています。attr\_get\_by\_type は、希望の属性タイプを指定する OID 文 字列を持ち、ディレクトリ・オブジェクトの属性セット内で希望の属性を検索 して、その属性のメタデータと値が見つかれば、それらを返します。

```
/*
** get attr by type()
** Get metadata and attribute values for a given attribute type.
**
** Parameters
** ds object -- Pointer to a valid CS DS OBJECT hidden structure.
** attr type str -- Null-terminated string containing the OID for the
** desired attribute type.
** attr metadata -- Pointer to a CS_ATTRIBUTE structure to
** fill in.
** pattrvals -- Address of a CS ATTRVALUE union pointer.
** If successful, this routine allocates an array
            of size attr metadata->numvalues, retrieves values into
** it, and returns the array address in *p attr values.
** NOTE:The caller must free this array when it is no longer
** needed.
**
** Returns
** CS_FAIL if no attribute of the specified type was found.
** CS_SUCCEED for success.
*/
CS_RETCODE
attr_get_by_type(ds_object, attr_type_str, attr_metadata, p_attrvals)
CS DS OBJECT *ds object;
CS CHAR *attr_type_str;
CS ATTRIBUTE *attr_metadata;
CS ATTRVALUE ** p_attrvals;
{
  CS_RETCODE ret;
  CS INT num attrs;
  CS_INT cur_attr;
  CS INT outlen;
  CS INT buflen;
  CS_BOOL found = CS_FALSE;
  /*
  ** Check input pointers.If not NULL, make them fail safe.
  */
  if (attr_metadata == NULL || p_attrvals == NULL)
  {
    return CS_FAIL;
  }
  attr_metadata->attr_numvals = 0;
  *p_attrvals = NULL;
```

```
/*
** Get number of attributes.
*/
ret = ct ds_objinfo(ds_object, CS_GET, CS_DS_NUMATTR, CS_UNUSED,
                   (CS_VOID *)# attrs, CS_SIZEOF(num_attrs),
                    NULL);
if (ret != CS_SUCCEED)
{
  ex error("attr get by type:get number of attributes failed.");
  return CS_FAIL;
}
/*
** Look for the matching attribute, get the values if found.
*/
for (cur attr = 1;cur_attr <= num_attrs && found != CS_TRUE;
    cur_attr++)
{
   /*
   ** Get the attribute's metadata.
   */
   ret = ct_ds_objinfo(ds_object, CS_GET, CS_DS_ATTRIBUTE, cur_attr,
                      (CS_VOID *)attr_metadata, 
                       CS_SIZEOF(CS_ATTRIBUTE), NULL);
   if (ret != CS_SUCCEED)
   {
      ex error("attr get by type:get attribute failed.");
     return CS_FAIL;
   }
   /*
   ** Check for a match.
   */
   if (match OID(&(attr_metadata->attr_type), attr_type_str))
   {
      found = CS TRUE;
      /*
      ** Get the values -- we first allocate an array of
      ** CS_ATTRVALUE unions.
      */
      *p_attrvals = (CS_ATTRVALUE *) malloc(sizeof(CS_ATTRVALUE)
                                       * (attr_metadata->attr_numvals));
      if (p attrvals == NULL)
      {
        ex_error("attr_get_by_type:out_of memory!");
        return CS_FAIL;
      }
      buflen = CS_SIZEOF(CS_ATTRVALUE) * (attr_metadata->attr_numvals);
      ret = ct_ds_objinfo(ds_object, CS_GET, CS_DS_ATTRVALS, cur_attr,
                           (CS_VOID *)(*p_attrvals), buflen, &outlen);
      if (ret != CS_SUCCEED)
```

```
{
           ex_error("attr_get_by_type:get_attribute_values_failed.");
          free(*p_attrvals);
           *p_attrvals = NULL;
           attr_metadata->attr_numvals = 0;
           return CS_FAIL;
        }
     }
  }
  /*
  ** Got the attribute.
  */
  if (found == CS_TRUE)
  {
     return CS_SUCCEED;
  }
/*
** Not found.
*/
  attr_metadata->attr_numvals = 0;
  return CS_FAIL;
} /* attr get by type() */
/*
** match_OID()
** Compare a pre-defined OID string to the contents of a
** CS_OID structure.
**
** Parameters
** oid -- Pointer to a CS_OID structure.OID->oid_length should be
** the length of the string, not including any null-terminator.
** oid string -- Null-terminated OID string to compare.
**
** Returns
** Non-zero if contents of oid->oid_buffer matches contents
             of oid string.
*/
int match_OID(oid, oid_string)
CS_OID *oid;
CS CHAR *oid string;
{
  return ((strncmp(oid_string, oid->oid_buffer, oid->oid_length) == 0)
  & ( (oid->oid length == strlen(oid string))));
} /* match_OID() */
```
#### 属性値の処理

次のコード例は、属性の値をテキストとして出力するサンプル・ルーチン attr\_display\_values を宣言します。attr\_display\_values は次の 2 つのユーティ リティ・ルーチンを呼び出して、この作業を行います。

- attr val as string 属性値をテキストとしてフォーマットし、結果を文字 配列に置きます。
- attr\_enum\_english\_name 整数または列挙型属性値を出力可能な文字列 に変換します。

```
/*
** attr_display_values()
** Writes an attribute's values to the specified text
** file.
**
** Parameters
** attr_metadata -- address of the CS_ATTRIBUTE structure that
** contains metadata for the attribute.
** attr_vals -- address of an array of CS_ATTRVALUE structures.
** This function assumes length is attr metadata->attr numvals
** and value syntax is attr metadata->attr syntax.
** outfile -- Open FILE handle to write to.
**
** Returns
** CS_SUCCEED or CS_FAIL.
*/
CS_RETCODE 
attr_display_values(attr_metadata, attr vals, outfile)
CS ATTRIBUTE *attr metadata;
CS ATTRVALUE *attr_vals;
FILE *outfile;
{
  CS INT i;
  CS CHAR outbuf [CS_MAX_DS_STRING * 3];
  CS_RETCODE ret;
  /*
   ** Print each value.
  */
  for (i = 0; i < attr metadata->attr numvals; i++)
   {
     ret = attr_val_as_string(attr_metadata, attr_vals + i,
           outbuf, CS_MAX_DS_STRING * 3, NULL);
     if (ret != CS_SUCCEED)
     {
        ex_error("attr_display_values:attr_val_as_string() failed.");
        return CS_FAIL;
     }
     fprintf(outfile, "¥t%s¥n", outbuf);
   }
```

```
return CS_SUCCEED;
} /* attr display values() *//*
** attr_val_as_string() -- Convert the contents of a CS_ATTRVALUE union to
** a printable string.
**
** Parameters
** attr_metadata -- The CS_ATTRIBUTE structure containing metadata
** for the attribute value.
** val -- Pointer to the CS_ATTRVALUE union.
** buffer -- Address of the buffer to receive the converted value.
** buflen -- Length of *buffer in bytes.
** outlen -- If supplied, will be set to the number of bytes written
** to *buffer.
**
** Returns
** CS_SUCCEED or CS_FAIL.
*/
CS_RETCODE
attr_val_as_string(attr_metadata, val, buffer, buflen, outlen)
CS_ATTRIBUTE *attr_metadata;
CS ATTRVALUE
CS CHAR *buffer;
CS INT buflen;
CS INT *outlen;
{
  CS CHAR outbuf [CS_MAX_DS_STRING * 4];
  CS CHAR scratch [CS_MAX_DS_STRING];
  CS_RETCODE ret;
  if (buflen == 0 || buffer == NULL)
  {
     return CS_FAIL;
  }
  if (outlen != NULL)
  {
     *outlen = 0;
   }
  switch ((int)attr_metadata->attr_syntax)
  {
     case CS_ATTR_SYNTAX_STRING:
        sprintf(outbuf, "%.*s",
           (int)(val->value_string.str_length),
           val->value_string.str_buffer);
        break;
     case CS_ATTR_SYNTAX_BOOLEAN:
        sprintf(outbuf, "%s",
           val->value boolean == CS_TRUE ?"True" :"False");
        break;
```

```
case CS_ATTR_SYNTAX_INTEGER:
case CS_ATTR_SYNTAX_ENUMERATION:
/*
** Some enumerated or integer attribute values should be converted
** into an english-language equivalent. attr_enum_english_name()
** contains all the logic to convert #define's into human
** language.
*/
   ret = attr enum english name((CS_INT)(val->value_enumeration),
         &(attr_metadata->attr_type),
         scratch, CS_MAX_DS_STRING, NULL);
   if (ret != CS_SUCCEED)
   {
      ex_error("attr_val_as_string:attr_enum_english_name() failed.");
     return CS_FAIL;
   }
   sprintf(outbuf, "%s", scratch);
  break;
case CS_ATTR_SYNTAX_TRANADDR:
/*
** The access type is an enumerated value.Get an english language
** string for it.
*/
   switch ((int)(val->value tranaddr.addr accesstype))
   {
      case CS_ACCESS_CLIENT:
        sprintf(scratch, "client");
         break;
      case CS_ACCESS_ADMIN:
         sprintf(scratch, "administrative");
         break;
      case CS_ACCESS_MGMTAGENT:
         sprintf(scratch, "management agent");
         break;
      default:
         sprintf(scratch, "%ld", 
                (long)(val->value_tranaddr.addr_accesstype));
         break;
   }
   sprintf(outbuf, 
           "Access type '%s'; Transport type '%s'; Address '%s'",
            scratch,
            val->value tranaddr.addr trantype.str buffer,
            val->value_tranaddr.addr_tranaddress.str_buffer);
  break;
case CS_ATTR_SYNTAX_OID:
   sprintf(outbuf, "%.*s",
   (int)(val->value oid.oid length),
```

```
val->value oid.oid buffer);
        break;
     default:
        sprintf(outbuf, "Unknown attribute value syntax");
        break;
   \frac{1}{2} /* switch */
   if (strlen(outbuf) + 1 > buflen || buffer == NULL)
   {
     return CS_FAIL;
   }
   else
   {
     sprintf(buffer, "%s", outbuf);
     if (outlen != NULL)
      {
        *outlen = strlen(outbuf) + 1;
     }
   }
   return CS_SUCCEED;
} /* attr val as string() *//*
** attr_enum_english_name()
** Based on the attribute type, associate an english phrase with
** a CS_INT value.Use this function to get meaningful names for
** CS_ATTR_SYNTAX_ENUMERATION or CS_ATTR_SYNTAX_INTEGER attribute<br>** values
    values.
**
** If the attribute type represents a quantity and not a numeric code,
** then the value is converted to the string representation of the
** number.Unknown codes are handled the same way.
**
** Parameters
** enum val -- The integer value to convert to a string.
** attr type -- Pointer to an OID structure containing the OID string
** that tells the attribute's type.
** buffer -- Address of the buffer to receive the converted value.
** buflen -- Length of *buffer in bytes.
** outlen -- If supplied, will be set to the number of bytes written
** to *buffer.
**
** Returns
** CS_SUCCEED or CS_FAIL
*/
CS_RETCODE
attr_enum_english_name(enum_val, attr_type, buffer, buflen, outlen)
CS INT enum val;
CS OID *attr_type;
CS CHAR *buffer;
CS_INT buflen;
```

```
CS INT *outlen;
{
  CS CHAR outbuf [CS_MAX_DS_STRING];
  if (buffer == NULL || buflen \leq 0)
   {
     return CS_FAIL;
  }
  if (outlen != NULL)
   {
     *outlen = 0;}
  /*
  ** Server version number.
  */
  if (match OID(attr_type, CS_OID_ATTRVERSION))
   {
     sprintf(outbuf, "%ld", (long)enum val);
  }
  /*
  ** Server's status.
  */
  else if (match OID(attr_type, CS_OID_ATTRSTATUS))
   {
     switch ((int)enum_val)
      {
        case CS_STATUS_ACTIVE:
           sprintf(outbuf, "running");
           break;
         case CS_STATUS_STOPPED:
           sprintf(outbuf, "stopped");
           break;
        case CS_STATUS_FAILED:
           sprintf(outbuf, "failed");
           break;
        case CS_STATUS_UNKNOWN:
            sprintf(outbuf, "unknown");
           break;
        default:
            sprintf(outbuf, "%ld", (long)enum val);
           break;
      }
  }
  /*
  ** Anything else is either an enumerated type that we don't know
  ** about, or it really is just a number.We print the numeric value.
  */
  else
   {
     sprintf(outbuf, "%ld", (long)enum val);
```

```
}
  /*
  ** Transfer output to the caller's buffer.
  */
  if (strlen(outbuf) + 1 > buflen || buffer == NULL)
  {
    return CS_FAIL;
  }
  else
  {
     sprintf(buffer, "%s", outbuf);
     if (outlen != NULL)
     {
        *outlen = strlen(outbuf) + 1;
      }
  }
  return CS_SUCCEED;
} /* attr enum english name() */
```
# <span id="page-170-0"></span>手順 **4**:クリーンアップする

アプリケーションは、ct\_ds\_dropobj を呼び出して、ディレクトリ・コールバッ クから受信した各ディレクトリ・オブジェクトの割り付けを解除できます。

また、アプリケーションが ct\_con\_drop を呼び出して親接続を削除すると、 ディレクトリ・オブジェクトは暗黙的に解除されます。

# <sub>付 録 A</sub> インファ 呼び出しの論理シーケンス

Client-Library は、「ステータス・マシン」を使用して、論理シーケンスを 操作します。これは、アプリケーションが行った最後の呼び出しについて の情報を保管して、有効な呼び出しだけがあとに続くように、呼び出しを 制限します。たとえば、アプリケーションでは、ct\_connect を呼び出して サーバに接続してから、ct\_send を呼び出してコマンドを送信する必要が あります。

# **Client-Library** のステータス・マシン

Client-Library のアプリケーション・プログラミング・インタフェース (API) 層は、3 つのステータス・マシンから構成されます。各マシンは、3 つの基 本制御構造体である CS\_CONTEXT, CS\_CONNECTION, CS\_COMMAND に 対応しています。基本制御構造体については[、「隠し構造体」](#page-42-0)(29 ページ ) を参照してください。

コンテキスト・レベルでは、アプリケーションは、1 つまたは複数のコン テキスト構造体の割り付け、コンテキストの CS-Library プロパティの設 定、Client-Library の初期化、コンテキストの Client-Library プロパティの 設定を行うことによって、環境を設定します。「手順 1:[Client-Library](#page-30-0) プ [ログラミング環境を設定する」](#page-30-0)(17 ページ ) を参照してください。

接続レベルでは、アプリケーションは、1 つまたは複数の接続構造体の割 り付け、接続のプロパティの設定、接続のオープン、接続のサーバ・オプ ションの設定を行うことによって、サーバに接続します。アプリケーショ ンは、コンテキスト構造体が割り付けられて初めて、接続構造体を割り付 けることができます。「手順 3[:サーバに接続する」](#page-34-0)(21 ページ ) を参照し てください。

コマンド・レベルでは、アプリケーションは 1 つまたは複数のコマンド構 造体の割り付け、コマンドの送信、結果の処理を行います。アプリケーショ ンは、接続構造体が割り付けられて初めて、コマンド構造体を割り付ける ことができます。「手順 4[:サーバにコマンドを送信する」](#page-36-0)(23 ページ ) を 参照してください。

## 呼び出しのコマンド・レベル・シーケンス

呼び出しの論理シーケンスは、コマンド・レベルで複雑になります。これは、 コマンド・レベルで管理されるルーチンの数が増えるためです。

Client-Library のコマンド・ステータス・マシンは、特定のルーチンへの呼び出 しが許可されるかどうかを確認するときに、2 つの別のステータス・テーブル から情報を取得します。これらのテーブルは、起動されたコマンド・ステータ ス・テーブルと、結果タイプ・ステータス・テーブルです。

#### コマンド・ステータス・テーブル

コマンド・テーブルは、アプリケーションの「ステータス」を定義します。た とえば、アプリケーションが最後に行った呼び出しが ct\_send であることを示 すように、コマンド送信ステータスを定義します。

コマンド・テーブルは、有効な Client-Library ルーチンへの各ステータスのマッ プも行います。アプリケーションは、そのステータスの間、それらのルーチン を呼び出すことができます。たとえば、Command Sent ステータスのアプリケー ションは、コマンドまたは結果セットのキャンセル、コマンド構造体プロパ ティの取得と設定、動的 SQL 記述子領域に対する操作の実行、サーバからの TDS パケットの受信、処理結果の設定を行うことができます。

各コマンド・ステータスの詳細については[、「コマンド・ステータス」](#page-175-0) (162 [ページ](#page-175-0) ) を参照してください。各コマンド・ステータスでの有効な呼 び出しのリストは[、「各コマンド・ステータスで呼び出し可能なルーチン」](#page-177-0) (164 [ページ](#page-177-0) ) を参照してください。

## 起動されたコマンド・ステータス・テーブル

起動されたコマンド・テーブルは、サーバに送信されるコマンドの開始と設定 を行うルーチン (ct\_command、ct\_cursor、ct\_dynamic、ct\_param など ) の使 用を制御します。このテーブルは、コマンド・テーブルよりも高度なレベルの 機能を提供します。

たとえば、コマンド・ステータス・マシンは、コマンドが起動した後にのみ ct\_param が確実に呼び出されるようにします。しかし、起動されたコマンドが パラメータを使用しない場合 (ct\_cursor(CS\_CURSOR\_CLOSE) の場合など ) に、 アプリケーションが ct\_param を呼び出すのを防ぐことはできません。起動さ れたコマンド・テーブルは、このような場合に、論理シーケンスの呼び出しを 実施します。

別の例としては、Client-Library カーソルが *cmd1* CS\_COMMAND 構造体を使用 して宣言された場合を想定します。カーソル宣言コマンドがサーバに送信され て、その結果が処理されると、ステータス・マシンは Idle ステータスになります。

この Idle ステータスから、コマンド・ステータス・マシンは、アプリケーショ ンが新しいコマンドを起動できるようにします。これは、アプリケーションが、 最初のカーソル (*cmd1*) に使用したものと同じ CS\_COMMAND 構造体を使用し て、2 番目のカーソルを宣言するのを防ぐことはできません。

しかし、起動されたコマンド・テーブルは、コマンド・ハンドル上のカーソ ルのステータスを追跡し続けます。このテーブルは、カーソルが特定の CS COMMAND 構造体を使用して以前に宣言されている場合、同じ CS\_COMMAND 構造体を使用したカーソルの宣言が再度行われると、それを 無効と認識します。

各起動されたコマンド・ステータスの詳細については[、「起動されたコマンド」](#page-187-0) (174 [ページ](#page-187-0) ) を参照してください。起動されたコマンド・ステータスと Client-Library ルーチンのマッピングについては[、「起動されたコマンドで呼び出し可](#page-189-0) [能なルーチン」](#page-189-0)(176 ページ ) を参照してください。

#### 結果タイプ・ステータス・テーブル

結果タイプ・テーブルは、結果セットに関する情報を返すルーチンを中心に扱 います。コマンド・ステータス・マシンは、結果がいつ使用できるかを示すス テータス (Fetchable Results や Fetchable Cursor Results など ) を定義します。結 果タイプ・テーブルは、使用できる結果のタイプを示します。

ルーチンによっては、特定の結果タイプにのみ有効なものがあるため、この情 報は重要です。たとえば、ct compute info の呼び出しは、計算結果が使用で きる場合にのみ成り立ちます。また、ct\_br\_column の呼び出しは、正規ロー結 果が使用できる場合にのみ成り立ちます。このような場合、結果タイプ・テー ブルは、論理シーケンスの呼び出しを実施します。

各結果タイプ・ステータスの詳細については[、「結果タイプ」](#page-191-0)(178 ページ ) を 参照してください。結果タイプ・ステータスと Client-Library ルーチンのマッ ピングについては[、「各結果タイプで呼び出し可能なルーチン」](#page-193-0)(180 ページ ) を参照してください。

## まとめ

この後の情報は、有効な Client-Library アプリケーションの動作に関するリ ファレンスです。特定シーケンスのルーチン呼び出しが有効かどうかを確認す る場合、またはこの後必要な作業を知る必要がある場合に使用してください。

注意 Client-Library は、アプリケーションが論理シーケンスでルーチンを呼び出 さなかった場合、その原因を説明するエラー・メッセージを実行時に返します。

# <span id="page-175-0"></span>コマンド・ステータス

Client-Library は、コマンドの現在のステータスを追跡します。コマンドは、次 のいずれかのステータスにあります。

| コマンド・ステータス                 | 意味                                                                                           |
|----------------------------|----------------------------------------------------------------------------------------------|
| Idle                       | アプリケーションのステータス:                                                                              |
|                            | コマンドを起動していない。<br>$\bullet$                                                                   |
|                            | 前回のコマンド結果を完全に処理した。<br>$\bullet$                                                              |
|                            | すべてのカーソル・ローをフェッチしたが、Client-Library カーソルをクローズ<br>$\bullet$                                    |
|                            | していない。                                                                                       |
|                            | 未処理の結果に関連している Client-Library カーソルをクローズした。                                                    |
| Command                    | アプリケーションが ct command、ct cursor、または ct dynamic を呼び出して                                         |
| initiated                  | コマンドを起動したが、それをサーバに送信していない。                                                                   |
| Command<br>sent            | アプリケーションが ct send を呼び出してサーバにコマンドを送信したが、                                                      |
| Non-fetchable              | ct_results を呼び出して処理用の結果データを設定していない。                                                          |
| results                    | アプリケーションが ct results を呼び出したが、結果セットに実際の結果データ<br>が入っていない。ct_results を呼び出す必要がある。                |
| available                  | または                                                                                          |
|                            | アプリケーションが ct_fetch を呼び出し、それが CS END DATA を返した。                                               |
| ANSI-style cursor end-data | アプリケーションが ct_fetch を呼び出し、それが CS_END_DATA を返した。ま                                              |
|                            | た、CS ANSI BINDSプロパティが設定されている。                                                                |
| Fetchable                  | アプリケーションが ct_results を呼び出し、結果セットにフェッチ可能な非カーソ                                                 |
| results                    | ル結果(計算結果、リターン・パラメータ結果、通常ロー結果、ストアド・プロシー                                                       |
|                            | ジャのリターン・ステータス結果)が入っている。ct_fetchが呼び出されていない。                                                   |
| Fetchable                  | アプリケーションが ct_results を呼び出し、結果セットにフェッチ可能なカーソ                                                  |
| cursor results             | ル結果が入っている。ct fetch が呼び出されていない。                                                               |
| Fetchable<br>nested        | アプリケーションが、フェッチ可能なカーソル結果が入っている結果セットから<br>フェッチする前に、カーソル・クローズ・コマンド (ct cursor(CS CURSOR CLOSE)) |
| command                    | を起動した。                                                                                       |
| Sent fetchable             | アプリケーションが、フェッチ可能なカーソル結果が入っている結果セットから                                                         |
| nested command             | フェッチする前に、ct_send を呼び出してカーソル・クローズ・コマンドをサー                                                     |
|                            | バに送信した。                                                                                      |
| Processing                 | アプリケーションが、フェッチ可能なカーソル結果が入っている結果セットから                                                         |
| fetchable nested command   | フェッチする前に、ct_results を呼び出して、カーソル・クローズ・コマンドの結                                                  |
| Fetching                   | 果を処理した。<br>アプリケーションが、ct fetch を少なくとも1回呼び出して、フェッチ結果(計算                                        |
| results                    | 結果、リターン・パラメータ結果、通常ロー結果、ストアド・プロシージャのリ                                                         |
|                            | ターン・ステータス結果)を現在処理している。                                                                       |
| Fetching cursor results    | アプリケーションが、ct fetch を少なくとも1回呼び出して、フェッチしたカー                                                    |
|                            | ソル・ロー結果を現在処理している。                                                                            |

表 *A-1:* コマンド・ステータス

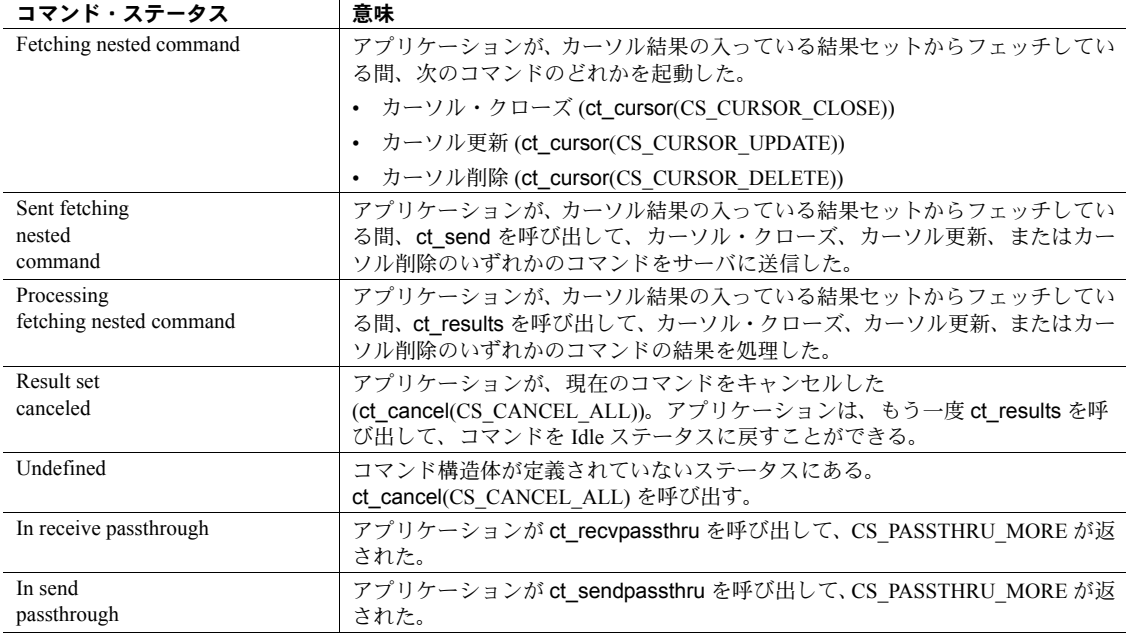

# コマンド・レベル・ルーチン

次の Client-Library ルーチンは、コマンド・レベルで管理されます。

| ct bind         | ct data info | ct param        |
|-----------------|--------------|-----------------|
| ct br column    | ct describe  | ct recvpassthru |
| ct_br_table     | ct dynamic   | ct res info     |
| ct cancel       | ct dyndesc   | ct results      |
| ct_cmd_drop     | ct_dynsqlda  | ct send         |
| ct_cmd_props    | ct fetch     | ct send data    |
| ct command      | ct get data  | ct sendpassthru |
| ct compute info | ct getformat | ct setparam     |
| ct cursor       | ct keydata   |                 |

# <span id="page-177-0"></span>各コマンド・ステータスで呼び出し可能なルーチン

表 [A-2](#page-177-1) は、各コマンド・ステータスと、ステータス中にアプリケーションが呼 び出すことができる Client-Library ルーチンのマッピングを示しています。こ の表は、ルーチン終了後のコマンドのステータスも示しています。

| 起動時のステータス         | 呼び出し可能なルーチン               | 終了後のコマンド・ステータス                                |  |
|-------------------|---------------------------|-----------------------------------------------|--|
| Idle              | ct_cancel(CS_CANCEL_ALL)  | • CS_SUCCEED の場合、Idle                         |  |
|                   | ct_cancel(CS_CANCEL_ATTN) | • CS FAIL の場合、Undefined                       |  |
|                   | ct cmd drop               | Idle                                          |  |
|                   | ct cmd props              | Idle                                          |  |
| Idle              | ct command                | • CS SUCCEED の場合、Command initiated            |  |
|                   |                           | • CS FAIL の場合、Idle                            |  |
|                   | ct cursor                 | • CS_SUCCEED の場合、Command initiated            |  |
|                   |                           | • CS FAIL の場合、Idle                            |  |
|                   | ct dynamic                | CS SUCCEED の場合、Command initiated              |  |
|                   |                           | • CS FAIL の場合、Idle                            |  |
|                   | ct dyndesc                | Idle                                          |  |
|                   | ct dynsqlda               | Idle                                          |  |
|                   | ct_sendpassthru           | • CS PASSTHRU MORE の場合、In send<br>passthrough |  |
|                   |                           | • CS PASSTHRU EOM の場合、Command sent            |  |
|                   |                           | • CS FAIL の場合、Undefined                       |  |
| Command initiated | ct_cancel(CS_CANCEL_ALL)  | ・ CS SUCCEED の場合、Idle                         |  |
|                   |                           | • CS FAIL の場合、Command initiated               |  |
|                   | ct_cancel(CS_CANCEL_ATTN) | Command initiated                             |  |
|                   | ct cmd props              | Command initiated                             |  |
|                   | ct cursor                 | Command initiated                             |  |
|                   | ct data info(CS SET)      | Command initiated                             |  |
|                   | ct dyndesc                | Command initiated                             |  |
|                   | ct dynsqlda               | Command initiated                             |  |
|                   | ct param                  | Command initiated                             |  |
|                   | ct_setparam               | Command initiated                             |  |
|                   | ct send                   | CS_SUCCEED の場合、Command sent<br>$\bullet$      |  |
|                   |                           | • CS CANCELED の場合、Idle                        |  |
|                   |                           | • CS FAIL の場合、Undefined                       |  |
|                   | ct send data              | • CS_SUCCEED の場合、Command initiated            |  |
|                   |                           | • CS FAIL の場合、Undefined                       |  |

<span id="page-177-1"></span>表 *A-2:* 各コマンド・ステータスで呼び出し可能なルーチン

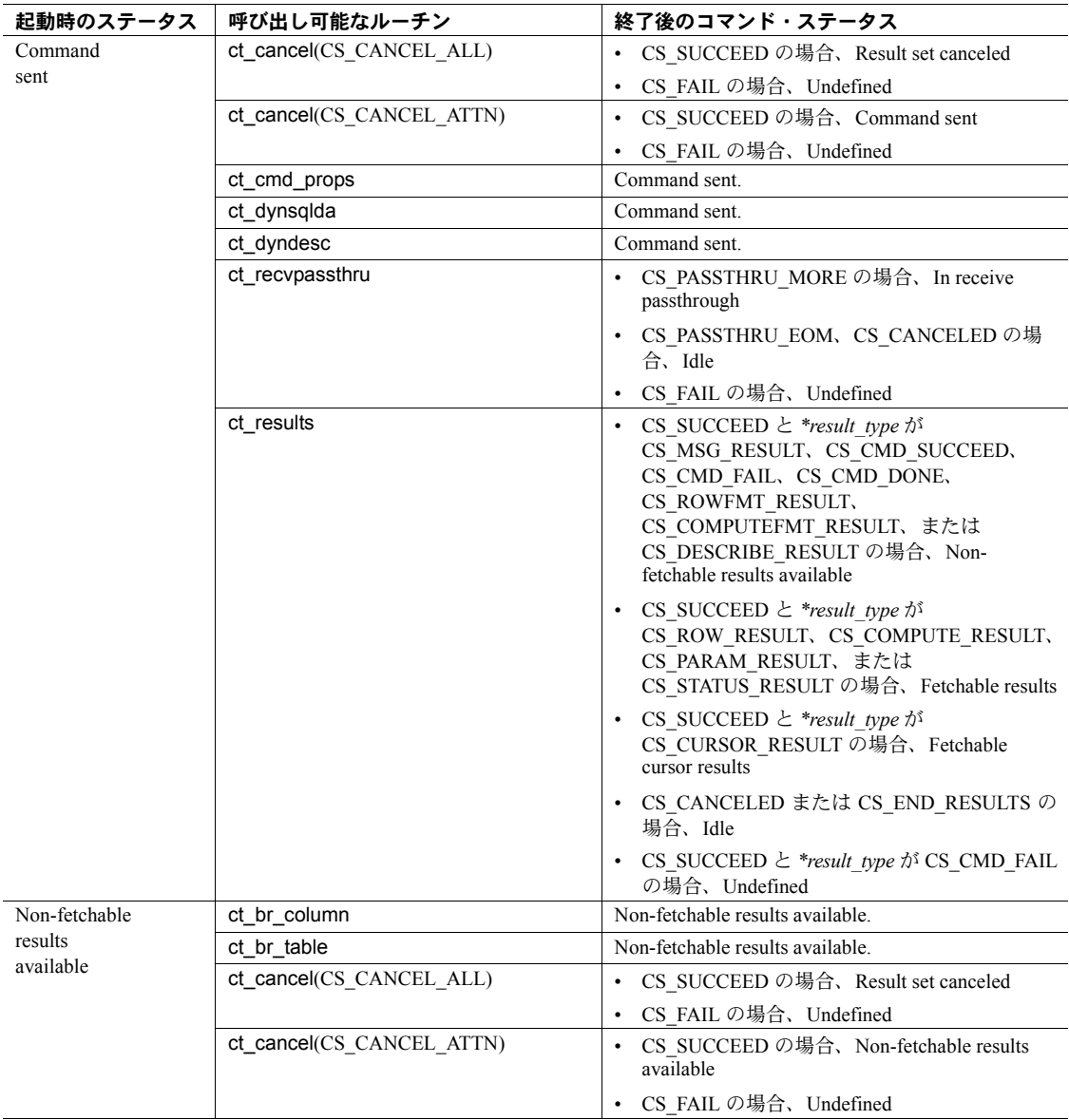

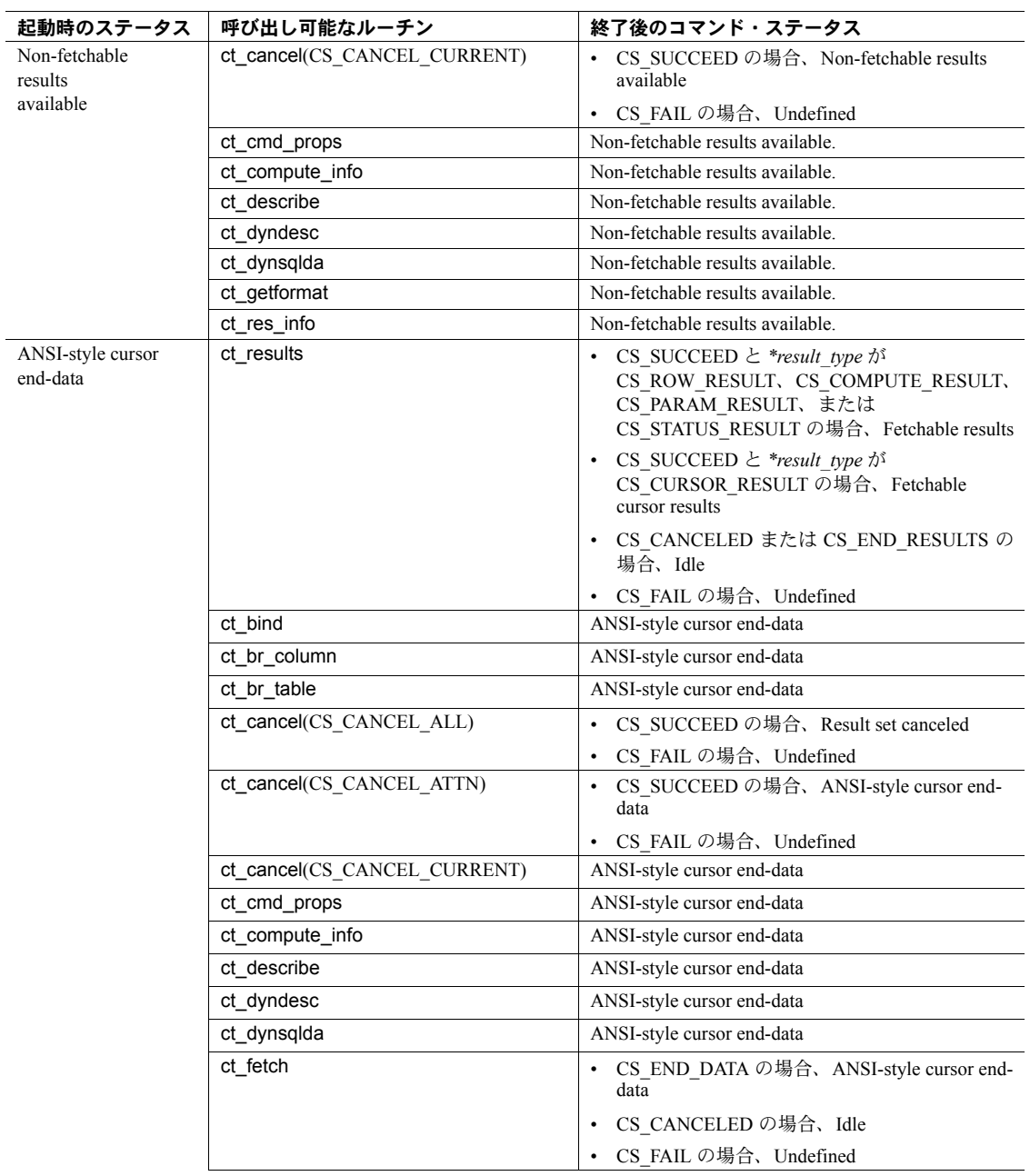
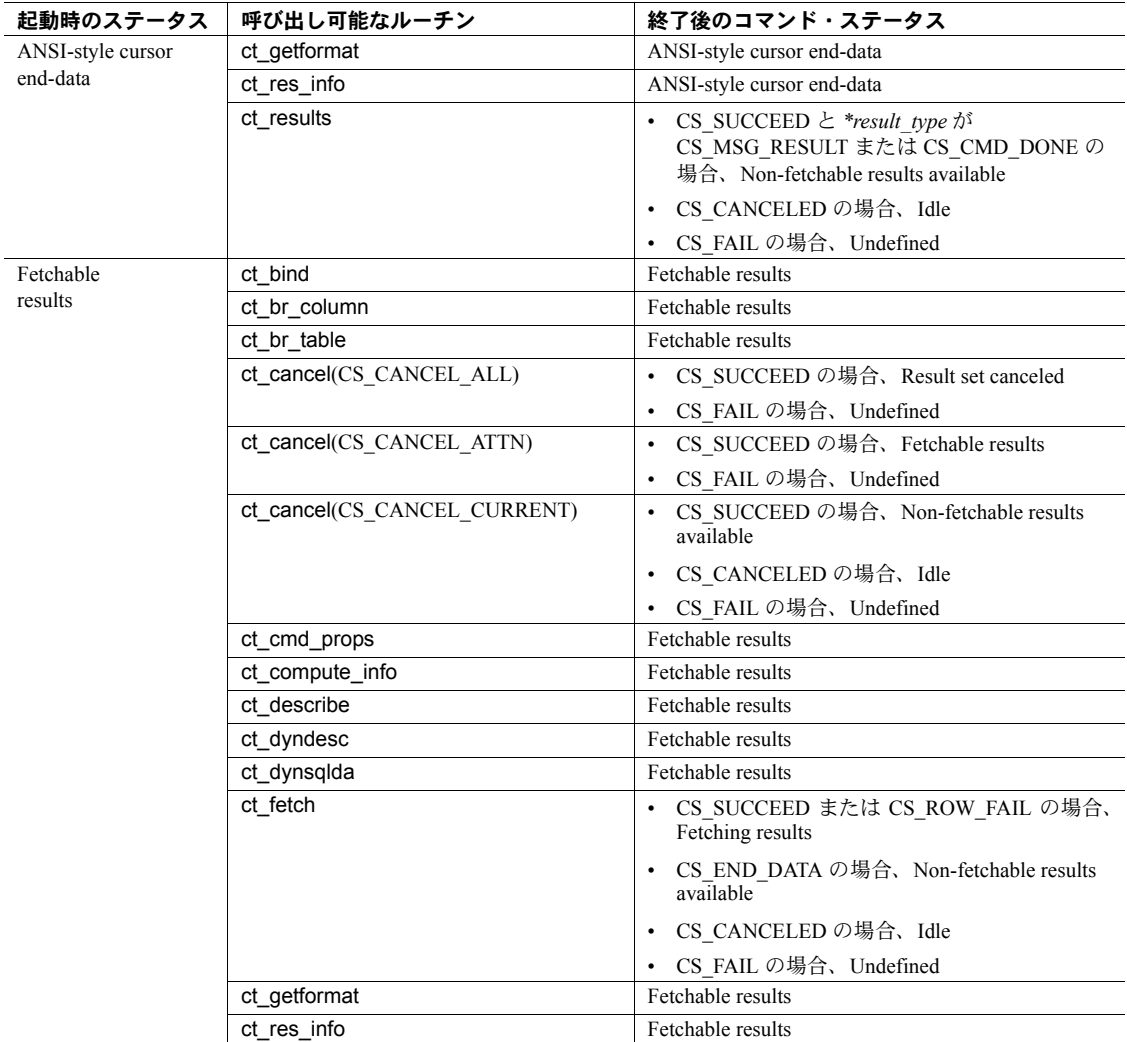

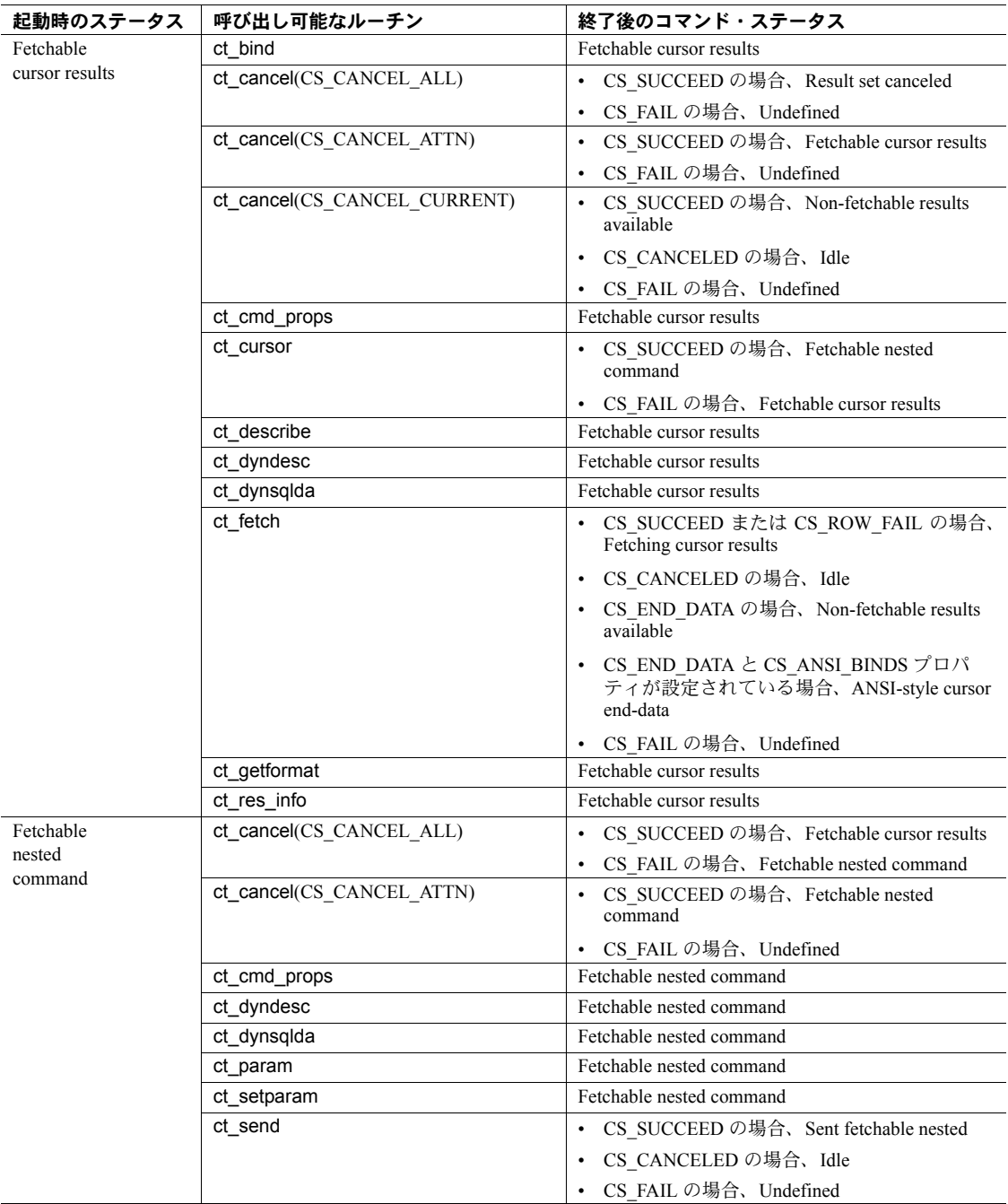

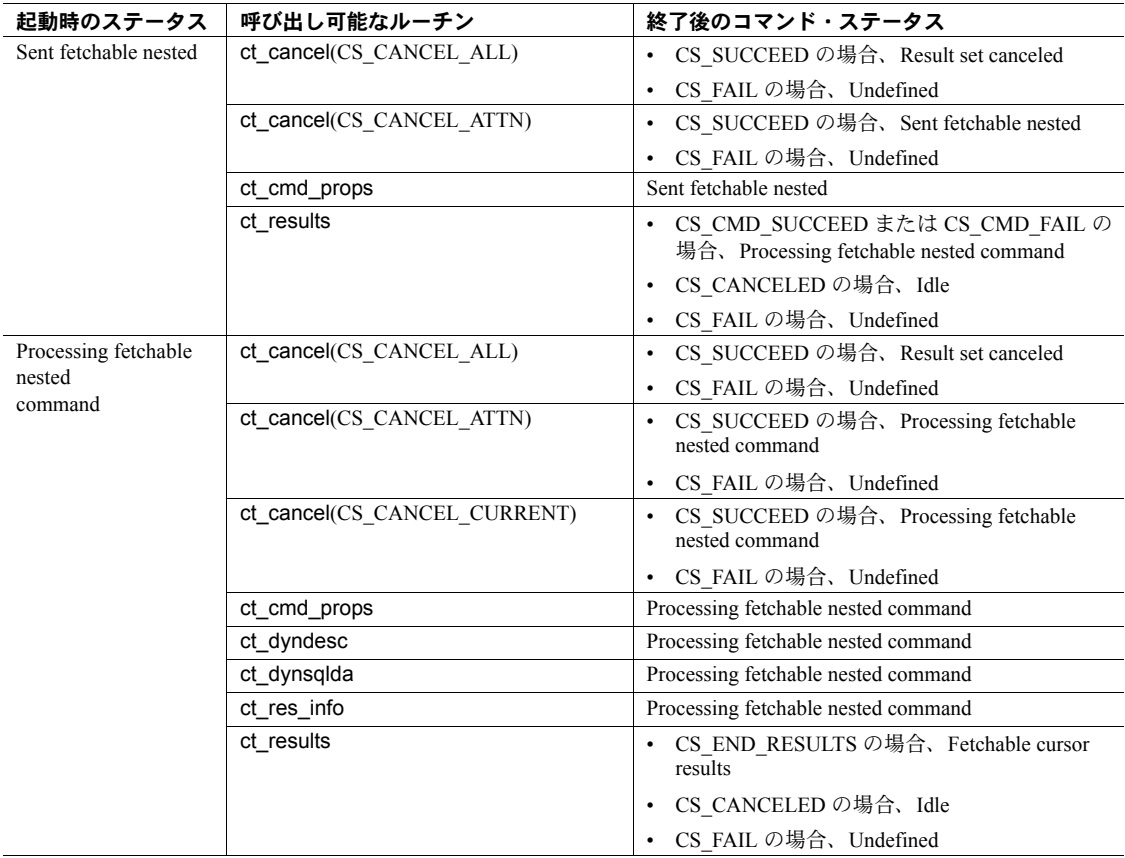

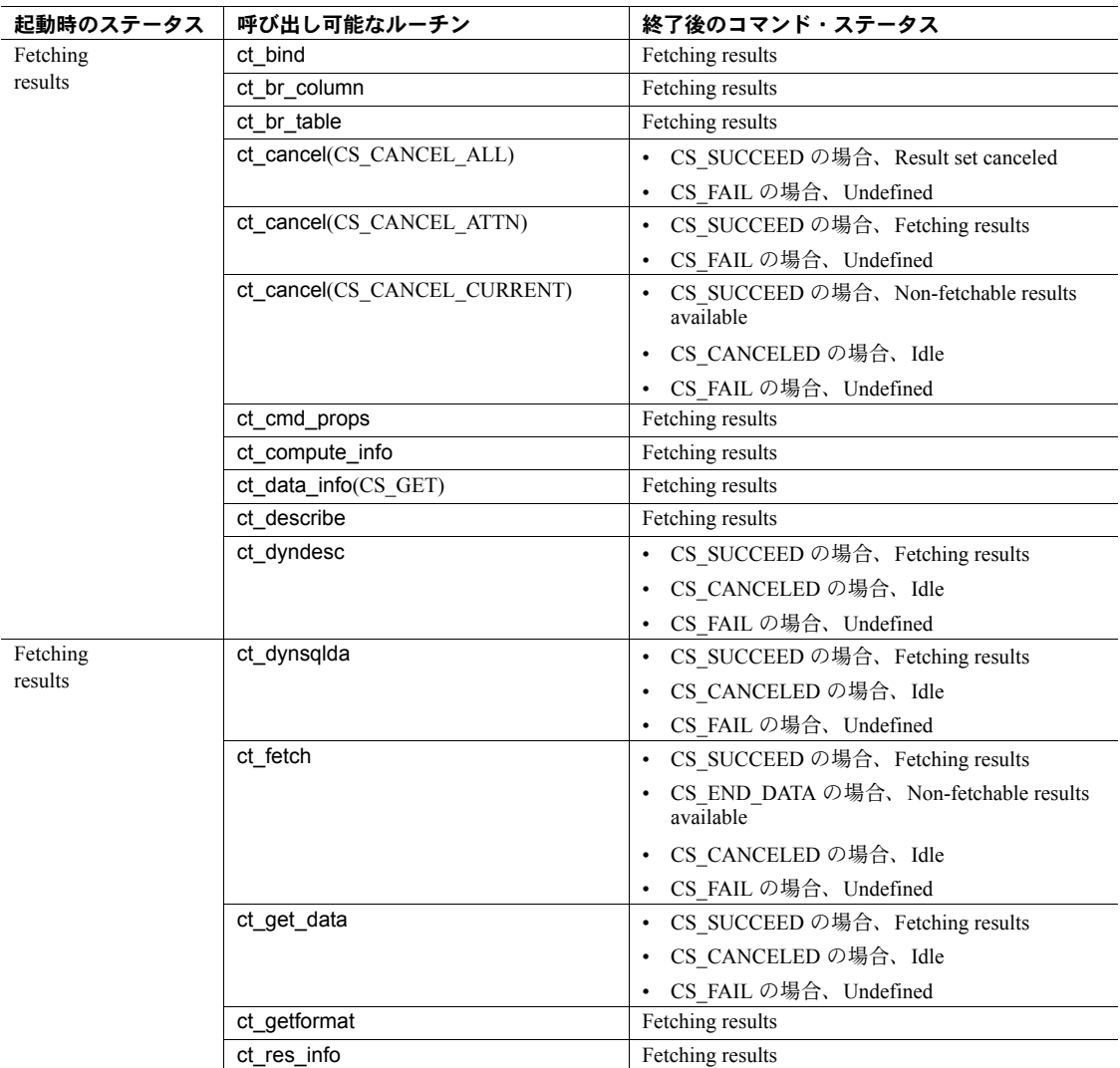

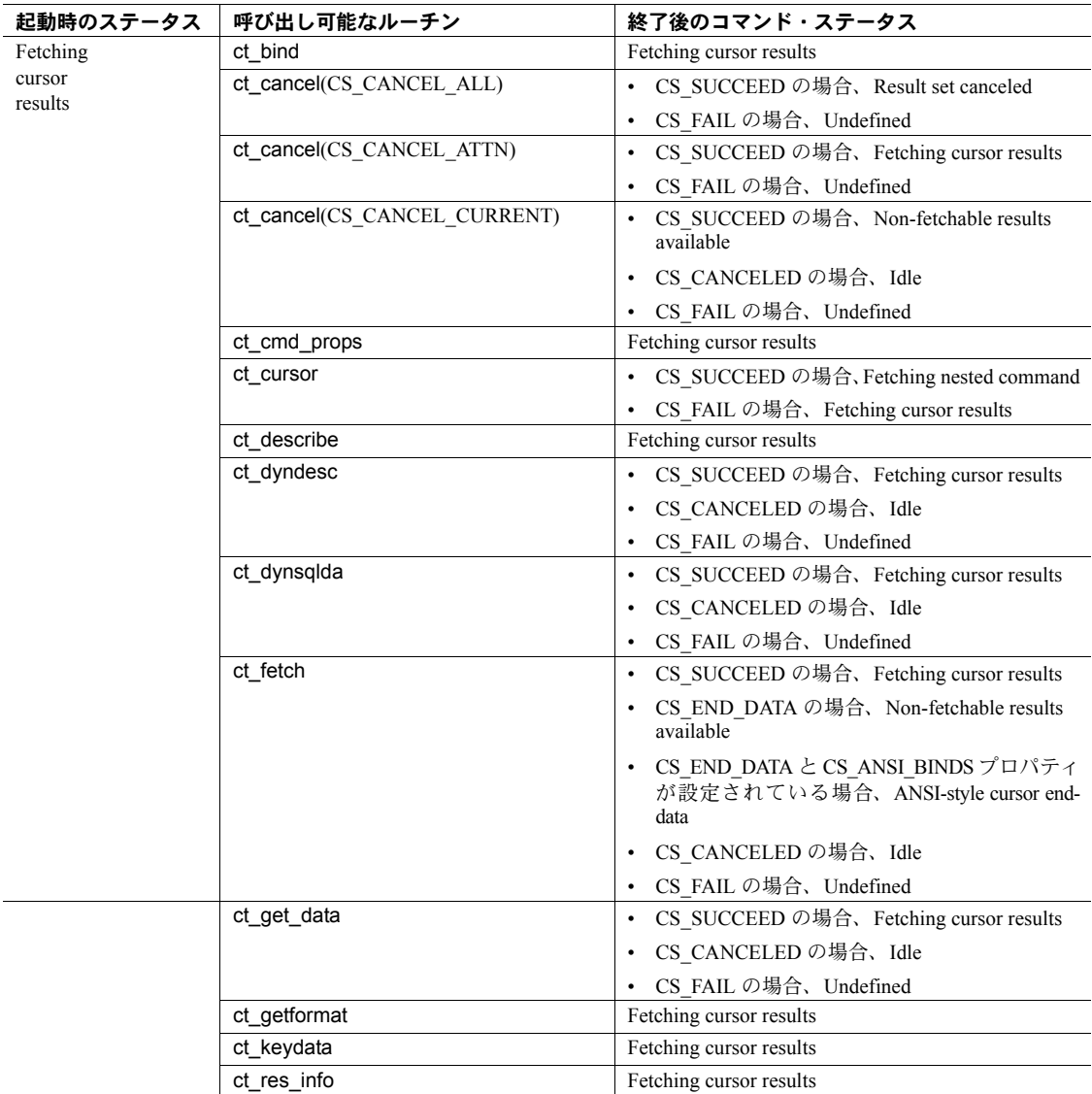

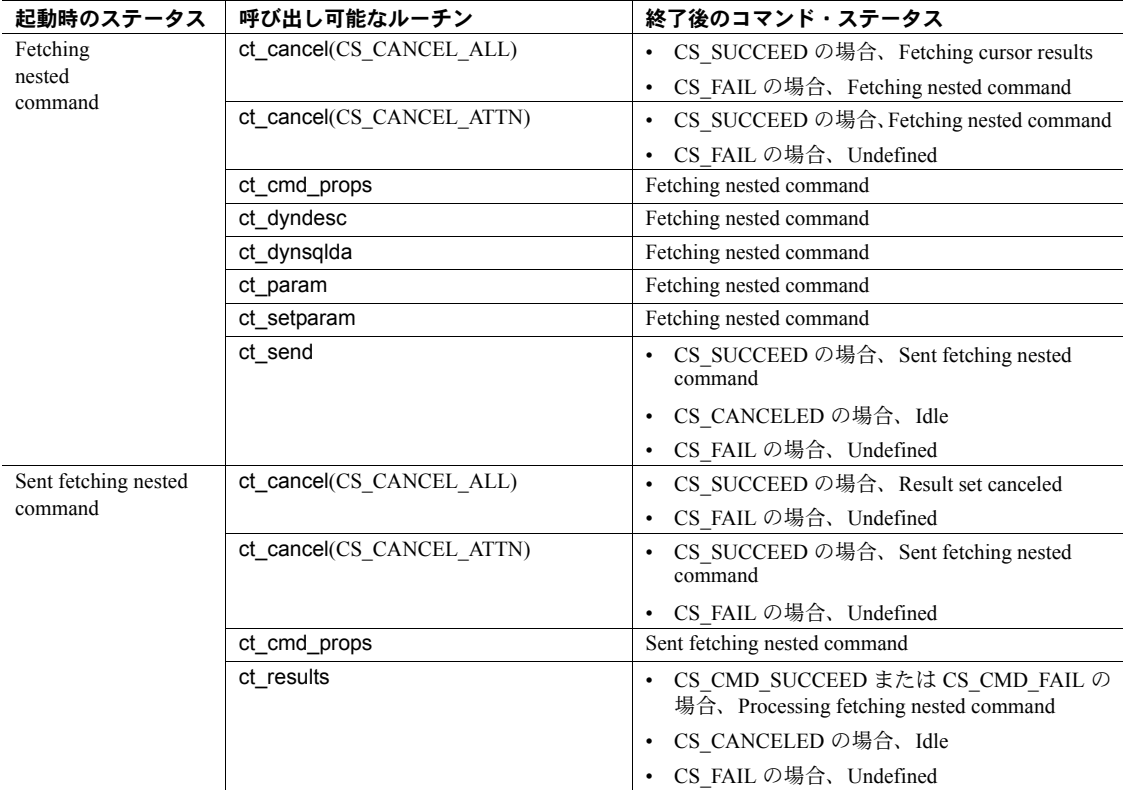

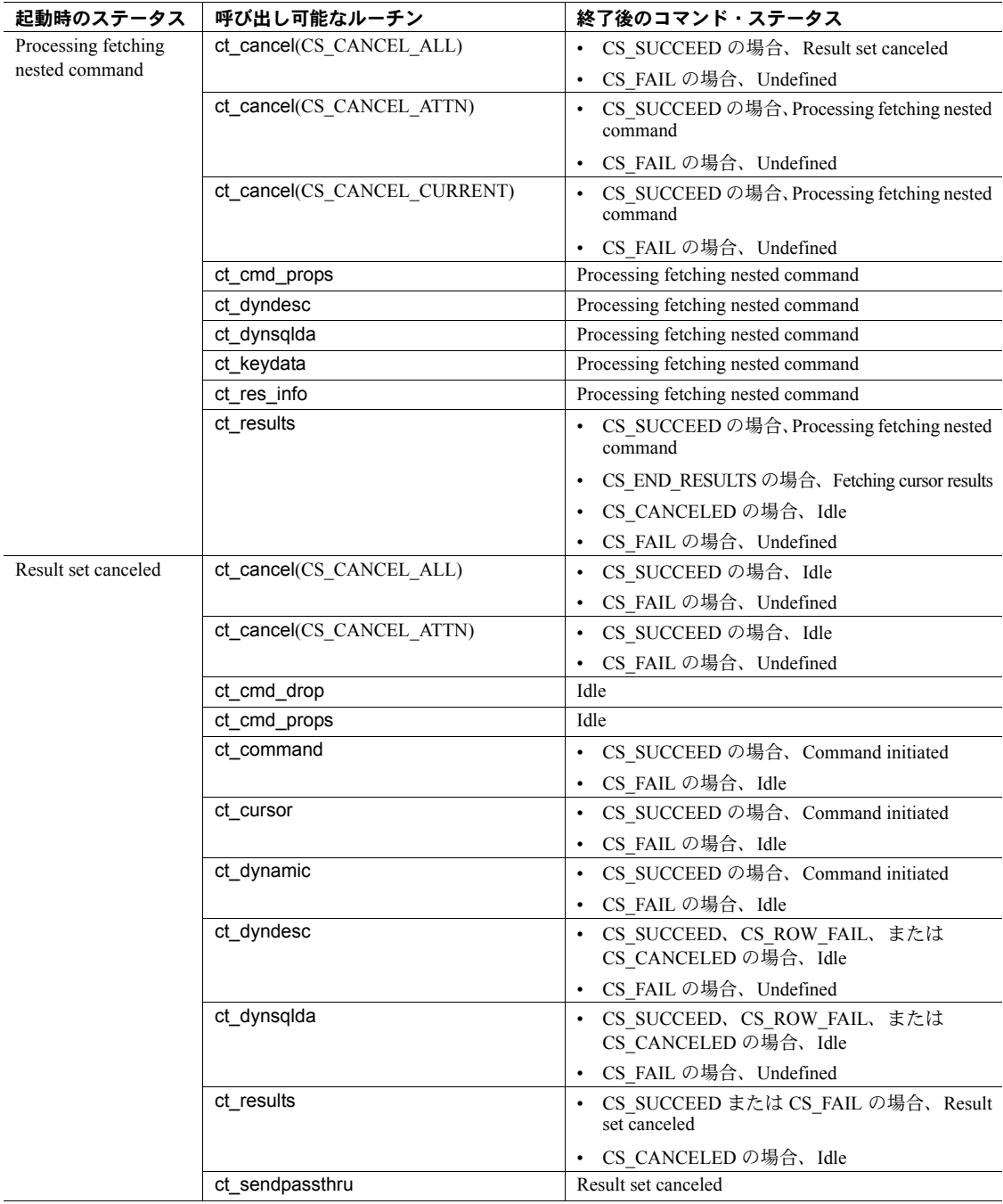

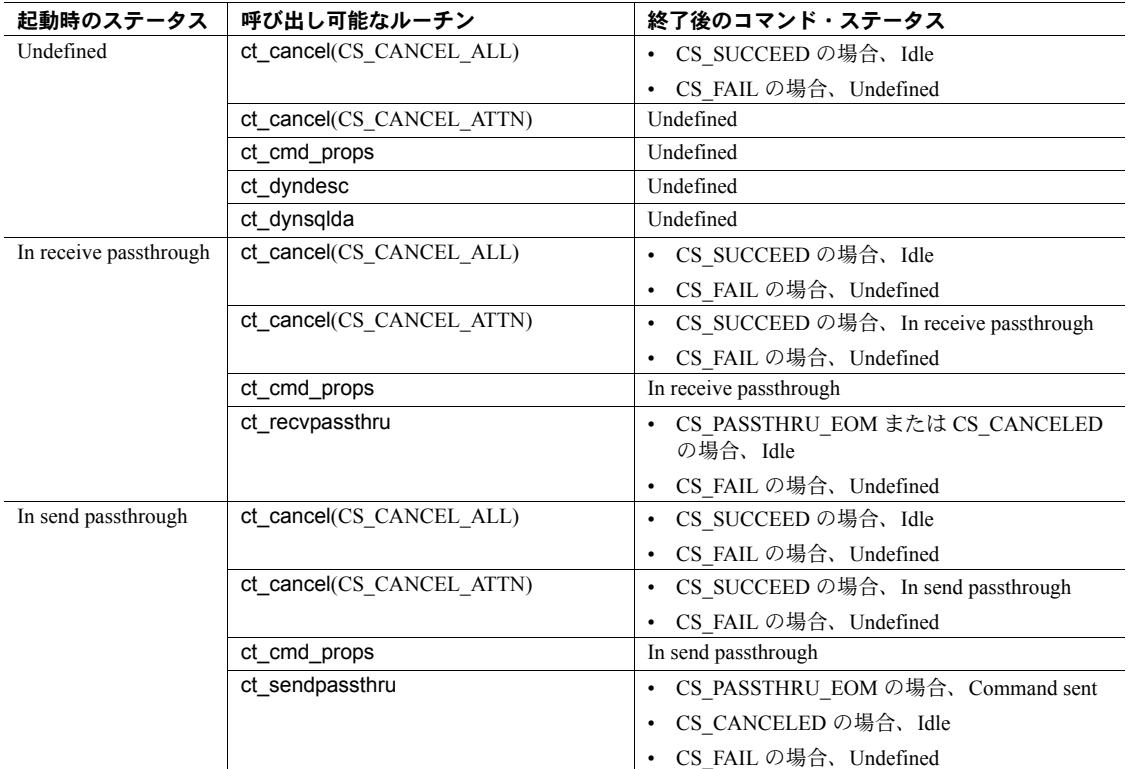

# 起動されたコマンド

Client-Library は、コマンド・ステータスだけでなく、起動されたコマンドも追 跡します。起動されたコマンドは、次のいずれかのステータスにあります。

表 *A-3:* 起動されたコマンドのステータス

| 起動されたコマンドのス                       |                                                                                                    |
|-----------------------------------|----------------------------------------------------------------------------------------------------|
| テータス                              | 意味                                                                                                    |
| Idle                              | アプリケーションが、コマンドを起動していないか、または前回のコマンド結果を完全<br>に処理した。                                                                                           |
| Idle, with declared cursor        | アプリケーションがカーソル宣言コマンド (ct_cursor(CS_CURSOR_DECLARE)) を起<br>動して、コマンドをサーバに送信し、結果を完全に処理した。                                                       |
| Idle, with opened cursor          | アプリケーションがカーソル・オープン・コマンド (ct cursor(CS CURSOR OPEN))<br>を起動して、そのコマンドを送信し、結果をすべてフェッチした (ct_results が<br>CS END RESULTS を返した)が、カーソルをクローズしていない。 |
| Opened cursor, no rows<br>fetched | アプリケーションが ct results を呼び出したが、結果を何も処理していない。                                                                                                  |

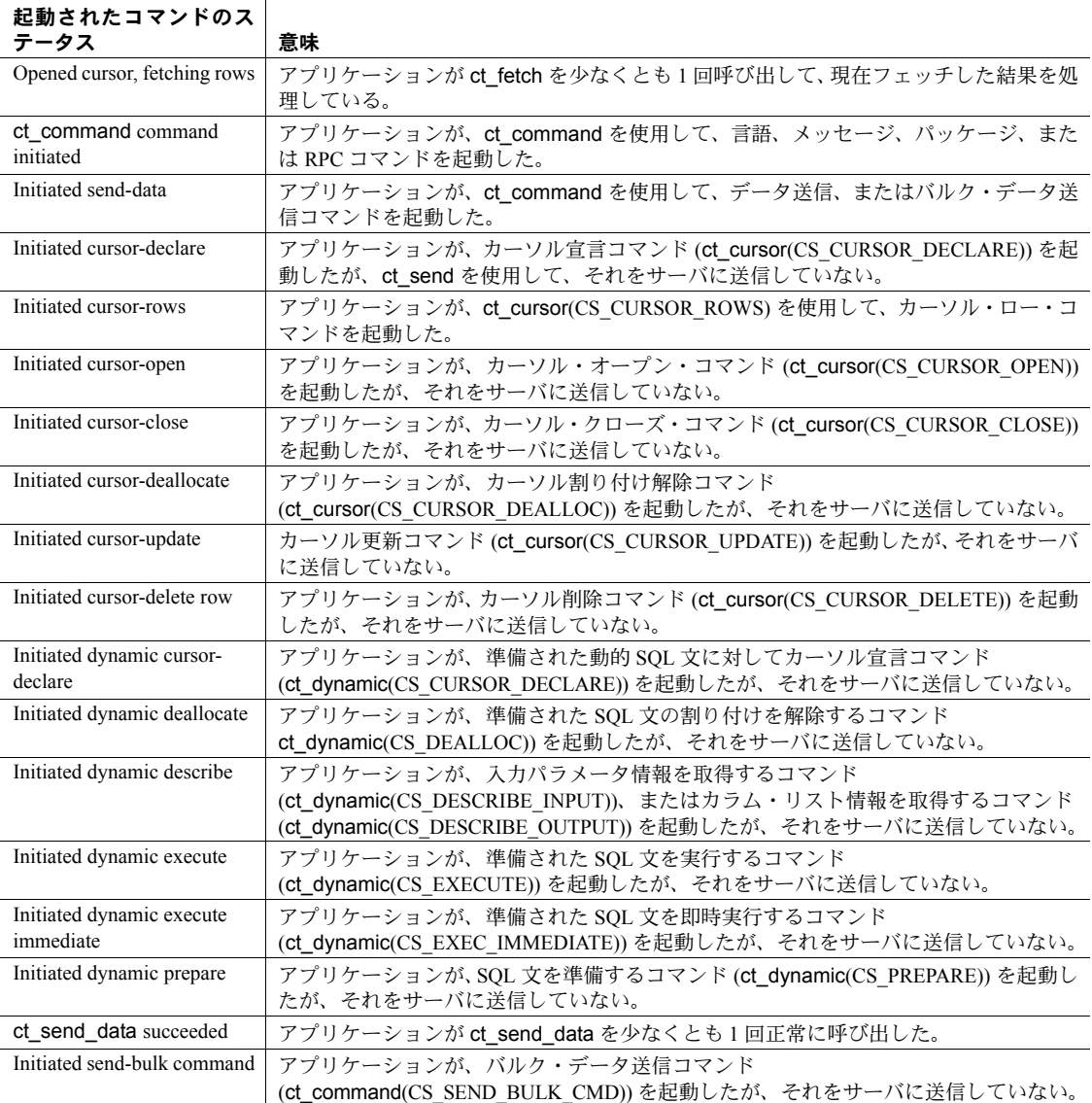

#### <span id="page-189-0"></span>起動されたコマンド・ルーチン

次の Client-Library ルーチンは、起動されたコマンドの処理に役立ちます。

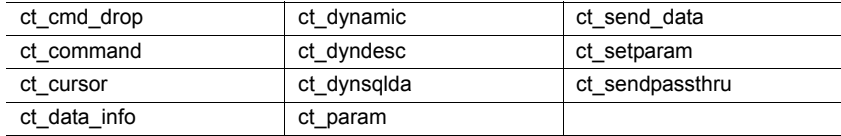

#### 起動されたコマンドで呼び出し可能なルーチン

表 [A-4](#page-190-0) は、起動されたコマンドの各ステータスと、そのステータスのときにア プリケーションが呼び出すことができる Client-Library ルーチンのマッピング を示しています。

ここで、「なし」と記載されている場合、アプリケーションは[、「起動されたコ](#page-189-0) [マンド・ルーチン」](#page-189-0)(176 ページ ) のリストに示されたルーチンを呼び出すこと はできません。「呼び出し可能なルーチン」欄が「なし」になっているステー タスからアプリケーションが行えるのは、起動されたコマンドを送信すること か (ct\_send)、キャンセルすることです (ct\_cancel)。

| 起動されたコマンド                                                            | 呼び出し可能なルーチン                                                                                                    |
|----------------------------------------------------------------------|----------------------------------------------------------------------------------------------------|
| Idle                                                                 | ct cmd drop<br>ct command(CS LANG CMD)<br>ct_command(CS_MSG_CMD)<br>ct_command(CS_PACKAGE_CMD)<br>ct_command(CS_RPC_CMD)<br>ct command(CS SEND BULK CMD)<br>ct command(CS SEND DATA CMD)<br>ct command(CS SEND DATA NOCMD)<br>ct_cursor(CS_CURSOR_DECLARE)<br>ct_dynamic(CS_CURSOR_DECLARE)<br>ct_dynamic(CS_DEALLOC)<br>ct dynamic(CS DESCRIBE INPUT)<br>ct_dynamic(CS_DESCRIBE_OUTPUT)<br>ct dynamic(CS EXECUTE)<br>ct_dynamic(CS_EXEC_IMMEDIATE)<br>ct dynamic(CS PREPARE)<br>ct sendpassthru |
| Idle, with<br>declared cursor                                        | ct_cursor(CS_CURSOR_ROWS)<br>ct cursor(CS CURSOR OPEN)<br>ct cursor(CS CURSOR CLOSE, CS DEALLOC)<br>ct cursor(CS CURSOR DEALLOC)<br>ct dynamic(CS DEALLOC)                                                                                                    |
| Idle, with<br>opened cursor                                          | ct cursor(CS CURSOR CLOSE)<br>ct cursor(CS CURSOR CLOSE, CS DEALLOC)<br>ct_dynamic(CS_DEALLOC)                                                                                                    |
| Opened cursor,<br>no rows fetched<br>Opened cursor,<br>fetching rows | ct cursor(CS CURSOR CLOSE)<br>ct_cursor(CS_CURSOR_CLOSE, CS_DEALLOC)<br>ct cursor(CS CURSOR CLOSE)<br>ct cursor(CS CURSOR CLOSE, CS DEALLOC)                                                                                                    |
|                                                                      | ct_cursor(CS_CURSOR_UPDATE)<br>ct_cursor(CS_CURSOR_DELETE)                                                                                                    |
| ct command command<br>initiated                                      | ct_dyndesc(CS_USE_DESC)<br>ct_dynsqlda(CS SQLDA PARAM)<br>ct_param<br>ct_setparam                                                                                                    |
| Initiated send-data                                                  | $ct$ data_info $(CS$ SET)<br>ct send data                                                                                                    |
| Initiated cursor-declare                                             | ct_cursor(CS_CURSOR_ROWS)<br>ct cursor(CS CURSOR OPEN)<br>ct_cursor(CS_CURSOR_OPTION)<br>ct dyndesc(CS USE DESC)<br>ct dynsqlda(CS SQLDA PARAM)<br>ct_param<br>ct_setparam                                                                                                    |
| Initiated cursor-rows                                                | ct_cursor(CS_CURSOR_OPEN)                                                                                                    |

<span id="page-190-0"></span>表 *A-4:* 起動されたコマンドの各ステータスに対して呼び出し可能なルーチン

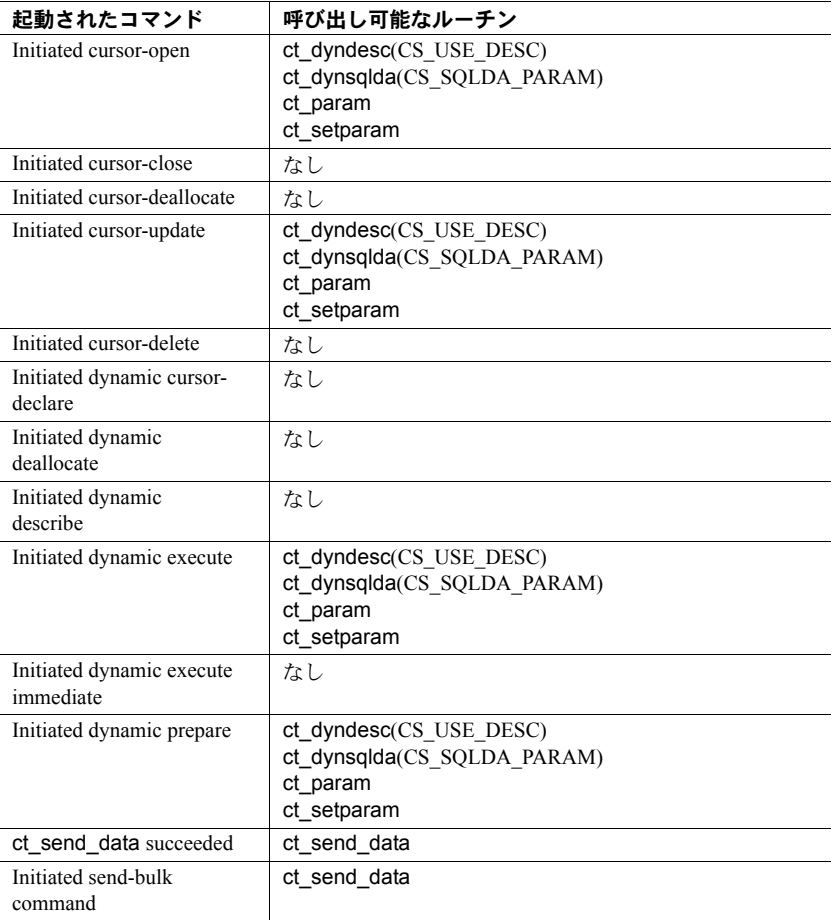

## 結果タイプ

Client-Library は、コマンドが次のいずれかのステータスにある場合、結果タイ プに基いて、呼び出し可能なルーチンを制限します。

- Results available
- Fetchable results
- Fetchable cursor results
- Fetchable nested command
- Sent fetchable nested command
- Processing fetchable nested command
- Fetching results
- Fetching cursor results
- Fetching nested command
- Sent fetching nested command
- Processing fetching nested command

表 [A-5](#page-192-0) は、各結果タイプを簡単に説明します。

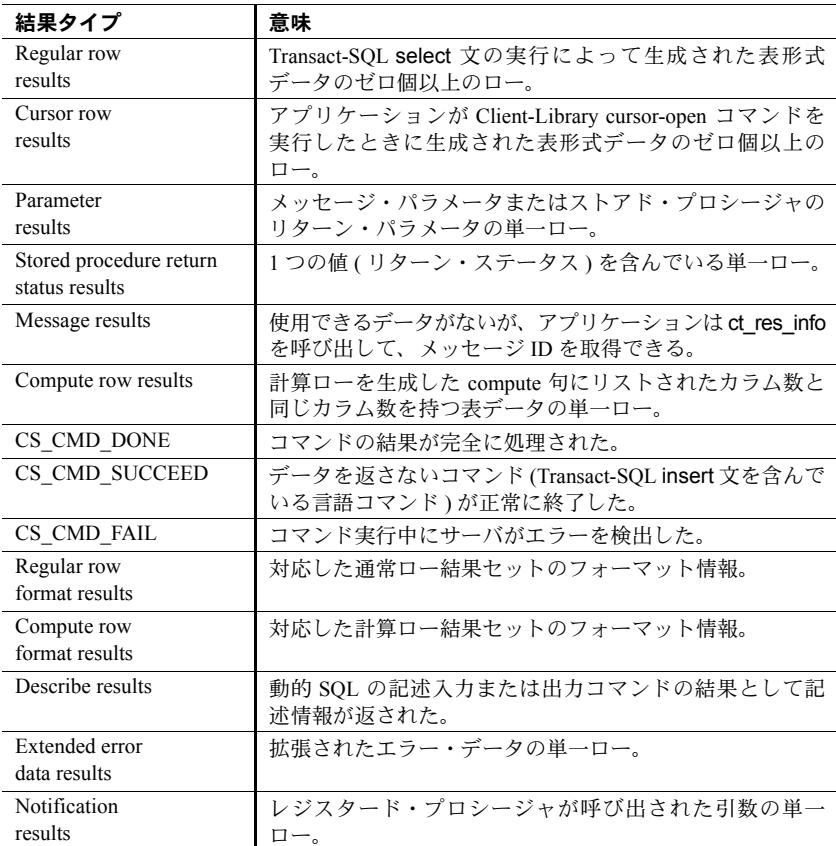

#### <span id="page-192-0"></span>表 *A-5:* 結果タイプの定義

各結果タイプの詳細については、「第 6 章 [結果処理コードの書き方」](#page-98-0)を参照し てください。

#### 結果タイプ処理ルーチン

| ct bind         | ct data info | ct getformat |
|-----------------|--------------|--------------|
| ct br column    | ct describe  | ct keydata   |
| ct br table     | ct dyndesc   | ct res info  |
| ct compute info | ct_dynsqlda  |              |

次の Client-Library ルーチンは、各結果タイプの処理に役立ちます。

#### 各結果タイプで呼び出し可能なルーチン

アプリケーションが ct\_results を呼び出して、使用できる結果タイプを検索す る場合、Client-Library は、ct\_results *\*result\_type* パラメータの値に基いて、呼 び出しできるルーチンを定義します。

表 [A-6](#page-194-0) は、各結果タイプと、その結果タイプを処理するためにアプリケーショ ンが呼び出すことができる有効な Client-Library ルーチンのマッピングを示し ます。

| 結果タイプ                                     | 呼び出し可能なルーチン                                                                                                    |
|-------------------------------------------|----------------------------------------------------------------------------------------------------|
| Regular row results                       | ct_bind<br>ct br column<br>ct br table<br>ct data info(CS GET)<br>ct describe<br>ct_getformat<br>ct res info(CS BROWSE INFO)<br>ct res info(CS CMD NUMBER)<br>ct res info(CS NUMDATA)<br>ct_res_info(CS_NUMORDERCOLS)<br>ct res info(CS ORDERBY COLS)<br>ct_res_info(CS_TRANS_STATE)<br>ct dyndesc(CS USE DESC)<br>ct dynsqlda(CS SQLDA BIND) |
| Cursor row results                        | ct bind<br>ct describe<br>ct getformat<br>ct keydata<br>ct_res_info(CS_CMD_NUMBER)<br>ct_res_info(CS_CMD_NUMDATA)<br>ct_res_info(CS_TRANS_STATE)<br>ct_dyndesc(CS_USE_DESC)<br>ct dynsqlda(CS SQLDA BIND)                                                                                                    |
| Parameter results                         | ct bind<br>ct describe<br>ct res info(CS CMD NUMBER)<br>ct_res_info(CS_NUMDATA)<br>ct_res_info(CS_TRANS_STATE)<br>ct_dyndesc(CS_USE_DESC)<br>ct_dynsqlda(CS_SQLDA_BIND)                                                                                                    |
| Stored procedure<br>return status results | ct bind<br>ct describe<br>ct res info(CS CMD NUMBER)<br>ct_res_info(CS_CMD_NUMDATA)<br>ct_res_info(CS_TRANS_STATE)<br>ct_dyndesc(CS_USE_DESC)<br>ct_dynsqlda(CS_SQLDA_BIND)                                                                                                    |
| Message results                           | ct_res_info(CS_CMD_NUMBER)<br>ct res info(CS MSGTYPE)<br>ct_res_info(CS_TRANS_STATE)                                                                                                    |

<span id="page-194-0"></span>表 *A-6:* 各結果タイプで呼び出し可能なルーチン

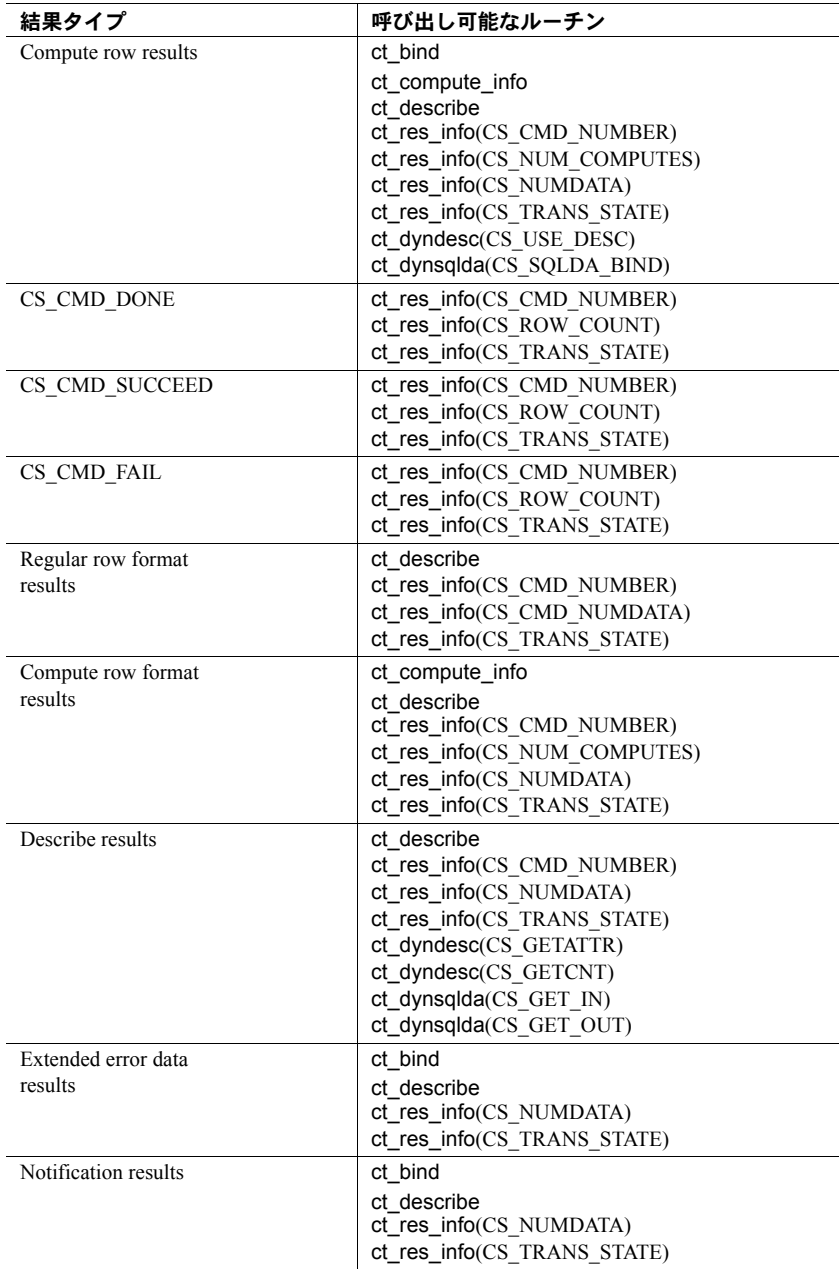

#### 保留中の結果

同じ接続を共有する複数のコマンド構造体は、結果が接続上で保留中の場合、 相互にブロックし合うことがあります。「保留中の結果」とは、コマンド結果 が完全に処理されていない状態を示す用語です。

たとえば、2 つのコマンド構造体 (A と B) が、同じ接続構造体を共有する場合 を想定します。A が Results Available のステータスにある場合、B は、サーバ へのコマンド送信をブロックされます。これは、接続に保留中の結果があるた めです。B は、A が現在のコマンドの結果すべてを処理して、保留中の結果が ないことを示すステータスに移行するまで、ブロックされたままの状態になり ます。

保留中の結果を示すステータスは次のとおりです。

- Command sent
- Results available
- ANSI-style cursor end-data
- Fetchable results
- Sent fetchable nested command
- Processing fetchable nested command
- Fetching results
- Sent fetching nested command
- Undefined
- In receive passthrough
- In send passthrough

保留中の結果を示さないステータスは次のとおりです。

- Idle
- Command initiated
- Fetchable cursor results
- Fetchable nested command
- Fetching cursor results
- Fetching nested command
- Processing fetching nested command
- Result set canceled

各コマンド・ステータスの定義については、表 [A-1 \(162](#page-175-0) ページ ) を参照してく ださい。

# 索引

### **A**

action [パラメータ](#page-53-0) 40 Adaptive Server Enterprise 動的 SQL [の実装](#page-136-0) 123 [トランザクション・ステータス](#page-80-0) 67 [メッセージと拡張エラー・データ](#page-80-1) 67 [ユーザ定義データ型](#page-71-0) 58

## **B**

binary [データ型](#page-64-0) 51 bit [データ型](#page-65-0) 52 blk alloc 32 blk drop 32 buffer [パラメータ](#page-54-0) 41 buflen [パラメータ](#page-54-1) 41

## **C**

[character](#page-65-1) データ型 52 Client-Library [アプリケーションのコンパイルとリンク](#page-18-0) 5 [エラーとメッセージ](#page-47-0) 34 [拡張エラー・データ](#page-80-1) 67 終了 [26](#page-39-0) [初期化](#page-30-0) 17, [18](#page-31-0) [メッセージ](#page-72-0) 59 [メッセージの生成](#page-72-1) 59 [リターン・コード](#page-72-0) 59 [Client-Library](#page-39-1) の終了 26 CS BIGDATETIME データ型 53 [CS\\_BIGTIME](#page-66-1) データ型 53 [CS\\_BINARY](#page-64-1) データ型 51  $CS$  BIT [データ型](#page-65-2) 52 [CS\\_BLKDESC](#page-42-0) 構造体 29, [32](#page-45-2) [CS\\_BROWSEDESC](#page-46-0) 構造体 33 CS CLIENTMSG 構造体 33, [34](#page-47-1) [メッセージ・テキストの保管](#page-79-0) 66

CS\_CMD\_DONE 結果タイプ 意味 [98](#page-111-0) CS\_CMD\_FAIL 結果タイプ 意味 [98](#page-111-1) CS\_CMD\_SUCCEED 結果タイプ 意味 [98](#page-111-2) CS\_COMMAND [構造体「コマンド構造体」参照](#page-36-0) 23 cs config 18 [呼び出す場合](#page-18-1) 5 [CS\\_CONNECTION](#page-42-1) 構造体 29 [「接続構造体」参照](#page-34-0) 21 [CS\\_CONTEXT](#page-42-2) 構造体 29 [「コンテキスト構造体」参照](#page-30-1) 17 cs ctx alloc [呼び出す場合](#page-18-2) 5 cs ctx drop [呼び出す場合](#page-19-0) 6 [CS\\_CUR\\_ID](#page-133-0) プロパティ 120 [CS\\_CUR\\_NAME](#page-133-1) プロパティ 120 CS CUR ROWCOUNTプロパティ 120 CS CUR STATUS プロパティ 120 [CS\\_DATAFMT](#page-46-2) 構造体 33, [34,](#page-47-2) [35](#page-48-0) [Client-Library](#page-47-3) ルーチン 34 [CS-Library](#page-47-4) ルーチン 34 [CS\\_DATE](#page-66-2) データ型 53 [CS\\_DATEREC](#page-46-3) 構造体 33 [CS\\_DATETIME](#page-66-3) データ型 53 [CS\\_DATETIME4](#page-66-4) データ型 53 CS DECIMAL データ型 55 CS\_DIAG\_TIMEOUT\_FAIL プロパティ [インライン・メッセージ処理](#page-78-0) 65 [CS\\_DS\\_OBJECT](#page-42-3) 隠し構造体 29 CS\_EXTRA\_INF プロパティ [インライン・メッセージ処理](#page-78-1) 65 CS FAIL 記号 38 [CS\\_FALSE](#page-51-1) 記号 38 CS FLOAT データ型 55 [CS\\_FMT\\_PADBLANK](#page-50-0) フォーマット定数 37 [CS\\_FMT\\_PADNULL](#page-50-1) フォーマット定数 37 [CS\\_FMT\\_UNUSED](#page-50-2) フォーマット定数 37 [CS\\_IMAGE](#page-69-0) データ型 56 CS\_INT [データ型](#page-68-2) 55 [CS\\_IODESC](#page-46-4) 構造体 33, [35](#page-48-1)

[CS\\_LOC\\_PROP](#page-31-2) プロパティ 18 [CS\\_LOCALE](#page-42-4) 構造体 29, [32](#page-45-3) [CS\\_LOGINFO](#page-42-5) 構造体 29, [32](#page-45-4) [CS\\_LONGBINARY](#page-64-1) データ型 51 CS LONGCHAR データ型 52 CS MAX NAME 記号 38 [CS\\_MESSAGE\\_CB](#page-31-3) プロバティ 18 [CS\\_MONEY](#page-68-3) データ型 55 [CS\\_MONEY4](#page-68-3) データ型 55 [CS\\_NO\\_TRUNCATE](#page-79-1) プロパティ 66 [連続したメッセージ](#page-78-2) 65 [CS\\_NULLTERM](#page-51-3) 記号 38 [CS\\_NUMERIC](#page-68-4) データ型 55 [CS\\_PROP\\_SSL\\_LOCALID](#page-46-5) 構造体 33 CS REAL データ型 55 CS SERVERMSG 構造体 33, [35](#page-48-2) [メッセージ・テキストの保管](#page-79-2) 66 CS SMALLINT データ型 55 [CS\\_TEXT](#page-69-0) データ型 56 [CS\\_TIME](#page-66-5) データ型 53 CS TINYINT データ型 55 [CS\\_TRAN\\_COMPLETED](#page-81-0) トランザクション・ ステータス 68 CS TRAN FAIL [トランザクション・ステータス](#page-81-1) 68 CS TRAN IN PROGRESS トランザクション・ ステータス 68 CS\_TRAN\_STMT\_FAIL [トランザクション・ステータス](#page-81-3) 68 CS TRAN UNDEFINED トランザクション・ ステータス 68 [CS\\_UNITEXT](#page-69-0) データ型 56 [CS\\_VARBINARY](#page-64-1) データ型 51 [CS\\_VARCHAR](#page-65-4) データ型 52 CS-Library CS-Library [メッセージ・コールバックの](#page-34-1) インストール 21 [コンテキスト・プロパティの設定](#page-31-4) 18 cstypes.h [ヘッダ・ファイル](#page-56-0) 43 ct bind 88 [CS\\_DATAFMT](#page-47-5) 構造体 34 [呼び出す場合](#page-19-1) 6 ct br column 34 [ct\\_callback 64](#page-77-0) [呼び出す場合](#page-18-3) 5 ct cancel [カーソル結果のキャンセル](#page-104-0) 91 ct\_close [呼び出す場合](#page-19-2) 6 [ct\\_cmd\\_alloc 23](#page-36-1) [呼び出す場合](#page-19-3) 6

ct cmd drop [呼び出す場合](#page-19-4) 6 ct cmd props 24 ct command 24, [71](#page-84-0) [言語コマンドの起動](#page-85-0) 72 [呼び出す場合](#page-19-5) 6 ct compute info 94 [呼び出す場合](#page-107-0) 94, [95](#page-108-0) ct\_con\_alloc [呼び出す場合](#page-18-4) 5 ct con props 22 [呼び出す場合](#page-18-5) 5 ct config 19 [呼び出す場合](#page-18-6) 5 ct connect 23 [呼び出す場合](#page-18-7) 5 [ct\\_cursor 71,](#page-84-1) [106](#page-119-0) select [文を直接実行するためのカーソルの宣言](#page-122-0) 109 [ストアド・プロシージャを実行するためのカーソル](#page-123-0) の宣言 110 [呼び出す場合](#page-19-5) 6 ct describe 88 [CS\\_DATAFMT](#page-47-7) 構造体 34 [CS\\_DATEREC](#page-48-3) 構造体 35 [呼び出す場合](#page-19-6) 6 ct\_diag 使用 [64](#page-77-1) [メッセージのインライン処理](#page-77-2) 64 ct dynamic 71, [126](#page-139-0) [準備文を実行するためのカーソルの宣言](#page-125-0) 112 [呼び出す場合](#page-19-5) 6 ct\_exit [呼び出す場合](#page-19-7) 6 ct fetch 88 [呼び出す場合](#page-19-8) 6 ct\_getloginfo [CS\\_LOGINFO](#page-45-5) 構造体 32 ct init 19 [呼び出す場合](#page-18-8) 5, [19](#page-32-2) ct\_keydata [呼び出す場合](#page-130-0) 117 ct\_options [呼び出す場合](#page-18-9) 5 [ct\\_param 71](#page-84-3) [CS\\_DATAFMT](#page-47-8) 構造体 34 ct res info 88 [呼び出す場合](#page-19-9) 6

索引

ct results 86 [CS\\_CMD\\_DONE 98](#page-111-0) [CS\\_CMD\\_FAIL 98](#page-111-1) [CS\\_CMD\\_SUCCEED 98](#page-111-2) result type の他の値 97 [カーソル結果](#page-102-0) 89 [完全に処理された結果](#page-102-1) 89 [呼び出す場合](#page-19-10) 6 ct send 24 [呼び出す場合](#page-19-11) 6 ct\_setloginfo [CS\\_LOGINFO](#page-45-6) 構造体 32 ct setparam 71 ctpublic.h ヘッダ・ファイル [データ型定義](#page-56-1) 43 内容 [17](#page-30-2)

# **D**

datetime [データ型](#page-66-6) 53 decimal [データ型](#page-68-8) 55

### **F**

float [データ型](#page-68-8) 55

#### **M**

money [データ型](#page-68-9) 55

#### **N**

null [代入値](#page-70-0) 57 [CS\\_BIGDATETIME](#page-70-1) デフォルト 57 [CS\\_BIGTIME](#page-70-2) デフォルト 57 [CS\\_BINARY\\_TYPE](#page-70-3) デフォルト 57 [CS\\_BIT\\_TYPE](#page-70-4) デフォルト 57 [CS\\_BOUNDARY\\_TYPE](#page-70-5) デフォルト 57 [CS\\_CHAR\\_TYPE](#page-70-6) デフォルト 57 [CS\\_DATETIME\\_TYPE](#page-70-7) デフォルト 57 [CS\\_DATETIME4\\_TYPE](#page-70-8) デフォルト 57 [CS\\_DECIMAL\\_TYPE](#page-70-9) デフォルト 57 [CS\\_FLOAT\\_TYPE](#page-70-10) デフォルト 57 [CS\\_IMAGE\\_TYPE](#page-70-11) デフォルト 57

CS INT TYPE デフォルト 57 [CS\\_MONEY\\_TYPE](#page-70-13) デフォルト 57 [CS\\_MONEY4\\_TYPE](#page-70-14) デフォルト 57 [CS\\_NUMERIC\\_TYPE](#page-70-15) デフォルト 57 [CS\\_REAL\\_TYPE](#page-70-16) デフォルト 57 [CS\\_SENSITIVITY\\_TYPE](#page-70-17) デフォルト 57 [cs\\_setnull 57](#page-70-18) [CS\\_SMALLINT\\_TYPE](#page-70-19) デフォルト 57 [CS\\_TEXT\\_TYPE](#page-70-20) デフォルト 57 [CS\\_TINYINT\\_TYPE](#page-70-21) デフォルト 57 [CS\\_VARBINARY\\_TYPE](#page-70-22) デフォルト 57 [CS\\_VARCHAR\\_TYPE](#page-70-23) デフォルト 57 [ユーザ定義データ型の定義](#page-71-1) 58 NULL [パラメータ](#page-51-4) 38 numeric [データ型](#page-68-8) 55

## **O**

Open Client [ユーザ定義データ型](#page-71-2) 58 outlen [パラメータ](#page-54-1) 41

### **R**

real [データ型](#page-68-8) 55 RPC コマンド 起動 [71](#page-84-5)

### **S**

```
SOL<sup>3</sup>
  動的 SQL 121
SQLCA 構造体 33, 35, 36
  CS_EXTRA_INF プロパティ 65
  連続したメッセージをサポートしない 66
SQLCODE 構造体 33, 36
  CS_EXTRA_INF プロパティ 65
  連続したメッセージをサポートしない 66
SQLSTATE 構造体 33, 36
  CS_EXTRA_INF プロパティ 65
  連続したメッセージをサポートしない 66
```
## **T**

text および image [データの記述](#page-48-5) 35 [データを操作するルーチン](#page-69-1) 56 text および image [データ型](#page-69-2) 56

### あ

アプリケーション [簡単なプログラムの手順](#page-18-0) 5 [コンパイルとリンク](#page-18-0) 5 終了 [26](#page-39-1) [ランタイム動作条件](#page-18-0) 5

### い

[インライン・メッセージ処理](#page-77-3) 64 [CS\\_DIAG\\_TIMEOUT\\_FAIL](#page-78-2) プロパティ 65 [CS\\_EXTRA\\_INF](#page-78-1) プロパティ 65 ct diag 61 SQLCA、SQLCODE、[SQLSTATE](#page-49-2) 構造体 36 [コールバックとの組み合わせ](#page-74-1) 61 [コールバックと比較したときの利点](#page-73-0) 60

## え

```
エラー処理とメッセージ処理
 2 つの方法 60
 インライン方式 64
 コールバック・メソッド 61
 定義 5
 必要性 5
 メッセージのトランケーションを防ぐ 65
 連続したメッセージ 65
エラー。「メッセージ」参照 59
```
### お

[オペレーティング・システム・メッセージ](#page-79-4) 66

#### か

```
カーソル
 での宣言110
 ct dynamic での宣言 112
 select 文を実行するための宣言 109
 カーソルのサーバ ID 番号の取得 120
 カーソルの名前の取得 120
 カーソル・ローの現在の値の取得 120
 カーソル・ローの設定 113
 準備された動的 SQL 文 112
 ステータスの取得 120
 ストアド・プロシージャを実行するための宣言 110
 プロパティ 120
カーソル結果
 処理方法 88
カーソル・コマンド
 起動 71, 106
階層、制御構造体 31
隠し構造体
 CS_COMMAND 29
 CS_CONNECTION 29
 CS_CONTEXT 29
 CS_DS_OBJECT 29
 CS_LOCALE 29
 CS_LOGINFO 29
拡張エラー・データ 67
カスタム・データ変換ルーチン
 インストール 58
型
 定義 43
型定数 37
 定義 49
カラム・レベルのデータ・アクセス 67
```
#### き

```
記号
 CS_FALSE 38
 CS_SUCCEED 38
 CS TRUE 38
記号定数 38
 変更の可能性のある値 38
記述結果
 処理のルーチン 96
 処理方法 96
```
規則 [パラメータ](#page-51-10) 38, [42](#page-55-0) 起動 [コマンド](#page-37-3) 24, [70](#page-83-0)

## く

[クライアント・メッセージ](#page-72-3) 59 クライアント・メッセージ・コールバック Client-Library [が呼び出せないとき](#page-75-0) 62 定義 [62](#page-75-1) [有効な戻り値](#page-75-2) 62 [呼び出し可能な](#page-75-3) Client-Library ルーチン 62

## け

計算結果 [処理のルーチン](#page-106-0) 93 [処理方法](#page-107-1) 94 計算フォーマット結果 [処理方法](#page-110-1) 97 結果 [処理方法](#page-19-12) 6, [24](#page-37-4) [結果処理](#page-19-12) 6, [24](#page-37-4) [結果処理のループ](#page-99-1) 86 言語コマンド 起動 [71](#page-84-5)

### こ

```
公開された構造体 33
  CS_BROWSEDESC 33
  CS_CLIENTMSG 33
  CS_DATAFMT 33
  CS_DATAREC 33
  CS_IODESC 33
  CS_PROP_SSL_LOCALID 33
  CS_SERVERMSG 33
  SQLCA 33
  SQLCODE 33
  SQLSTATE 33
構造体 29, 36
  CS_BLKDESC 32
  CS_CLIENTMSG 34
  CS_COMMAND 30
  CS_COMMAND 構造体 29
```
CS\_COMMAND [構造体の割り付け](#page-36-0) 23 [CS\\_CONNECTION 30](#page-43-1) [CS\\_CONNECTION](#page-42-2) 構造体 29 CS CONNECTION 構造体の割り付け 21 [CS\\_CONTEXT 29](#page-42-6) [CS\\_CONTEXT](#page-42-9) 構造体 29 CS\_CONTEXT [構造体の割り付け](#page-30-1) 17 [CS\\_DATAFMT 34](#page-47-2) [CS\\_DATEREC 35](#page-48-0) [CS\\_DS\\_OBJECT 32](#page-45-7) [CS\\_IODESC 35](#page-48-1) [CS\\_LOCALE 32](#page-45-3) [CS\\_LOGINFO 32](#page-45-4) [CS\\_SERVERMSG 35](#page-48-2) [SQLCA 35,](#page-48-4) [36](#page-49-0) [SQLCODE 36](#page-49-1) SOLDA 36 [SQLSTATE 36](#page-49-1) [隠し構造体](#page-42-8) 29 [基本制御構造体](#page-44-1) 31 [公開された構造体](#page-46-10) 33 [コマンド構造体](#page-42-1) 29 [コンテキスト構造体](#page-42-9) 29 [制御構造体の階層](#page-44-2) 31 [接続構造体](#page-42-2) 29 [項目番号パラメータ](#page-53-1) 40 [コールバック](#page-33-0) 20 [インストール](#page-77-4) 64 [インストール解除](#page-77-5) 64 [インライン・メッセージ処理との組み合わせ](#page-74-1) 61 [インライン・メッセージ処理と比較したときの](#page-73-2) 利点 60 [置き換え](#page-77-6) 64 [コールバック・ロケーションの保管](#page-75-4) 62 [メッセージ処理のための使用](#page-74-2) 61 「クライアント・メッセージ・コールバック」 参照 [20](#page-33-1) [国際化のサポート](#page-46-21) 33 [このガイドの章、要約](#page-8-0) ix コマンド 起動 [24,](#page-37-3) [70](#page-83-0) [サーバへの送信](#page-36-3) 23 [パラメータの定義](#page-84-7) 71 [コマンド構造体](#page-44-3) 31 [プロパティの設定と取得](#page-36-4) 23 [割り付け](#page-36-0) 23 [割り付け解除](#page-39-2) 26

[コンテキスト構造体](#page-42-6) 29, [30](#page-43-2) CICS [の制限](#page-43-3) 30 Client-Library [プロパティの設定](#page-32-3) 19 CS-Library [プロパティの設定](#page-31-4) 18 [情報をプロパティとして保管する](#page-43-4) 30 [割り付け](#page-30-1) 17 [割り付け解除](#page-40-0) 27 [コンパイルとリンク](#page-18-0) 5

### さ

```
サーバ
 コマンドの送信 5, 23
 サーバへの接続 5, 21
 サーバへのログイン 23
 トランザクション・ステータス 67
サーバの結果
 処理方法 24
サーバへの接続 5, 21
サーバへのログイン 22
サーバ・メッセージ 36, 59
 拡張エラー・データ 67
 サーバ・メッセージとメッセージ結果の相違点 96
 説明 60
サーバ・メッセージ結果 60
サーバ・メッセージ・コールバック
 定義 63
 有効な戻り値 64
 呼び出し可能な Client-Library ルーチン 63
```
### し

```
準備実行オペレーション
 基準 125
 実行手順 126
 利点 126
準備文
  使用するとき 125
 定義 122, 127
初期化
 Client-Library 18
  例 17
```
### す

ストアド・プロシージャ [Client-Library](#page-124-0) カーソル 111 [実行するためのカーソルの宣言](#page-124-1) 111

#### せ

```
制御構造体
 基本制御構造体 31
制御構造体のスコープ 31
接続構造体 30, 32
 情報をプロパティとして保管する 30
 プロパティの設定と取得 21
 割り付け 21
 割り付け解除 26
設定
 Client-Library コンテキスト・プロパティ 19
 CS-Library コンテキスト・プロパティ 18
 コマンド構造体プロパティ 23
 接続構造体プロパティ 21
```
# そ

[送信、サーバへのコマンドの送信](#page-18-12) 5, [23](#page-36-3) 即時実行オペレーション 基準 [124](#page-137-0)

### つ

```
通常ロー結果
 処理方法 87
通常ローのフォーマット結果
 処理方法 97
```
### て

定数 [36,](#page-49-3) [38](#page-51-11) [型定数](#page-50-3) 37 [その他の定数](#page-51-12) 38 [フォーマット定数](#page-50-4) 37 [ディレクトリ・オブジェクト構造体](#page-45-7) 32 データ [データとプログラム変数の記述](#page-47-9) 34

データ型 [Adaptive Server](#page-71-4) のユーザ定義型 58 [binary 51](#page-64-0) [bit 52](#page-65-0) [CS\\_BIGDATETIME 53](#page-66-0) [CS\\_BIGTIME 53](#page-66-1) [CS\\_BINARY 51](#page-64-1) CS BIT 52 [CS\\_DATE 53](#page-66-2) [CS\\_DATETIME 53](#page-66-3) [CS\\_DATETIME4 53](#page-66-4) CS DECIMAL 55 [CS\\_FLOAT 55](#page-68-1) [CS\\_IMAGE 56](#page-69-0) CS INT 55 [CS\\_LONGBINARY 51](#page-64-1) [CS\\_LONGCHAR 52](#page-65-3) [CS\\_MONEY 55](#page-68-3) CS MONEY4 55 [CS\\_NUMERIC 55](#page-68-4) [CS\\_REAL 55](#page-68-5) [CS\\_TEXT 56](#page-69-0) CS TIME 53 CS TINYINT 55 [CS\\_UNITEXT 56](#page-69-0) [CS\\_VARBINARY 51](#page-64-1) [CS\\_VARCHAR 52](#page-65-4) [datetime 53](#page-66-6) [decimal 55](#page-68-8) [float 55](#page-68-8) [money 55](#page-68-9) [real 55](#page-68-8) [SMALLINT 55](#page-68-6) text および [image 56](#page-69-2) [型定数](#page-50-3) 37 数値 [55](#page-68-8) [データ型のまとめ](#page-63-0) 50 文字 [52](#page-65-1) [ユーザ定義データ型](#page-71-5) 58 [データ型の定義](#page-56-2) 43 データ送信コマンド 起動 [71](#page-84-5) データの変換 [カスタム変換ルーチンのインストール](#page-71-3) 58

## と

```
動作のバージョン、Client-Library
  設定 18
動的 SQL
 Adaptive Server Enterprise の制限事項と稼働条件 123
 Adaptive Server での実装方法 123
 カーソル 112
  ストアド・プロシージャの出力パラメータと戻り値
    の取得不可 123
 制限事項 122
 制約 122
 代替 131
 代替としてのストアド・プロシージャ 131
 パフォーマンスの制限 122
 目的 121
 利点 122
動的 SQL コマンド
 起動 71, 126
トランザクション・ステータス 67
 CS_TRAN_FAIL 68
 CS_TRAN_IN_PROGRESS 68
 CS_TRAN_STMT_FAIL 68
 CS_TRAN_UNDEFINED 68
```
#### な

[長いメッセージ](#page-78-2) 65

### は

バインド 定義 [88](#page-101-5) パッケージ・コマンド 起動 [71](#page-84-5) パラメータ action [パラメータ](#page-53-0) 40 action、buffer、buflen、outlen [パラメータの](#page-54-2) 相関関係 41 buffer [パラメータ](#page-54-0) 41 buflen [パラメータ](#page-54-1) 41 NULL [パラメータ](#page-51-4) 38 outlen [パラメータ](#page-54-1) 41 規則 [38,](#page-51-10) [42](#page-55-0) [項目番号](#page-53-2) 40 [コマンドのパラメータの定義](#page-84-7) 71

[出力パラメータ文字列](#page-52-0) 39 [入力パラメータ文字列](#page-52-1) 39 [非ポインタ・パラメータ](#page-52-2) 39 [ポインタ・パラメータ](#page-51-13) 38 [未使用パラメータ](#page-51-4) 38 パラメータ結果 [処理のルーチン](#page-105-0) 92 [処理方法](#page-105-0) 92 バルク・コピー [CS\\_BLKDESC](#page-45-8) 構造体 32

#### ふ

ファイル [ヘッダ・ファイル](#page-30-3) 17 [ファイル名、ライブラリ用](#page-18-0) 5 フェッチ 定義 [88](#page-101-6) フォーマット結果 CS EXPOSE FMTS プロパティ 97 [処理のルーチン](#page-110-3) 97 [処理方法](#page-110-1) 97 [フォーマット定数](#page-50-4) 37 [CS\\_FMT\\_NULLTERM 37](#page-50-5) [CS\\_FMT\\_PADBLANK 37](#page-50-0) [CS\\_FMT\\_PADNULL 37](#page-50-1) [CS\\_FMT\\_UNUSED 37](#page-50-2) [ブラウズ・モード・カラムの情報](#page-47-10) 34 [プログラム構造](#page-18-13) 5, [27](#page-40-1) [簡単なプログラムの手順](#page-18-0) 5 [結果処理](#page-37-4) 24 [コールバックのインストール](#page-33-0) 20 [コマンドの送信](#page-36-3) 23 [サーバへの接続](#page-34-2) 21 終了 [26](#page-39-1) 設定 [17](#page-30-0) [プログラムの環境の設定](#page-30-0) 17 プログラム変数 記述 [34](#page-47-9) プロパティ Client-Library [コンテキスト・プロパティの設定](#page-32-3) 19 CS-Library [コンテキスト・プロパティの設定](#page-31-4) 18 [コマンド・プロパティの設定](#page-36-4) 23 [接続プロパティの設定](#page-34-3) 21 [ログイン・プロパティ](#page-45-9) 32

#### へ

[ヘッダ・ファイル](#page-30-3) 17 [ctpublic.h 43](#page-56-3)

#### み

[未使用パラメータ](#page-51-4) 38

#### め

メッセージ [Client-Library](#page-72-0) メッセージ 59 Svbase [およびユーザ定義のメッセージの範囲](#page-109-3) 96 [オペレーティング・システム・メッセージ](#page-79-4) 66 [クライアント・メッセージ](#page-47-0) 34, [59](#page-72-3) [サーバ・メッセージ](#page-49-5) 36, [59,](#page-72-4) [60](#page-73-3) [チャンク](#page-78-2) 65 [トランケーションを防ぐ](#page-78-2) 65 [連続化](#page-78-2) 65 メッセージ結果 [サーバ・メッセージと異なるメッセージ結果](#page-73-3) 60 [処理のルーチン](#page-108-0) 95 [処理方法](#page-108-0) 95 メッセージ・コールバック [Client-Library 20](#page-33-2) [CS-Library 21](#page-34-1) メッセージ・コマンド 起動 [71](#page-84-5) [メッセージ処理とエラー処理。「エラー処理とメッセー](#page-72-2) ジ処理」参照 59

#### ゆ

[ユーザ定義データ型](#page-71-5) 58 [Adaptive Server Enterprise](#page-71-4) のユーザ定義型 58

## り

[リターン・コード](#page-72-0) 59 リターン・ステータスの結果 [処理のルーチン](#page-106-1) 93 [処理方法](#page-106-2) 93 リモート・プロシージャ・コール RPC と execute [文との比較](#page-92-0) 79 利点 [79](#page-92-1)

## れ

[連続したメッセージ](#page-78-2) 65 [CS\\_NO\\_TRUNCATE](#page-79-1) プロパティ 66

# ろ

ローカライゼーション [CS\\_LOCALE](#page-45-3) 構造体 32 CS LOCALE [構造体を操作するルーチン](#page-46-22) 33 ロー結果 [処理方法](#page-100-1) 87 [ログイン・プロパティ](#page-45-9) 32

## わ

割り付け [CS\\_BLKDESC](#page-45-10) 構造体 32 [CS\\_COMMAND](#page-36-0) 構造体 23 [CS\\_CONNECTION](#page-34-0) 構造体 21 [CS\\_CONTEXT](#page-30-1) 構造体 17 割り付け解除 [CS\\_BLKDESC](#page-45-1) 構造体 32 [CS\\_COMMAND](#page-39-2) 構造体 26 [CS\\_CONNECTION](#page-39-3) 構造体 26 [CS\\_CONTEXT](#page-40-0) 構造体 27

索引